การออกแบบวงจรตอบรับสําหรับวงจรเชิงผสมประเภทตรรกะไตรภาคชนิดบี

นายกวีวัฒนะวิรุณ

วิทยานิพนธนี้เปนสวนหนึ่งของการศึกษาตามหลักสูตรปริญญาวิศวกรรมศาสตรมหาบัณฑิต สาขาวิชาวิศวกรรมคอมพิวเตอร ภาควิชาวิศวกรรมคอมพิวเตอร คณะวิศวกรรมศาสตร จุฬาลงกรณมหาวิทยาลัย ปการศึกษา 2544 ISBN 974-03-0628-4 ลิขสิทธิ์ของจุฬาลงกรณมหาวิทยาลัย

# DESIGN OF AN ACKNOWLEDGEMENT CIRCUIT FOR B-TERNARY LOGIC COMBINATIONAL CIRCUITS

Mr. Kawee Wattanaviroon

A Thesis Submitted in Partial Fulfillment of the Requirements for the Degree of Master of Engineering in Computer Engineering Department of Computer Engineering Faculty of Engineering Chulalongkorn University Academic Year 2001 ISBN 974-03-0628-4

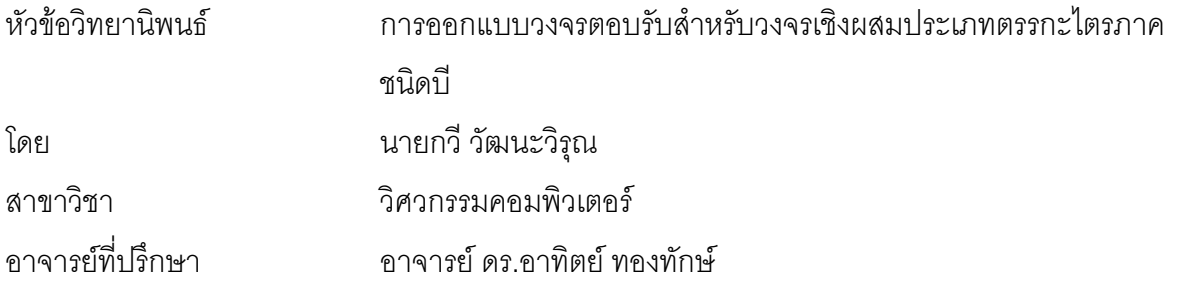

คณะวิศวกรรมศาสตรจุฬาลงกรณมหาวิทยาลัย อนุมัติใหนับวิทยานิพนธฉบับนี้เปนสวน หนึ่งของการศึกษาตามหลักสูตรปริญญามหาบัณฑิต

> ………………………………………….. คณบดีคณะวิศวกรรมศาสตร (ศาสตราจารย์ ดร.สมศักดิ์ ปัญญาแก้ว)

คณะกรรมการสอบวิทยานิพนธ

…………………………………………… ประธานกรรมการ (รองศาสตราจารย์ ดร.สมชาย ประสิทธิ์จูตระกูล)

…………………………………………... อาจารยที่ปรึกษา

(อาจารย์ ดร.อาทิตย์ ทองทักษ์)

……………………………………………กรรมการ

……………………………………………กรรมการ

(ผู้ช่วยศาสตราจารย์ ดร.สาธิต วงศ์ประทีป)

(ดร.อิทธิ ฤทธาภรณ์)

กวีวัฒนะวิรุณ : การออกแบบวงจรตอบรับสําหรับวงจรเชิงผสมประเภทตรรกะไตรภาคชนิดบี (DESIGN OF AN ACKNOWLEDGEMENT CIRCUIT FOR B-TERNARY LOGIC COMBINATIONAL CIRCUITS) อ.ที่ปรึกษา : อ. ดร.อาทิตย์ ทองทักษ์, 96 หน้า, ISBN 974-03-0628-4.

วิทยานิพนธนี้เสนอการออกแบบวงจรตอบรับสําหรับวงจรเชิงผสมประเภทตรรกะไตรภาคชนิดบี ที่สามารถป้องกันการเกิดฮาซาร์ดเนื่องจากความหน่วง ภายใต้แบบจำลองความหน่วงแบบไม่ไวต่อ ้ ความหน่วงชนิดเสมือน และแบบจำลองการทำงานสิ่งแวดล้อมแบบภาวะแวดล้อมรับเข้าส่งออก ด้วย การนำเสนออุปกรณ์หลัก 2 ชนิด ที่ออกแบบในระดับทรานซิสเตอร์ คืออุปกรณ์ตรวจสอบขั้นการทำงาน และอุปกรณ์ชนิดซีแบบไตรภาคชนิดอสมมาตร โดยที่อุปกรณ์ตรวจสอบขั้นการทำงานเป็นวงจรที่ใช้ใน การตรวจสอบขั้นการทํางานของสายสัญญาณในวงจรเชิงผสม และอุปกรณชนิดซีแบบไตรภาคชนิด อสมมาตรเปนวงจรที่ใชในการปองกันการเปลี่ยนแปลงสัญญาณเอาตพุตกอนการสิ้นสุดการเปลี่ยนแปลง ี สัญญาณภายในของวงจรเชิงผสม งานวิจัยนี้ได้ใช้โปรแกรมสไปซ์ในการจำลองการทำงานอุปกรณ์ ตรวจสอบขั้นการทํางาน และอุปกรณชนิดซีแบบไตรภาคชนิดอสมมาตร และไดพัฒนาโปรแกรมสําเร็จ ภาษาวีเอชดีแอลเพื่อใชในการจําลองการทํางานของวงจรตรรกะไตรภาคชนิดบีในระดับเกต ผลการ ทดลองแสดงให้เห็นว่าการออกแบบวงจรตอบรับสำหรับวงจรเชิงผสมประเภทตรรกะไตรภาคชนิดบีที่ ้นำเสนอสามารถป้องกันการเกิดฮาซาร์ดเนื่องจากความหน่วงบนวงจรได้ โดยที่วงจรตอบรับสำหรับวงจร เชิงผสมประเภทตรรกะไตรภาคชนิดบีมีคาใชจายนอยกวาวงจรตอบรับสําหรับวงจรเชิงผสมประเภทรางคู และความหน่วงของวงจรตอบรับสำหรับวงจรตรรกะไตรภาคชนิดบีมีค่าเท่ากับความหน่วงของวงจร ตอบรับสําหรับวงจรรางคู

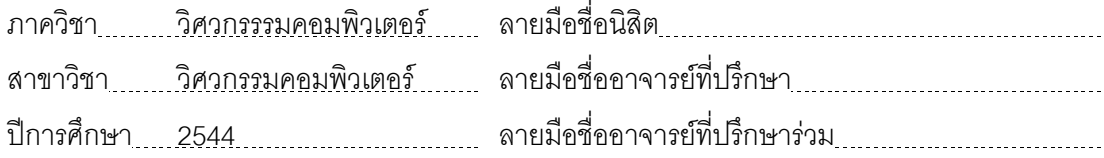

##4270212521 : MAJOR COMPUTER ENGINEERING

KEY WORD: ASYNCHRONOUS CIRCUITS / B-TERNARY LOGIC / ACKNOWLEDGEMENT CIRCUIT / PHASE DETECTOR ELEMENT / ASYMMETRIC TERNARY C-ELEMENT

KAWEE WATTANAVIROON : DESIGN OF AN ACKNOWLEDGEMENT CIRCUIT FOR B-TERNARY LOGIC COMBINATIONAL CIRCUITS. THESIS ADVISOR : ARTHIT THONGTAK, Ph.D., 96 pp. ISBN 974-03-0628-4.

This thesis presents a design of an acknowledgement circuit for B-ternary logic combinational circuits for preventing delay hazard under Quasi-Delay-Insensitive model and input-output mode operation. This method presents 2 main elements that were designed on transistor level. The first is a phase detector element, and the second one is an asymmetric ternary c-element. The phase detector element is a circuit that is used for detecting phase of internal wires in combinational circuits. The asymmetric ternary c-element is a circuit that is used for preventing the output signal from changing before internal signals of the combinational circuit. This research uses SPICE for simulating the phase detector and asymmetric ternary c-element, and develops a VHDL package tool for simulating B-ternary logic circuits on the gate level. From the experimental results, it has been shown that the design of the acknowledgement circuit for B-ternary logic circuits can prevent delay hazard. The hardware cost of the acknowledgement circuit for B-ternary logic circuits is less than that of the acknowledgement circuit for dual-rail circuits. The delay time of the acknowledgement circuit for B-ternary logic circuits is equal to that of the acknowledgement circuit for dual-rail circuits.

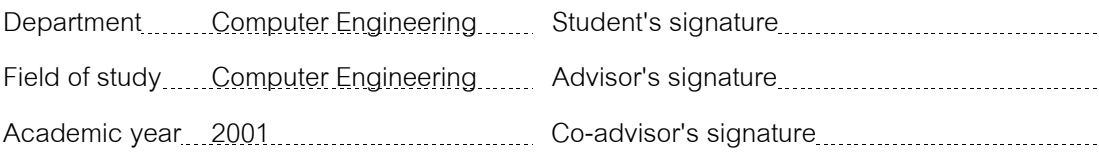

#### **กิตติกรรมประกาศ**

วิทยานิพนธ์ฉบับนี้สำเร็จลุล่วงไปได้ด้วยดีด้วยความกรุณาอย่างดียิ่งของ อาจารย์ ดร. ้อาทิตย์ ทองทักษ์ อาจารย์ที่ปรึกษาวิทยานิพนธ์ ซึ่งได้ให้คำแนะนำและข้อคิดเห็นต่างๆ ในการทำ วิจัยดวยดีมาตลอด

ขอขอบคุณ อาจารย์ ดร.นัยวุฒิ วงษ์โคเมท และนายณพงศ์ ปณิธานธรรม ที่ให้คำแนะนำ การออกแบบวงจรระดับทรานซิสเตอรและการใชโปรแกรมสไปซ

ขอขอบคุณ นางสาวปัญจภา เรื่องสินทรัพย์ ที่ให้คำแนะนำการใช้โปรแกรมโมเดลซิม

ขอขอบคุณ ห้องปฏิบัติการ Digital System Engineering Laboratory ที่เอื้อเฟื้อสถานที่ ในการทำวิจัย

ี สุดท้ายนี้ผู้วิจัย<mark>ขอขอบพระคุณบิดา มารดา ที่ส่งเสริมการศึ</mark>กษา สนับสนุน และให้กำลังใจ แกผูทําวิจัยเสมอมา

> กวีวัฒนะวิรุณ 12 กันยายน 2544

# **สารบัญ**

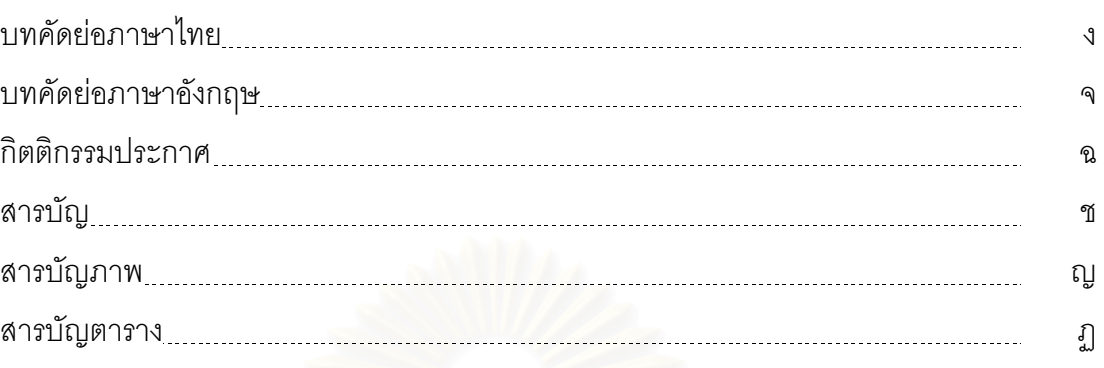

# บทที่

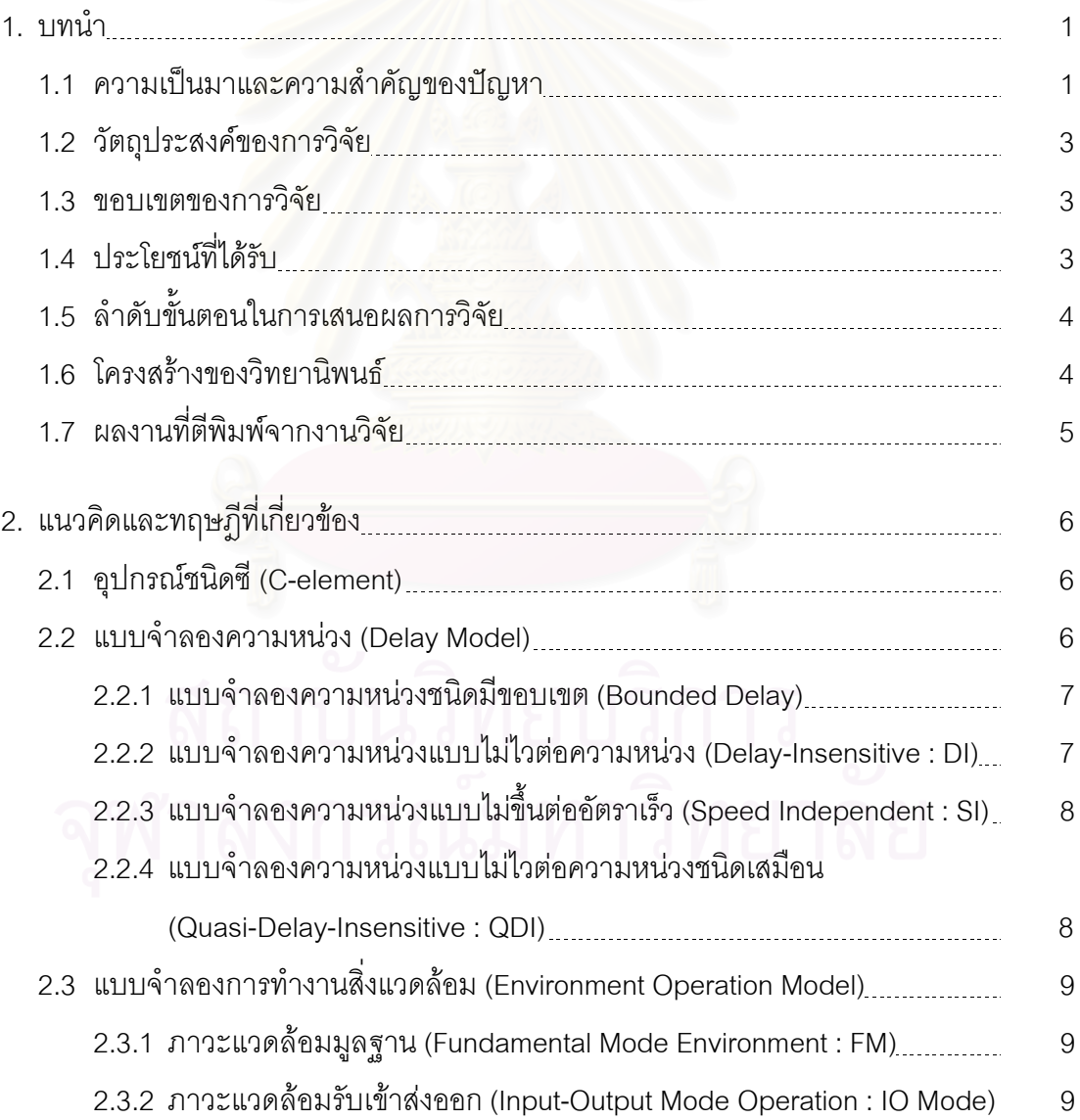

# **สารบัญ (ตอ)**

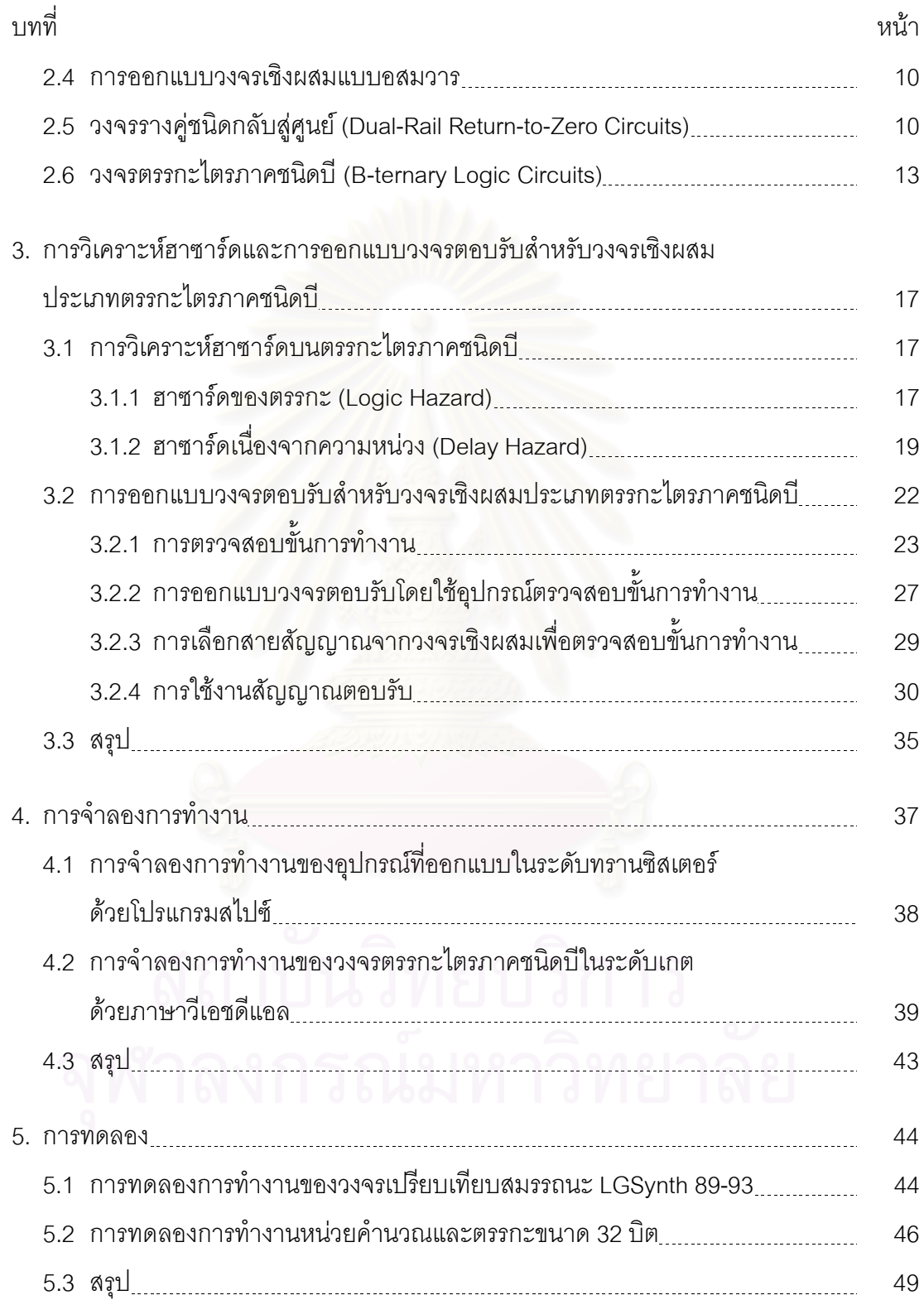

# **สารบัญ (ตอ)**

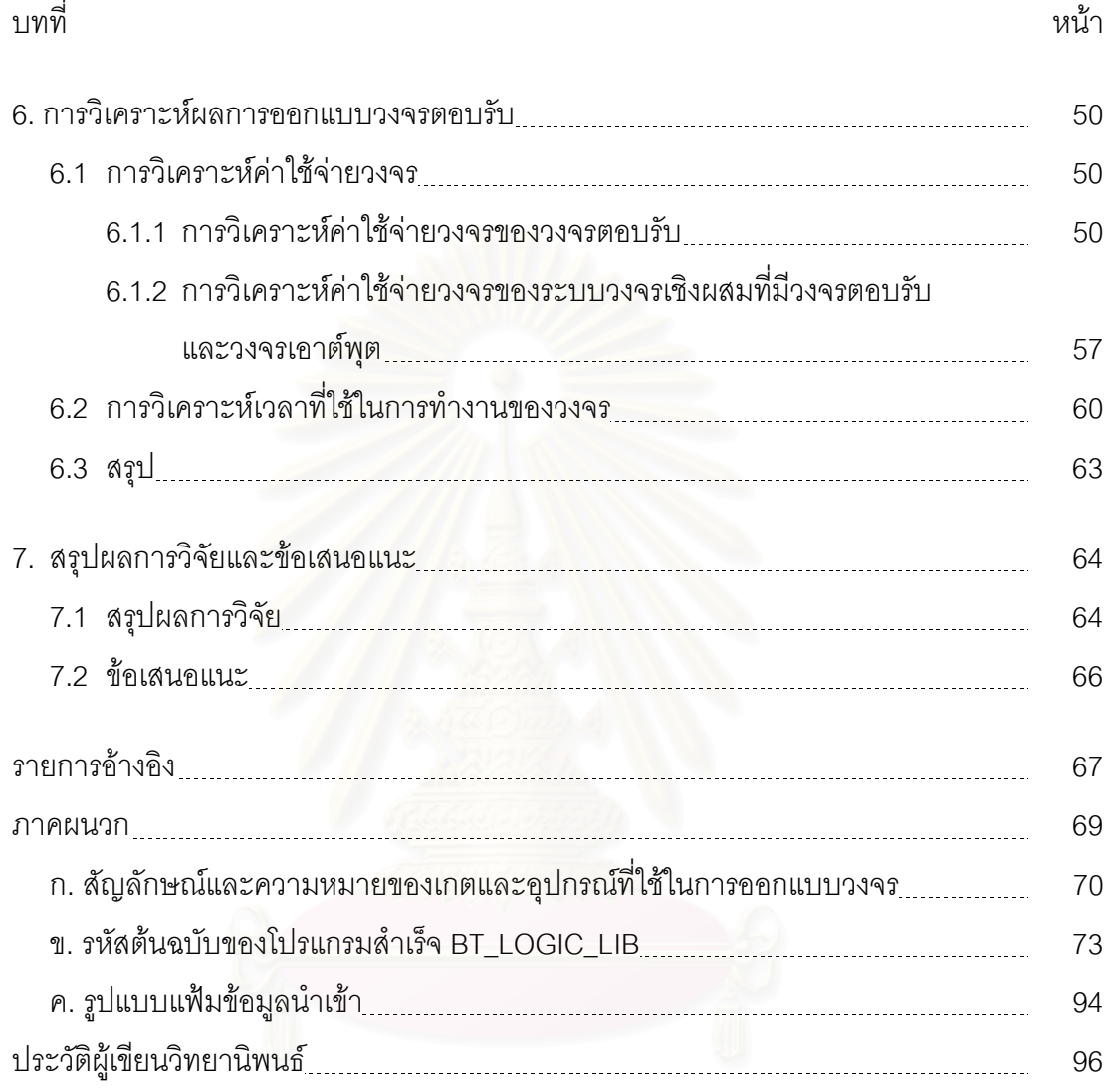

# **สารบัญภาพ**

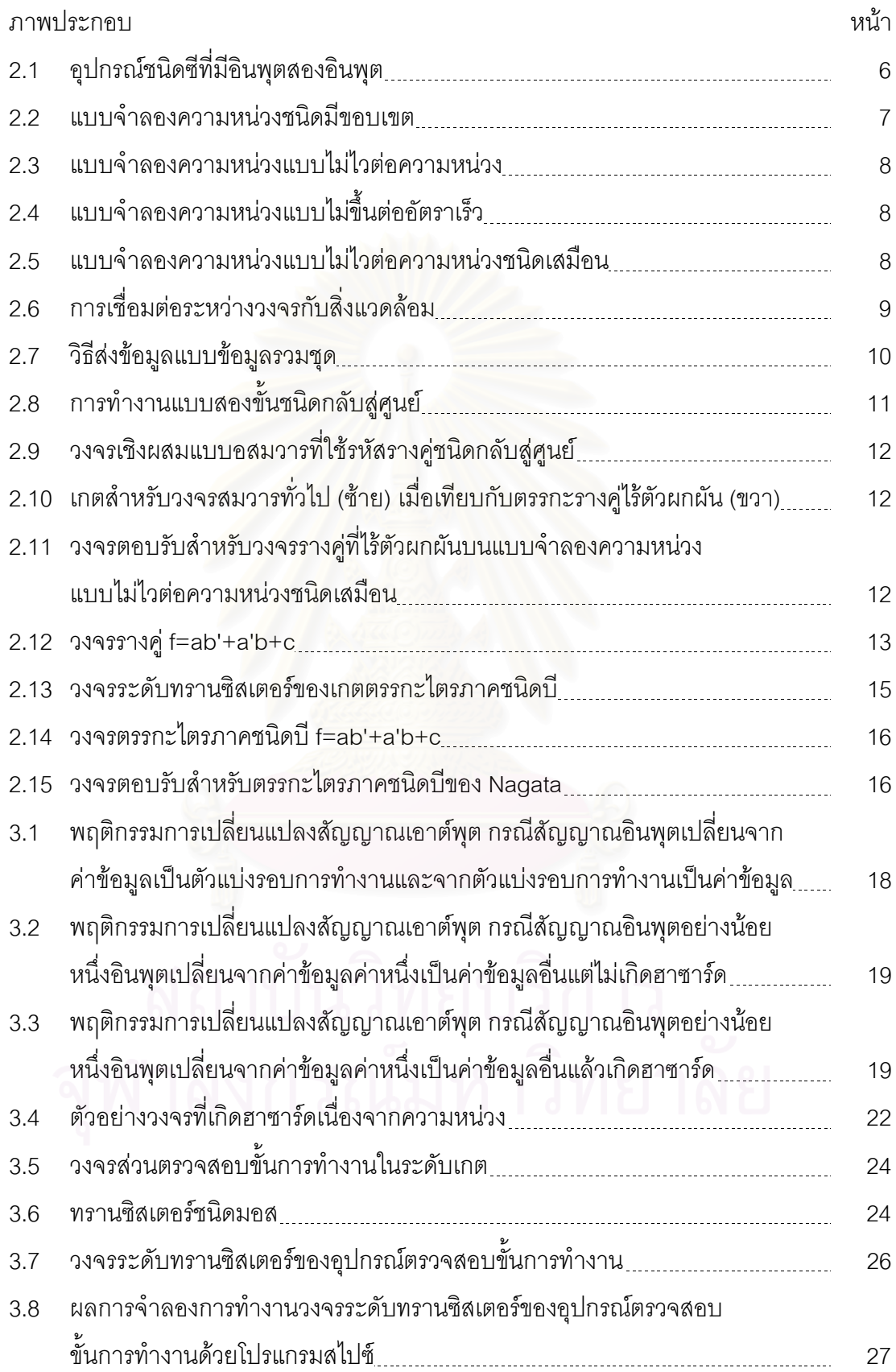

# **สารบัญภาพ (ตอ)**

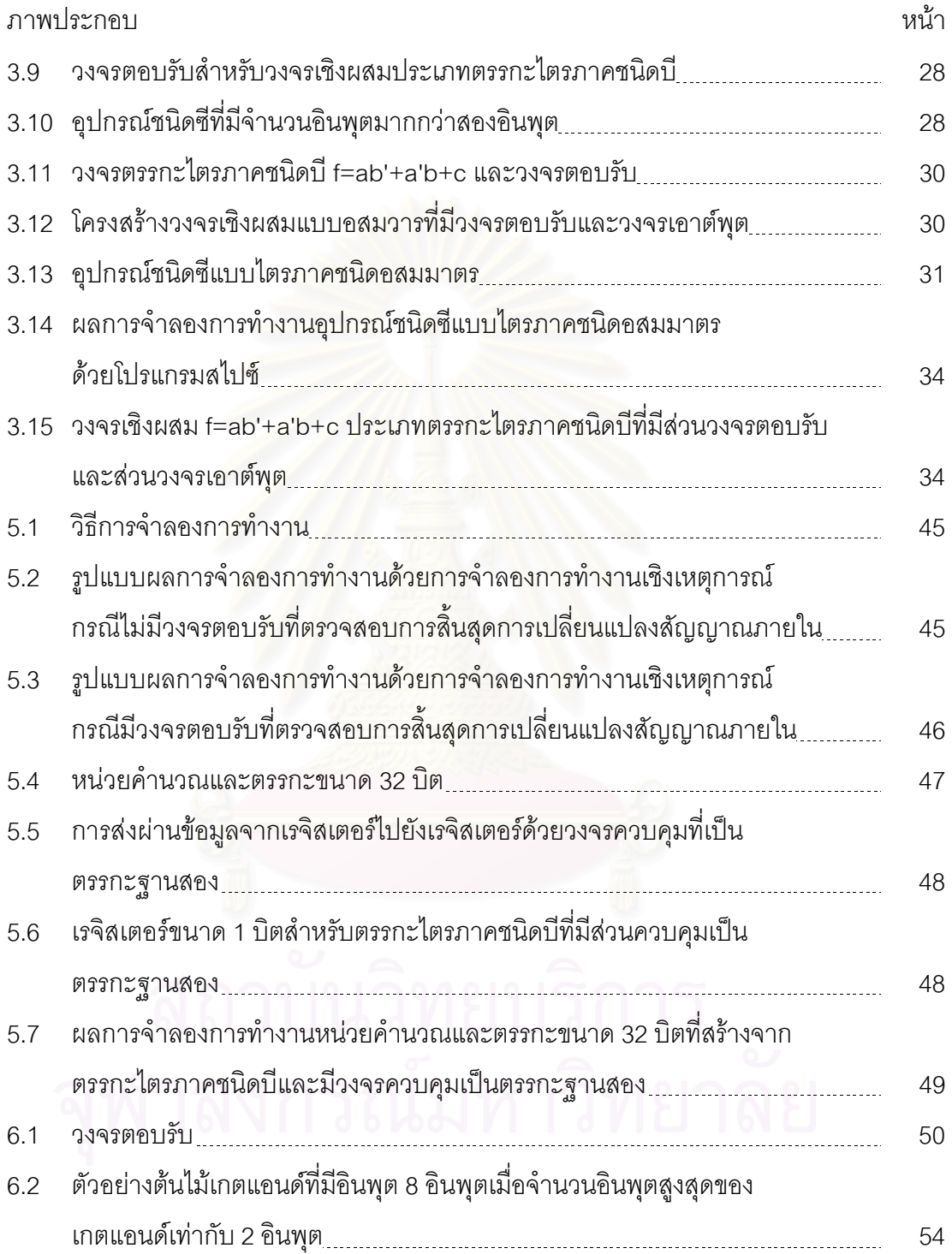

# **สารบัญตาราง**

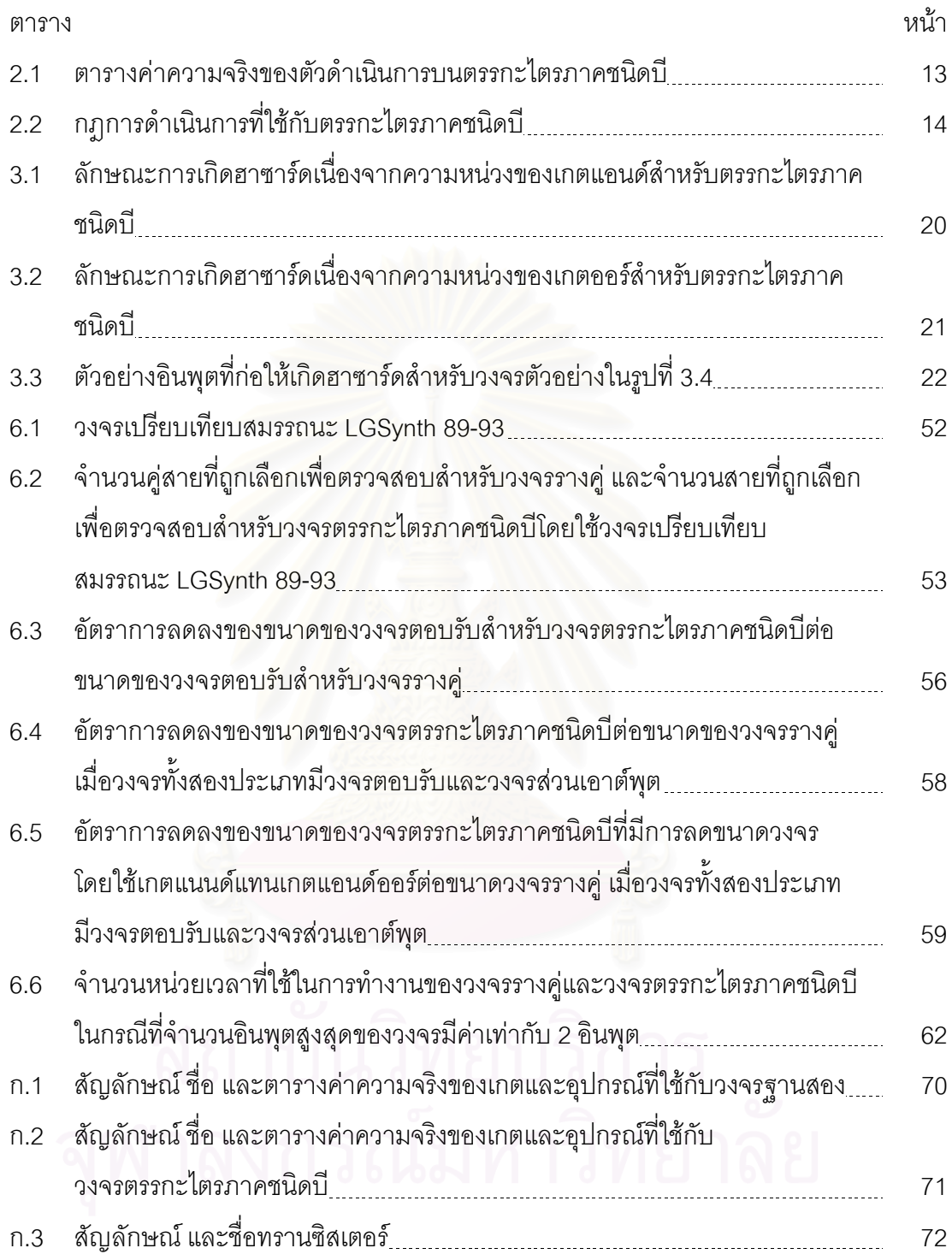

# **บทที่1 บทนํา**

ปจจุบันการออกแบบวงจรรวมไดรับการพัฒนาใหมีความซับซอนมากขึ้นและทํางานที่ ้ ระดับความเร็วสูง ซึ่งส่งผลให้วงจรมีขนาดใหญ่ ใช้ความถี่ของสัญญาณนาฬิกาสูงขึ้น และ ความหนวงของสายสัญญาณที่ใชเชื่อมตอวงจรภายในมีผลตอความหนวงของวงจรรวม ทําใหเกิด ปญหาการแกวงของสัญญาณนาฬิกา (Clock Skew) [1] ที่กระจายสัญญาณนาฬิกาไปยังสวน ต่างๆ ของวงจรได้ไม่พร้อมกัน เพื่อหลีกเลี่ยงปัญหาดังกล่าวจึงทำให้การออกแบบวงจรอสมวาร (Asynchronous) ซึ่งเป็นการออกแบบวงจรโดยไม่ใช้สัญญาณนาฬิกา ได้รับความสนใจอย่างมาก เพราะนอกจากไมเกิดปญหาการแกวงของสัญญาณนาฬิกาแลว ประสิทธิภาพรวมของวงจรยังเปน กรณีเฉลี่ย (Average Case Performance) และมีการประหยัดพลังงานเนื่องจากไมสูญเสีย พลังงานในการเปลี่ยนระดับสัญญาณของสัญญาณนาฬิกาและใชพลังงานเฉพาะสวนที่ทํางานอยู ในขณะนั้นเทานั้น

### **1.1 ความเปนมาและความสําคัญของปญหา**

เนื่องจากวงจรอสมวารไมมีสัญญาณนาฬิกาที่ใชในการกําหนดเวลาในการสงผานขอมูล อยางเชนวงจรสมวาร (Synchronous Circuits) ดังนั้นวงจรอสมวารจึงอาศัยการเปลี่ยนแปลง ้ สัญญาณเป็นตัวกำหนดการเปลี่ยนแปลงข้อมูลแทนการใช้สัญญาณนาฬิกา โดยที่วงจรอสมวาร จะทํางานตอบสนองการเปลี่ยนแปลงของสัญญาณทุกครั้ง เมื่อพิจารณาวงจรอสมวารที่ใชวิธีการ ส่งผ่านข้อมูลโดยใช้สัญญาณร้องขอและสัญญาณตอบรับ (Request and Acknowledgement Signals) วงจรจะทำงานได้ถูกต้องก็ต่อเมื่อสัญญาณข้อมูลไปถึงวงจรปลายทางก่อนสัญญาณ ้ร้องขอเท่านั้น จึงทำให้มีข้อจำกัดด้านแบบจำลองความหน่วง (Delay Model) ที่สามารถใช้กับ แบบจําลองความหนวงชนิดมีขอบเขต (Bounded-Delay Model) [1, 2] ไดเทานั้น แบบจําลอง ความหนวงคือขอกําหนดของความหนวงที่ใชการออกแบบวงจร และแบบจําลองความหนวงชนิดมี ขอบเขตกำหนดความหน่วงของวงจรโดยใช้สมมุติฐานว่ารู้ขีดจำกัดของความหน่วงของเกตและ สายที่ใช้ในวงจร ซึ่งทำให้วงจรที่ได้มีประสิทธิภาพเป็นกรณีเลยร้ายสุด (Worst Case Performance) เชนเดียวกับวงจรสมวาร ในขณะที่แบบจําลองความหนวงอื่นๆ เชนแบบจําลอง ความหนวงแบบไมขึ้นตออัตราเร็ว (Speed Independent : SI), แบบจําลองความหนวงแบบไมไว ตอความหนวง (Delay-Insensitive) และแบบจําลองความหนวงแบบไมไวตอความหนวงชนิด เสมือน (Quasi-Delay-Insensitive) มีประสิทธิภาพเป็นกรณีเฉลี่ย ดังนั้นการส่งผ่านข้อมูลของ วงจรอสมวารจึงจำเป็นต้องมีการเข้ารหัสสัญญาณเพื่อใช้สัญญาณข้อมูลเป็นตัวประสานเวลา (Synchronize) แทนการใช้สัญญาณร้องขอ เช่นรหัสรางคู่ชนิดกลับสู่ศูนย์ (Dual-Rail Return-to-Zero) [3] และตรรกะไตรภาคชนิดบี (B-ternary Logic) [4-6]

้ รหัสที่ใช้กับวงจรอสมวารที่มีสัญญาณข้อมูลเป็นตัวประสานเวลาจะต้องมีลักษณะที่ทำให้ วงจรสามารถแยกอินพุตเก่าและอินพุตใหม่ออกจากกันได้ รหัสรางคู่ชนิดกลับสู่ศูนย์เป็นรหัสชนิด หนึ่งที่มีคุณสมบัติทำให้วงจรสามารถแยกอินพุตเก่าและอินพุตใหม่ออกจากกันได้ โดยใช้รหัสสอง ้ บิตแทนค่าสามค่าโดยที่ค่าสองค่าเป็นค่าตรรกะและค่าอีกหนึ่งค่าเป็นตัวแบ่งรอบการทำงาน (Spacer) เพื่อแยกอินพุตเก่าและอินพุตใหม่ออกจากกัน แต่เนื่องจากการใช้รหัสสองบิตแทนข้อมูล หนึ่งบิตสงผลให้วงจรที่ได้นั้นใช้เกตและสายมากกว่าวงจรสมวารถึงสองเท่า ดังนั้นการออกแบบ ้วงจรโดยใช้ตรรกะไตรภาคชนิดบี (B-ternary Logic) ที่เสนอโดย Nagata [4-6] จึงเป็นทางเลือก ทางหนึ่งที่ใช้แทนรหัสรางคู่ โดยการนำตรรกะไตรภาคเข้ามาช่วยซึ่งเป็นตรรกะที่บิตข้อมูลหนึ่งบิต ี สามารถแทนค่าได้สามค่า แทนการใช้การเข้ารหัสสองบิตของตรรกะฐานสอง (Binary Logic) ที่ บิตข้อมูลหนึ่งบิตสามารถแทนค่าได้สองค่าเพื่อลดจำนวนสายที่ใช้ลงครึ่งหนึ่งของจำนวนสายที่ใช้ ่ ในวงจรรางคู่ชนิดกลับสู่ศูนย์ นอกจากนี้วงจรตรรกะไตรภาคชนิดบีสามารถออกแบบได้ง่ายโดยใช้ เกตประเภทตรรกะไตรภาคชนิดบีและวิธีการออกแบบวงจรวิธีเดียวกับการออกแบบวงจรฐานสอง (Binary Circuits)

การออกแบบวงจรอสมวารนั้นนอกจากจะต้องคำนึงถึงวิธีการส่งผ่านข้อมูลและแบบ จําลองความหนวงที่ใชในการออกแบบวงจรแลว จะตองคํานึงถึงแบบจําลองการทํางานสิ่งแวด-้ล้อม (Environment Operation Model) [7] ด้วย เนื่องจากแบบจำลองการทำงานสิ่งแวดล้อมมีผล ต่อความถูกต้องในการทำงานของวงจร ดังนั้นเมื่อพิจารณาการออกแบบวงจรอสมวารที่มีเฉพาะ ส่วนตรรกะเพียงอย่างเดียว วงจรสามารถทำงานได้ถูกต้องเฉพาะภาวะแวดล้อมมูลฐาน (Fundamental Mode Environment : FM) แต่สามารถเกิดฮาซาร์ด (Hazard) ได้เมื่ออยู่ในภาวะ แวดล้อมรับเข้าส่งออก (Input-Output Mode Operation : IO Mode)

เมื่อภาวะแวดลอมของวงจรเปนแบบภาวะแวดลอมรับเขาสงออก การทํางานของสิ่งแวด-้ล้อมจะเร็วกว่าการทำงานของวงจร ส่งผลให้การตรวจสอบการสิ้นสุดการทำงานโดยวิธีการตรวจ สอบเอาตพุตของวงจรนั้นไมเพียงพอ วงจรสามารถเกิดฮาซารดไดเนื่องจากความหนวงของทาง เดินขอมูลคาหนึ่งมีคามากกวาเสนทางอีกเสนทางหนึ่ง ทําใหมีสัญญาณภายในวงจรบางสัญญาณ ยังไม สิ้นสุดการเปลี่ยนแปลงสัญญาณในขณะที่เกิดการเปลี่ยนแปลงสัญญาณที่เอาตพุต เมื่อ ้อินพุตใหม่เข้ามายังวงจร จะทำให้เกิดการแทรกสอดของข้อมูล เป็นผลให้เกิดฮาซาร์ดที่เอาต์พุต

ของวงจร ดังนั้นการปองกันการเปลี่ยนแปลงสัญญาณที่อินพุตของวงจรกอนการสิ้นสุดการเปลี่ยน-แปลงระดับสัญญาณภายในวงจรจึงตองอาศัยวงจรที่ตรวจสอบการสิ้นสุดการเปลี่ยนแปลง ้ สัญญาณภายในของวงจรแทนการตรวจสอบการสิ้นสุดการทำงานที่เอาต์พตของวงจร

การวิจัยนี้ศึกษาและปรับปรุงวิธีการส่งผ่านข้อมูลแบบตรรกะไตรภาคชนิดบีด้วยการ นำเสนอวิธีการออกแบบวงจรตอบรับ (Acknowledgement Circuit) ซึ่งเป็นวงจรที่ทำหน้าที่ตรวจ สอบการสิ้นสุดของสัญญาณภายในของวงจรเชิงผสมแบบอสมวาร เพื่อประกันการสิ้นสุดการ เปลี่ยนแปลงสัญญาณภายใน ซึ่งเปนการปองกันการเปลี่ยนระดับสัญญาณอินพุตกอนเวลาอัน ควรสําหรับภาวะแวดลอมรับเขาสงออก

#### **1.2 วัตถุประสงคของการวิจัย**

1. เพื่อออกแบบวงจรตอบรับสําหรับวงจรเชิงผสมประเภทตรรกะไตรภาคชนิดบีที่ประกัน การสิ้นสุดการเปลี่ยนแปลงสัญญาณภายในวงจร ซึ่งเปนการปองกันฮาซารดอันเกิด จากสาเหตุอินพุตของวงจรเปลี่ยนกอนการสิ้นสุดการเปลี่ยนแปลงสัญญาณภายใน ของวงจรเชิงผสมประเภทตรรกะไตรภาคชนิดบี

#### **1.3 ขอบเขตของการวิจัย**

- 1. ออกแบบวงจรตอบรับที่รับประกันการสิ้นสุดการเปลี่ยนแปลงสัญญาณภายในของ วงจรเชิงผสมประเภทตรรกะไตรภาคชนิดบี
- 2. เปรียบเทียบขนาดของวงจรเชิงผสมประเภทตรรกะไตรภาคชนิดบีกับวงจรเชิงผสม ประเภทรางคู่ชนิดกลับสู่ศูนย์ที่มีส่วนวงจรตอบรับ โดยใช้วงจรวัดเปรียบเทียบ สมรรถนะ (Benchmark Circuits) LGSynth 89-93 เปนเกณฑ
- 3. ใช้โปรแกรมสไปซ์ (SPICE) ในการจำลองการทำงานของอุปกรณ์ต่างๆ ในระดับ ทรานซิสเตอร์ และใช้ภาษาวีเอชดีแอล (VHDL) และโปรแกรมโมเดลซิม (ModelSim) ในการจําลองการทํางานระดับเกต

### **1.4 ประโยชนที่ไดรับ**

- 1. ไดแนวทางการออกแบบวงจรตอบรับสําหรับวงจรเชิงผสมประเภทตรรกะไตรภาคชนิด บี
- 2. เพิ่มความถูกต้องให้แก่วงจรที่ออกแบบโดยใช้วงจรเชิงผสมประเภทตรรกะไตรภาค ชนิดบี
- 3. ทราบความเป็นไปได้ในพัฒนาการออกแบบวงจรโดยใช้วงจรเชิงผสมประเภทตรรกะ ไตรภาคชนิดบีในอนาคต
- ่ 4. ได้วงจรตอบรับสำหรับวงจรเชิงผสมประเภทตรรกะไตรภาคชนิดบีที่มีขนาดเล็กกว่า เมื่อเทียบกับวงจรตอบรับสำหรับวงจรเชิงผสมประเภทรางค่ชนิดกลับส่ศนย์

## **1.5 ลําดับขั้นตอนในการเสนอผลการวิจัย**

- 1. ศึกษาการออกแบบวงจรเชิงผสมประเภทตรรกะไตรภาคชนิดบี
- 2. ศึกษาการออกแบบวงจรตอบรับที่ประกันการสิ้นสุดการเปลี่ยนสัญญาณภายในวงจร เชิงผสม
- 3. เสนอแนวทางการออกแบบวงจรตอบรับสําหรับวงจรเชิงผสมประเภทตรรกะไตรภาค ชนิดบี
- 4. ออกแบบวงจรตอบรับสําหรับวงจรเชิงผสมประเภทตรรกะไตรภาคชนิดบี
- 5. จําลองการทํางานของวงจรเพื่อประกันการสิ้นสุดการเปลี่ยนแปลงสัญญาณภายใน ของกงจายชิง<mark>ผ</mark>สม
- 6. เปรียบเทียบขนาดของวงจรเชิงผสมประเภทตรรกะไตรภาคชนิดบีกับขนาดของวงจร เชิงผสมประเภทรางคูชนิดกลับสูศูนยที่มีวงจรตอบรับ โดยใชวงจรวัดเปรียบเทียบ สมรรถนะ LGSynth 89-93 เปนเกณฑ
- 7. สรุปผลการวิจัยและจัดทําวิทยานิพนธ

### **1.6 โครงสรางของวิทยานิพนธ**

้วิทยานิพนธ์นี้แบ่งเนื้อหาออกเป็น 7 บท บทที่ 1 เป็นบทนำซึ่งกล่าวถึงที่มาของปัญหา และวัตถุประสงค์ของงานวิจัย บทที่ 2 สรุปแนวคิดและทฤษฎีที่เกี่ยวข้อง บทที่ 3 อธิบายการ วิเคราะหฮาซารดและวิธีการออกแบบวงจรตอบรับสําหรับวงจรเชิงผสมประเภทตรรกะไตรภาค ชนิดบีที่สามารถปองกันฮาซารดเนื่องจากความหนวง บทที่ 4 อธิบายรูปแบบของการจําลองการ ทํางาน บทที่ 5 เสนอการทดลองเพื่อทดสอบความถูกตองในการทํางานของวงจรตรรกะไตรภาค ชนิดบีที่มีวงจรตอบรับที่ตรวจสอบการสิ้นสุดการเปลี่ยนแปลงสัญญาณภายใน บทที่ 6 เสนอผล ของการวิเคราะหขนาดของวงจรและเวลาในการทํางานของวงจรตอบรับสําหรับวงจรตรรกะ ไตรภาคชนิดบีโดยเปรียบเทียบกับขนาดของวงจรและเวลาในการทํางานของวงจรตอบรับสําหรับ ้วงจรรางคู่ และบทที่ 7 เป็นบทที่สรุปผลการวิจัยและข้อเสนอแนะ

## **1.7 ผลงานที่ตีพิมพจากงานวิจัย**

้ ส่วนหนึ่งของวิทยานิพนธ์นี้ได้ตีพิมพ์เป็นบทความทางวิชาการ ในหัวข้อ "การออกแบบ วงจรตอบรับสําหรับวงจรเชิงผสมประเภทตรรกะไตรภาคชนิดบีดวยอุปกรณตรวจสอบขั้นการ ทำงาน" โดย กวี วัฒนะวิรณ และ อาทิตย์ ทองทักษ์ ในงานประชุมวิชาการ "The Fifth National Computer Science and Engineering Conference (NCSEC'2001)" ซึ่งจะจัดโดยภาควิชา วิทยาศาสตร์คอมพิวเตอร์ คณะวิทยาศาสตร์ มหาวิทยาลัยเชียงใหม่ ณ โรงแรมโลตัสปางสวนแก้ว จังหวัดเชียงใหม ในวันที่ 7-9 พฤศจิกายน 2544

ส่วนหนึ่งของวิทยานิพนธ์นี้ได้ตีพิมพ์เป็นบทความทางวิชาการ ในหัวข้อ "การออกแบบ ้วงจรเชิงผสมประเภทตรรกะไตรภาคชนิดบีที่ไร้ฮาซาร์ดเนื่องจากความหน่วง" โดย กวี วัฒนะวิรุณ และ อาทิตย์ ทองทักษ์ ในงานประชุมวิชาการ "การประชุมวิชาการทางวิศวกรรมไฟฟ้าครั้งที่ 24 (24th Electrical Engineering Conference : EECON24)" ซึ่งจะจัดโดยคณะวิศวกรรมศาสตร ี สถาบันเทคโนโลยีพระจอมเกล้าเจ้าคุณทหารลาดกระบัง ณ คณะวิศวกรรมศาสตร์ สถาบัน เทคโนโลยีพระจอมเกล้าเจ้าคุณทหารลาดกระบัง ในวันที่ 22-23 พฤศจิกายน 2544

# **บทที่ 2 แนวคิดและทฤษฎีที่เกี่ยวของ**

วงจรอสมวารเปนวงจรที่ไมมีสัญญาณนาฬิกาชวยในการประสานเวลาในการสงขอมูล ้ดังนั้นวงจรจึงทำงานโดยตอบสนองการเปลี่ยนแปลงระดับสัญญาณทุกครั้ง เพื่อให้วงจรทำงานได้ ้อย่างถูกต้องและมีประสิทธิภาพจึงต้องคำนึงถึงความหน่วงและการส่งข้อมูลเป็นหลัก แบบจำลอง ของการทำงานถูกแบ่งออกเป็น 2 แบบ คือแบบจำลองความหน่วง และแบบจำลองการทำงาน ี่สิ่งแวดล้อม แบบจำลองความหน่วงเป็นแบบจำลองที่ใช้กำหนดลักษณะความหน่วงของวงจรที่ ืออกแบบ ส่วนแบบจำลองการทำงานสิ่งแวดล้อมเป็นแบบจำลองที่ใช้กำหนดลักษณะความหน่วง ของวงจรเทียบกับความหน่วงของสิ่งแวดล้อมที่เชื่อมต่อกับวงจร

เนื่องจากการออกแบบวงจรอสมวารมีการอางอิงถึงอุปกรณชนิดซีในการออกแบบวงจร ้ ดังนั้นในบทนี้จึงอธิบายถึงอุปกรณ์ชนิดซีเป็นหัวข้อแรกเพื่อใช้อ้างอิงในส่วนอื่นๆ จากนั้นจึงเป็น ี่ ส่วนแนวคิดและทฤษฎีที่เกี่ยวข้องอื่นๆ ซึ่งได้แก่แบบจำลองความหน่วง, แบบจำลองการทำงาน ี่สิ่งแวดล้อม, การออกแบบวงจรด้วยรหัสรางคู่ชนิดกลับสู่ศูนย์ และการออกแบบวงจรด้วยตรรกะ ไตรภาคชนิดบี

#### **2.1 อุปกรณชนิดซี (C-element)**

อุปกรณชนิดซี [8, 9] เปนอุปกรณที่เอาตพุตมีคาเทากับอินพุตหลังจากอินพุตทุกอินพุตมี คาเทากัน หรืออีกนัยหนึ่งคือจะใหเอาตพุตเปนศูนยเมื่ออินพุตทุกอินพุตเปนศูนยและใหเอาตพุต เปนหนึ่งเมื่ออินพุตทุกอินพุตเปนหนึ่ง สวนกรณีอื่นเอาตพุตมีคาคงเดิม อุปกรณชนิดซีที่มีอินพุต สองอินพุตมีลักษณะดังรูปที่ 2.1

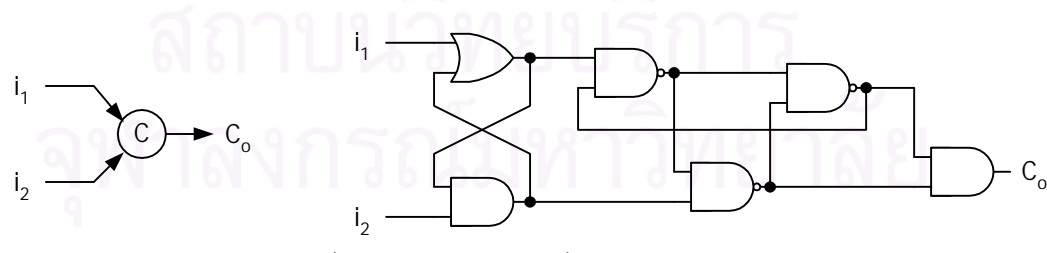

รูปที่ 2.1อุปกรณชนิดซีที่มีอินพุตสองอินพุต

#### **2.2 แบบจําลองความหนวง (Delay Model)**

แบบจําลองความหนวงสรางขึ้นจากสมมุติฐานที่ใชกําหนดลักษณะความหนวงของวงจรที่ ้ออกแบบ และแบ่งออกเป็นสองกลุ่มหลัก คือกลุ่มแบบจำลองความหน่วงชนิดมีขอบเขต

(Bounded Delay Model) และแบบจําลองความหนวงชนิดไมมีขอบเขต (Unbounded Delay Model) กลุ่มแบบจำลองความหน่วงชนิดมีขอบเขตประกอบด้วยแบบจำลองความหน่วงชนิดมี ขอบเขตเพียงประเภทเดียว และกลุมแบบจําลองความหนวงชนิดไมมีขอบเขตประกอบดวย แบบ จําลองความหนวงแบบไมไวตอความหนวง, แบบจําลองความหนวงแบบไมขึ้นตออัตราเร็ว และ แบบจําลองความหนวงแบบไมไวตอความหนวงชนิดเสมือน แบบจําลองความหนวงแตละประเภท มีความหมายดังต่อไปนี้ คือเมื่อกำหนดให้  $\Delta$  เป็นความหน่วงและ  $\alpha$ ,  $\beta$ ,  $\phi$ ,  $\gamma$ ,  $\varepsilon$  เป็นค่า ความหน่วงโดยที่  $\bm{\epsilon}$  มีค่าน้อยมากจนอาจจะถือว่าเป็นศูนย์ได้เมื่อเทียบกับ  $\bm{\alpha}$ ,  $\bm{\beta}$ ,  $\bm{\phi}$ ,  $\bm{\gamma}$ 

#### 2.2.1 แบบจําลองความหนวงชนิดมีขอบเขต (Bounded Delay)

แบบจำลองความหน่วงชนิดมีขอบเขต [1] เป็นแบบจำลองความหน่วงที่ใช้สมมุติฐานว่ารู้ ขอบเขตความหน่วงในเกตและสายของวงจร ทำให้การออกแบบวงจรสามารถออกแบบวงจรได้ดัง ้รูปที่ 2.2 ดังนั้นวงจรจะทำงานได้ถูกต้องก็ต่อเมื่ออินพุตใหม่ของวงจรป้อนเข้ามาเมื่อวงจรอยู่ใน สถานะสงบนิ่ง (Stable state) ทําใหวงจรที่ไดมีประสิทธิภาพเปนกรณีเลวรายสุด

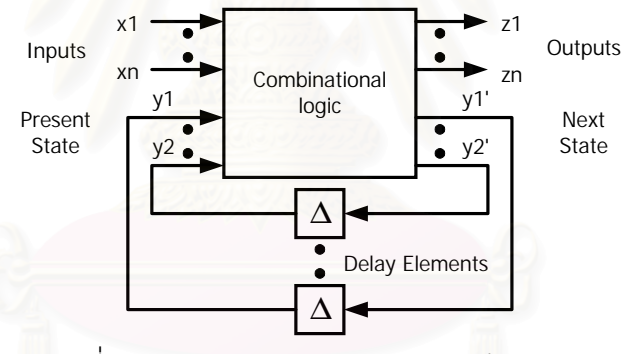

รูปที่ 2.2 แบบจําลองความหนวงชนิดมีขอบเขต

#### 2.2.2 แบบจําลองความหนวงแบบไมไวตอความหนวง (Delay-Insensitive : DI)

แบบจำลองความหน่วงแบบไม่ไวต่อความหน่วง [1, 10] เป็นแบบจำลองที่ใช้สมมุติฐานว่า ไม่สามารถกำหนดขอบเขตของความหน่วงของเกตและสายได้ แต่ทราบว่าค่าความหน่วงของเกต และสายมีขอบเขตที่ไม่ใช่ค่าอนันต์ดังรูปที่ 2.3 ดังนั้นวงจรที่ใช้แบบจำลองความหน่วงแบบไม่ไวต่อ ความหน่วงจะต้องสามารถทำงานได้โดยไม่ขึ้นอยู่กับความหน่วงของเกตและสายที่ใช้ในวงจร ียกเว้นความหน่วงของเกตหรือสายมีค่าเป็นบวกอนันต์ วงจรที่จะเป็นแบบจำลองความหน่วงแบบ ไมไวตอความหนวงไดจะตองมีคุณสมบัติเปนชุดลําดับเดี่ยว (Unique-Successor-Set : USS) [10] ทําใหวงจรที่ออกแบบตองประกอบดวยเกตผกผันและอุปกรณชนิดซีเทานั้นซึ่งเปนขอจํากัดที่ ทำให้คุคกแบบวงจรได้ยาก

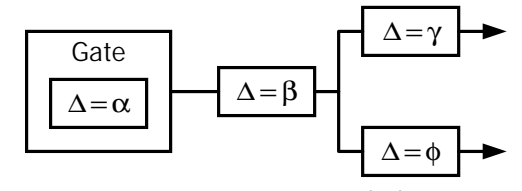

รูปที่ 2.3 แบบจําลองความหนวงแบบไมไวตอความหนวง

### 2.2.3 แบบจําลองความหนวงแบบไมขึ้นตออัตราเร็ว (Speed Independent : SI)

ี แบบจำลองความหน่วงแบบไม่ขึ้นต่ออัตราเร็ว [1] เป็นแบบจำลองที่ใช้สมมุติฐานว่าไม่ ี สามารถกำหนดขอบเขตของความหน่วงของเกต แต่ความหน่วงของสายมีค่าน้อยมากเมื่อเทียบกับ ความหนวงของเกต ทําใหสามารถละเลยความหนวงของสายได หรือประมาณคาความหนวงของ ี่ สายเท่ากับศูนย์ดังรูปที่ 2.4 สมมุติฐานดังกล่าวทำให้แบบจำลองความหน่วงแบบไม่ขึ้นต่ออัตรา เร็วไมเหมาะสมกับเทคโนโลยีในปจจุบัน

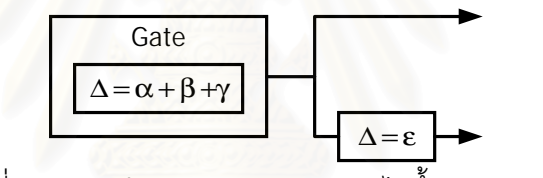

รูปที่ 2.4 แบบจําลองความหนวงแบบไมขึ้นตออัตราเร็ว

## 2.2.4 แบบจำลองความหน่วงแบบไม่ไวต่อความหน่วงชนิดเสมือน (Quasi-Delay-Insensitive : QDI)

แบบจําลองความหนวงแบบไมไวตอความหนวงชนิดเสมือน [1, 7] เปนแบบจําลองที่ พัฒนามาจากแบบจำลองความหน่วงแบบไม่ไวต่อความหน่วงโดยเพิ่มสมมุติฐานกิ่งของสาย เทียบเทาตลอดชวง (Isochronic Fork) ซึ่งเปนสมมุติฐานที่กําหนดใหความหนวงของกิ่งของสาย (Fork Wire) ทุกกิ่งมีค่าเท่ากันดังรูปที่ 2.5 การเพิ่มสมมุติฐานดังกล่าวช่วยทำให้ลดข้อจำกัดในการ ออกแบบวงจรของแบบจําลองความหนวงแบบไมไวตอความหนวงลง

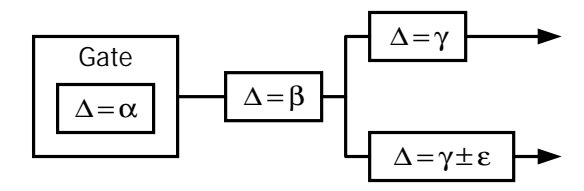

รูปที่ 2.5 แบบจําลองความหนวงแบบไมไวตอความหนวงชนิดเสมือน

#### **2.3 แบบจําลองการทํางานสิ่งแวดลอม (Environment Operation Model)**

สิ่งแวดลอมคือสวนที่ทําหนาที่รับเอาตพุตของวงจรเมื่อวงจรทํางานเสร็จและปอนอินพุต ใหม่สู่วงจรดังแสดงในรูปที่ 2.6 เมื่อกำหนดให้ d<sub>env</sub> คือความหน่วงของสิ่งแวดล้อม และ d<sub>circuit</sub> คือ ความหนวงของวงจร ความหนวงของสิ่งแวดลอมเมื่อเทียบกับความหนวงของวงจรแลวสามารถ จําแนกแบบจําลองการทํางานสิ่งแวดลอมออกเปนสองภาวะ [3] คือ ภาวะแวดลอมมูลฐาน และ ภาวะแวดล้อมรับเข้าส่งออก โดยที่ภาวะแวดล้อมมูลฐานคือกรณีที่ d $_{\rm circuit}$  < d $_{\rm env}$  และภาวะแวด-ล้อมรับเข้าส่งออกคือกรณีที่ d $_{circuit} \ge$  d $_{env}$ 

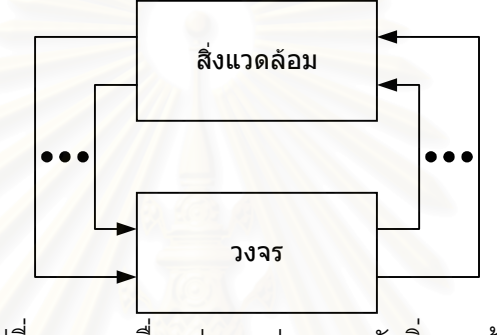

รูปที่ 2.6 การเชื่อมตอระหวางวงจรกับสิ่งแวดลอม

#### 2.3.1 ภาวะแวดลอมมูลฐาน (Fundamental Mode Environment : FM)

ในสภาวะที่ความหนวงของสิ่งแวดลอมมีคามากกวาความหนวงของวงจร เราสามารถใช ความหนวงของสิ่งแวดลอมประกันการสิ้นสุดการเปลี่ยนแปลงสัญญาณภายในของวงจรแทนการ ี สร้างวงจรที่ทำการตรวจสอบการสิ้นสุดการเปลี่ยนแปลงสัญญาณภายในได้ ดังนั้นในการ ออกแบบวงจรสวนที่ตรวจสอบการสิ้นสุดการทํางานของวงจรจะอยูในสวนของสิ่งแวดลอม เพราะ เมื่อสิ่งแวดล้อมตรวจสอบได้ว่าวงจรให้เอาต์พุตออกมาแล้วและส่งอินพุตใหม่ไปยังวงจร วงจรก็อยู่ ในสภาวะสิ้นสุดการเปลี่ยนแปลงสัญญาณภายในแลว

#### 2.3.2 ภาวะแวดลอมรับเขาสงออก (Input-Output Mode Operation : IO Mode)

ในสภาวะที่ความหนวงของสิ่งแวดลอมมีคานอยกวาหรือเทากับความหนวงของวงจร เรา ไม่สามารถใช้ความหน่วงของสิ่งแวดล้อมประกันการสิ้นสุดการเปลี่ยนแปลงสัญญาณภายใน ของวงจรได้ จึงทำให้การออกแบบวงจรต้องมีส่วนที่ตรวจสอบการสิ้นสุดการเปลี่ยนแปลงสัญญาณ ภายในของวงจร เพื่อใหวงจรเปลี่ยนระดับสัญญาณเอาตพุตเมื่อสิ้นสุดการเปลี่ยนแปลงสัญญาณ ภายใน ดังนั้นเอาตพุตของวงจรที่มีสวนตรวจสอบการสิ้นสุดการเปลี่ยนแปลงภายในจะสามารถ

้ ประกันความถูกต้องได้ดีกว่าการตรวจสอบการสิ้นสุดการเปลี่ยนแปลงสัญญาณที่เอาต์พุตของ วงจร โดยเฉพาะเมื่อเกิดความแปรปรวนความหนวงของวงจรหรือสิ่งแวดลอม

#### **2.4 การออกแบบวงจรเชิงผสมแบบอสมวาร**

เทคโนโลยีวงจรรวมความจุสูงมากในปจจุบันสงผลใหความหนวงในสายมีความสําคัญตอ ้วงจร ทำให้การออกแบบวงจรด้วยวิธีการส่งข้อมูลรวมชุด (Bundle Data) [1, 2] ดังรูปที่ 2.7 ไม่ เหมาะสมกับเทคโนโลยีในปจจุบัน เนื่องจากการออกแบบวงจรดวยแบบจําลองความหนวงแบบไม ไวตอความหนวง, หรือแบบจําลองความหนวงแบบไมไวตอความหนวงชนิดเสมือน ใชสมมุติฐาน วาไมรูความหนวงของเกตและสาย เมื่อสงสัญญาณขอมูลออกจากฝายสงขอมูล (Sender) ไปยัง ฝ่ายรับข้อมูล (Receiver) ก่อนการส่งสัญญาณร้องขอ (Request Signal) ฝ่ายรับอาจจะได้รับ ี สัญญาณร้องขอก่อนสัญญาณข้อมูลเนื่องจากความหน่วงของสายสัญญาณร้องขอน้อยกว่า ความหนวงของสายสัญญาณขอมูล เปนผลใหวงจรฝายรับทํางานผิดพลาด

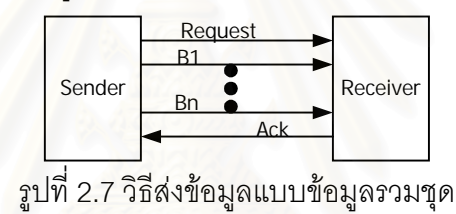

้ ดังนั้นการส่งข้อมูลจึงต้องใช้วิธีการส่งสัญญาณข้อมูล (Data Signaling) ซึ่งเป็นวิธีที่ใช้ ข้อมูลเป็นตัวกระตุ้นฝ่ายรับข้อมูลแทนการใช้สัญญาณร้องขอ แต่เนื่องจากการส่งข้อมูลโดยใช้สาย หนึ่งเส้นต่อข้อมูลหนึ่งบิตจะทำให้ฝ่ายรับข้อมูลไม่สามารถแยกอินพุตเก่าและอินพุตใหม่ออกจาก ึกันเมื่อมีการส่งข้อมูลสองชุดที่เหมือนกันและต่อเนื่องกันไปยังฝ่ายรับข้อมูล ดังนั้นการส่งข้อมูล ด้วยวิธีการส่งสัญญาณข้อมูลจำเป็นต้องมีการเข้ารหัสเพื่อให้วงจรฝ่ายรับข้อมูลสามารถแยก อินพุตเก่าและอินพุตใหม่ออกจากกันได้ เช่นการใช้รหัสรางคู่ชนิดกลับสู่ศูนย์ หรือการใช้ตรรกะ ไตรภาคชนิดบี เป็นต้น

## **2.5 วงจรรางคูชนิดกลับสูศูนย (Dual-Rail Return-to-Zero Circuits)**

รหัสรางคู่ [3] เป็นรหัสที่ใช้ค่าตรรกะฐานสองสองบิตแทนค่าข้อมูลหนึ่งบิตโดยใช้ค่า '01' ้แทนค่าข้อมูล '0', ใช้ค่า '10' แทนค่าข้อมูล '1' และใช้ค่า '00' แทนตัวแบ่งรอบการทำงาน (Spacer) ส่วนค่า '11' ไม่มีการนิยามการใช้งาน ดังนั้นเมื่อข้อมูลมีจำนวน n บิตจะใช้สาย ี สัญญาณเป็นจำนวน n คู่ โดยเป็นรหัสตรง (Codeword) เมื่อคู่สาย (d1, d0) ทุกคู่สายมีค่าเป็น (0, 1) หรือ (1, 0) เปนตัวแบงรอบการทํางานเมื่อคูสายทุกคูสายมีคาเปน (0, 0) สวนรหัสที่เหลือ

เป็นรหัสไม่ตรง (Non-Codeword) รหัสรางคู่จะทำงานโดยใช้วิธีการส่งข้อมูลแบบสองขั้นชนิด ึกลับสู่ศูนย์ (2-phase return-to-zero) การทำงานหนึ่งรอบถูกแบ่งออกเป็นสองขั้น คือขั้นทำงาน และขั้นวางโดยทํางานสลับกันไปในแตละรอบดังรูปที่ 2.8

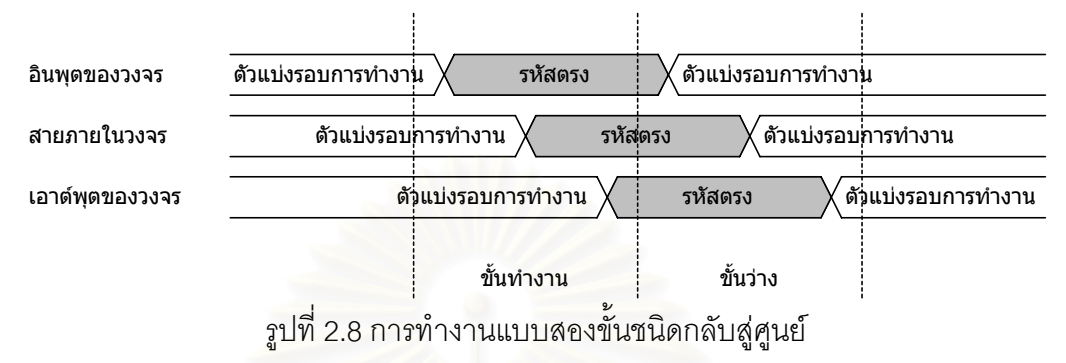

<u>ขั้นทำงาน</u> คือช่วงที่วงจรคำนวณฟังก์ชันตรรกะโดยเริ่มตั้งแต่สายภายในวงจร สายอินพุต ของวงจร และสายเอาต์พุตของวงจรทุกเส้นมีค่าเป็นตัวแบ่งรอบการทำงานและได้รับอินพุตรหัส ตรงจากสิ่งแวดลอม จนกระทั่งวงจรคํานวณอินพุตที่ไดรับจากสิ่งแวดลอมเสร็จสิ้นโดยที่สาย ภายในวงจรทุกเสนอยูในสภาวะสงบนิ่งและใหผลลัพธเปนรหัสตรงที่เอาตพุตของวงจร

<u>ขั้นว่าง</u> คือช่วงที่วงจรส่งผ่านตัวแบ่งรอบการทำงานจากอินพุตไปยังเอาต์พุตโดยเริ่มตั้งแต่ สายภายในวงจร สายอินพุตของวงจร และสายเอาตพุตของวงจรมีคาเปนรหัสตรงอยูในภาวะ ี สงบนิ่งและได้รับอินพตเป็นตัวแบ่งรอบการทำงานจากสิ่งแวดล้อม จนกระทั่งวงจรส่งผ่านตัว แบ งรอบการทํางานไปยังเอาตพุตโดยที่สายภายในวงจรทั้งหมดมีคาเปนตัวแบงรอบการทํางาน และอยูในสภาวะสงบนิ่ง

เมื่อออกแบบวงจรเชิงผสมโดยใชแบบจําลองการทํางานสิ่งแวดลอมแบบภาวะแวดลอม รับเขาสงออก วงจรจะตองประกอบดวยสวนประกอบสองสวน คือสวนที่ทําหนาที่ประมวลผล และ ส วนวงจรตอบรับซึ่งทําหนาที่ในการตรวจสอบการสิ้นสุดการเปลี่ยนแปลงสัญญาณภายในของ ้วงจรส่วนประมวลผลดังรูปที่ 2.9 สำหรับวงจรเชิงผสมที่ใช้รหัสรางคู่นั้นจะใช้วงจรรางคู่ในส่วนของ วงจรประมวลผล วงจรรางคูสามารถออกแบบไดสองวิธี คือการออกแบบวงจรรางคูโดยใชตรรกะ รางคูไรตัวผกผัน (Inverter-Free 2-Rail Logic Implementation) และการออกแบบวงจรรางคูโดย ใช้แผนภาพตัดสินใจแบบทวิภาคชนิดมีการลดทอนอันดับ (Reduced Ordered-Binary Decision Diagram (ROBDD) Implementation) เนื่องจากวิทยานิพนธนี้วัดประสิทธิภาพของวงจรตอบรับ สําหรับวงจรตรรกะไตรภาคชนิดบีกับวงจรตอบรับสําหรับวงจรรางคูโดยใชตรรกะรางคูไรตัวผกผัน จึงอธิบายการออกแบบวงจรรางคูเฉพาะวิธีการออกแบบวงจรรางคูโดยใชตรรกะรางคูไรตัวผกผัน

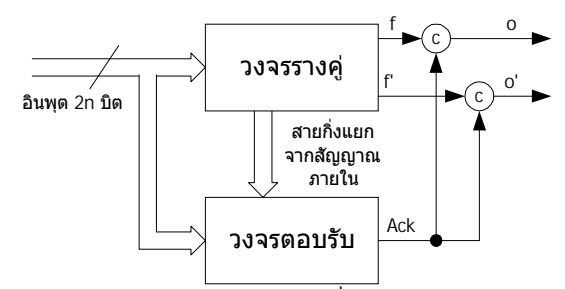

รูปที่ 2.9 วงจรเชิงผสมแบบอสมวารที่ใชรหัสรางคูชนิดกลับสูศูนย

การออกแบบวงจรรางคูโดยใชตรรกะรางคูไรตัวผกผันจะทําโดยการใชเกตสองตัวคือเกต แอนดและเกตออรอยางละหนึ่งตัวแทนเกตแอนดหรือเกตออรทั่วไปหนึ่งตัวในวงจรสมวาร และตัว นกผันสำหรับวงจรรางคู่ใช้การไขว้สายดังรูปที่ 2.10 โดยรูปด้านขวาคือเกตที่ใช้สำหรับวงจรรางคู่ เมื่อเทียบกับเกตทั่วไปสำหรับวงจรสมวารด้านซ้าย ด้วยเหตุนี้การออกแบบวงจรรางคู่จึงใช้เกตและ สายเปนสองเทาของวงจรสมวารทั่วไป

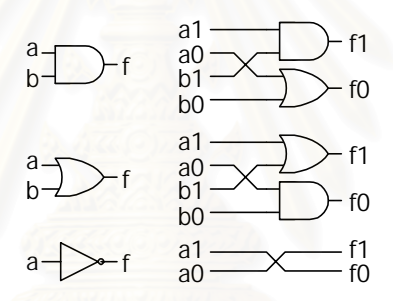

รูปที่ 2.10 เกตสําหรับวงจรสมวารทั่วไป (ซาย) เมื่อเทียบกับตรรกะรางคูไรตัวผกผัน (ขวา)

วงจรตอบรับนั้นใช้วิธีการตรวจสอบคู่สายสัญญาณแต่ละคู่โดยดึงคู่สายอินพุต (I<sub>i</sub>, I<sub>i</sub>') และ คู่สายสัญญาณภายใน (int<sub>i</sub>, int<sub>i</sub>') แต่ละคู่มาเป็นอินพุตของเกต<mark>อ</mark>อร์และสร้างสัญญาณตอบรับรวม โดยใชอุปกรณชนิดซีดังรูปที่ 2.11และวงจรรางคู f=ab'+a'b+c มีลักษณะดังรูปที่ 2.12

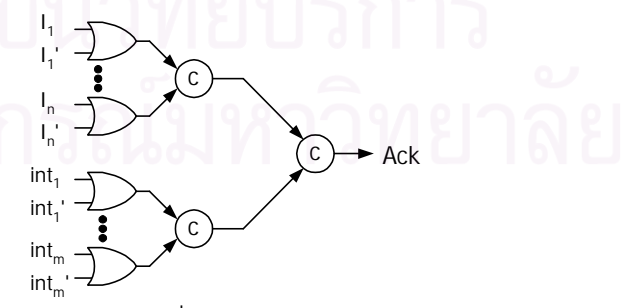

รูปที่ 2.11 วงจรตอบรับสําหรับวงจรรางคูที่ไรตัวผกผันบนแบบจําลองความหนวงแบบไมไวตอ

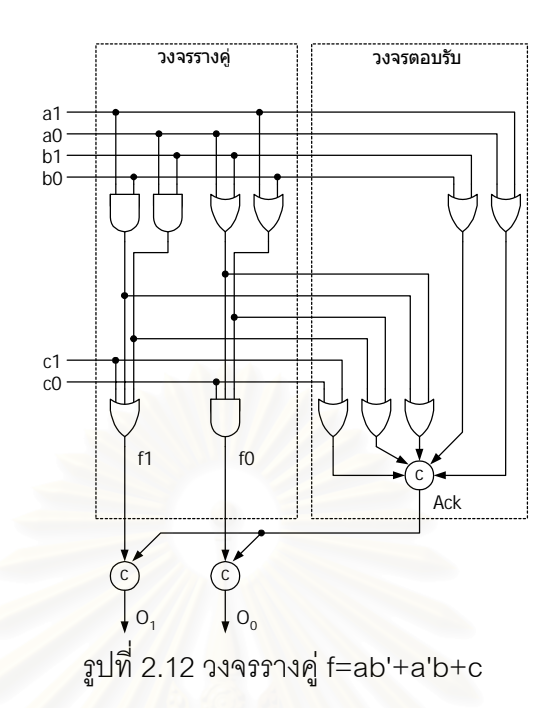

## **2.6 วงจรตรรกะไตรภาคชนิดบี (B-ternary Logic Circuits)**

ตรรกะฐานสองที่ใชกันอยูทั่วไปในปจจุบันเปนระบบพีชคณิตที่มีตัวดําเนินการ (Operator) และตัวแปรที่กระทำอยู่บนเซต V<sub>2</sub> เมื่อ V<sub>2</sub> = {0, 1} ส่วนตรรกะไตรภาคเป็นตรรกะที่มีตัวดำเนินการ และตัวแปรที่กระทำอยู่บนเซต V<sub>3</sub> เมื่อ V<sub>3</sub> = {0, ½, 1} โดยที่ 0  $\leq$  ½  $\leq$  1 ตัวดำเนินการประกอบ ดวย AND (⋅), OR (∨) และ Inverter (~) [4-6] โดยที่

$$
X \cdot Y = \min(X, Y)
$$
  

$$
X \vee Y = \max(X, Y)
$$
  

$$
\sim X = 1-X
$$

และมีตารางคาความจริง (Truth Table) ดังตารางที่ 2.1

 $\frac{1}{2}$  0  $\frac{1}{2}$   $\frac{1}{2}$   $\frac{1}{2}$   $\frac{1}{2}$   $\frac{1}{2}$   $\frac{1}{2}$   $\frac{1}{2}$  1

1 0  $\frac{1}{2}$  1 1 1 1 1 1

ตารางที่ 2.1 ตารางคาความจริงของตัวดําเนินการบนตรรกะไตรภาคชนิดบี

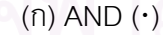

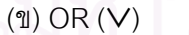

(ค) Inverter  $($   $\sim$   $)$ 

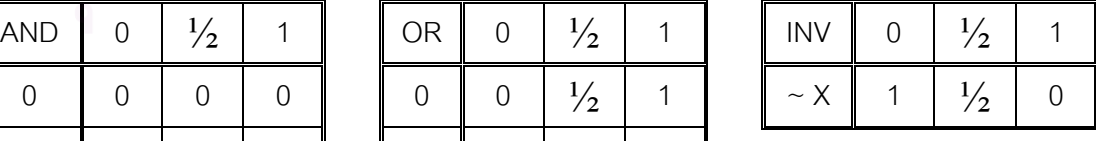

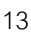

้ผลจากนิยามและความหมายของตัวดำเนินการต่างๆ ของตรรกะไตรภาคชนิดบี ทำให้ ิตรรกะไตรภาคชนิดมีคุณสมบัติของกฎต่างๆ เช่นเดียวกับตรรกะฐานสอง ดังตารางที่ 2.2 ยกเว้น กฎสวนเติมเต็ม (Complementaly laws) : x∨~x = 1, x•~x = 0

| ชื่อกฎ                                  | ตัวอย่าง                                                |
|-----------------------------------------|---------------------------------------------------------|
| 1. กฎการสลับที่ (Commutative laws)      | $xy = y \vee x$ , $x \cdot y = y \cdot x$               |
| 2. กฎการจัดหมู่ (Associative laws)      | $xy(yyz) = (xyy)yz$ ,                                   |
|                                         | $x \cdot (y \cdot z) = (x \cdot y) \cdot z$             |
| 3. กฎการดูดซับ (Absorption laws)        | $xy(x \cdot y) = x, (xyy) \cdot x = x$                  |
| 4. กฎการกระจาย (Distributive laws)      | $x \cdot (y \vee z) = (x \cdot y) \vee (x \cdot z),$    |
|                                         | $xy(y \cdot z) = (xyy) \cdot (xyz)$                     |
| 5. กฎค่าซ้ำ (Idempotent laws)           | $X\vee X = X$ , $X \cdot X = X$                         |
| 6. กฎสองนี้เสธ (Double negation law)    | $\sim$ ( $\sim$ X ) = X                                 |
| 7. กฎของเดอมอแกน (DeMorgan's law)       | $\sim$ (xvy) = $\sim$ x• $\sim$ y,                      |
|                                         | $\sim$ (x•y) = $\sim$ x $\vee$ $\sim$ y                 |
| 8. กฎของจำนวนมากสุดและจำนวนน้อยสุด (The | $x \cdot 1 = x, x \cdot 0 = 0,$                         |
| least element and the greatest element) | $x \vee 1 = 1$ , $x \vee 0 = x$                         |
| 9. กฎของคลีน (Kleene's law)             | $(x \cdot x) \vee y \vee \neg y = y \vee \neg y$ ,      |
|                                         | $x \cdot \neg x \cdot (y \vee \neg y) = x \cdot \neg x$ |
| 10. กฎค่ากึ่งกลาง (center)              | $\sim \frac{1}{2}$ = $\frac{1}{2}$                      |

ตารางที่ 2.2 กฎการดําเนินการที่ใชกับตรรกะไตรภาคชนิดบี

เนื่องจากคุณสมบัติของตรรกะไตรภาคชนิดบีมีตัวดําเนินการอยูบนเซตที่ประกอบดวยคา สามค่า ดังนั้นเราสามารถนำมันไปใช้แทนรหัสรางคู่ซึ่งมีรหัส 4 รหัสแต่ใช้เพียง 3 รหัสได้ โดยใช้ค่า '0' แทนค่าข้อมูล '0', '1' แทนค่าข้อมูล '1' และ ' $\frac{1}{2}$ ' แทนตัวแบ่งรอบการทำงาน (Spacer) ดังนั้น เมื่อข้อมูลมีจำนวน n บิต เราจะใช้สายสัญญาณเป็นจำนวน n เส้น

เมื่อกำหนดให้ 
$$
V_2^{\ n} = (a_1a_2 ... a_n)
$$
 โดยที่ a<sub>n</sub> ∈  $V_2$   
 $V_3^{\ n} = (a_1a_2 ... a_n)$  โดยที่ a<sub>n</sub> ∈  $V_3$   
S = (1/2 ... 1/2)

ข้อมูลขนาด n บิตจะเป็นรหัสตรงก็ต่อเมื่อสายทุกเส้นมีค่าเป็น 0 หรือ 1 หรืออยู่ในเซต V $_2^{\ ^\circ}$ และเป็นตัวแบ่งรอบการทำงานเมื่อรหัสข้อมูลมีค่าเป็น S ส่วนเซตของรหัสที่เหลือ (V $_3^{\rm n}$  - V $_2^{\rm n}$  - S) เปนรหัสไมตรง การทํางานของตรรกะไตรภาคชนิดบีใชวิธีการสงขอมูลแบบสองขั้นชนิดกลับสูศูนย เชนเดียวกับการทํางานของวงจรรางคูดังรูปที่ 2.8

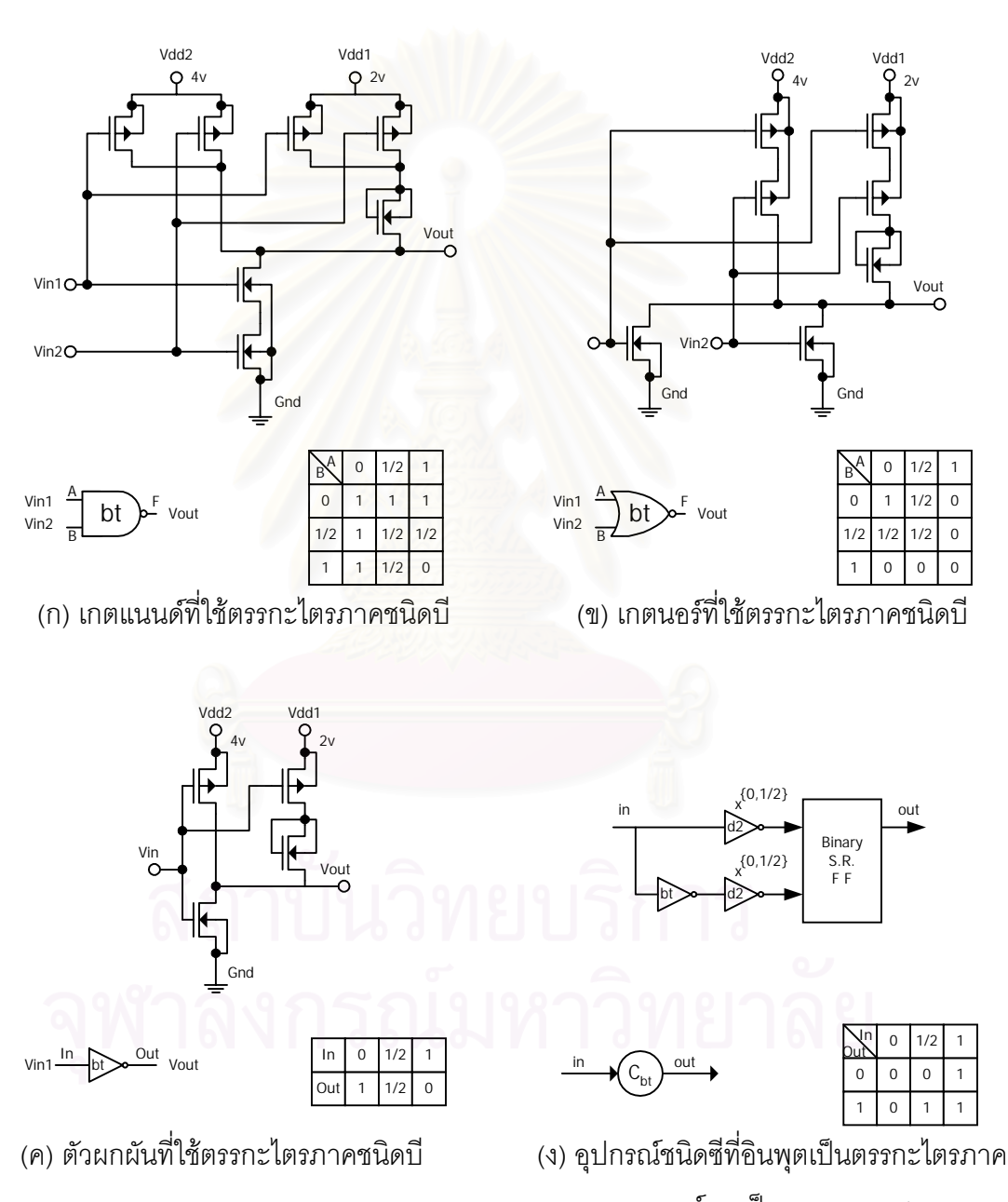

และเอาตพุตเปนตรรกะฐานสอง

รูปที่ 2.13 วงจรระดับทรานซิสเตอรของเกตตรรกะไตรภาคชนิดบี

้ ผลจากลักษณะตัวดำเนินการที่สามารถใช้กับกฦต่างๆ ได้เช่นเดียวกับกฦที่ใช้กับตรรกะ ฐานสอง ทําใหการออกแบบวงจรเชิงผสมประเภทตรรกะไตรภาคชนิดบีสามารถทําไดโดยใชวิธีการ ออกแบบวงจรเชิงผสมประเภทตรรกะฐานสอง (Binary Logic) แตเกตที่ใชเปนเกตสําหรับตรรกะ ไตรภาคชนิดบีแทนการใชเกตทั่วไป วงจรระดับทรานซิสเตอรของเกตแนนด, เกตนอร, ตัวผกผัน และอุปกรณ์ชนิดซีสำหรับตรรกะไตรภาคชนิดบีมีลักษณะดังรูปที่ 2.13 เกตแนนด์, เกตนอร์ และ ตัวผกผันมีอินพุตและเอาต์พุตเป็นตรรกะไตรภาค สำหรับอุปกรณ์ชนิดซีจะรับอินพุตเป็นตรรกะ ไตรภาคและให้เอาต์พุตเป็นตรรกะฐานสอง สัญลักษณ์ตัวผกผันที่มี X<sup>{0,1/2}</sup> กำกับหมายถึงอุปกรณ์ ที่ใหเอาตพุตเปนคาตรรกะ 1 เมื่อไดรับอินพุตเปนคาที่อยูในเซตที่กํากับอยูเหนือตัวอักษร X และให ค่าเอาต์พุตเป็นค่าตรรกะ 0 เมื่อได้รับอินพุตค่าอื่น เช่น X $^{(0,1/2)}$  ให้ค่าเอาต์พุตเป็น 1 เมื่ออินพุตเป็น 0 หรือ  $\frac{1}{2}$  และให้เอาต์พุตเป็น 0 เมื่ออินพุตเป็น 1 จากเกตในรูปที่ 2.15 เราสามารถสร้างเป็นวงจร ตรรกะไตรภาคชนิดบี f=ab'+a'b+c ไดดังรูปที่ 2.14 และมีวงจรตอบรับที่ตรวจสอบการสิ้นสุดการ ทํางานที่เอาตพุตดังรูปที่ 2.15 วงจรตอบรับดังกลาวไมสามารถประกันการเกิดฮาซารดเนื่องจาก ความหนวงได สําหรับการออกแบบวงจรตอบรับที่ปองกันการเกิดฮาซารดเนื่องจากความหนวงนั้น จะกลาวในบทถัดไป

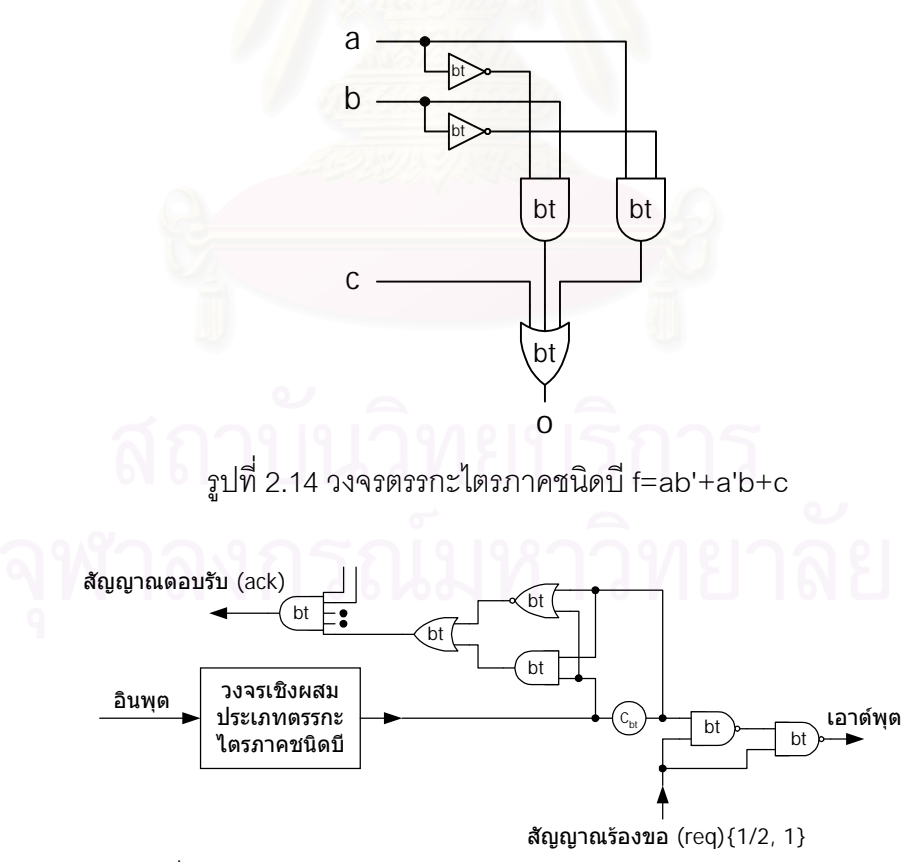

รูปที่ 2.15 วงจรตอบรับสําหรับตรรกะไตรภาคชนิดบีของ Nagata

## **บทที่ 3**

# **การวิเคราะหฮาซารดและการออกแบบวงจรตอบรับสําหรับวงจรเชิงผสม ประเภทตรรกะไตรภาคชนิดบี**

ี สิ่งสำคัญในการออกแบบวงจรเชิงเลขคือความถูกต้องในการประมวลผลข้อมูลที่ป้อนให้ แก่วงจร ดังนั้นเพื่อป้องกันความผิดพลาดที่สามารถเกิดขึ้นแก่วงจร จึงต้องมีการวิเคราะห์สาเหตุที่ ทําใหวงจรทํางานผิดพลาด และวิธีการปองกันไมใหเกิดความผิดพลาดนั้นแกวงจร เนื้อหาในบทนี้ เสนอการวิเคราะหฮาซารดบนตรรกะไตรภาคชนิดบี และการออกแบบวงจรตอบรับสําหรับวงจร เชิงผสมประเภทตรรกะชนิดบีเพื่อปองกันการเกิดฮาซารดเนื่องจากความหนวง

## **3.1 การวิเคราะหฮาซารดบนตรรกะไตรภาคชนิดบี**

้ฮาซาร์ด (Hazard) [11] คือปรากฏการณ์ที่วงจรทำงานผิดพลาดโดยเกิดการสลับค่า ี ชั่วคราวของสัญญาณที่ไม่ต้องการในเวลาชั่วขณะหนึ่ง และการเปลี่ยนแปลงนั้นส่งผลกระทบต่อ เอาตพุต พฤติกรรมการสลับคาชั่วคราวของสัญญาณมีสาเหตุมาจากความแตกตางของความ-หนวงแพรกระจาย (Propagation Delay) ดังนั้นการวิเคราะหฮาซารดจึงเปนการวิเคราะหพฤติ- กรรมการเปลี่ยนแปลงสัญญาณอินพุตของเกตและวงจรที่ส่งผลกระทบต่อการเปลี่ยนแปลง สัญญาณที่เอาตพุตของเกตและวงจร หัวขอนี้แบงการวิเคราะหฮาซารดที่เกิดบนตรรกะไตรภาค ชนิดบีคอกเป็นสองชนิด คือฮาซาร์ดของตรรกะ และฮาซาร์ดเนื่องจากความหน่วง

#### 3.1.1 ฮาซารดของตรรกะ (Logic Hazard)

เมื่อพิจารณาการเปลี่ยนแปลงสัญญาณที่เอาตพุตของเกตที่เปนตรรกะไตรภาคชนิดบีเมื่อ เกิดการเปลี่ยนแปลงสัญญาณอินพุตแบบตางๆ สําหรับเกตที่มีอินพุตจํานวนสองอินพุต เราจะพบ วาเมื่อเกิดการเปลี่ยนแปลงสัญญาณที่อินพุตหนึ่งอินพุต (Single Input Changed) เกตสามารถ ้ทำงานโดยให้เอาต์พุตของเกตเป็นค่าที่ถูกต้องได้ ในกรณีที่เกิดการเปลี่ยนแปลงสัญญาณที่อินพุต หลายอินพุต (Multiple Input Changed) เราจะพบวาเมื่อพฤติกรรมการเปลี่ยนแปลงอินพุตเกิด การเปลี่ยนแปลงสัญญาณทุกอินพุต จากค่าข้อมูล (0 หรือ 1) เป็นตัวแบ่งรอบการทำงาน ( $\frac{1}{2}$ ) หรือจากตัวแบ่งรอบการทำงานเป็นค่าข้อมูล เอาต์พุตของเกตจะให้เอาต์พุตที่ถูกต้องโดยไม่เกิด ้ฮาซาร์ดดังรูปที่ 3.1 แต่เมื่ออินพุตอย่างน้อยหนึ่งอินพุตเกิดการเปลี่ยนแปลงสัญญาณจากค่า ข้อมูลค่าหนึ่งเป็นค่าข้อมูลอื่น (0 เปลี่ยนเป็น 1 หรือ 1 เปลี่ยนเป็น 0) ในขณะที่อินพุตที่เหลือเกิด ึการเปลี่ยนแปลงจากค่าข้อมูลเป็นตัวแบ่งรอบการทำงาน จะสามารถทำให้เกิดฮาซาร์ดขึ้นได้ รูปที่ 3.2 แสดงกรณีที่อินพุตอย่างน้อยหนึ่งอินพุตเกิดการเปลี่ยนแปลงสัญญาณจากค่าข้อมูลค่าหนึ่ง เปนคาขอมูลอื่นโดยไมเกิดฮาซารด และรูปที่ 3.3 แสดงกรณีที่อินพุตอยางนอยหนึ่งอินพุตเกิดการ เปลี่ยนแปลงสัญญาณจากคาขอมูลคาหนึ่งเปนคาขอมูลอื่นโดยเกิดฮาซารด

สําหรับเกตที่มีอินพุตจํานวน n อินพุตโดยที่ n>2 กรณีที่อินพุตทุกอินพุตเกิดการเปลี่ยน-้ แปลงสัญญาณจากค่าข้อมูลเป็นตัวแบ่งรอบการทำงาน หรือเกิดการเปลี่ยนแปลงจากตัวแบ่งรอบ การทํางานเปนคาขอมูล วงจรจะไมเกิดฮาซารดของตรรกะ แตในกรณีที่อินพุตอยางนอยหนึ่ง ้ อินพุตเกิดการเปลี่ยนแปลงสัญญาณจากค่าข้อมูลค่าหนึ่งเป็นค่าข้อมูลอื่นในขณะที่อินพุตอื่นเกิด การเปลี่ยนแปลงสัญญาณจากคาขอมูลเปนตัวแบงรอบการทํางาน วงจรสามารถเกิดฮาซารดของ ตรรกะไดเชนเดียวกับเกตที่มีจํานวนอินพุตสองอินพุต

เมื่อวิเคราะห์วิธีการส่งข้อมูลแบบสองขั้นชนิดกลับสู่ศูนย์บนตรรกะไตรภาคชนิดบี เราจะ พบวาลักษณะสัญญาณอินพุตของเกตมีพฤติกรรมการเปลี่ยนแปลงสัญญาณอินพุตทุกอินพุตของ เกตในวงจร จากคาขอมูลเปนตัวแบงรอบการทํางาน หรือจากตัวแบงรอบการทํางานเปนคาขอมูล เทานั้น ซึ่งตรงกับกรณีของการเปลี่ยนแปลงสัญญาณอินพุตที่ไมกอใหเกิดฮาซารดดังรูปที่ 3.1 ดังนั้นการสงขอมูลแบบสองขั้นชนิดกลับสูศูนยสามารถรับประกันไดวาไมเกิดฮาซารดของตรรกะ บนตรรกะไตรภาคชนิดบี

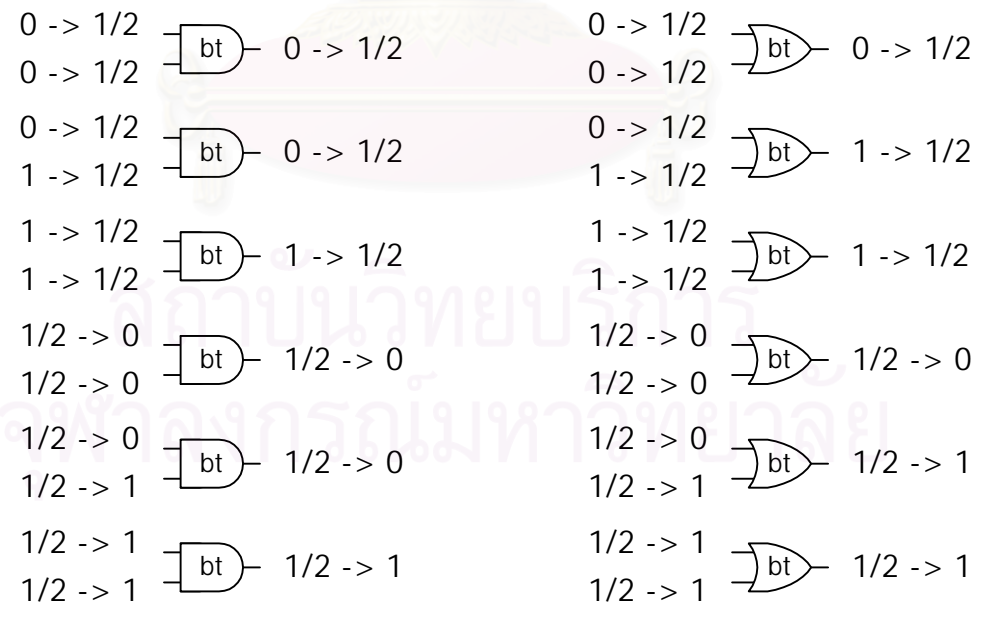

้ รูปที่ 3.1 พฤติกรรมการเปลี่ยนแปลงสัญญาณเอาต์พุต กรณีสัญญาณอินพุตเปลี่ยนจากค่าข้อมูล เปนตัวแบงรอบการทํางานและจากตัวแบงรอบการทํางานเปนคาขอมูล

$$
\begin{array}{ccc}\n0 \rightarrow 1 & \underline{b}t & 0 \rightarrow 1 & 0 \rightarrow 1 \\
0 \rightarrow 1 & \underline{b}t & 0 \rightarrow 1 & 0 \rightarrow 1\n\end{array}
$$
\n
$$
\begin{array}{ccc}\n0 \rightarrow 1 & \underline{b}t & 0 \rightarrow 1 \\
0 \rightarrow 1 & \underline{b}t & 0 \rightarrow 1\n\end{array}
$$
\n
$$
\begin{array}{ccc}\n1 \rightarrow 0 & 1 \rightarrow 1/2 & \underline{b}t & 1 \rightarrow 1/2 \\
1 \rightarrow 0 & \underline{b}t & 1 \rightarrow 0 & 1 \rightarrow 0\n\end{array}
$$

รูปที่ 3.2 พฤติกรรมการเปลี่ยนแปลงสัญญาณเอาตพุต กรณีสัญญาณอินพุตอยางนอยหนึ่งอินพุต เปลี่ยนจากคาขอมูลคาหนึ่งเปนคาขอมูลอื่นแตไมเกิดฮาซารด

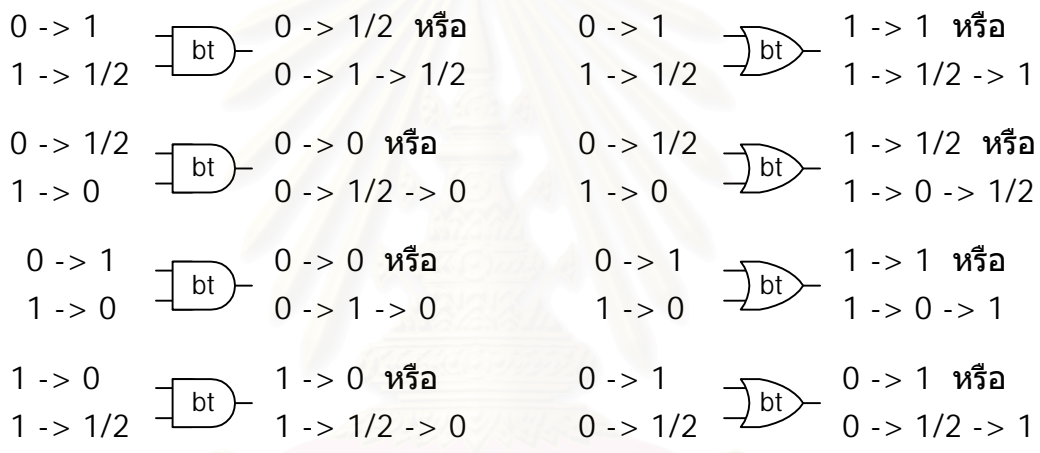

รูปที่ 3.3 พฤติกรรมการเปลี่ยนแปลงสัญญาณเอาตพุต กรณีสัญญาณอินพุตอยางนอยหนึ่งอินพุต เปลี่ยนจากคาขอมูลคาหนึ่งเปนคาขอมูลอื่นแลวเกิดฮาซารด

### 3.1.2 ฮาซารดเนื่องจากความหนวง (Delay Hazard)

เนื่องจากเส้นทางส่งผ่านข้อมูลจากอินพุตสู่เอาต์พุตของวงจรเชิงผสมแต่ละเส้นทางมี ความหนวงไมเทากัน เมื่อเสนทางสงผานขอมูลที่มีความหนวงนอยสงผลทําใหเอาตพุตเปลี่ยน เอาตพุตของวงจรจะเกิดการเปลี่ยนแปลงคากอนการสิ้นสุดการเปลี่ยนแปลงสัญญาณภายใน จาก พฤติกรรมของวงจรดังกล่าวเมื่อพิจารณาการทำงานของระบบที่สิ่งแวดล้อมทำหน้าที่ตรวจสอบ การสิ้นสุดการทํางานของวงจรที่เอาตพุตของวงจรเพื่อสงอินพุตใหมใหวงจร ในกรณีที่ระบบมีการ ทํางานแบบภาวะแวดลอมมูลฐาน สิ่งแวดลอมจะทํางานชากวาวงจรทําใหสิ่งแวดลอมสงอินพุต ใหมใหวงจรเมื่อวงจรอยูในสภาวะสิ้นสุดการเปลี่ยนแปลงสัญญาณภายในแลวทําใหวงจรทํางาน ได้อย่างถูกต้อง แต่ในกรณีที่ระบบมีการทำงานแบบภาวะแวดล้อมรับเข้าส่งออกสิ่งแวดล้อมจะ

ทำงานเร็วกว่าวงจร ดังนั้นเมื่อสิ่งแวดล้อมตรวจสอบได้ว่าวงจรให้เอาต์พุตใหม่ออกมาสิ่งแวดล้อม จะสงอินพุตใหมไปใหวงจร ซึ่งเปนชวงเวลาที่วงจรยังไมสิ้นสุดการเปลี่ยนแปลงสัญญาณภายใน จึงเป็นสาเหตุทำให้เกิดการแทรกสอดของอินพุตเก่าและอินพุตใหม่ และส่งผลทำให้วงจรทำงาน ผิดพลาด ฮาซารดดังกลาวเรียกวาฮาซารดเนื่องจากความหนวง

เมื่อวิเคราะหความหนวงบนตรรกะไตรภาคชนิดบี เราจะพบวาวงจรสามารถเกิดฮาซารด ไดเมื่อมีอินพุตใดอินพุตหนึ่งของเกตที่มีอินพุตมากกวาหนึ่งอินพุตเกิดการการเปลี่ยนแปลงอยาง นอยสองครั้งในขณะที่อินพุตอื่นของเกตนั้นยังไม เกิดการเปลี่ยนแปลงสัญญาณ ลักษณะของ ฮาซารดที่เกิดขึ้นสามารถจําแนกออกเปนสองลักษณะคือ ฮาซารดแบบสถิต (Static Hazard) และ ฮาซารดแบบพลวัต (Dynamic Hazard) ฮาซารดแบบสถิตและฮาซารดแบบพลวัตสําหรับตรรกะ ไตรภาคชนิดบีที่เกิดบนเกตแอนดและเกตออรมีลักษณะดังตารางที่ 3.1และ 3.2 ตามลําดับ

ตารางที่ 3.1 ลักษณะการเกิดฮาซารดเนื่องจากความหนวงของเกตแอนดสําหรับตรรกะไตรภาค ชนิดบี

|                                                     | ฮาซาร์ดแบบสถิต                                                                      | ้ฮาซาร์ดแบบพลวัต                                       |                                                                            |
|-----------------------------------------------------|-------------------------------------------------------------------------------------|--------------------------------------------------------|----------------------------------------------------------------------------|
| กรณีไม่เกิดฮาซาร์ด                                  | กรณีเกิดฮาซาร์ด                                                                     | กรณีไม่เกิดฮาซาร์ด                                     | กรณีเกิดฮาซาร์ด                                                            |
| $1 - > S - > 0$<br>0->S->1<br>$bt$ )<br>$-0$ ->S->0 | $1 - 1 - 1 - 5 - 9 = 0$<br>0->S->1->1->1<br>bt<br>$-0$ ->S->1->S->0                 | $1 - > S - > 1$<br>0->S->1<br>bt<br>$-0$ ->S->1        | $1 - 1 - 1 - 5 - 5 - 1 = 0 - 5 - 1 - 1 - 1 = 1$<br>bt<br>$-0$ ->S->1->S->1 |
| 1                                                   |                                                                                     | 1                                                      | 1                                                                          |
| 1/2                                                 | 1/2                                                                                 | 1/2                                                    | 1/2                                                                        |
| $\Omega$                                            | $\Omega$                                                                            | $\overline{0}$                                         | $\mathbf 0$                                                                |
| $1 - > S - > 1$<br>1->S->1 =<br>bt<br>$-1-5-5-1$    | $1 - 1 - 1 - 5 - 5 - 1$<br>$1 - 5 - 1 - 1 - 1 - 1$<br>bt<br>$-1$ ->S->1->S->1       | $1 - > S - > 0$<br>$1 - > S - > 1$<br>bt<br>$-1-5-5-0$ | $1 - 1 - 1 - 5 - 9$<br>$1 - 5 - 1 - 1 - 1$<br>bt<br>$-1$ ->S->1->S->0      |
| 1                                                   |                                                                                     | 1                                                      | 1                                                                          |
| 1/2                                                 | 1/2                                                                                 | 1/2                                                    | 1/2                                                                        |
| $\Omega$                                            | $\Omega$                                                                            | $\Omega$                                               | $\Omega$                                                                   |
| $S->0->S$ –<br>S->0->S –<br>$-S->0->S$<br>bt        | $S->S->S->0->S$<br>bt<br>$S - > 0 - > S - > 0 - > S$<br>$S - > 0 - > S - > S - > S$ | 6                                                      |                                                                            |
| 1                                                   | 1                                                                                   |                                                        |                                                                            |
| 1/2                                                 | 1/2                                                                                 |                                                        |                                                                            |
| $\Omega$                                            | $\Omega$                                                                            |                                                        |                                                                            |

ฮาซารดแบบสถิต ฮาซารดแบบพลวัต กรณีไมเกิดฮาซารด กรณีเกิดฮาซารด กรณีไมเกิดฮาซารด กรณีเกิดฮาซารด  $0\rightarrow S\rightarrow 0$  bt 0->S->0 1  $1/2$ 0 0->0->0->S->0<br>0->S->0->0->0<br>
0->S->0->S->0 1 1/2  $\Omega$  $0 \rightarrow S \rightarrow 1$  bt 0->S->1 1 1/2 0 0->0->0->S->1<br>0->S->0->0->0<br>0->S->0->1 1  $1/2$  $\Omega$  $0->S->1$ <br> $1->S->0$  $\sqrt{bt}$  1->S->1 1  $1/2$ 0 0->0->0->S->1<br>1->S->0->0->0 bt 1->S->0->S->1 1  $1/2$  $\overline{0}$  $0 \rightarrow S \rightarrow 0$  bt  $\rightarrow 1 \rightarrow S \rightarrow 0$ 1  $1/2$ 0 0->0->0->S->0 1->S->0->0->0 bt 1->S->0->S->0 1 1/2 0  $S->1->S$ <br>S  $-1-5$  $\overline{b}$ bt  $\rightarrow$  S->1->S 1 1/2 0 S->S->S->1->S<br>S->1->S->S->S bt S->1->S->1->S 1 1/2  $\overline{0}$ 

ตารางที่ 3.2 ลักษณะการเกิดฮาซารดเนื่องจากความหนวงของเกตออรสําหรับตรรกะไตรภาคชนิด บี

จากวงจรตัวอยาง f=(IN4⋅IN3)+(IN2⋅IN1)+IN0 ดังรูปที่ 3.4 โดยกําหนดให

gd = คาความหนวงของเกต

wd = ค่าความหน่วงของสาย

เมื่ออินพุตของวงจรมีพฤติกรรมการเปลี่ยนแปลงสัญญาณอินพุตดังตารางที่ 3.3 โดยกำหนดให้

U = ไมระบุคาสัญญาณ (Undefined value)

- $S = \n\varnothing$ วแบ่งรอบการทำงาน (Spacer)
- 1 = คาตรรกะ 1
- 0 = คาตรรกะ 0

หลังจากวงจรอยู่ในสภาวะสงบนิ่งในขั้นว่างจนกระทั้งเวลาที่ 24 นาโนวินาที อินพุตของวงจรจะเกิด การเปลี่ยนแปลงสัญญาณเปนขั้นทํางาน ซึ่งสงผลใหเอาตพุตของวงจรเปลี่ยนไปสูขั้นทํางานโดยที่ ้ สัญญาณภายในวงจรยังไม่สิ้นสุดการเปลี่ยนแปลงสัญญาณ เมื่อสิ่งแวดล้อมทำงานเร็วกว่าและส่ง ้อินพุตใหม่ซึ่งเป็นอินพุตขั้นว่างมายังวงจร ณ เวลา 30 นาโนวินาที จะส่งผลให้เกิดการเปลี่ยน-แปลงเอาต์พุตของวงจรโดยที่สัญญาณภายในวงจรบางเส้นยังอยู่ในขั้นทำงาน เมื่อสิ่งแวดล้อมส่ง ้ อินพตขั้นทำงานใหม่มายังวงจร ณ เวลา 36 นาโนวินาที จะเป็นผลให้เกิดกรณีเกตคำนวณค่าของ ้ อินพุตขั้นทำงานเก่ากับอินพุตขั้นทำงานใหม่ ซึ่งทำให้เกิดฮาซาร์ดที่เอาต์พุตของวงจร ณ เวลา 40 นาโนวินาที

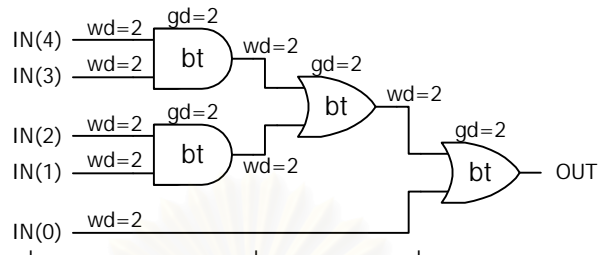

รูปที่ 3.4 ตัวอยางวงจรที่เกิดฮาซารดเนื่องจากความหนวง

ตารางที่ 3.3 ตัวอย่างอินพุตที่ก่อให้เกิดฮาซาร์ดสำหรับวงจรตัวอย่างในรูปที่ 3.4

| เวลา $(ns)$ | อินพุต (IN4-0) | เอาต์พุต (OUT) |
|-------------|----------------|----------------|
| 0           | UUUUU          | U              |
| 10          | SSSSS          | U              |
| 22          | SSSSS          | S              |
| 24          | 00001          | $\rm S$        |
| 28          | 00001          | 1              |
| 30          | SSSSS          | 1              |
| 34          | SSSSS          | $\rm S$        |
| 36          | 00110          | S              |
| 40          | 00110          | 0              |
| 42          | SSSSS          | S              |
| 44          | 00001          | S              |
| 48          | 00001          | 1              |

ผลจากการวิเคราะหลักษณะของฮาซารดทําใหสรุปไดวาวงจรตรรกะไตรภาคชนิดบีนั้นไม เกิดฮาซาร์ดของตรรกะ เนื่องจากตรรกะไตรภาคชนิดบีใช้วิธีการส่งข้อมูลแบบสองขั้นชนิดกลับสู่ ศูนยทําใหเกิดการเปลี่ยนแปลงสัญญาณขอมูลของวงจรจากคาขอมูลเปนตัวแบงรอบการทํางาน หรือจากตัวแบงรอบการทํางานเปนคาขอมูลซึ่งเปนกรณีของการเปลี่ยนแปลงสัญญาณที่ไมกอให เกิดฮาซารด แตวงจรตรรกะไตรภาคชนิดบีสามารถเกิดฮาซารดเนื่องจากความหนวงไดเมื่อระบบมี ึการทำงานแบบภาวะแวดล้อมรับเข้าส่งออก โดยที่สิ่งแวดล้อมทำหน้าที่ตรวจสอบการสิ้นสุดการ ทํางานที่เอาตพุตของวงจร

#### **3.2 การออกแบบวงจรตอบรับสําหรับวงจรเชิงผสมประเภทตรรกะไตรภาคชนิดบี**

สาเหตุหลักของฮาซารดเนื่องจากความหนวงอยูที่วาสิ่งแวดลอมสงอินพุตใหมมาใหวงจร ในขณะที่วงจรยังไม สิ้นสุดการเปลี่ยนแปลงสัญญาณภายใน ดังนั้นการสรางวงจรตอบรับที่ สิ่งแวดล้อมเพื่อตรวจสอบการสิ้นสุดการทำงานของวงจรที่ใช้แบบจำลองการทำงานสิ่งแวดล้อม

ี แบบภาวะรับเข้าส่งออกจึงไม่เหมาะสม ปัญหาดังกล่าวสามารถแก้ไขได้โดยสร้างวงจรตอบรับที่ ตรวจสอบการสิ้นสุดการเปลี่ยนแปลงสัญญาณภายในวงจรแทนการตรวจสอบการสิ้นสุดการ ทํางานที่เอาตพุตของวงจร ในหัวขอนี้แบงการออกแบบวงจรตอบรับที่ตรวจสอบการสิ้นสุดการ เปลี่ยนแปลงสัญญาณภายในของวงจรเชิงผสมประเภทตรรกะไตรภาคชนิดบีออกเปนสี่สวนคือ ึการตรวจสอบขั้นการทำงาน, การออกแบบวงจรตอบรับโดยใช้อปกรณ์ตรวจสอบขั้นการทำงาน การเลือกสายสัญญาณจากวงจรเชิงผสมเพื่อตรวจสอบขั้นการทํางาน และการนําสัญญาณ ตอบรับไปใช้งาน

### 3.2.1 การตรวจสอบขั้นการทํางาน

วงจรเชิงผสมประเภทตรรกะไตรภาคชนิดบีใช้วิธีการส่งข้อมูลแบบสองขั้นชนิดกลับสู่ศูนย์ ทำให้พฤติกรรมการเปลี่ยนแปลงสัญญาณภายในของวงจรเชิงผสมเกิดการเปลี่ยนแปลงเป็นขั้น ทํางานและขั้นวางสลับกันในรอบการทํางานแตละรอบ โดยที่สายสัญญาณอินพุตทุกเสน สาย ้ สัญญาณภายในทุกเส้น และสายสัญญาณเอาต์พุตทุกเส้นมีค่าเป็นค่าข้อมูล 0 หรือ 1 เมื่อสิ้นสุด การเปลี่ยนแปลงสัญญาณภายในของขั้นทํางาน และสายสัญญาณทุกเสนของวงจรมีคาเปนตัว ี แบ่งรอบการทำงาน เมื่อสิ้นสุดการเปลี่ยนแปลงสัญญาณภายในของขั้นว่าง ดังนั้นเพื่อป้องกันการ แทรกสอดของสัญญาณข้อมู<mark>ลจึงจำเป็นต้องมีส่วนที่ทำหน้าที่</mark>ตรวจสอบสายสัญญาณภายในแต่ละ เสนวามีสัญญาณเปนขั้นใด

เนื่องจากขั้นการทํางานแบงออกเปนสองขั้นแตสถานะหรือคาตรรกะมีสามคา วงจรหรือ ้ อุปกรณ์ที่ใช้ในการตรวจสอบขั้นการทำงานจึงต้องมีลักษณะที่ให้เอาต์พุตเป็นค่าเพียงสองค่าจาก ค่าสามค่าของตรรกะ โดยวงจรหรืออุปกรณ์ดังกล่าวต้องให้เอาต์พุตเป็นค่าใดค่าหนึ่งในค่าสามค่า 0,  $\frac{1}{2}$  และ 1 เมื่อสายสัญญาณภายในที่ตรวจสอบเป็นค่าข้อมูล (0 หรือ 1) และให้เอาต์พุตเป็นค่า ใดคาหนึ่งของคาที่เหลือเมื่อสัญญาณภายในที่ตรวจสอบเปนตัวแบงรอบการทํางาน ตัวอยางเชน ใหเอาตพุตเปน 1 เมื่อสายที่ตรวจสอบมีคาเปนตัวแบงรอบการทํางาน และใหเอาตพุตเปน 0 เมื่อ สายที่ตรวจสอบมีคาเปนคาขอมูล

จากลักษณะของการตรวจสอบขั้นการทํางานดังกลาวเมื่อพิจารณากรณีที่การตรวจสอบ ขั้นการทำงานให้เอาต์พุตเป็น 1 เมื่อสายที่ตรวจสอบเป็นตัวแบ่งรอบการทำงาน และให้เอาต์พุต เปน 0 เมื่อสายที่ตรวจสอบเปนคาขอมูล เราสามารถสรางวงจรที่ทําหนาที่ตรวจสอบขั้นการทํางาน ในระดับเกตไดดังรูปที่ 3.5 แตเนื่องจากวงจรดังกลาวมีขนาดใหญโดยเฉพาะเมื่อเทียบกับการใช

เกตออรที่ใชในการตรวจสอบขั้นการทํางานของคูเกตแอนดออรแตละคูสําหรับวงจรรางคู ดังนั้น วงจรดังกลาวจึงไมเหมาะสมที่จะใชตรวจสอบขั้นการทํางานของวงจรตรรกะไตรภาคชนิดบี

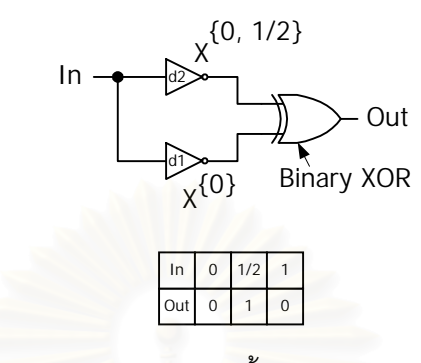

รูปที่ 3.5 วงจรสวนตรวจสอบขั้นการทํางานในระดับเกต

การออกแบบวงจรตอบรับในสวนตรวจสอบขั้นการทํางานของสายแตละเสนภายในวงจร ้ด้วยการใช้วงจรในรูปที่ 3.5 จะทำให้วงจรมีขนาดใหญ่เนื่องจากวงจรดังกล่าวอาศัยการเชื่อมต่อใน ระดับเกตของเกตพื้นฐานต่างๆ มากกว่าหนึ่งตัวเข้าด้วยกัน และวงจรมีขนาดใหญ่กว่าเกตออร์ เพียงหนึ่งตัวเสมอ ดังนั้นเพื่อให้ส่วนตรวจสอบขั้นการทำงานของสายแต่ละเส้นมีขนาดเล็กกว่า เกตออร์ จึงต้องพิจารณา<mark>การอ</mark>อกแบบในระดับที่เป็นการเชื่อมต่อของอุปกรณ์พื้นฐานที่มีขนาดเล็ก กวาเกตออร ทําใหการออกแบบวงจรในระดับทรานซิสเตอรถูกนําขึ้นมาพิจารณาเพื่อออกแบบ อุปกรณตรวจสอบขั้นการทํางานโดยใชทรานซิสเตอรชนิดมอสชองพี (*p-channel* MOS transistor : *p*MOS) และทรานซิสเตอรชนิดมอสชองเอ็น (*n-channel* MOS transistor : *n*MOS) เปนอุปกรณ พื้นฐานในการออกแบบวงจร วิทยานิพนธนี้ใชสัญลักษณในรูปที่ 3.6(ก) แทนทรานซิสเตอรชนิด มอสช่องเอ็น และใช้สัญลักษณ์ในรูปที่ 3.6(ข) แทนทรานซิสเตอร์ชนิดมอสช่องพี ทรานซิสเตอร์ ชนิดมอสชองเอ็นและทรานซิสเตอรชนิดมอสชองพีประกอบดวยขั้ว 4 ขั้วคือเกต (Gate), ซอรส (Source), เดรน (Drain) และซับสเตรต (Substrate)

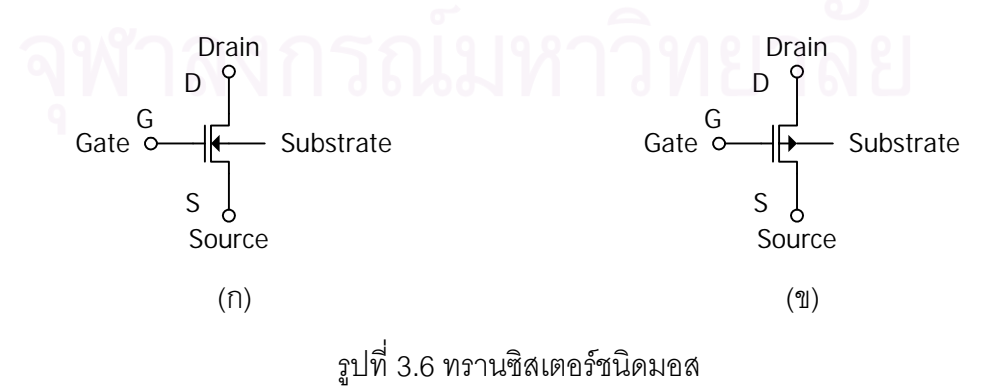

(ก) ทรานซิสเตอร์ชนิดมอสช่องเอ็น, (ข) ทรานซิสเตอร์ชนิดมอสช่องพี
เนื่องจากตรรกะไตรภาคชนิดบีเปนตรรกะที่ประกอบดวยคาสามคา และใชแรงดันไฟฟา ของวงจรเทียบกับคาตรรกะ ดังนั้นวงจรจึงตองประกอบดวยแหลงจายแรงดัน 2 ระดับ คือ Vdd2 และ Vdd1 โดยที่แรงดัน Vdd2 แทนค่าตรรกะ 1, แรงดัน Vdd1 แทนค่าตรรกะ  $\frac{1}{2}$  และแรงดัน 0 โวลตหรือกราวดแทนคาตรรกะ 0 วิทยานิพนธนี้ไดกําหนดให Vdd2 มีคาเทากับ 4 โวลต, Vdd1 มี ้ ค่าเท่ากับ 2 โวลต์ เมื่อพิจารณาพถติกรรมของทรานซิสเตอร์ชนิดมอสช่องเอ็นและทรานซิสเตอร์ ชนิดมอสชองพีที่ทํางานอยูในยานเชิงเสน (Linear Region) ทรานซิสเตอรชนิดมอสชองเอ็นและ ิทรานซิสเตอร์ชนิดมอสช่องพีจะทำหน้าที่เหมือนตัวต้านทานภายใต้การควบคุมแรงดันที่เกต ทำให้ <u>ในภาวะการทำงานนี้ทรานซิสเตอร์ชนิดมอสมีลักษณะการทำงานคล้ายสวิตช์ โดยทรานซิสเตอร์</u> ชนิดมอสชองเอ็นจะมีคุณสมบัติเปนสวิตชเปด (Open Switch) หรือไมใหกระแสไหลผาน เมื่อแรง-ดันที่เกตมีคานอยกวาแรงดันขีดเริ่มเปลี่ยนของทรานซิสเตอรชนิดมอสชองเอ็น (*n*MOS Threshold Voltage : V...) และมีคุณสมบัติเป็นสวิตช์ปิด (Closed Switch) หรือให้กระแสไหลผ่าน เมื่อแรงดัน ที่เกตมีคามากกวาแรงดันขีดเริ่มเปลี่ยนของทรานซิสเตอรชนิดมอสชองเอ็น ทรานซิสเตอรชนิดมอส ช่องเอ็นมีคุณสมบัติส่งผ่านค่าตรรกะ 0 ได้ดีโดยให้แรงดันที่เอาต์พุตเป็นค่า 0 โวลต์ เมื่อส่งผ่านค่า แรงดัน 0 โวลต์จากซอร์สไปยังเดรน และเมื่อส่งผ่านแรงดัน V<sub>ad</sub> จะได้แรงดันที่เดรนสูงสุดเท่ากับ  $\rm V_{dd}$  - V $_{\rm{tnn}}$  เมื่อกำหนดให้ V $_{\rm{dd}}$  คือค่าแรงดันไฟฟ้าค่าบวกที่มีค่ามากกว่า V $_{\rm{tnn}}$  ดังนั้นเมื่อค่าแรงดันขีด เริ่มเปลี่ยนของทรานซิสเตอรชนิดมอสชองเอ็นมีคามากกวา 2 โวลตและนอยกวา 4 โวลต  $(2\mathsf{v} \leq \mathsf{V}_{\mathsf{tnn}} \leq 4\mathsf{v})$  เอ็นมอสนั้นจะทำงานเมื่อแรงดันที่เกตเป็นค่าตรรกะ 1

้ สำหรับทรานซิสเตอร์ชนิดมอสช่องพีนั้น เมื่อแรงดันขีดเริ่มเปลี่ยนของทรานซิสเตอร์ชนิด มอสช่องพี ( $\rho$ MOS Threshold Voltage : V $_{\rm{tho}}$ ) มีค่าเป็นบวก โดยที่ | V $_{\rm{tho}}$  | < 2 โวลต์ ทรานซิสเตอร์ ชนิดนี้จะมีคุณสมบัติเป็นสวิตช์เปิดหรือไม่ให้กระแสไหลผ่านเมื่อแรงดันที่เกตมีค่ามากกว่า  $V_{dd} + V_{th}$  นั่นคือเมื่อเป็นค่าตรรกะ 1 และมีคุณสมบัติเป็นสวิตช์ปิดหรือให้กระแสไหลผ่านเมื่อแรง ดันที่เกตมีค่าน้อยกว่า V<sub>dd</sub> + V<sub>thp</sub> นั่นคือเมื่อเป็นค่าตรรกะ 0 หรือ ½ โดยที่ V<sub>dd</sub> คือแรงดันที่ ซับสเตรตของทรานซิสเตอรชนิดมอสชองพีเมื่อทรานซิสเตอรชนิดมอสชองพีมีคุณสมบัติเปนสวิตช ปิดจะมีคุณสมบัติการส่งผ่านแรงดัน V<sub>dd</sub> จากซอร์สไปยังเดรนได้ดีเมื่อแรงดันที่ซอร์สเท่ากับ V<sub>dd</sub> และเมื่อส่งผ่านแรงดัน 0 โวลต์ จะให้แรงดันที่เดรนต่ำสุดเท่ากับ 0 - | V<sub>thp</sub> |

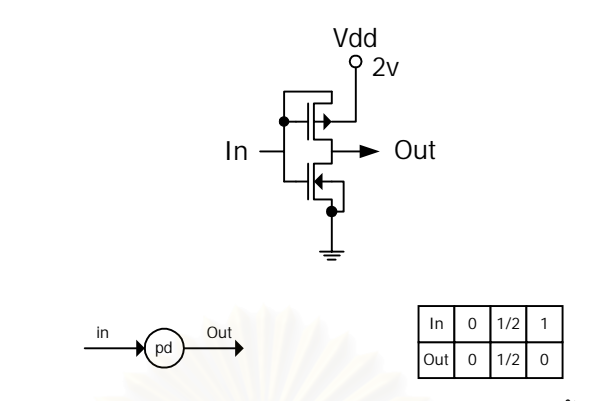

รูปที่ 3.7 วงจรระดับทรานซิสเตอรของอุปกรณตรวจสอบขั้นการทํางาน

จากพฤติกรรมของทรานซิสเตอร์ชนิดมอสช่องเอ็นและทรานซิสเตอร์ชนิดมอสช่องพี ดังกล าวเราสามารถออกแบบวงจรส วนตรวจสอบขั้นการทํางานของสายแต ละเสนในระดับ ทรานซิสเตอร์ได้ดังรูปที่ 3.7 โดยที่ V<sub>thn</sub> = +2.5 โวลต์ และ V<sub>thn</sub> = +0.5 โวลต์ ในทรานซิสเตอร์ชนิด มอสช่องพี เกตและซอร์สจะต่อกับอินพุต (In) ส่วนเดรนต่อกับเอาต์พุต (Out) และซับสเตรตต่อกับ แรงดัน 2 โวลต์ (V<sub>dd</sub> = 2v) สำหรับทรานซิสเตอร์ชนิดมอสช่องเอ็น เกตจะต่อกับอินพุต เดรนต่อกับ เอาตพุต ซอรสและซับสเตรตตอกับกราวดหรือแรงดัน 0 โวลต

จากรูปที่ 3.7 เมื่ออินพุตของวงจรเป็นค่าตรรกะ 1 หรือค่าแรงดัน 4 โวลต์ ทรานซิสเตอร์ ชนิดมอสช่องเอ็นมีคุณสมบัติเป็นสวิตช์ปิด ทำให้แรงดันที่เดรนของทรานซิสเตอร์ชนิดมอสช่องเอ็น มีค่าเท่ากับ 0 โวลต์ ในขณะที่ทรานซิสเตอร์ชนิดมอสช่องพีมีคุณสมบัติเป็นสวิตช์เปิด ส่งผลให้ เอาต์พุตของวงจรขึ้นอยู่กับค่าแรงดันที่เดรนของทรานซิสเตอร์ชนิดมอสช่องเอ็นเท่านั้น ซึ่งมีค่า เท่ากับ 0 โวลต์ หรือเป็นค่าตรรกะ 0

เมื่ออินพุตของวงจรเป็นค่าตรรกะ  $\frac{1}{2}$  หรือค่าแรงดัน 2 โวลต์ ทรานซิสเตอร์ชนิดมอส ช่องเอ็นมีคุณสมบัติเป็นสวิตช์เปิด ในขณะที่ทรานซิสเตอร์ชนิดมอสช่องพีมีคุณสมบัติเป็นสวิตช์ปิด โดยที่ซอร์สของทรานซิสเตอร์ชนิดมอสช่องพีมีค่าแรงดันเป็น 2 โวลต์ทำให้เอาต์พุตของวงจรให้ค่า แรงดันเปน 2 โวลตหรือเปนคาตรรกะ !

เมื่ออินพุตของวงจรเป็นค่าตรรกะ 0 หรือค่าแรงดัน 0 โวลต์ ทรานซิสเตอร์ชนิดมอสช่อง เอ็นมีคุณสมบัติเปนสวิตชเปด ในขณะที่ทรานซิสเตอรชนิดมอสชองพีมีคุณสมบัติเปนสวิตชปด โดยที่ซอร์สของทรานซิสเตอร์ชนิดมอสช่องพีมีค่าแรงดันเป็น 0 โวลต์ ทำให้เอาต์พุตของวงจรให้ค่า แรงดันต่ำสุดเป็น 0 - | V $_{\text{tno}}$  | หรือเป็นค่าตรรกะ 0

จากวงจรในรูปที่ 3.7 เมื่อนําไปจําลองการทํางานดวยโปรแกรมสไปซโดยกําหนดให คาตรรกะ 0 = แรงดัน 0 โวลต ค่าตรรกะ  $\frac{1}{2}$  = แรงดัน 2 โวลต์ คาตรรกะ 1 = แรงดัน 4 โวลต  $V_{\text{thn}}$  = +2.5 โวลต์  $V_{\text{thn}}$  = +0.5 โวลต์

เราจะพบวาผลการจําลองการทํางานเปนดังรูปที่ 3.8 โดยวงจรใหเอาตพุตเปนคาตรรกะ 0 เมื่ออินพุตเป็นค่าตรรกะ 0 หรือค่าตรรกะ 1 และให้ค่าเอาต์พุตเป็นค่าตรรกะ  $\frac{1}{2}$  เมื่ออินพุตเป็นค่า ตรรกะ  $\frac{1}{2}$  เนื่องจากวงจรในรูปที่ 3.7 มีหน้าที่ตรวจสอบขั้นการทำงาน จึงเรียกวงจรดังกล่าวว่า *อุปกรณตรวจสอบขั้นการทํางาน (Phase Detector Element : pd-element)*

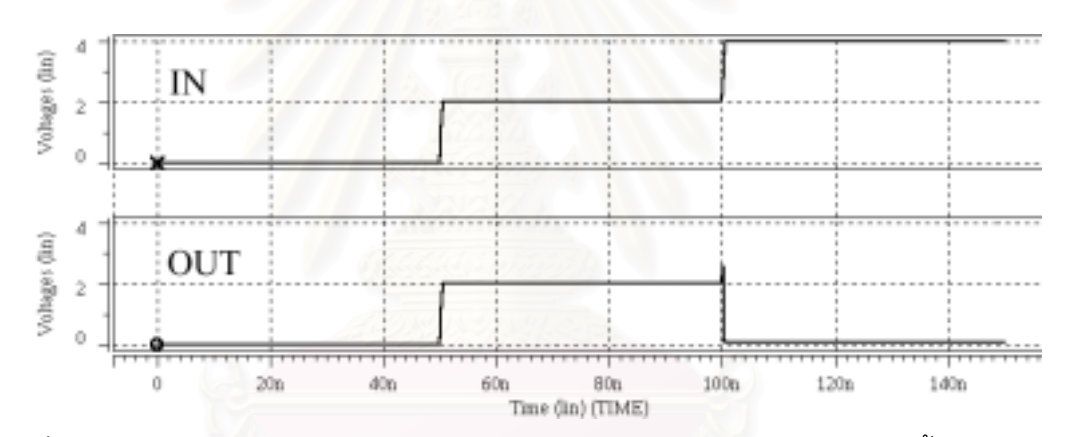

รูปที่ 3.8 ผลการจําลองการทํางานวงจรระดับทรานซิสเตอรของอุปกรณตรวจสอบขั้นการทํางาน ด้วยโปรแกรมสไปต์

<u>3.2.2 การออกแบบวงจรตอบรับโดยใช้อุปกรณ์ตรวจสอบขั้นการทำงาน</u>

จากคุณสมบัติของอุปกรณตรวจสอบขั้นการทํางานเราสามารถตรวจสอบขั้นการทํางาน ของสายสัญญาณได้ด้วยการแยกกิ่งของสายสัญญาณที่ต้องการตรวจสอบ แล้วนำมาเป็นอินพุต ของอุปกรณ์ตรวจสอบขั้นการทำงานโดยใช้อุปกรณ์ตรวจสอบขั้นการทำงาน 1 ตัวต่อสายที่ ้ต้องการตรวจสอบ 1 เส้น ดังนั้นวงจรตอบรับจึงต้องมีส่วนที่ทำหน้าที่รวมสัญญาณเอาต์พุตของ อุปกรณตรวจสอบขั้นการทํางานเพื่อสรางสัญญาณตอบรับรวมของวงจร

เนื่องจากอุปกรณ์ตรวจสอบขั้นการทำงานให้เอาต์พุตเป็นค่าเพียงสองค่าคือ 0 และ  $\mathcal{V}_2$  ซึ่ง มีลักษณะเป็นตรรกะฐานสองโดยใช้การใช้ตรรกะ  $\frac{1}{2}$  เสมือนกับค่าตรรกะ 1 ของตรรกะฐานสอง

ดังนั้นวงจรส่วนที่ทำหน้ารวมสัญญาณเอาต์พุตของอุปกรณ์ตรวจสอบขั้นการทำงานเพื่อสร้าง ้สัญญาณตอบรับรวมจึงสามารถใช้เกตหรืออุปกรณ์สำหรับวงจรตรรกะฐานสองได้ แต่เกตหรือ ้ อุปกรณ์นั้นต้องมีการปรับค่าแรงดันที่จ่ายให้วงจรและแรงดันขีดเริ่มเปลี่ยนของทรานซิสเตอร์ชนิด ้มอสช่องพีและทรานซิสเตอร์ชนิดมอสช่องเอ็นของเกตที่ใช้ให้เหมาะสม เพื่อให้วงจรสามารถ ทำงานในระดับแรงดันของค่าตรรกะ  $\frac{1}{2}$  แทนค่าระดับแรงดันของค่าตรรกะ 1 ได้ โดยปรับค่าแรง ดัน V $_{\rm dd}$  = 2v และใช้ค่าแรงดันขีดเริ่มเปลี่ยนสำหรับทรานซิสเตอร์ชนิดมอสช่องเอ็นในช่วง 0v < V<sub>thn</sub> < 2v และใช้ค่าแรงดันขีดเริ่มเปลี่ยนสำหรับทรานซิสเตอร์ชนิดมอสช่องพีในช่วง -2v  $<$  V $_{\rm{tho}}$   $<$  0v วงจรส่วนที่ทำหน้าที่รวมสัญญาณเอาต์พุตของอุปกรณ์ตรวจสอบขั้นการทำงาน จะต้องให้เอาต์พุตเป็นค่าตรรกะ  $\frac{1}{2}$  เมื่ออุปกรณ์ตรวจสอบขั้นการทำงานในวงจรตอบรับทุกตัวให้ เอาต์พุตเป็นค่าตรรกะ  $\frac{1}{2}$  และให้เอาต์พุตเป็นค่าตรรกะ 0 เมื่อเอาต์พุตของอุปกรณ์ตรวจสอบขั้น การทํางานทุกตัวใหเอาตพุตเปนคาตรรกะ 0 อุปกรณสําหรับตรรกะฐานสองที่มีคุณสมบัติดังกลาว คืออุปกรณชนิดซีของมูลเลอรที่กลาวไวในหัวขอที่ 2.1 โดยปรับคาแรงดันขีดเริ่มเปลี่ยนใหทํางานที่ ค่าตรรกะ ½ แทนค่าตรรกะ 1 ซึ่งทำให้วงจรตอบรับที่ได้มีลักษณะดังรูปที่ 3.9 เมื่อ (I,-I,) คือสาย ้ สัญญาณอินพุตที่ 1 ถึง n ของวงจรเชิงผสมและ (int<sub>1</sub>-int<sub>m</sub>) คือสายสัญญาณภายในที่ 1 ถึง m ของ ้ วงจรเชิงผสม โดยอุปกรณ์<mark>ชนิดซีที่มีอินพุ</mark>ตจำนวน n อินพุตเมื่อ n มีค่ามากกว่า 2 สามารถสร้างได้ จากเกตแอนดและเกตออรดังรูปที่ 3.10 เมื่อ (I1-In) คือสายสัญญาณอินพุตที่ 1 ถึง n ของอุปกรณ ชนิดซี และ  $n > 2$ 

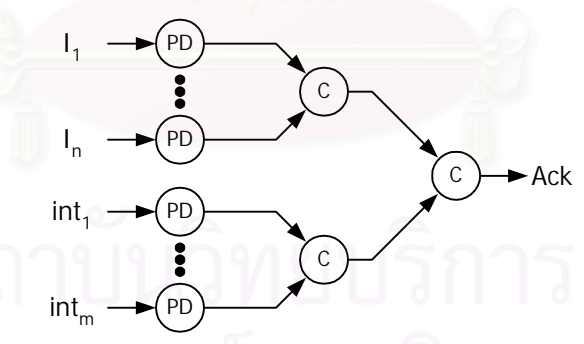

3.9 วงจรตอบรับสำหรับวงจรเชิงผสมประเภทตรร

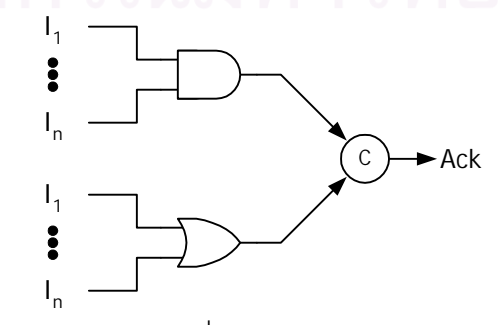

รูปที่ 3.10 อุปกรณชนิดซีที่มีจํานวนอินพุตมากกวาสองอินพุต

### 3.2.3 การเลือกสายสัญญาณจากวงจรเชิงผสมเพื่อตรวจสอบขั้นการทํางาน

เมื่อพิจารณาโครงสรางของวงจรเชิงผสม เราจะพบวาสําหรับเกตที่มีอินพุตหนึ่งอินพุตนั้น การเปลี่ยนแปลงระดับสัญญาณที่เอาตพุตสามารถรับประกันการเปลี่ยนแปลงสัญญาณที่อินพุต ได ดังนั้นการเลือกสายสําหรับเกตประเภทนี้จะทําเฉพาะสายเอาตพุตของเกตโดยไมเลือกสาย อินพุตของเกต และเมื่อพิจารณาการเปลี่ยนแปลงสัญญาณของเกตที่มีอินพุตจํานวน n อินพุต เมื่อ  $\overline{\mathsf{h}}$  2 เช่นเกตแอนด์และเกตออร์ เราจะพบว่าในขั้นทำงานเอาต์พุตของวงจรนั้น ค่าตรรกะสามารถ เปลี่ยนเป็น 0 หรือ 1 ได้ เมื่อมีอินพุตใดอินพุตหนึ่งเกิดการเปลี่ยนระดับสัญญาณ และในขั้นว่าง เอาต์พุตของวงจรจะสามารถเปลี่ยนเป็นค่าตรรกะ  $\frac{1}{2}$  เมื่ออินพุตใดอินพุตหนึ่งเกิดการเปลี่ยน ้*ระดั*บสัญญาณเช่นกัน ดังนั้นสำหรับเกตที่มีอินพุตมากกว่าหรือเท่ากับสองอินพุต เราจะต้องเลือก ี สายเอาต์พุตและอินพุตทั้งหมดไปตรวจสอบขั้นการทำงาน สำหรับสายที่เป็นเอาต์พุตของวงจรนั้น เราจะไมนํามาตรวจสอบขั้นการทํางานเนื่องจากการเปลี่ยนแปลงสัญญาณของสายที่เชื่อมตอกับ เอาต์พุตของวงจรเป็นตัวบอกสถานะของขั้นการทำงานของเอาต์พุตอยู่แล้ว

จากหลักการเลือกสายสัญญาณจากวงจรเชิงผสมเพื่อตรวจสอบขั้นการทํางาน และหลัก การออกแบบวงจรตอบรับโดยใช้อุปกรณ์ตรวจสอบขั้นการทำงานที่กล่าวข้างต้น เราสามารถสรุป เปนวิธีการสรางวงจรตอบรับสําหรับวงจรเชิงผสมสําหรับตรรกะไตรภาคชนิดบีโดยเขียนใหอยูในรูป รหัสเทียม (pseudo code) ไดดังนี้

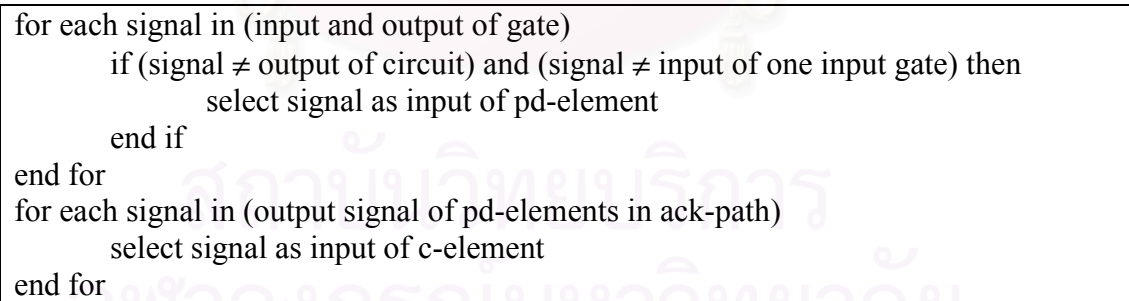

จากตัวอยางวงจรเชิงผสมประเภทตรรกะไตรภาคชนิดบี f=ab'+a'b+c เมื่อนําหลักการ จากรหัสเทียมมาสรางวงจรตอบรับเราสามารถสรางวงจรตอบรับไดดังรูปที่ 3.11

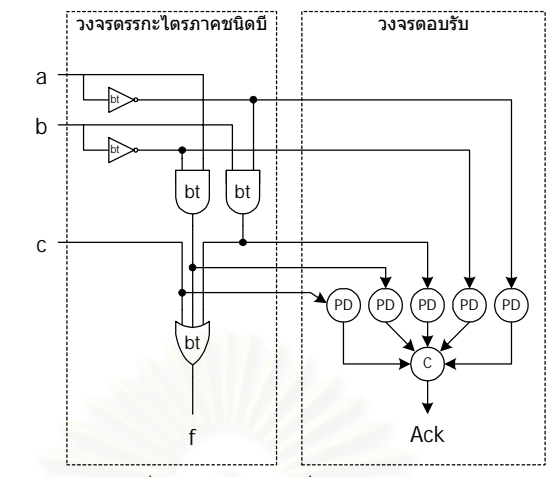

รูปที่ 3.11 วงจรตรรกะไตรภาคชนิดบี f=ab'+a'b+c และวงจรตอบรับ

### 3.2.4 การใช้งานสัญญาณตอบรับ

สัญญาณตอบรับที่ไดจากการตรวจสอบขั้นการทํางานของสัญญาณภายในวงจรเชิงผสม ี สามารถรับประกันการสิ้นสุดการทำงานของสัญญาณภายในของวงจรเชิงผสมได้ แต่วงจรยังคง สามารถเกิดการเปลี่ยนแปลงสัญญาณที่เอาตพุตกอนการสิ้นสุดการเปลี่ยนแปลงสัญญาณภายใน ได้ เพื่อป้องกันเอาต์พุต<mark>ข</mark>องวงจรเกิดการเปลี่ยนแปลงสัญญาณก่อนการสิ้นสุดการเปลี่ยนแปลง ้ สัญญาณภายในของวงจร จึงจำเป็นต้องมีวงจรเอาต์พุตดังรูปที่ 3.12

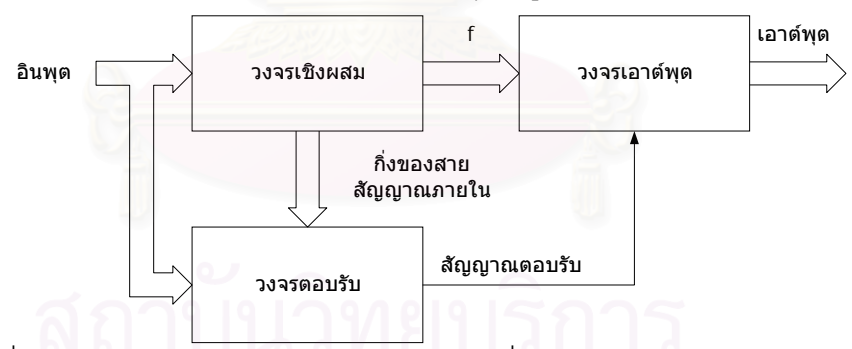

รูปที่ 3.12 โครงสรางวงจรเชิงผสมแบบอสมวารที่มีวงจรตอบรับและวงจรเอาตพุต

จากโครงสรางวงจรเชิงผสมในรูปที่ 3.12 เพื่อปองกันการเปลี่ยนแปลงสัญญาณเอาตพุต ก่อนการสิ้นสุดการเปลี่ยนแปลงสัญญาณภายใน ที่เอาต์พุตจะต้องมีลักษณะที่เกิดการเปลี่ยน-ี แปลงสัญญาณได้ก็ต่อเมื่อสัญญาณเอาต์พุต f ของวงจรเชิงผสมเกิดการเปลี่ยนแปลงระดับ สัญญาณและเกิดการเปลี่ยนแปลงระดับสัญญาณตอบรับที่มาจากการตรวจสอบสัญญาณภายใน ของวงจรเชิงผสมแล้ว ซึ่งทำให้วงจรส่วนเอาต์พุตจะต้องมีคุณสมบัติดังนี้

- 1. ใหเอาตพุตเปนคาตรรกะ 0 เมื่อเอาตพุตของวงจรเชิงผสมเปนคาตรรกะ 0 และ สัญญาณตอบรับเป็นค่าตรรกะ 0
- 2. ให้เอาต์พุตเป็นตัวแบ่งรอบการทำงาน ( $\frac{1}{2}$ ) เมื่อเอาต์พุตของวงจรเชิงผสมเป็นตัวแบ่ง รอบการทํางาน และสัญญาณตอบรับเปนตัวแบงรอบการทํางาน
- 3. ใหเอาตพุตเปนคาตรรกะ 1 เมื่อเอาตพุตของวงจรเชิงผสมเปนคาตรรกะ 1 และ สัญญาณตอบรับเปนคาตรรกะ 0
- 4. เมื่อสัญญาณเอาตพุตของวงจรเชิงผสมและสัญญาณตอบรับเปนกรณีอื่นๆ ใหคงคา เอาตพุตเดิม

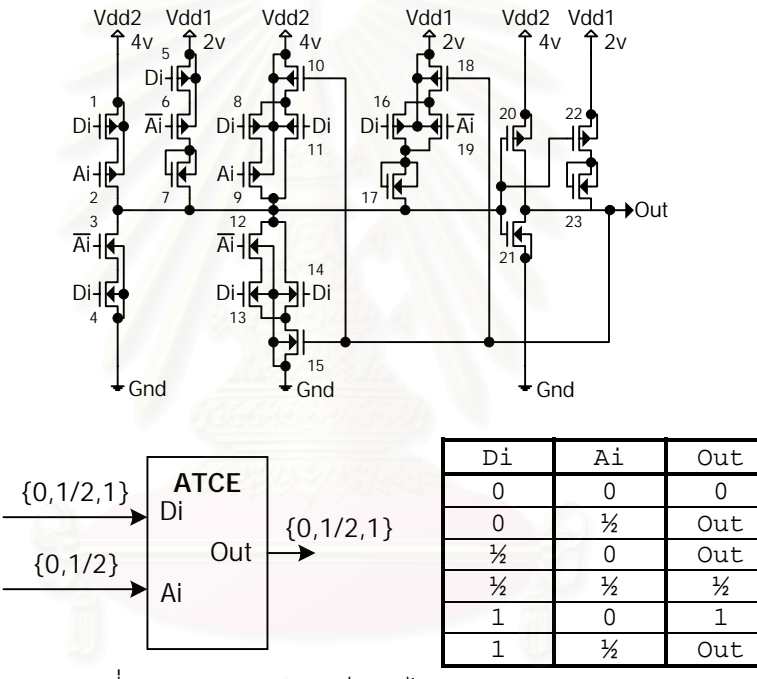

รูปที่ 3.13 อุปกรณชนิดซีแบบไตรภาคชนิดอสมมาตร

ิจากคุณสมบัติดังกล่าวเมื่อนำมาออกแบบวงจรในระดับทรานซิสเตอร์ เราสามารถ ้ ออกแบบวงจรได้ดังรูปที่ 3.13 ซึ่งเป็นวงจรที่มีอินพุตสองอินพุตและมีเอาต์พุตหนึ่งเอาต์พุต อินพุต Di คืออินพุตที่ใชเชื่อมตอกับเอาตพุตของวงจรเชิงผสม โดยที่สัญญาณที่สงมาที่ Di จะเปนเซตของ ค่าตรรกะ {0,  $\frac{1}{2}$ , 1} อินพุต Ai คืออินพุตที่ใช้เชื่อมต่อกับสัญญาณตอบรับของวงจร โดยที่ สัญญาณที่ส่งมาที่ Ai จะเป็นเซตของค่าตรรกะ {0,  $\frac{1}{2}$ } และเอาต์พุต Out คือเอาต์พุตของวงจรซึ่ง ให้สัญญาณออกมาเป็นเซตของค่าตรรกะ {0,  $\frac{1}{2}$ , 1} โดยที่ทรานซิสเตอร์ชนิดมอสแต่ละตัวที่ใช้ใน วงจรมีคาแรงดันขีดเริ่มเปลี่ยนดังนี้

ทรานซิสเตอรชนิดมอสหมายเลข 1, 2, 9, 10, 11 และ 20 เปนทรานซิสเตอรชนิดมอส ช่องพีที่มีแรงดันขีดเริ่มเปลี่ยน V $_{\text{tho}}$  = -2.5 โวลต์

ทรานซิสเตอรชนิดมอสหมายเลข 5, 6, 8, 16, 18, 19 และ 22 เปนทรานซิสเตอรชนิดมอส ช่องพีที่มีแรงดันขีดเริ่มเปลี่ยน V $_{\text{tno}}$  = +0.5 โวลต์

ทรานซิสเตอรชนิดมอสหมายเลข 3, 4, 12, 14, 15 และ 21 เปนทรานซิสเตอรชนิดมอส ช่องเอ็นที่มีแรงดันขีดเริ่มเปลี่ยน V $_{\text{tnn}}$  = 2.5 โวลต์

ทรานซิสเตอรชนิดมอสหมายเลข 7, 17 และ 23 เปนทรานซิสเตอรชนิดมอสชองเอ็นที่มี แรงดันขีดเริ่มเปลี่ยน V $_{\text{top}} = 0.0$  โวลต์

ทรานซิสเตอรชนิดมอสหมายเลข 13 เปนทรานซิสเตอรชนิดมอสชองเอ็นที่มีแรงดันขีดเริ่ม เปลี่ยน V $_{\text{thn}}$  = 1.0 โวลต์

จากรูปที่ 3.13 เราสามารถแบงกลุมของทรานซิสเตอรได 7 กลุม กลุมที่ 1 ประกอบดวย ทรานซิสเตอรหมายเลข 1 และ 2 กลุมที่ 2 ประกอบดวยทรานซิสเตอรหมายเลข 3 และ 4 กลุมที่ 3 ประกอบดวยทรานซิสเตอรหมายเลข 5-7 กลุมที่ 4 ประกอบดวยทรานซิสเตอรหมายเลข 8-11 กลุมที่ 5 ประกอบดวยทรานซิสเตอรหมายเลข 12-15 กลุมที่ 6 ประกอบดวยทรานซิสเตอร หมายเลข 16-19 และกลุมที่ 7 ประกอบดวยทรานซิสเตอรหมายเลข 20-23 ซึ่งเปนกลุมที่เปนวงจร ตัวผกผัน

กลุมทรานซิสเตอรกลุมที่ 1 เปนกลุมทรานซิสเตอรที่ทําใหวงจรใหเอาตพุตเปนคาตรรกะ 0 เมื่ออินพุต Di และ Ai เปนคาตรรกะ 0 ตามคุณสมบัติขอที่ 1 โดยทรานซิสเตอรทั้งสองตัวมี คุณสมบัติเป็นสวิตช์ปิดเมื่อแรงดันเกตมีค่าน้อยกว่า Vdd2+V $_{\textrm{\tiny thn}}$  ดังนั้นทรานซิสเตอร์ทั้งสองตัวจะ ้ ส่งผ่านแรงดัน 4 โวลต์ เมื่ออินพต Di และ Ai ทั้งสองอินพตมีค่าเป็นตรรกะ 0 และเมื่อนำแรงดันที่ ส่งผ่านออกมาเป็นอินพุตของตัวผกผันซึ่งประกอบด้วยทรานซิสเตอร์หมายเลข 20-23 จะทำให้แรง ดันที่เอาตพุตของวงจรมีคา 0 โวลตหรือเปนคาตรรกะ 0

กลุมทรานซิสเตอรกลุมที่ 2 เปนกลุมทรานซิสเตอรที่ทําใหวงจรใหเอาตพุตเปนคาตรรกะ 1 เมื่ออินพุต Di เปนคาตรรกะ 1 และ Ai เปนคาตรรกะ 0 ตามคุณสมบัติขอที่ 3 โดยทรานซิสเตอร หมายเลข 3 และ 4 จะมีคุณสมบัติเป็นสวิตช์ปิดเมื่อแรงดันเกตมีค่ามากกว่า V<sub>thn</sub> ดังนั้น ทรานซิสเตอรกลุมที่ 2 จะสงผานแรงดัน 0 โวลตเมื่ออินพุต Di เปนคาตรรกะ 1 และ Ai เปนคา

ตรรกะ 0 และเมื่อผานตัวผกผันในทรานซิสเตอรกลุมที่ 7 จะทําใหแรงดันที่เอาตพุตมีคา 4 โวลต หรือเปนคาตรรกะ 1

ึกลุ่มทรานซิสเตอร์กลุ่มที่ 3 เป็นกลุ่มทรานซิสเตอร์ที่ทำให้วงจรให้เอาต์พุตเป็นค่าตรรกะ  $\frac{1}{2}$  เมื่ออินพุต Di และ Ai เป็นค่าตรรกะ  $\frac{1}{2}$  ตามคุณสมบัติข้อที่ 2 โดยทรานซิสเตอร์หมายเลข 5 และ 6 จะมีคุณสมบัติเป็นสวิตช์ปิดเมื่อแรงดันเกตมีค่าน้อยกว่า Vdd1 + V $_{\rm{tp}}$  ดังนั้นทรานซิสเตอร์ หมายเลข 5 จะส่งผ่านแรงดัน 2 โวลต์ เมื่ออินพุต Di เป็นค่าตรรกะ 0 หรือ  $\frac{1}{2}$  ทรานซิสเตอร์ หมายเลข 6 จะส่งผ่านแรงดันเมื่ออินพุต Ai เป็นค่าตรรกะ  $\frac{1}{2}$  และมีทรานซิสเตอร์หมายเลข 7 ทำ หน้าที่เสมือนตัวต้านทานกันไม่ให้แรงดัน 2 โวลต์ที่ส่งผ่านออกมามีผลต่อวงจรเมื่อกลุ่ม ทรานซิสเตอรอื่นสงผานแรงดัน 4 โวลตออกมา และเมื่อแรงดัน 2 โวลตที่สงผานออกมาผานตัว ผกผันในทรานซิสเตอร์กลุ่มที่ 7 จะทำให้แรงดันที่เอาต์พุตมีค่า 2 โวลต์หรือเป็นค่าตรรกะ  $\mathcal{V}_{\mathbf{2}}$ 

กลุมทรานซิสเตอรกลุมที่ 4-6 เปนกลุมทรานซิสเตอรที่ทําใหวงจรคงคาเอาตพุตเดิมไวเมื่อ อินพุตของวงจรเปนกรณีอื่นๆ ตามคุณสมบัติขอที่ 4 โดยทรานซิสเตอรกลุมที่ 4 มีหนาที่คงคา ิตรรกะ 0 ที่เอาต์พุต โดยส่งผ่านแรงดัน 4 โวลต์ออกมาเป็นอินพุตของตัวผกผันเมื่อเอาต์พุตเดิม ของวงจรเป็นค่าตรรกะ 0 และอินพุต Di เป็นค่าตรรกะ 0 หรือ อินพุต Di เป็นค่าตรรกะ 0 หรือ  $\frac{1}{2}$ และ อินพุต Ai เป็นค่าตรรกะ 0 ทรานซิสเตอร์กลุ่มที่ 5 มีหน้าที่คงค่าตรรกะ 1 ที่เอาต์พุต โดยส่ง ้ ผ่านแรงดัน 0 โวลต์ออกมาเป็นอินพุตของตัวผกผันเมื่อเอาต์พุตเดิมของวงจรเป็นค่าตรรกะ 1 และ อินพุต Di เป็นค่าตรรกะ 1 หรือ อินพุต Di เป็นค่าตรรกะ  $\frac{1}{2}$  หรือ 1 และ อินพุต Ai เป็นค่าตรรกะ 1 ทรานซิสเตอร์กลุ่มที่ 6 มีหน้าที่คงค่าตรรกะ  $\frac{1}{2}$  ที่เอาต์พุต โดยส่งผ่านแรงดัน 2 โวลต์ออกมาเป็น อินพุตของตัวผกผันเมื่อเอาต์พุตเดิมของวงจรเป็นค่าตรรกะ  $\frac{1}{2}$  และอินพุต Di หรือ Ai เป็นค่า ตรรกะ 0 หรือ  $\frac{1}{2}$  และมีทรานซิสเตอร์หมายเลข 17 ทำหน้าที่เป็นตัวต้านทานเหมือนกับ ทรานซิสเตอรตัวที่ 7 สําหรับทรานซิสเตอรกลุมที่ 3

้ เมื่อนำวงจรในรูปที่ 3.13 มาจำลองการทำงานด้วยโปรแกรมสไปซ์ เราได้ผลการจำลอง การทํางานดังรูปที่ 3.14 เนื่องจากคุณสมบัติของวงจรในรูปที่ 3.13 มีลักษณะคลายอุปกรณชนิดซี แต่อินพุตหนึ่งเป็นค่าตรรกะไตรภาคชนิดบี และอีกอินพุตหนึ่งเป็นค่าตรรกะฐานสองที่ใช้ค่าตรรกะ ! เสมือนกับคาตรรกะ 1 ดังนั้นจึงเรียกวงจรนี้วา *อุปกรณชนิดซีแบบไตรภาคชนิดอสมมาตร (Asymmetric Ternary C-Element : ATCE)*

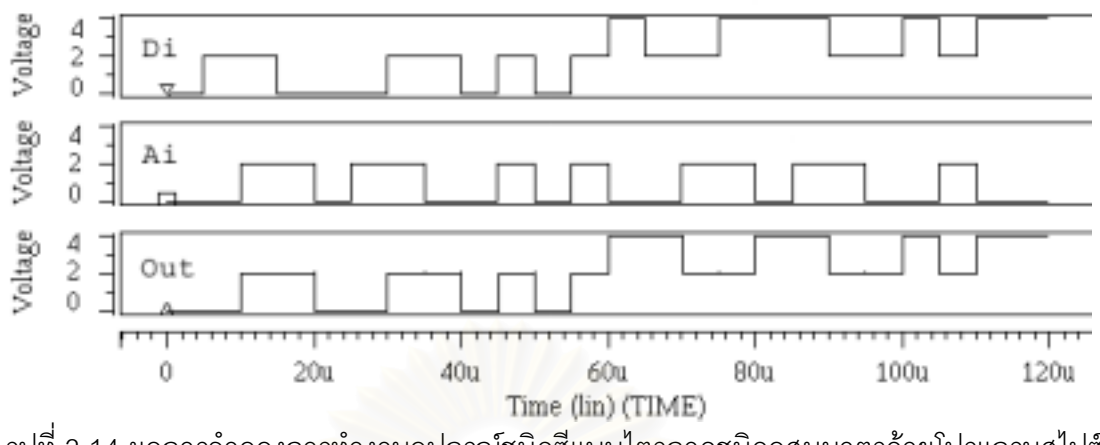

รูปที่ 3.14 ผลการจําลองการทํางานอุปกรณชนิดซีแบบไตรภาคชนิดอสมมาตรดวยโปรแกรมสไปซ

เมื่อนําอุปกรณชนิดซีแบบไตรภาคชนิดอสมมาตรมาตอกับเอาตพุตของวงจรเชิงผสมและ สัญญาณตอบรับจากวงจรตอบรับ เราจะสามารถปองกันการเปลี่ยนแปลงเอาตพุตกอนการสิ้นสุด การเปลี่ยนแปลงสัญญาณภายในได้ เนื่องจากทำให้เกิดการเปลี่ยนแปลงสัญญาณที่เอาต์พุตเมื่อ เอาต์พุตของวงจรเชิงผสมเกิดการเปลี่ยนแปลงสัญญาณ และวงจรตอบรับตรวจสอบได้ว่า ี สัญญาณภายในวงจรสิ้นสุดการเปลี่ยนแปลงสัญญาณแล้ว วงจรเชิงผสมที่มีส่วนของวงจรตอบรับ และสวนของวงจรเอาตพุตของวงจรตัวอยาง f=ab'+a'b+c มีลักษณะดังรูปที่ 3.15

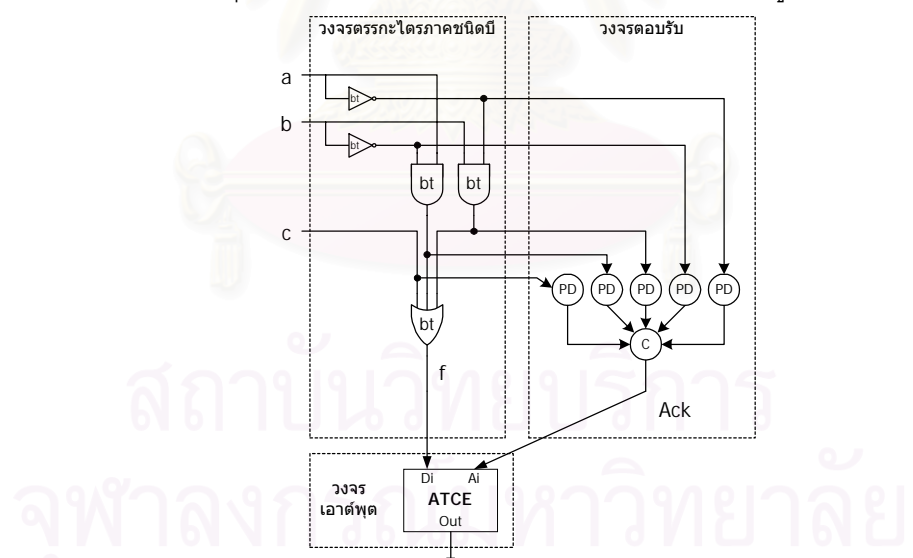

รูปที่ 3.15 วงจรเชิงผสม f=ab'+a'b+c ประเภทตรรกะไตรภาคชนิดบีที่มีสวนวงจรตอบรับ และสวนวงจรเอาตพุต

### **3.3 สรุป**

ึการประมวลผลที่ถูกต้องของวงจรเชิงเลขเป็นสิ่งสำคัญที่ต้องคำนึงถึงในการออกแบบวงจร เมื่อวิเคราะห์ฮาซาร์ดที่สามารถเกิดขึ้นกับวงจรตรรกะไตรภาคชนิดบี เราสามารถสรุปได้ว่าวิธีการ ส่งข้อมูลแบบสองขั้นชนิดกลับสู่ศูนย์ทำให้พฤติกรรมการเปลี่ยนแปลงสัญญาณภายในวงจร เชิงผสมประเภทตรรกะไตรภาคชนิดบีมีลักษณะของการเปลี่ยนแปลงสัญญาณจากคาตรรกะ 0 หรือ 1 เปนตัวแบงรอบการทํางานในขั้นวาง และมีลักษณะการเปลี่ยนแปลงสัญญาณจากตัว แบ่งรอบการทำงานเป็นค่าตรรกะ 0 หรือ 1 ในขั้นทำงานเท่านั้น ซึ่งเป็นพฤติกรรมการเปลี่ยนแปลง สัญญาณในกรณีที่ไม่ก่อให้เกิดฮาซาร์ดของตรรกะ ดังนั้นจึงสรุปได้ว่าวงจรตรรกะไตรภาคชนิดบีไม่ เกิดฮาซารดของตรรกะ

เมื่อวิเคราะหพฤติกรรมการเปลี่ยนแปลงอินพุตของวงจรเชิงผสมประเภทตรรกะไตรภาค ชนิดบี เราสามารถสรปได้ว่าวงจรไม่เกิดฮาซาร์ดเนื่องจากความหน่วงเมื่อใช้แบบจำลองการทำงาน ี สิ่งแวดล้อมแบบภาวะแวดล้อมมูลฐานเนื่องจากความหน่วงของสิ่งแวดล้อมมากกว่าความหน่วง ของวงจรทำให้สิ่งแวดล้อมส่งอินพุตใหม่มาให้วงจรเมื่อวงจรสิ้นสุดการเปลี่ยนแปลงสัญญาณ ภายในแล้ว แต่วงจรที่ใช้แบบจำลองการทำงานสิ่งแวดล้อมแบบภาวะแวดล้อมรับเข้าส่งออก สามารถเกิดสาซาร์ดเนื่องจากความหน่วงได้เพราะความหน่วงของสิ่งแวดล้อมมีค่าน้อยกว่าวงจร ทำให้สิ่งแวดล้อมส<sub>่</sub>งอินพุตใหม่ให้วงจรในขณะที่วงจรยังไม่สิ้นสุดการเปลี่ยนแปลงสัญญาณ ภายใน ดังนั้นการตรวจสอบการสิ้นสุดการทํางานที่เอาตพุตของวงจรจึงไมเพียงพอ เนื่องจากไม สามารถรับประกันการสิ้นสุดการเปลี่ยนแปลงสัญญาณภายในของวงจรเชิงผสมได้ จึงต้องใช้วงจร ตอบรับที่ใชวิธีการตรวจสอบการเปลี่ยนแปลงสัญญาณภายในของวงจรเชิงผสม ซึ่งวงจรตอบรับ สําหรับวงจรเชิงผสมประเภทตรรกะไตรภาคชนิดบีนั้นแบงออกเปนสองสวนคือสวนที่ทําการตรวจ ี สอบขั้นการทำงานสัญญาณอินพุตและสัญญาณภายในจากวงจรเชิงผสม และส่วนที่ทำการรวม สัญญาณที่ตรวจสอบขั้นการทํางานแลวเพื่อสรางสัญญาณตอบรับ

ในส่วนตรวจสอบขั้นการทำงาน ผู้วิจัยได้ออกแบบวงจรที่ใช้ตรวจสอบขั้นการทำงานของ สายสัญญาณแต่ละเส้น และเพื่อให้วงจรที่ใช้ตรวจสอบขั้นการทำงานของสายสัญญาณมีขนาด เล็ก จึงได้ออกแบบวงจรในระดับทรานซิสเตอร์ ทำให้วงจรที่ได้มีขนาดเล็กเมื่อเทียบกับเกตออร์ที่ใช้ ตรวจสอบขั้นการทํางานของวงจรรางคู คือมีขนาดเพียงหนึ่งในสามของเกตออร เนื่องจากวงจร ้ดังกล่าวมีหน้าที่ตรวจสอบขั้นการทำงาน จึงเรียกวงจรดังกล่าวว่าอุปกรณ์ตรวจสอบขั้นการทำงาน ้ สำหรับส่วนที่ทำหน้าที่รวมสัญญาณที่ตรวจสอบขั้นการทำงานแล้วเพื่อสร้างสัญญาณตอบรับนั้น ใช้อุปกรณ์ชนิดซีชนิดหลายอินพุตที่มีการปรับค่าแรงดันขีดเริ่มเปลี่ยนของทรานซิสเตอร์ชนิดมอส ช่องเอ็นและทรานซิสเตอร์ชนิดมอสช่องพีภายในเพื่อให้ใช้กับอินพุตที่เป็นค่าตรรกะ 0 และค่า ตรรกะ  $\frac{1}{2}$ ได้

เพื่อปองกันการเปลี่ยนแปลงสัญญาณเอาตพุตกอนการสิ้นสุดการเปลี่ยนแปลงสัญญาณ ภายในผู้วิจัยจึงได้ออกแบบอุปกรณ์ชนิดซีแบบไตรภาคชนิดอสมมาตร เพื่อใช้ในส่วนวงจรเอาต์พุต ซึ่งทําใหระบบวงจรเชิงผสมใหเอาตพุตเมื่อเกิดการเปลี่ยนแปลงสัญญาณเอาตพุตของวงจร เชิงผสมและสัญญาณตอบรับแลวทั้งคู

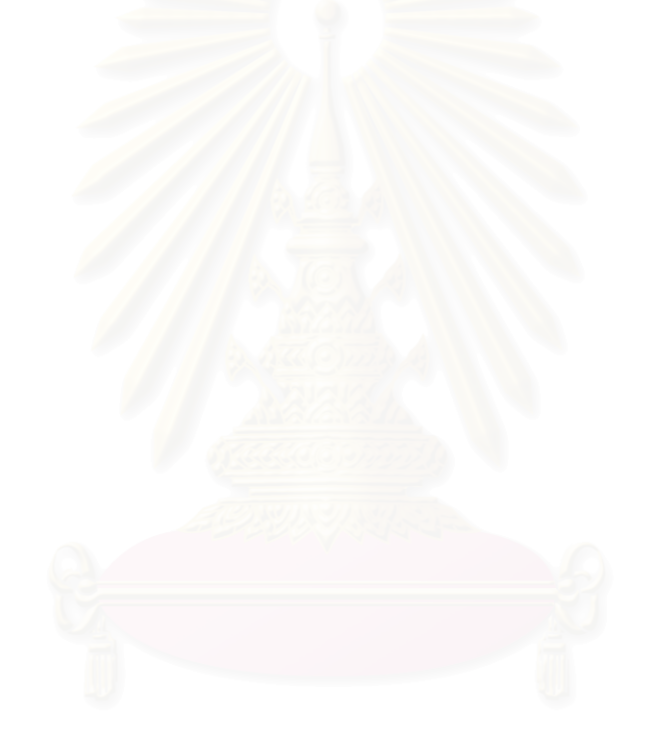

# **บทที่ 4 การจําลองการทํางาน**

การออกแบบวงจรโดยทั่วไปเปนการออกแบบวงจรดวยตรรกะฐานสองซึ่งเปนตรรกะที่มี การพิสูจนพฤติกรรมการทํางานของเกตแตละชนิดในระดับทรานซิสเตอรไวแลววาสามารถทํางาน ไดถูกตอง การออกแบบวงจรฐานสองในปจจุบันจึงเปนการออกแบบในระดับเกต การจําลองการ ทํางานของวงจรฐานสองในระดับเกตสามารถทําไดโดยใชภาษาชั้นสูง เชน ภาษาวีเอชดีแอล (VHDL) และภาษาเวอริลอก (Verilog) ดังนั้นงานวิจัยนี้จึงแบงการจําลองการทํางานของวงจรออก เปนสองสวน สวนแรกเปนการจําลองการทํางานของเกตและอุปกรณที่ออกแบบในระดับทรานซิส-เตอรเพื่อพิสูจนวาสามารถทํางานถูกตองเมื่อเทียบพฤติกรรมทางไฟฟากับพฤติกรรมของตรรกะ ส่วนที่สองเป็นการจำลองการทำงานของวงจรขนาดใหญ่ที่ออกแบบในระดับเกตโดยใช้เกตและ อุปกรณที่ไดพิสูจนดวยการจําลองการทํางานในสวนแรกแลววาสามารถสรางเกตหรืออุปกรณที่มี พฤติกรรมตามที่ออกแบบไว้ได้จริง

เนื่องจากวัตถุประสงคหลักของงานวิจัยนี้คือการออกแบบวงจรตอบรับสําหรับวงจรตรรกะ ี ไตรภาคชนิดบีโดยมีวิธีการออกแบบวงจรตอบรับดังที่นำเสนอในบทที่ 3 ซึ่งได้ออกแบบอุปกรณ์ เพิ่มสองตัวคือ อุปกรณตรวจสอบขั้นการทํางาน และอุปกรณชนิดซีแบบไตรภาคชนิดอสมมาตรใน ระดับทรานซิสเตอรเพื่อนําไปใชในการออกแบบวงจรขนาดใหญ ดังนั้นในการจําลองการทํางาน ของอุปกรณ์ทั้งสอง ผู้วิจัยจึงใช้โปรแกรมสไปซ์ในการจำลองพฤติกรรมทางไฟฟ้าเพื่อพิสูจน์ว่า สามารถทำงานได้ถูกต้องเมื่อเทียบกับพฤติกรรมของค่าตรรกะ สำหรับการจำลองการทำงานของ ้วงจรขนาดใหญ่ที่ประกอบด้วยเกตและอุปกรณ์ที่ได้จำลองการทำงานไว้แล้วนั้นจะใช้วิธีการจำลอง การทํางานดวยภาษาชั้นสูงเชนเดียวกับการจําลองการทํางานดวยตรรกะฐานสอง ภาษาชั้นสูงที่ เลือกใชก็คือภาษาวีเอชดีแอล (VHDL) เนื่องจากเปนภาษาที่มีความยืดหยุนสูง ผูเขียนโปรแกรม ี สามารถสร้างโปรแกรมสำเร็จ (Package) ขึ้นมาเองได้ เพื่อเพิ่มเข้าไปในคลังโปรแกรม (Library) ในขณะที่ภาษาเวอริลอกไม่สนับสนุนคุณสมบัติดังกล่าว ซึ่งเป็นคุณสมบัติที่ทำให้สามารถจำลอง การทํางานของวงจรตรรกะไตรภาคชนิดบีได

บทนี้อธิบายการจําลองการทํางานโดยแบงการจําลองการทํางานออกเปนสองสวนคือการ จําลองการทํางานของอุปกรณที่ออกแบบในระดับทรานซิสเตอรดวยโปรแกรมสไปซ และการ จำลองการทำงานของวงจรตรรกะไตรภาคชนิดบีในระดับเกตด้ายภาษาวีเอชดีแอล

### **4.1 การจําลองการทํางานของอุปกรณที่ออกแบบในระดับทรานซิสเตอรดวยโปรแกรม สไปซ**

การออกแบบวงจรเชิงเลขนั้นอาศัยระบบพีชคณิตเข้ามาช่วยเพื่อให้ออกแบบได้ง่าย โดย คํานึงถึงพฤติกรรมของสัญญาณในลักษณะของค าตรรกะแทนพฤติกรรมทางไฟฟา เกตหรือ ้ อุปกรณ์ที่ใช้ในการออกแบบวงจรต้องเป็นเกตหรืออุปกรณ์ที่ได้มีการทดสอบการทำงานในเชิง ไฟฟาแลววาสามารถทํางานไดถูกตอง โดยสามารถเทียบพฤติกรรมทางไฟฟาเปนคาตรรกะของ ระบบพีชคณิตที่ใชได ดังนั้นการออกแบบเกตหรืออุปกรณในระดับทรานซิสเตอรจึงเปนการ ้ออกแบบวงจรไฟฟ้าที่มีพฤติกรรมทางไฟฟ้าเทียบเป็นค่าตรรกะได้ การจำลองการทำงานของการ ออกแบบวงจรในระดับทรานซิสเตอรเปนการจําลองการทํางานเพื่อทดสอบการทํางานในเชิงไฟฟา ้ว่าสามารถทำงานเทียบเป็นค่าตรรกะได้ถูกต้อง งานวิจัยนี้ได้ใช้การจำลองพฤติกรรมการทำงาน ทางไฟฟ้าของวงจรระดับทรานซิสเตอร์ด้วยโปรแกรมสไปซ์ โดยกำหนดให้ค่าแรงดันทางไฟฟ้า เทียบเปนคาตรรกะของตรรกะไตรภาคชนิดบีดังนี้

แรงดันไฟฟ้า 0 โวลต์ แทนด้วยค่าตรรกะ '0' แรงดันไฟฟ้า 2 โวลต์ แทนด้วยค่าตรรกะ ' $\frac{1}{2}$ ' แรงดันไฟฟ้า 4 โวลต์ แทนด้วยค่าตรรกะ '1'

จากลักษณะของพฤติกรรมของอุปกรณ์ตรวจสอบขั้นการทำงานที่ระบุให้อุปกรณ์ตรวจ สอบขั้นการทำงานมีอินพุตหนึ่งอินพุตและเอาต์พุตหนึ่งเอาต์พุตโดยให้เอาต์พุตเป็นค่าตรรกะ 0 เมื่ออินพุตเป็นค่าตรรกะ 0 หรือค่าตรรกะ 1 และให้เอาต์พุตเป็นค่าตรรกะ  $\frac{1}{2}$  เมื่ออินพุตเป็นค่า ตรรกะ ! เมื่อจําลองการทํางานดวยโปรแกรมสไปซ โดยแทนคาตรรกะดวยแรงดันไฟฟา เรา สามารถแปลงพฤติกรรมทางตรรกะของอุปกรณตรวจสอบขั้นการทํางานเปนพฤติกรรมทางไฟฟา ได้ดังนี้ เมื่ออินพุตของอุปกรณ์ตรวจสอบขั้นการทำงานมีค่าแรงดันไฟฟ้า 0 โวลต์ หรือ 4 โวลต์ จะ ให้แรงดันไฟฟ้าที่เอาต์พุตของอุปกรณ์ตรวจสอบขั้นการทำงานเป็นค่าแรงดันไฟฟ้า 0 โวลต์ และ เมื่ออินพุตของอุปกรณตรวจสอบขั้นการทํางานมีคาแรงดันไฟฟา 2 โวลต จะใหแรงดันไฟฟาที่ เอาตพุตของอุปกรณตรวจสอบขั้นการทํางานเปนคาแรงดันไฟฟา 2 โวลต

การจําลองการทํางานของอุปกรณตรวจสอบขั้นการทํางานในรูปที่ 3.7 ดวยโปรแกรม ้สไปซ์ พบว่าได้ผลการจำลองการทำงานดังรูปที่ 3.8 โดยมีพฤติกรรมทางไฟฟ้าที่ให้เอาต์พุตถูกต้อง ิตามข้อกำหนดของตรรกะที่เทียบเป็นค่าทางไฟฟ้าแล้ว

อุปกรณชนิดซีแบบไตรภาคชนิดอสมมาตรเปนอุปกรณที่ประกอบดวยอินพุตสองอินพุตคือ อินพุต Ai และ อินพุต Di และมีเอาตพุตหนึ่งเอาตพุตคือ Co โดยที่เอาตพุต Co เปนตรรกะ 0 เมื่อ อินพุต Ai และ Di เป็นค่าตรรกะ 0  $\;$  เอาต์พุต Co เป็นค่าตรรกะ  $\rm \frac{1}{2}$  เมื่ออินพุต Ai และ Di เป็นค่า ตรรกะ  $\frac{1}{2}$  เอาต์พต Co เป็นค่าตรรกะ 1 เมื่ออินพต Ai มีค่าตรรกะ 0 และอินพต Di มีค่าตรรกะ 1 ้ และเอาต์พุต Co คงค่าเดิมเมื่ออินพุต Ai และ Di เป็นกรณีอื่น เมื่อแทนค่าตรรกะด้วยแรงดันไฟฟ้า เราสามารถแปลงพฤติกรรมทางตรรกะของอุปกรณตรวจสอบขั้นการทํางานเปนพฤติกรรมทาง ไฟฟ้าได้ดังนี้ เมื่ออินพุต Ai และ Di มีค่าแรงดันไฟฟ้า 0 โวลต์ จะทำให้แรงดันไฟฟ้าที่เอาต์พุต Co มีค่าแรงดันไฟฟ้าเท่ากับ 0 โวลต์ เมื่ออินพุต Ai และ Di มีค่าแรงดัน 2 โวลต์ จะทำให้แรงดันไฟฟ้า ี ที่เอาต์พุต Co มีค่าแรงดันไฟฟ้าเท่ากับ 2 โวลต์ เมื่ออินพุต Ai มีค่าแรงดัน 0 โวลต์และอินพุต Di มี ์ ค่าแรงดัน 4 โวลต์ จะทำให้แรงดันไฟฟ้าที่เอาต์พุต Co มีค่าแรงดันไฟฟ้าเท่ากับ 4 โวลต์ และ แรงดันที่เอาต์พุต Co จะคงค่าเดิมเมื่ออินพุต Ai และ Di มีค่าแรงดันเป็นกรณีอื่น

จากวงจรของอุปกรณชนิดซีแบบไตรภาคชนิดอสมมาตรในรูปที่ 3.13 เมื่อนํามาจําลอง การทํางานดวยโปรแกรมสไปซ พบวาไดผลของการจําลองการทํางานดังรูปที่ 3.14 โดยมีพฤติ- กรรมทางไฟฟ้าที่เทียบมาจ<mark>ากค่าตรรกะดังที่กล่าวข้างต้นทุกประการ</mark>

จากการจําลองการทํางานของอุปกรณตรวจสอบขั้นการทํางาน และอุปกรณชนิดซีแบบ ี ไตรภาคชนิดอสมมาตร สามารถสรุปได้ว่าอุปกรณ์ทั้งสองชนิดที่ออกแบบสามารถทำงานได้อย่าง ถูกต้องตามค่าตรรกะที่ได้นิยามไว้ และสามารถนำพฤติกรรมของตรรกะไปใช้ในการออกแบบวงจร ในระดับเกตได้

## **4.2 การจําลองการทํางานของวงจรตรรกะไตรภาคชนิดบีในระดับเกตดวยภาษาวีเอชดี- แอล**

เนื่องจากการวิเคราะหการเกิดฮาซารดบนตรรกะไตรภาคชนิดบีเปนการวิเคราะหผล กระทบของความหนวงตอการทํางานของวงจร ดังนั้นการจําลองการทํางานของวงจรเชิงผสมขนาด ใหญจึงเปนการจําลองการทํางานที่เนนการจําลองผลกระทบของความหนวงของเกตและสายใน วงจรตอความถูกตองของการทํางานของวงจร การจําลองผลกระทบของความหนวงของเกตและ ี สายในวงจรฐานสองทั่วไปสามารถใช้ภาษาวีเอชดีแอลจำลองการทำงานได้ แต่เนื่องจากตรรกะ ไตรภาคชนิดบีเป็นระบบพีชคณิตที่มีตัวดำเนินการและตัวแปรที่กระทำอยู่บนเซตที่ประกอบด้วยค่า ี สามค่าซึ่งมีลักษณะแตกต่างกับตรรกะฐานสอง ดังนั้นตัวดำเนินการหรือคำสั่งที่ใช้อยู่ในภาษา วีเอชดีแอลโดยทั่วไปจึงไมสนับสนุนการจําลองการทํางานสําหรับวงจรตรรกะไตรภาคชนิดบี จึง

ตองสรางคลังโปรแกรมเพิ่มเติมเพื่อใหสนับสนุนการจําลองการทํางานของตรรกะไตรภาคชนิดบี โดยนิยามแบบชนิดขอมูล (Data Types) ขึ้นมาใหมที่มีคุณลักษณะรองรับการทํางานของตรรกะ ไตรภาคชนิดบีและสร้างตัวดำเนินการที่สามารถดำเนินการอย่บนแบบชนิดข้อมลที่ได้นิยามขึ้น ใหม

ึงานวิจัยนี้ได้นิยามแบบชนิดข้อมลและตัวดำเนินการใหม่เพื่อให้สนับสนุนการจำลองการ ทํางานของวงจรตรรกะไตรภาคชนิดบี โดยยึดหลักวิธีการออกแบบและสรางตัวดําเนินการของ โปรแกรมสําเร็จ (Package) std\_logic\_1164 ซึ่งเปนมาตรฐานแบบจําลองของ IEEE 1164 ที่ กําหนดมาตรฐานของแบบชนิดขอมูลสําหรับใหผูออกแบบวงจรใชในการอธิบายการเชื่อมโยงของ ข้อมูลด้วยภาษาวีเอชดีแอล แบบชนิดข้อมูลที่นิยามขึ้นในงานวิจัยนี้ได้นิยามอยู่ในรูปภาษาวีเอชดี-แอลซึ่งแสดงเป็นส่วนของรหัสต้นฉบับ (Source Code) ได้ดังส่วนของรหัสต้นฉบับด้านล่าง เพื่อ ความสะดวกในการอธิบายรหัสตนฉบับ ดังนั้นรหัสตนฉบับที่อยูในสวนของเนื้อหาวิทยานิพนธนี้จะ ู้มีหมายเลขบรรทัดด้านซ้ายมือเพิ่มขึ้นมาดังรหัสต้นฉบับด้านล่าง โดยที่หมายเลขดังกล่าว จะไม่มี ือยู่ในส่วนของรหัสต้นฉบับจริง และหมายเลขบรรทัดที่ปรากฏเป็นเพียงหมายเลขที่ใช้อ้างอิงใน การประกอบคำอธิบายเท่านั้นโดยไม่ใช่เลขบรรทัดจริงในรหัสต้นฉบับ เนื่องจากรหัสต้นฉบับที่นำ มาประกอบเนื้อหาวิทยานิพนธนี้เปนเพียงสวนหนึ่งของรหัสตนฉบับจริงเทานั้น

1 PACKAGE BT\_LOGIC\_LIB IS<br>2 TYPE bt ulogic IS ( 2 TYPE bt\_ulogic IS ( 'U', -- Uninitialized<br>3 TYPE bt\_ulogic IS ( 'U', -- Forcing Unkno -- Forcing Unknown 4  $'0',$  -- Forcing 0<br>5  $'s',$  -- Forcing S 5  $'S', -- Forcing Space  
6  $1', -- Forcing 1$$ 6  $'1',$  -- Forcing 1<br>7  $'z',$  -- High Impec 7  $'Z',$  -- High Impedance<br>8  $'P',$  -- Forcing Unknown 'P', -- Forcing Unknown  $\{0, S\}$ <br>'Q', -- Forcing Unknown  $\{S, 1\}$ 9  $'Q'$ , -- Forcing Unknown  $\{S, 1\}$ <br>10  $'R'$ , -- Forcing Unknown  $\{0, 1\}$ 10  $\vert R \vert$ , -- Forcing Unknown  $\{0, 1\}$ <br>11  $\vert W \vert$ , -- Weak Unknown 'W', -- Weak Unknown<br>'L', -- Weak O 11<br>12 'L', -- Weak 0<br>13 'B', -- Weak St 'B', -- Weak Spacer (Below Spacer)<br>'A', -- Weak Spacer (Above Spacer) 14  $A', -$  Weak Spacer (Above Spacer) 15  $'$  H',  $-$  Weak 1<br>16  $'$  H',  $'$  H',  $-$  Weak U 16 'I', -- Weak Unknown  $\{0, S\}$ <br>17 'J', -- Weak Unknown  $\{S, 1\}$ 17 'J', -- Weak Unknown  $\{S, 1\}$ <br>18 'K', -- Weak Unknown  $\{0, 1\}$  $--$  Weak Unknown  $\{0, 1\}$ 19 '-'); -- Don't care 20 TYPE bt\_ulogic\_vector IS ARRAY ( NATURAL RANGE <> ) OF bt\_ulogic; 21 FUNCTION resolved ( s : bt\_ulogic\_vector ) RETURN bt\_ulogic; 22 SUBTYPE bt\_logic IS resolved bt\_ulogic; 23 TYPE bt\_logic\_vector IS ARRAY ( NATURAL RANGE <>) OF bt\_logic; 24 SUBTYPE UX0S1 IS resolved bt\_ulogic RANGE 'U' TO '1'; 25 FUNCTION "and" ( l : bt\_ulogic; r : bt\_ulogic ) RETURN UX0S1; 26 FUNCTION "and" ( l, r : bt\_logic\_vector ) RETURN bt\_logic\_vector; 27 FUNCTION "and" ( 1, r : bt\_ulogic\_vector ) RETURN bt\_ulogic\_vector; 28 END BT\_LOGIC\_LIB;

บรรทัดที่ 1 เปนการระบุวาโปรแกรมสําเร็จที่สรางขึ้นชื่อ BT\_LOGIC\_LIB บรรทัดที่ 2 ถึง บรรทัดที่ 19 เปนการนิยามแบบชนิดขอมูล bt\_ulogic แบบชนิดขอมูล bt\_ulogic มีคาทั้งหมด 18 ค่าคือ 'U', 'X', '0', 'S', '1', 'Z', 'P', 'Q', 'R', 'W', 'L', 'B', 'A', 'H', 'I', 'J', 'K' และ '-' โดย 'U' เป็น คาที่ใชระบุสถานะที่ยังไมมีการระบุคาเริ่มตน เนื่องจากคาโดยปริยาย (Default Value) ของตัวแปร หรือสัญญาณของแบบชนิดข้อมูลใดๆ ในภาษาวีเอชดีแอลจะมีค่าเริ่มต้นเป็นค่าแรกที่ประกาศใน แบบชนิดข้อมลนั้น ดังนั้นค่าแรกของแบบชนิดข้อมล bt\_ulogic จึงใช้ค่า 'U' เพื่อใช้บอกสถานะว่า ์ข้อมูลยังไม่ได้ถูกปรับค่า (Update) ในการจำลองการทำงาน สำหรับค่า '0', 'S', '1' ใช้แทนค่า ตรรกะ 0, ตรรกะ  $\frac{1}{2}$  และตรรกะ 1 ตามลำดับ 'L', 'B', 'A', 'H' ใช้แทนการดึงลงตรรกะ '0' ชนิด ออน (weak '0' pull down), การดึงขึ้นตรรกะ '1' ชนิดออน (weak '1' pull up), การดึงลงตรรกะ  $^{\cdot 1}\!/_{\! 2}$ ' ชนิดอ่อน (weak  $^{\cdot 1}\!/_{\! 2}$ ' pull down) และการดึงขึ้นตรรกะ  $^{\cdot 1}\!/_{\! 2}$ ' ชนิดอ่อน (weak  $^{\cdot 1}\!/_{\! 2}$ ' pull up) ตามลําดับ '-' ใชแทน don't care 'Z' ใชแทนสถานะอิมพีแดนซสูง (high impedance) สําหรับ การเชื่อมตอของอุปกรณประเภทไทรสเตต (tristate) 'X', 'P', 'Q', 'R' ใชแทนคาไมทราบ (Unknown Value) ซึ่งเกิดจากสายสัญญาณมีการเชื่อมตอแหลงจายสัญญาณมากกวา 1 แหลงที่ ให้ค่าระดับสัญญาณ '0', 'S' ,'1' ที่ไม่เหมือนกัน 'W', 'I', 'J', 'K' ใช้แทนค่าไม่ทราบซึ่งเกิดจากสาย ี สัญญาณมีการเชื่อมต่อแหล่งจ่ายสัญญาณมากกว่า 1 แหล่งที่ให้ค่าระดับสัญญาณ 'L', 'B' ,'A', 'H' ที่ไมเหมือนกัน

บรรทัดที่ 20 เปนการนิยามแบบชนิดขอมูล bt\_ulogic\_vector ใหเปนแถวลําดับ (Array) ของแบบชนิดข้อมูล bt\_ulogic บรรทัดที่ 21 เป็นการประกาศฟังก์ชัน resolved ซึ่งเป็นฟังก์ชันที่มี หน้าที่จัดการหาผลลัพธ์ให้เมื่อสายสัญญาณมีการเชื่อมต่อแหล่งจ่ายสัญญาณมากกว่า 1 แหล่ง บรรทัดที่ 22 เป็นการนิยามแบบชนิดข้อมูลย่อย bt\_logic ที่ใช้แบบชนิดข้อมูล bt\_ulogic เป็นแบบ ชนิดข้อมูลฐานที่มีการจัดหาผลลัพธ์ให้เมื่อสายสัญญาณมีการเชื่อมต่อสัญญาณกับแหล่งจ่าย ี สัญญาณมากกว่าหนึ่งแหล่ง แบบชนิดข้อมูลย่อย bt\_logic ประกอบด้วยค่าทั้งหมด 18 ค่าเช่น เดียวกับแบบชนิดขอมูล bt\_ulogic บรรทัดที่ 23 เปนการนิยามแบบชนิดขอมูล bt\_logic\_vector ให้เป็นแถวลำดับของแบบชนิดข้อมูลย่อย bt\_logic บรรทัดที่ 24 เป็นการนิยามแบบชนิดข้อมูล ย่อย UX0S1 ที่ใช้แบบชนิดข้อมูล bt\_ulogic เป็นแบบชนิดข้อมูลฐานที่มีการจัดหาผลลัพธ์ให้เมื่อ ี สายสัญญาณมีการเชื่อมต่อสัญญาณต่อกับแหล่งจ่ายสัญญาณมากกว่าหนึ่งแหล่งซึ่งประกอบ ดวยคาทั้งหมด 5 คาคือ 'U', 'X', '0', 'S', '1' บรรทัดที่ 25-27 เปนการประกาศฟงกชัน "and" โดย ้มีการโอเวอร์โหลดชื่อฟังก์ชันเพื่อให้สามารถใช้ชื่อฟังก์ชันเดียวกันโดยมีพารามิเตอร์ (parameters) ตางกัน

การจําลองการทํางานของวงจรตรรกะไตรภาคชนิดบีใชโปรแกรมโมเดลซิม (ModelSim) ้จำลองการทำงานของวงจรที่เขียนเป็นภาษาวีเอชดีแอล เราสามารถเขียนรหัสต้นฉบับภาษาวีเอช-ดีแอลของวงจรตรรกะไตรภาคชนิดบี f=ab'+a'b+c ในลักษณะดังนี้

```
1 library BT;
2 use BT.BT_LOGIC_LIB.all;
3 entity example1 is
   port ( a, b, c : in bt_loqic;
5 f : out bt_logic);
6 end example1;
7 architecture rtl of example1 is
8 signal wo_a, wo_b, wo_c : bt_logic;<br>9 signal wi an wi bn wi abn wi anb : bt logic;
      signal wi_an, wi_bn, wi_abn, wi_anb : bt_logic;
10 signal wo_an, wo_bn, wo_abn, wo_anb : bt_logic;
11 signal wi_f : bt_logic;
12 begin
13 wo_a <= transport a after 1 ns;
14 wo_b <= transport b after 1 ns;
15 wo_c <= transport c after 1 ns;<br>16 wi_an <= transport wo_a after 1 ns;
16 wi_an <= transport wo_a after 1 ns;<br>17 wo an <= transport wi an after 1 ns;
17 wo_an <= transport wi_an after 1 ns;<br>18 wi_bn <= transport wo_b after 1 ns;
18 wi_bn <= transport wo_b after 1 ns;
19 wo_bn <= transport wi_bn after 1 ns;
20 wo_bn <= transport wi_bn after 1 ns;<br>20 wi_abn <= transport wo_a and wo_bn after 2 ns;
21 wo_abn <= transport wo_abn after 1 ns;<br>22 wi_anb <= transport wo_an and wo_b after 2 ns;
21 wo_aph \- transport wo_an.<br>22 wi_anb <= transport wo_an and wo_b after 2 ns;<br>23 wo anb <= transport wi anb after 1 ns;
      wo_anb <= transport wi_anb
24 wi_f <= transport wo_abn or wo_anb or wo_c after 3 ns;<br>25 f <= transport wi_f after 1 ns;
25 f <= transport wi_f after 1 ns;
26 end rtl;
```
บรรทัดที่ 1 เปนการประกาศชื่อคลังโปรแกรมชื่อ BT ซึ่งเปนคลังโปรแกรมเก็บฟงกชันหรือ เอนทิตี (Entity) ที่ถูกเรียกใชในเอนทิตีที่ตองการสราง บรรทัดที่ 2 เปนการประกาศชื่อโปรแกรม ี สำเร็จ BT LOGIC LIB ในคลังโปรแกรม BT ที่เก็บฟังก์ชันที่ถูกเรียกใช้โดยเอนทิตีที่ต้องการสร้าง ชื่งส่วนของการประกาศชื่อคลังโปรแกรมในบรรทัดที่สองนี้สามารถเปลี่ยนแปลงได้ขึ้นอย่กับการ ี แปลโปรแกรม (Compile) งานวิจัยนี้ได้แปลโปรแกรมสำเร็จ BT LOGIC LIB ให้อยู่ในคลัง โปรแกรม BT ซึ่งกําหนดใหเปนคลังโปรแกรมที่เก็บโปรแกรมสําเร็จของตรรกะไตรภาคชนิดบี บรรทัดที่ 3-6 เปนการประกาศการเชื่อมตอของเอนทิตีชื่อ example1 โดยมีอินพุตชื่อ a, b, c และ มีเอาตพุตชื่อ f โดยเปนสัญญาณประเภท bt\_logic บรรทัดที่ 7-26 เปนสวนของรายละเอียด วงจร example1 โดยบรรทัดที่ 8-10 เปนการประกาศชื่อสัญญาณภายในวงจร และบรรทัดที่ 13-25 เปนการประกาศการเชื่อมตอของสายสัญญาณภายในวงจร

เนื่องจากแบบจําลองความหนวงที่ใชในการวิจัยเปนแบบจําลองความหนวงแบบไมไวตอ ความหนวงชนิดเสมือน ซึ่งมีลักษณะของความหนวงของเกตและสายในวงจรสามารถเปนคาใดๆ โดยที่ไมเปนคาอนันตและกิ่งของสายมีคาความหนวงเทากัน เพื่อทดสอบวาวงจรสามารถทํางาน ได้ถูกต้องตามสมมุติฐานของแบบจำลองความหน่วง ดังนั้นการจำลองการทำงานจึงอยู่ในลักษณะ ที่วาความหนวงของเกตและสายในวงจรมีคาความหนวงตางๆ กันโดยมีกิ่งของสายสัญญาณมีคา ความหนวงเทากัน

ี สำหรับการทำงานสิ่งแวดล้อมนั้น ผู้วิจัยได้ใช้การทำงานสิ่งแวดล้อมแบบภาวะรับเข้า ้ ส่งออก และใช้การจำลองเชิงเหตุการณ์ (Event-Driven Simulation) ในการจำลองการทำงานเพื่อ ใหมีพฤติกรรมตามลักษณะของวงจรอสมวาร โดยกําหนดใหสิ่งแวดลอมสงอินพุตใหมไปใหวงจร หลังจากวงจรเกิดการเปลี่ยนแปลงสัญญาณที่เอาต์พุตของวงจรเป็นรหัสตรง หรือตัวแบ่งรอบการ ทำงานเป็นเวลาเท่ากับความหน่วงของสิ่งแวดล้อม

่ สำหรับการตรวจสอบความถูกต้องของวงจร ผู้วิจัยจะทำที่เอาต์พุตของวงจรทุกครั้งที่เกิด การเปลี่ยนแปลงสัญญาณที่เอาตพุตของวงจรโดยแบงความผิดพลาดออกเปนสองกรณีคือกรณีที่ ้วงจรให้เอาต์พุตผิด และกรณีที่เกิดการเปลี่ยนแปลงสัญญาณที่ไม่ต้องการที่เอาต์พุต เช่นเอาต์พุต ควรเปลี่ยนจาก S เปน 0 แตเกิดกรณีที่เปลี่ยนจาก S เปน 0 และกลายเปน S จนกระทั่งเปลี่ยนเปน 0 อีกครั้ง

### **4.3 สรุป**

การจําลองการทํางานในงานวิจัยนี้แบงออกไดเปนสองสวน สวนแรกเปนการจําลองการ ทํางานของอุปกรณตรวจสอบขั้นการทํางาน และอุปกรณชนิดซีแบบไตรภาคชนิดอสมมาตรที่ได ออกแบบขึ้นมาในระดับทรานซิสเตอรเพื่อใชในการออกแบบวงจรตรรกะไตรภาคชนิดบีในระดับ เกต โดยใชโปรแกรมสไปซจําลองการทํางานของอุปกรณตรวจสอบขั้นการทํางาน และอุปกรณ ชนิดซีแบบไตรภาคชนิดอสมมาตรในระดับทรานซิสเตอร์ เพื่อพิสูจน์ว่าสามารถสร้างอุปกรณ์ตรวจ สอบขั้นการทำงาน และอุปกรณ์ชนิดซีแบบไตรภาคชนิดอสมมาตรได้จริงในระดับทรานซิสเตอร์ซึ่ง ุผลการจำลองการทำงานที่ได้แสดงว่าวงจรที่ออกแบบทำงานได้ถูกต้องจริงตามค่าตรรกะที่ต้องการ

การจําลองการทํางานในสวนที่สองเกี่ยวของกับการทํางานของวงจรตรรกะไตรภาคชนิดบี ในระดับเกตที่ใชแบบจําลองความหนวงแบบไมไวตอความหนวงชนิดเสมือน และใชแบบจําลอง การทํางานสิ่งแวดลอมแบบภาวะแวดลอมรับเขาสงออก โดยจําลองการทํางานดวยการจําลองเชิง เหตุการณตามพฤติกรรมของวงจรอสมวาร และใชวิธีการตรวจสอบการเปลี่ยนแปลงสัญญาณ เอาตพุตเพื่อตรวจสอบความถูกตองของการทํางานของวงจร

# **บทที่ 5**

### **การทดลอง**

เนื่องจากวัตถุประสงคหลักของวิทยานิพนธก็คือการออกแบบวงจรตอบรับที่สามารถ ้ป้องกันการเกิดฮาซาร์ดเนื่องจากความหน่วงสำหรับวงจรตรรกะไตรภาคชนิดบีได้ โดยใช้แบบ ้จำลองความหน่วงแบบไม่ไวต่อความหน่วงชนิดเสมือน และแบบจำลองการทำงานสิ่งแวดล้อม แบบภาวะแวดลอมรับเขาสงออก ดังนั้นในสวนของการทดลองจึงเปนการจําลองการทํางานเพื่อ ทดสอบว่าวงจรตอบรับสามารถป้องกันการเกิดฮาซาร์ดได้ภายใต้สมมุติฐานของแบบจำลอง ความหน่วงและแบบจำลองการทำงานดังกล่าว

### **5.1 การทดลองการทํางานของวงจรเปรียบเทียบสมรรถนะ LGSynth 89-93**

การทดลองการทํางานของวงจรเปรียบเทียบสมรรถนะ (LGSynth 89-93 [14]) เปนการ จําลองการทํางานของวงจรเชิงผสมประเภทตรรกะไตรภาคชนิดบีกรณีที่ไมมีวงจรตอบรับที่ตรวจ สอบการสิ้นสุดการเปลี่ยนแปลงสัญญาณภายใน และวงจรเชิงผสมประเภทตรรกะไตรภาคชนิดบี กรณีที่มีวงจรตอบรับที่ตรวจสอบการสิ้นสุดการเปลี่ยนแปลงสัญญาณภายใน เพื่อเปรียบเทียบการ เกิดฮาซารดของวงจร โดยใชแบบจําลองความหนวงแบบไมไวตอความหนวงชนิดเสมือน ดวยการ สรางวงจรที่มีคาความหนวงของเกตและสายในวงจรเปนคาใดๆ ที่ไมเปนคาอนันตและกิ่งของสาย มีค่าความหน่วงเท่ากัน โดยกำหนดให้

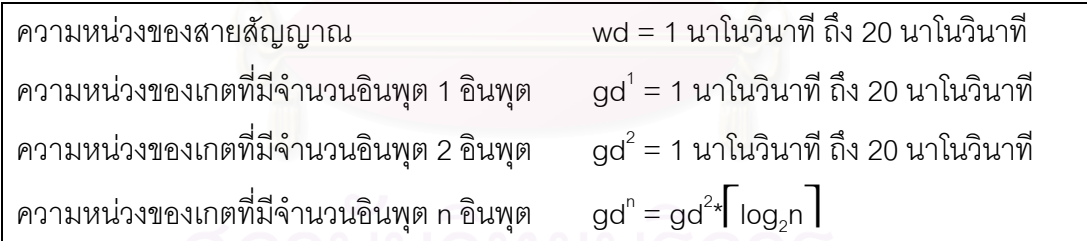

้ สำหรับการทำงานสิ่งแวดล้อมผู้วิจัยได้ใช้แบบจำลองการทำงานสิ่งแวดล้อมแบบภาวะ แวดล้อมรับเข้าส่งออก และใช้การจำลองเชิงเหตุการณ์ (Event-Driven Simulation) ในการจำลอง ึการทำงาน โดยสิ่งแวดล้อมจะส่งอินพุตใหม่ไปให้วงจรหลังจากวงจรเกิดการเปลี่ยนแปลง สัญญาณที่เอาตพุตของวงจรเปนรหัสตรง หรือตัวแบงรอบการทํางานเปนเวลาเทากับความหนวง ขคงสิ่งแวดล้คม โดยกำหนดให้

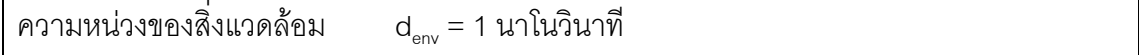

จากข้อกำหนดข้างต้นผู้วิจัยได้จำลองการทำงานของวงจรเปรียบเทียบสมรรถนะ LGSynth 89-93 ดวยวิธีการดังรูปที่ 5.1 โดยกําหนดใหจํานวนอินพุตสูงสุดของเกตแตละเกตมีคา เท่ากับ 2 อินพุต อินพุตที่ใช้ทดสอบวงจรทั้งสองประเภทใช้ชุดเดียวกันที่สร้างจากอินพุตที่ทำให้ เสนทางสั้นสุดของวงจรสงผลตอเอาตพุตสลับกับคาอินพุตอื่นที่ไดจากการสุม จากการทดลอง พบว าวงจรเชิงผสมที่ไม มีวงจรตอบรับที่ตรวจสอบการสิ้นสุดการเปลี่ยนแปลงสัญญาณภายใน ี สามารถทำงานผิดพลาด โดยเกิดการเปลี่ยนแปลงสัญญาณที่ไม่ต้องการที่เอาต์พตของวงจร ใน ขณะที่วงจรเชิงผสมที่มีวงจรตอบรับที่ตรวจสอบการสิ้นสุดการเปลี่ยนแปลงสัญญาณภายใน ี่ สามารถทำงานได้ถกต้องภายใต้เงื่อนไขที่กำหนด ผลการจำลองการทำงานของวงจรเชิงผสมมี ้ลักษณะดังรูปที่ 5.2 และรูปที่ 5.3 โดยที่รูปที่ 5.2 เป็นตัวอย่างผลการจำลองการทำงานของวงจร con1 กรณีไมมีวงจรตอบรับที่ตรวจสอบการสิ้นสุดการเปลี่ยนแปลงสัญญาณภายใน และรูปที่ 5.3 เปนตัวอยางผลการจําลองการทํางานของวงจร con1 กรณีมีวงจรตอบรับที่ตรวจสอบการสิ้นสุด การเปลี่ยนแปลงสัญญาณภายใน

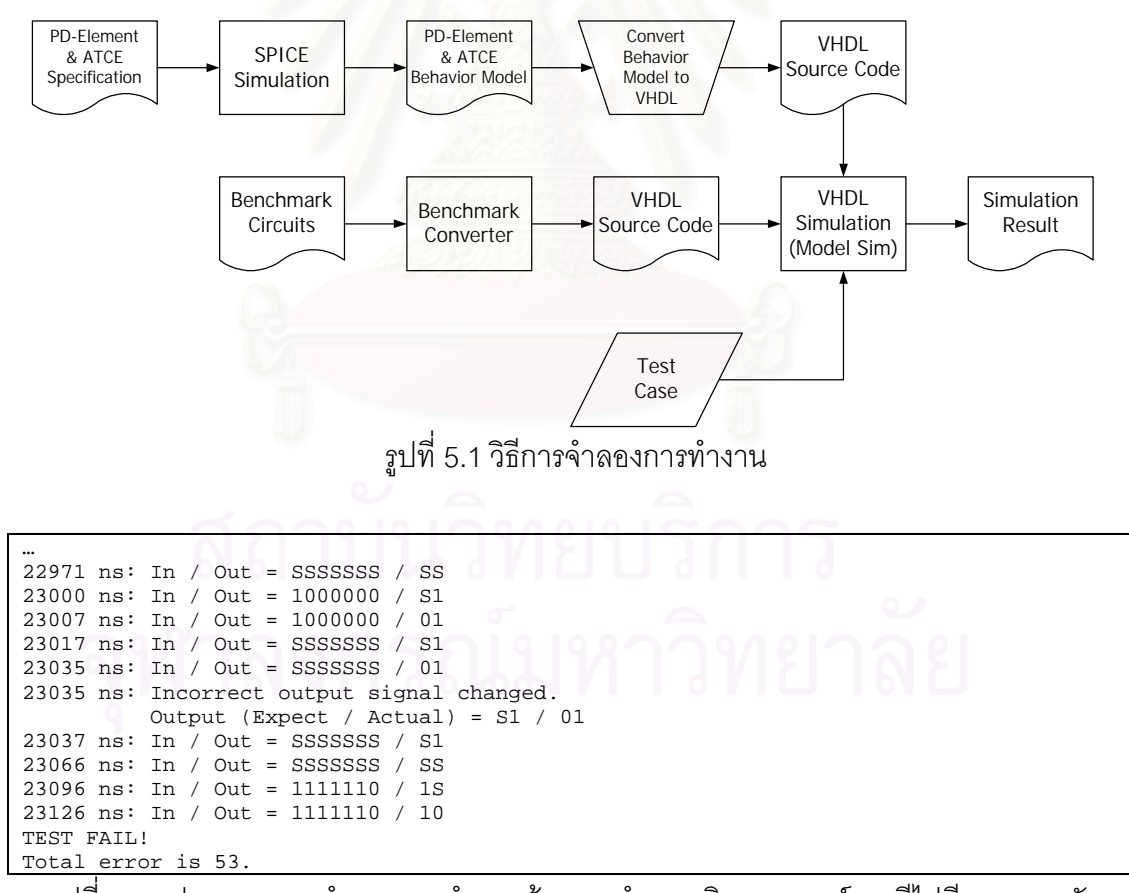

รูปที่ 5.2 รูปแบบผลการจําลองการทํางานดวยการจําลองเชิงเหตุการณกรณีไมมีวงจรตอบรับ ที่ตรวจสอบการสิ้นสุดการเปลี่ยนแปลงสัญญาณภายใน

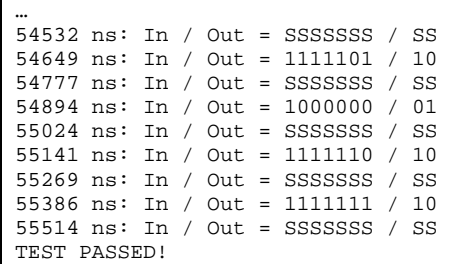

รูปที่ 5.3 รูปแบบผลการจําลองการทํางานดวยการจําลองเชิงเหตุการณกรณีมีวงจรตอบรับ ที่ตรวจสอบการสิ้นสุดการเปลี่ยนแปลงสัญญาณภายใน

### **5.2 การทดลองการทํางานหนวยคํานวณและตรรกะขนาด 32 บิต**

การทดลองนี้เปนการทดลองเพื่อทดสอบการนําวงจรเชิงผสมประเภทตรรกะไตรภาคชนิด บีไปใช้แทนที่วงจรรางคู่ โดยให้สามารถทำงานได้โดยใช้วงจรควบคุมเดิม การทดลองนี้ได้ออกแบบ หนวยคํานวณและตรรกะ (ALU) ประเภทตรรกะไตรภาคชนิดบีขนาด 32 บิต ที่สามารถทํางานชุด คําสั่ง ADD, SUB, AND, OR, XOR ดวยภาษาวีเอชดีแอล โดยใชแบบจําลองความหนวงแบบไม ไวต่อความหน่วงชนิดเสมือน และแบบจำลองการทำงานสิ่งแวดล้อมแบบภาวะแล้วล้อมรับเข้า สงออก วงจรหนวยคํานวณและตรรกะมีลักษณะดังรูปที่ 5.4 โดยที่อินพุต Ai และ Bi เปนตัวถูก ดำเนินการ (Operand) ที่ 1 และ 2 ตามลำดับ และมีอินพุต S,-S, เป็นรหัสดำเนินการ (Operation Code) ที่ไว้ใช้เลือกชุดคำสั่งของหน่วยคำนวณและตรรกะ เอาต์พุต Do เป็นผลลัพธ์ที่ได้จากการ ดําเนินการชุดคําสั่งของหนวยคํานวณและตรรกะ สําหรับเอาตพุต Co และ Vo เปนตัวทด (Carry) ี และส่วนล้น (Overflow) ตามลำดับ ซึ่งรหัสดำเนินการที่ใช้กับหน่วยคำนวณและตรรกะมีความ หมายดังนี้

$$
S_2-S_0 = 000 = ADD
$$
  
\n $S_2-S_0 = 010 = SUB$   
\n $S_2-S_0 = 100 = AND$   
\n $S_2-S_0 = 101 = OR$   
\n $S_2-S_0 = 110 = XOR$   
\n $S_2-S_0 = 110 = XOR$ 

การจําลองการทํางานหนวยคํานวณและตรรกะในรูปที่ 5.4 ประกอบดวยอินพุตรวม 67 บิตและ เอาต์พุตรวม 34 บิตโดยกำหนดให้

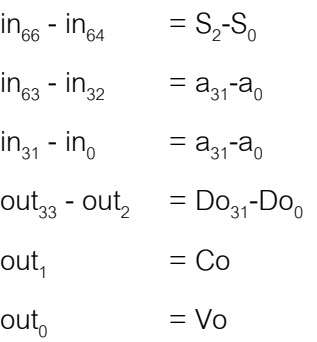

โดยที่ ini คืออินพุตบิตที่ i และ outi คือเอาตพุตบิตที่ i

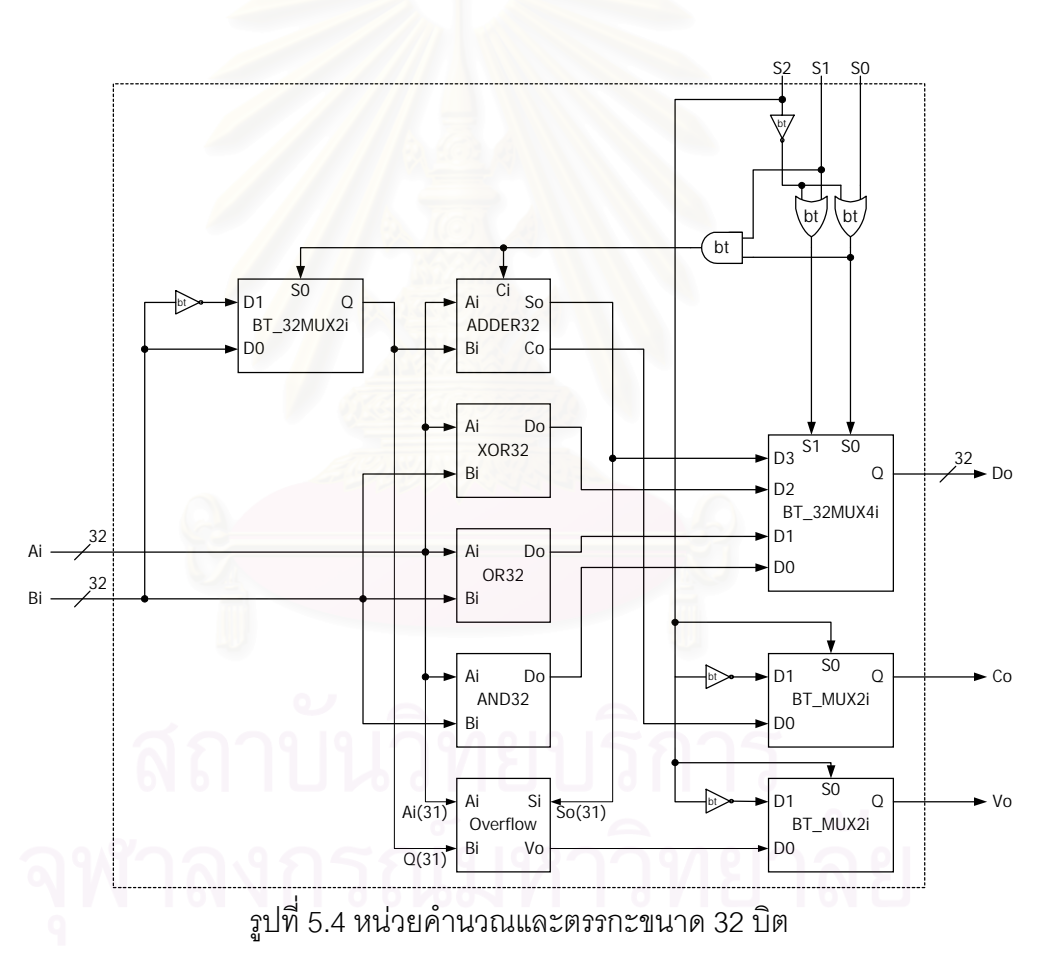

จากการจําลองการทํางาน พบวาหนวยคํานวณและตรรกะสามารถทํางานผิดพลาดไดเมื่อ ไม่มีวงจรตอบรับที่ตรวจสอบการสิ้นสุดการเปลี่ยนแปลงสัญญาณภายใน และทำงานได้ถูกต้อง เมื่อมีวงจรตอบรับที่ตรวจสอบการสิ้นสุดการเปลี่ยนแปลงสัญญาณภายใน เมื่อพิจารณาการ ทํางานของหนวยคํานวณและตรรกะในลักษณะการสงผานขอมูลจากเรจิสเตอรไปยังเรจิสเตอร (Register to Register Transfer) ดวยวงจรควบคุม (Controller) ที่เปนตรรกะฐานสองดังรูปที่ 5.5 พบวาสามารถทําไดโดยใชเรจิสเตอรที่มีลักษณะดังรูปที่ 5.6

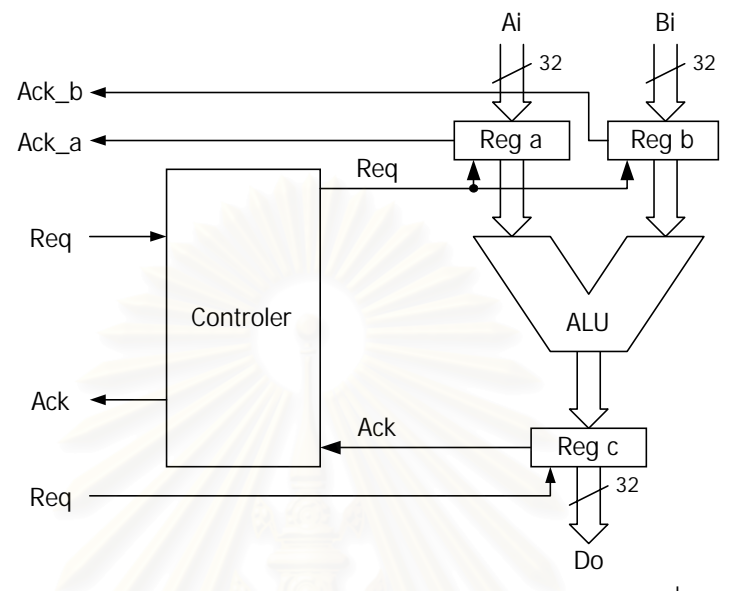

รูปที่ 5.5 การสงผานขอมูลจากเรจิสเตอรไปยังเรจิสเตอรดวยวงจรควบคุมที่เปนตรรกะฐานสอง

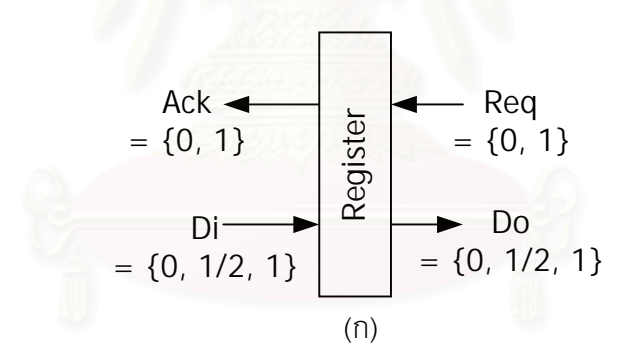

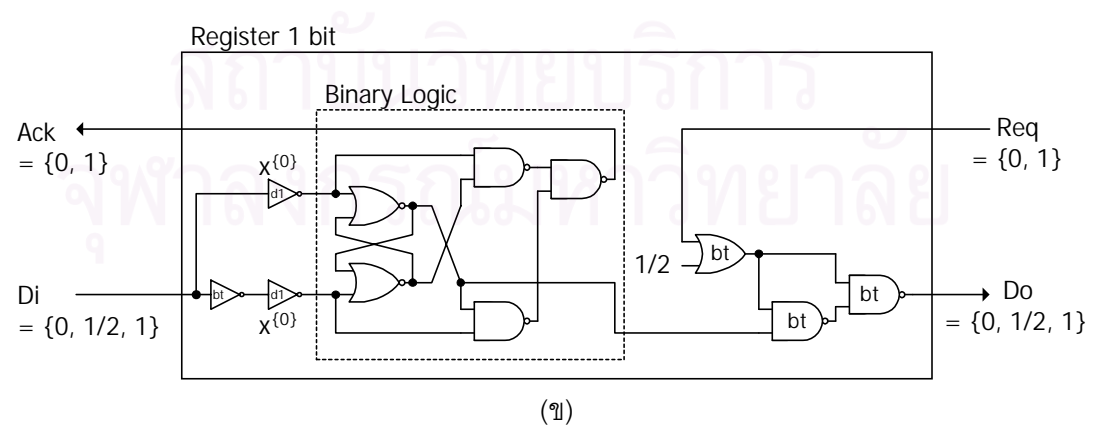

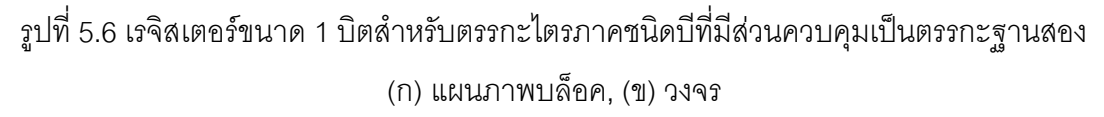

การจําลองการทํางานวงจรดังกลาวไดผลการจําลองการทํางานดังรูปที่ 5.7 ซึ่งแสดงให เห็นว่าสามารถนำวงจรตรรกะไตรภาคชนิดบีมาใช้แทนที่วงจรรางคู่ได้ โดยที่สามารถใช้วงจร ควบคุมที่เปนตรรกะฐานสองไดเหมือนเดิม

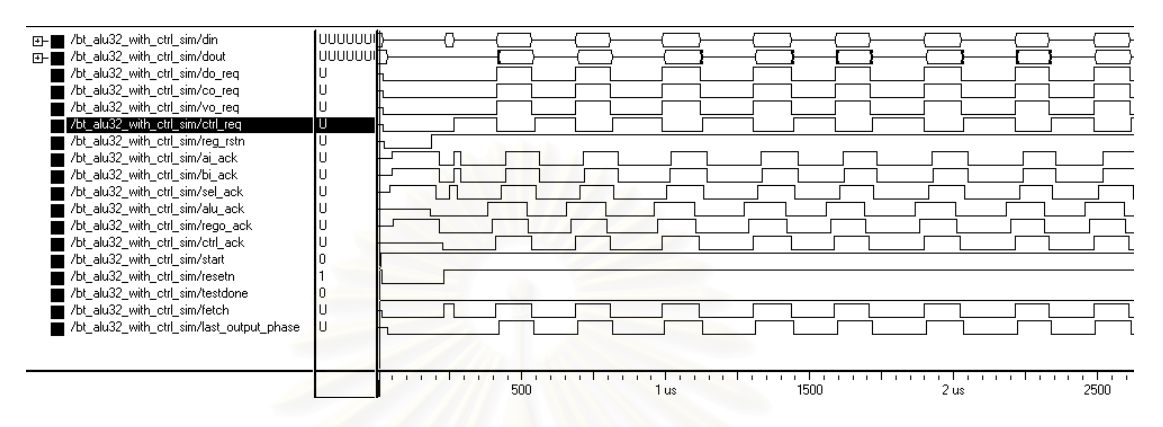

รูปที่ 5.7 ผลการจําลองการทํางานหนวยคํานวณและตรรกะขนาด 32 บิตที่สรางจาก ตรรกะไตรภาคชนิดบีและมีวงจรควบคุมเปนตรรกะฐานสอง

### **5.3 สรุป**

การทดลองในงานวิจัยนี้ไดจําลองการทํางานของวงจรเปรียบเทียบสมรรถนะ เพื่อเปรียบ-เทียบกรณีที่มีวงจรตอบรับและไมมีวงจรตอบรับที่ตรวจสอบการสิ้นสุดการเปลี่ยนแปลงสัญญาณ ภายใน โดยกรณีที่มีวงจรตอบรับวงจรสามารถทำงานให้เอาต์พุตได้ถูกต้อง แต่กรณีที่ไม่มีวงจร ตอบรับวงจรสามารถเกิดการเปลี่ยนแปลงสัญญาณที่ไม่ต้องการที่เอาต์พุตของวงจร หรืออีกนัย หนึ่งคือกรณีที่มีวงจรตอบรับสามารถประกันการเกิดฮาซารดเนื่องจากความหนวงได

สําหรับการทดลองโดยการจําลองการทํางานของหนวยคํานวณและตรรกะในลักษณะการ ี ส่งผ่านข้อมูลจากเรจิสเตอร์ไปยังเรจิสเตอร์ด้วยวงจรควบคุมที่เป็นตรรกะฐานสองนั้น เราสามารถ พิสูจน์ได้ว่าสามารถใช้วงจรตรรกะไตรภาคชนิดบีแทนที่วงจรรางคู่ได้โดยไม่ต้องเปลี่ยนวงจร ควบคุม

# **การวิเคราะหผลการออกแบบวงจรตอบรับ**

การวิเคราะหผลการออกแบบวงจรในบทนี้เปนการวิเคราะหผลเพื่อวัดประสิทธิภาพของ วงจรตอบรับ ดวยการวิเคราะหคาใชจายวงจร (Hardware Cost) และเวลาที่ใชในการทํางานของ ้วงจร โดยแบ่งการวิเคราะห์ค่าใช้จ่ายวงจรออกเป็นสองกรณี คือการวิเคราะห์ค่าใช้จ่ายวงจรของ วงจรตอบรับ และการวิเคราะห์ค่าใช้จ่ายวงจรของระบบวงจรเชิงผสมที่มีวงจรตอบรับและวงจร เอาตพุต

### **6.1 การวิเคราะหคาใชจายวงจร**

### 6.1.1 การวิเคราะหคาใชจายวงจรของวงจรตอบรับ

จากการเปรียบเทียบลักษณะของวงจรตอบรับสําหรับวงจรรางคู ไรตัวผกผันกับวงจร ตอบรับสําหรับวงจรตรรกะไตรภาคชนิดบีในรูปที่ 6.1 เราพบวาสามารถแบงวงจรออกเปนสองสวน โดยที่สวนที่หนึ่งกํากับดวยหมายเลข 1 และสวนที่สองกํากับดวยหมายเลข 2 สวนที่หนึ่งของวงจร ตอบรับทั้งสองประเภททําหนาที่เหมือนกัน คือเปนสวนที่ใชตรวจสอบขั้นการทํางานของคูสาย แต่ละคู่สำหรับวงจรรางคู<mark>่ และเป็นส่วนที่ใ</mark>ช้ตรวจสอบขั้นการทำงานของสายสัญญาณแต่ละเส้น สําหรับวงจรตรรกะไตรภาคชนิดบี ดังนั้นจึงขอเรียกสวนที่หนึ่งของวงจรตอบรับวาสวนตรวจสอบ ขั้นการทำงาน ส่วนที่สองของวงจรตอบรับทั้งสองประเภทเป็นส่วนที่มีลักษณะเหมือนกัน ซึ่งทำ หนาที่รวมสัญญาณที่ตรวจสอบขั้นการทํางานแลวจากสวนที่หนึ่งใหเปนสัญญาณตอบรับเพียง สัญญาณเดียวจึงขอเรียกสวนที่สองวาสวนสรางสัญญาณตอบรับ

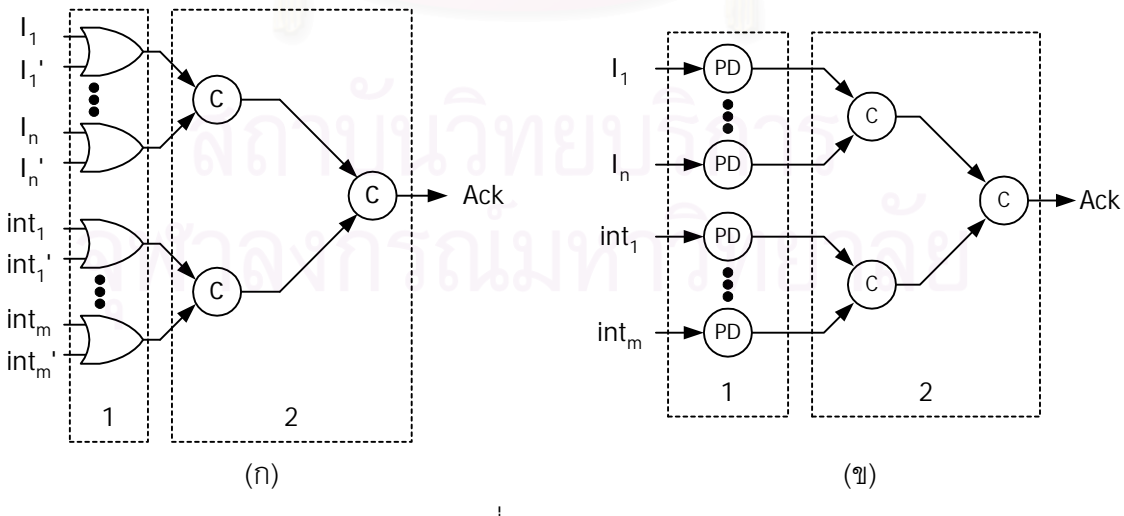

รูปที่ 6.1วงจรตอบรับ (ก) วงจรตอบรับสําหรับวงจรรางคู, (ข) วงจรตอบรับสําหรับวงจรตรรกะไตรภาคชนิดบี

### **บทที่ 6**

เมื่อวิเคราะหวงจรตอบรับในส วนตรวจสอบขั้นการทํางาน พบวาเกตหรืออุปกรณที่ใช แตกตางกัน วงจรตอบรับสําหรับวงจรรางคูใชเกตออรหนึ่งตัวในการตรวจสอบคูสายสัญญาณหนึ่ง ้ ค่ ในขณะที่วงจรตอบรับสำหรับวงจรตรรกะไตรภาคชนิดบีใช้อปกรณ์ตรวจสอบขั้นการทำงานหนึ่ง ตัวตอการตรวจสอบสายสัญญาณหนึ่งเสน เมื่อวิเคราะหลักษณะการดึงสายสัญญาณของวงจร ตอบรับของวงจรทั้งสองประเภทโดยกําหนดให

- x คือจำนวนคู่สายที่ถูกเลือกเพื่อตรวจสอบขั้นการทำงานสำหรับวงจรรางคู่
- y คือจำนวนสายที่ถูกเลือกเพื่อตรวจสอบขั้นการทำงานสำหรับวงจรตรรกะไตรภาคชนิดบี

เมื่อวิเคราะหขนาดของเกตออรที่ใชตรวจสอบคู สายสัญญาณและขนาดของอุปกรณ ิตรวจสอบขั้นการทำงานโดยเปรียบเทียบจำนวนทรานซิสเตอร์ที่ใช้ พบว่าจำนวนทรานซิสเตอร์ที่ใช้ ้สำหรับเกตออร์ และอุปกรณ์ตรวจสอบขั้นการทำงานมีลักษณะดังนี้

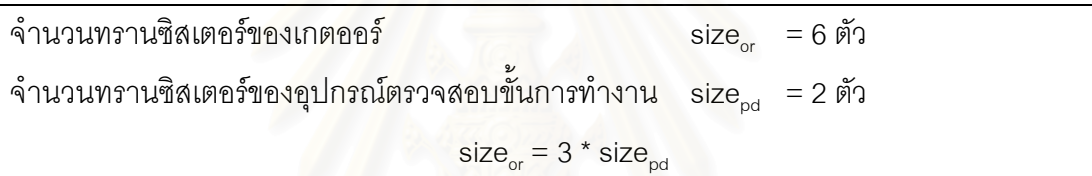

จากวิธีการเลือกสายสัญญาณเพื่อตรวจสอบขั้นการทํางานในบทที่ 3 เมื่อนํามาสรางเปน ้วงจรตอบรับสำหรับวงจรตรรกะไตรภาคชนิดบี ด้วยการทดลองออกแบบวงจรที่มีการจำกัดจำนวน ้ อินพุตสูงสุดของเกตที่ใช้ โดยแบ่งการทดลองเป็น 7 กรณี คือกรณีที่เกตของวงจรมีจำนวนอินพุตสูง สุดเทากับ 2, 3, 4, 5, 6, 7 และ 8 อินพุต โดยใชวงจรเปรียบเทียบสมรรถนะ LGSynth 89-93 ที่มี ้ ลักษณะดังตารางที่ 6.1 พบว่าได้ผลดังตารางที่ 6.2 โดยที่ dr แทนวงจรรางคู่ และ bt แทนวงจร ตรรกะไตรภาคชนิดบีสดมภ dr คือจํานวนคูสายที่ถูกเลือกเพื่อตรวจสอบสําหรับวงจรรางคู และ สดมภ bt คือจํานวนสายที่ถูกเลือกเพื่อตรวจสอบสําหรับวงจรตรรกะไตรภาคชนิดบี จากวิธีการ เลือกสายสงผลใหจํานวนคูสายที่ถูกเลือกสําหรับวงจรรางคูมีจํานวนเทากับจํานวนสายที่ถูกเลือก สำหรับวงจรตรรกะไตรภาคชนิดบีทุกวงจรและทุกกรณีที่ตรวจสอบ ดังนั้นจึงสรุปได้ว่าอัตราส่วน จํานวนคูสายที่ถูกเลือกเพื่อตรวจสอบขั้นการทํางานสําหรับวงจรรางคู (x) ตอจํานวนสายที่ถูกเลือก เพื่อตรวจสอบขั้นการทํางานสําหรับวงจรตรรกะไตรภาคชนิดบี (y) มีคาเทากับ 1 หรือ x มีคาเทา กับ y ซึ่งเปนผลใหจํานวนเกตออรที่ใชในการตรวจสอบขั้นการทํางานของคูสายของวงจรรางคูมีคา เท ากับจํานวนอุปกรณตรวจสอบขั้นการทํางานที่ใชตรวจสอบขั้นการทํางานของสายของวงจร ตรรกะไตรภาคชนิดบี

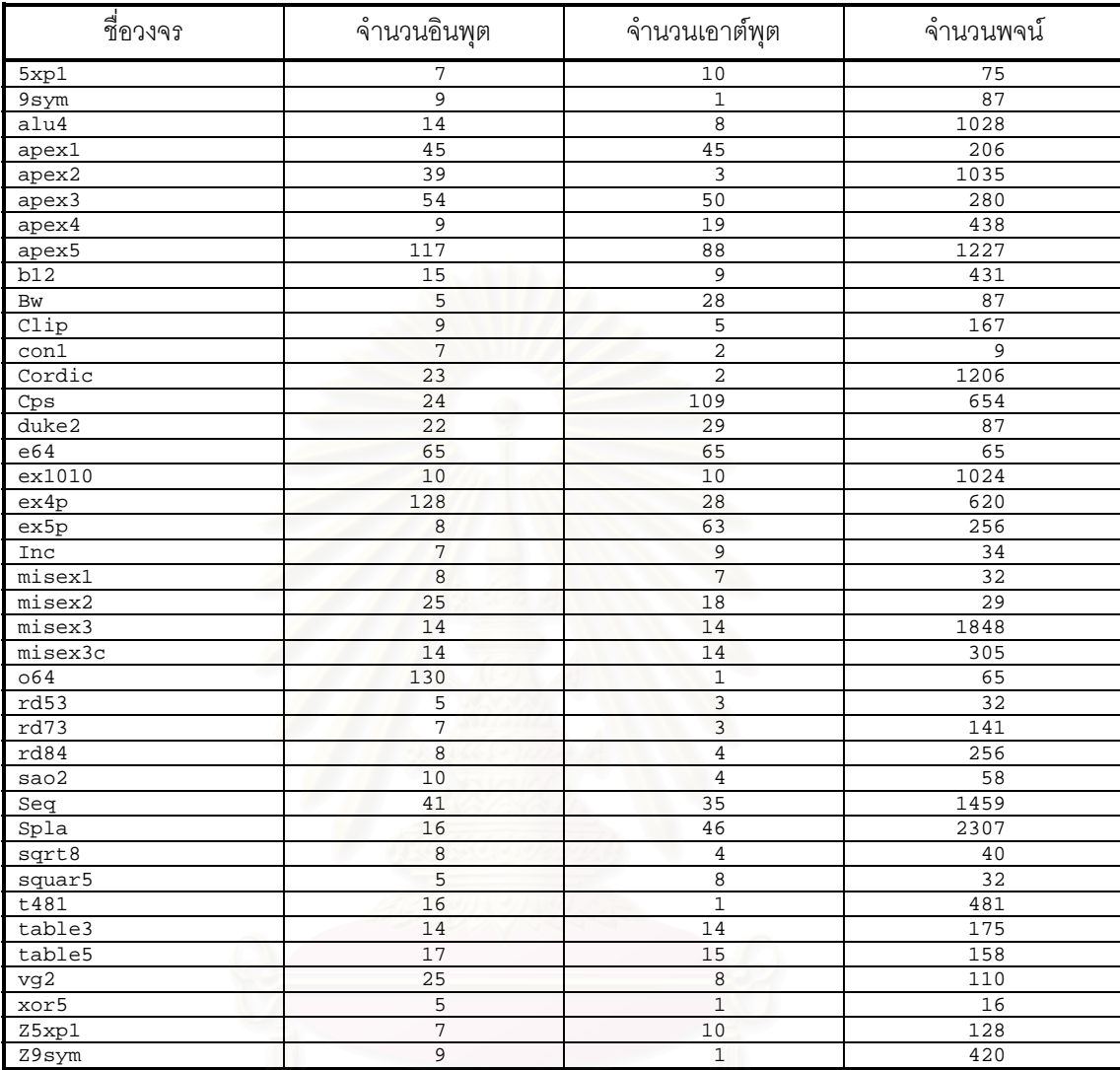

ตารางที่ 6.1 วงจรเปรียบเทียบสมรรถนะ LGSynth 89-93

# ิตารางที่ 6.2 จำนวนคู่สายที่ถูกเลือกเพื่อตรวจสอบสำหรับวงจรรางคู่ และจำนวนสายที่ถูกเลือก เพื่อตรวจสอบสําหรับวงจรตรรกะไตรภาคชนิดบีโดยใชวงจรเปรียบเทียบสมรรถนะ

LGSynth 89-93

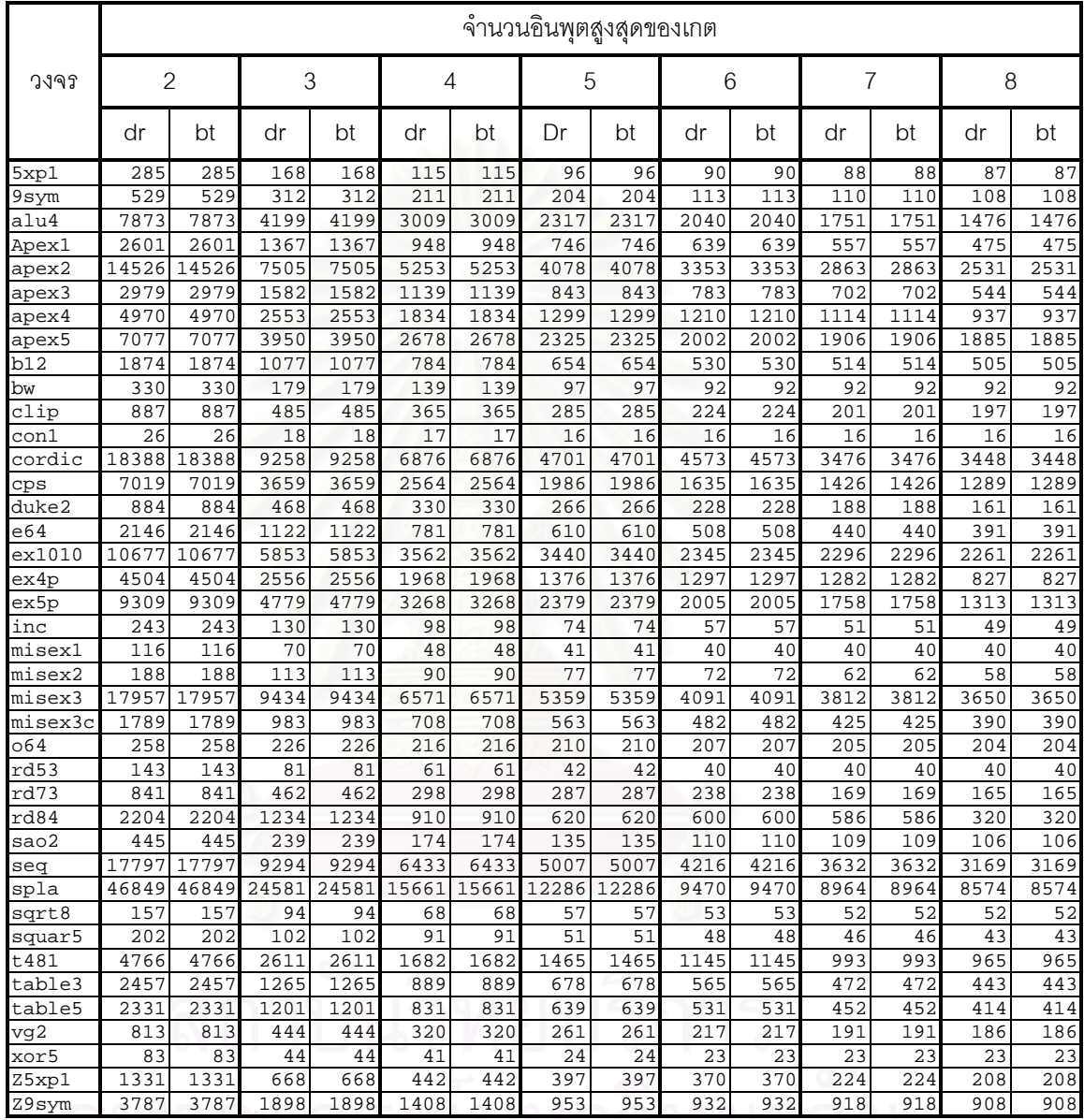

\*หมายเหตุ dr ใช้แทนวงจรรางคู่

bt ใชแทนวงจรตรรกะไตรภาคชนิดบี

เมื่อพิจารณาวงจรตอบรับสวนสรางสัญญาณตอบรับของวงจรทั้งสองประเภท พบวามี ลักษณะเหมือนกันคือเปนอุปกรณชนิดซีที่มีอินพุตหลายอินพุตเหมือนกัน โดยที่ขนาดของวงจร ิตอบรับในส่วนนี้แปรผันตามจำนวนอินพุตของอุปกรณ์ชนิดซี จำนวนอินพุตของอุปกรณ์ชนิดซีมีค่า เทากับจํานวนเกตออรที่ใชในวงจรตอบรับสวนตรวจสอบขั้นการทํางานสําหรับวงจรรางคู และมีคา เทากับจํานวนอุปกรณตรวจสอบขั้นการทํางานที่ใชในวงจรตอบรับสวนตรวจสอบขั้นการทํางาน สําหรับวงจรตรรกะไตรภาคชนิดบี

เนื่องจากอุปกรณชนิดซีที่มีอินพุต n อินพุตสามารถสรางไดดังรูปที่ 3.10 ดังนั้นขนาดของ อุปกรณชนิดซีที่มีอินพุต n อินพุตจะมีขนาดดังนี้

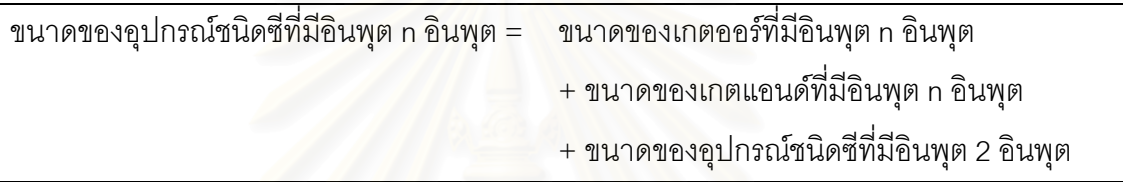

สําหรับเกตแอนดและเกตออรที่มีอินพุต n อินพุตนั้นสามารถสรางไดในลักษณะของตนไม โดยบัพแตละบัพ (node) ของตนไมแทนเกตแตละตัว และจํานวนลูกของบัพแตละบัพแทนจํานวน ้อินพุตของเกตแต่ละตัว เช่นตัวอย่างต้นไม้เกตแอนด์ที่มีอินพุต 8 อินพุตในรูปที่ 5.2 เมื่อจำนวน อินพุตสูงสุดของเกตแอนดจริงเทากับ 2 อินพุต

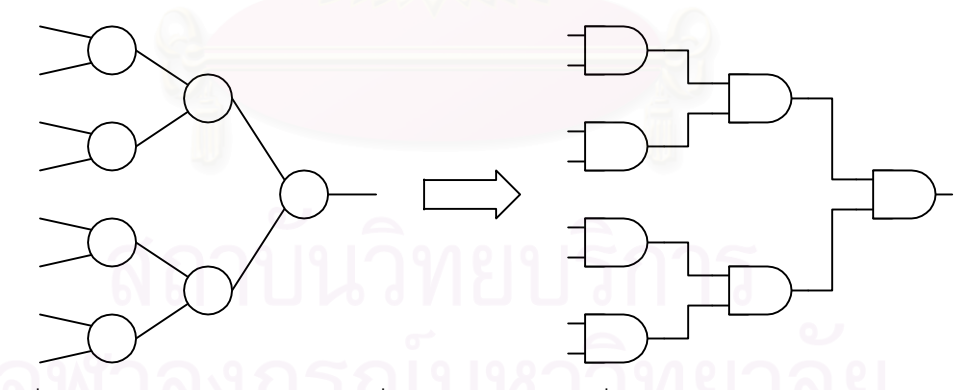

รูปที่ 6.2 ตัวอย่างต้นไม้เกตแอนด์ที่มีอินพุต 8 อินพุตเมื่อจำนวนอินพุตสูงสุดของเกตแอนด์ เทากับ 2 อินพุต

เมื่อพิจารณาตนไมเกตแอนดและตนไมเกตออรที่มีอินพุต n อินพุตในกรณีที่จํานวนอินพุต สูงสุดของเกตจริงมีค่าเท่ากับ 2 อินพุต ต้นไม้เกตแอนด์และต้นไม้เกตออร์จะใช้เกตแอนด์และ เกตออรจริงเทากับ n-1 ตัว ดังนั้นสามารถสรุปไดวาอุปกรณชนิดซีที่มีอินพุต n อินพุตที่สรางจาก ต้นไม้เกตแอนด์และต้นไม้เกตออร์ที่เกตแอนด์และเกตออร์มีจำนวนอินพุตสูงสุดเท่ากับ 2 และ ิ อุปกรณ์ชนิดซีแบบสถิต (Static C-element) ที่มีอินพุตสองอินพุตซึ่งใช้จำนวนทรานซิสเตอร์ เท่ากับ 6\*(2(n-1))+12 ตัว เมื่ออุปกรณ์ชนิดซีแบบสถิตที่มีอินพุตสองอินพุตใช้จำนวน ทรานซิสเตอรเทากับ 12 ตัว

ิ จากการวิเคราะห์ข้างต้น สามารถสรุปได้ว่าวงจรตอบรับส่วนตรวจสอบขั้นการทำงานของ วงจรตรรกะไตรภาคชนิดบีมีขนาด 1/3 ของวงจรตอบรับสวนตรวจสอบขั้นการทํางานของวงจรราง-คู และเมื่อวิเคราะหขนาดของวงจรตอบรับโดยพิจารณาจํานวนทรานซิสเตอรที่ใชทั้งหมดของวงจร ์ตอบรับสำหรับวงจรรางคู่และวงจรตอบรับสำหรับวงจรตรรกะไตรภาคชนิดบี สามารถสรุปได้ว่า

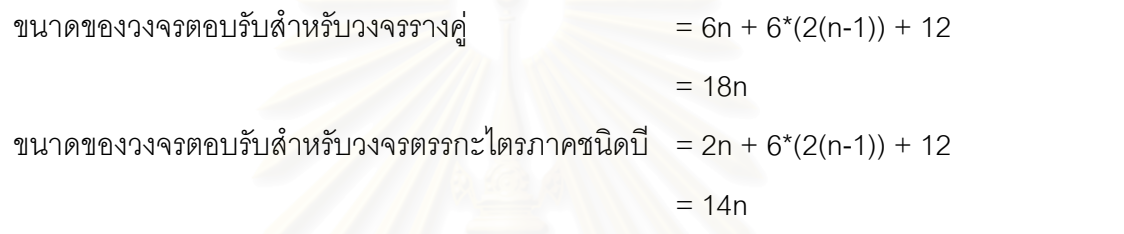

ดังนั้นวงจรตอบรับสําหรับวงจรตรรกะไตรภาคชนิดบีจึงมีขนาดเล็กกวาขนาดของวงจร ตอบรับสําหรับวงจรรางคู 22.22% เมื่อจํานวนอินพุตสูงสุดของเกตแอนดและเกตออรเทากับ 2 อินพุต และเมื่อเปรียบเทียบอัตราการลดลงของขนาดของวงจรตอบรับสําหรับวงจรตรรกะไตรภาค ชนิดบีตอขนาดวงจรตอบรับสําหรับวงจรรางคู ในกรณีจํานวนอินพุตสูงสุดของเกตแอนดมีคาเทา กับ 2, 3, 4, 5, 6, 7 และ 8 อินพุต ด้วยวงจรเปรียบเทียบสมรรถนะ LGSynth 89-93 พบว่าได้ผลดัง ตารางที่ 6.3 ซึ่งผลของอัตราสวนของวงจรตอบรับที่ไดของวงจรแตละวงจรมีคาเหมือนกันหรือ ใกลเคียงกันเมื่อจํานวนอินพุตสูงสุดของเกตมีคาเทากัน โดยกรณีที่จํานวนอินพุตสูงสุดของเกต เทากับสองอินพุตมีอัตราการลดลงของขนาดของวงจรตอบรับสําหรับวงจรตรรกะไตรภาคชนิดบีตอ ขนาดวงจรตอบรับสำหรับวงจรรางคู่น้อยที่สุด ซึ่งมีค่าเท่ากับ 22.22%

### ตารางที่ 6.3 อัตราการลดลงของขนาดของวงจรตอบรับสําหรับวงจรตรรกะไตรภาคชนิดบีตอ

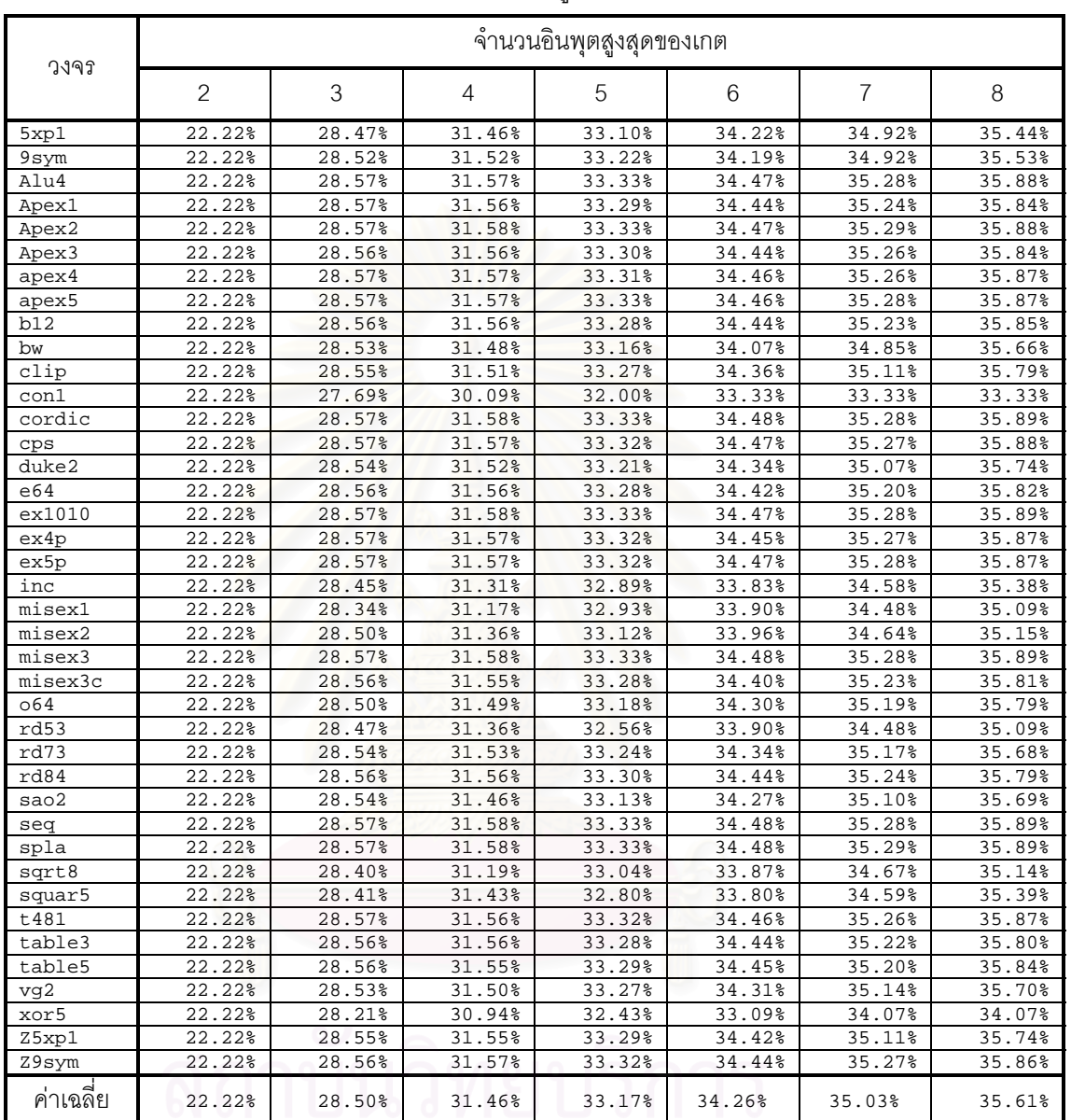

### ขนาดของวงจรตอบรับสําหรับวงจรรางคู

# 6.1.2 การวิเคราะหคาใชจายวงจรของระบบวงจรเชิงผสมที่มีวงจรตอบรับและวงจร เอาตพุต

เมื่อวิเคราะหระบบที่ประกอบดวยวงจรเชิงผสม วงจรตอบรับที่ตรวจสอบการสิ้นสุดการ เปลี่ยนแปลงสัญญาณภายใน และวงจรเอาต์พุต โดยเปรียบเทียบจำนวนทรานซิสเตอร์ที่ใช้สำหรับ ้วงจรตรรกะไตรภาคชนิดบีที่สร้างโดยใช้เกตแอนด์และเกตออร์และตัวผกผันกับวงจรรางคู่ เราจะได้ ผลดังตารางที่ 6.4 ซึ่งแสดงใหเห็นวาเมื่อนําวงจรตรรกะไตรภาคชนิดบีไปใชแทนวงจรรางคูจะชวย ใหประหยัดจํานวนทรานซิสเตอรได 16.14%-20.85% และเมื่อลดขนาดของวงจรตรรกะไตรภาค ชนิดบีด้วยการใช้เกตแนนด์แทนเกตแอนด์และเกตออร์จะช่วยให้ประหยัดจำนวนทรานซิสเตอร์ได้ 18.23%-27.67% ดังตารางที่ 6.5

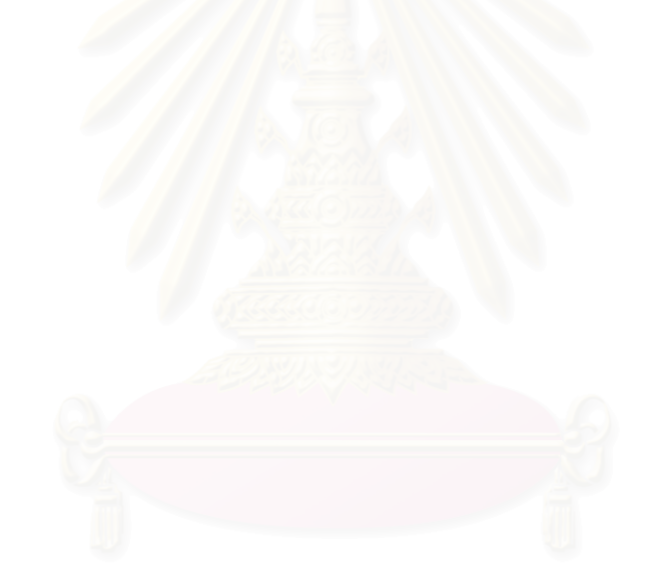

| วงจร      | จำนวนอินพุตสูงสุดของเกต |        |        |        |        |                |        |
|-----------|-------------------------|--------|--------|--------|--------|----------------|--------|
|           | $\overline{2}$          | 3      | 4      | 5      | 6      | $\overline{7}$ | 8      |
| 5xp1      | 15.54%                  | 17.66% | 18.23% | 18.43% | 18.58% | 18.69%         | 18.76% |
| 9sym      | 16.45%                  | 19.40% | 20.69% | 21.17% | 21.87% | 22.04%         | 22.16% |
| alu4      | 16.62%                  | 19.83% | 21.13% | 21.88% | 22.27% | 22.59%         | 22.87% |
| apex1     | 17.54%                  | 20.34% | 21.06% | 21.23% | 21.19% | 21.12%         | 20.98% |
| apex2     | 16.64%                  | 19.91% | 21.26% | 22.00% | 22.48% | 22.81%         | 23.04% |
| apex3     | 16.09%                  | 18.75% | 19.69% | 20.13% | 20.36% | 20.50%         | 20.56% |
| apex4     | 17.86%                  | 21.29% | 22.41% | 23.18% | 23.22% | 23.27%         | 23.44% |
| apex5     | 16.71%                  | 19.58% | 20.68% | 21.10% | 21.38% | 21.50%         | 21.59% |
| b12       | 16.47%                  | 19.45% | 20.65% | 21.25% | 21.67% | 21.86%         | 22.00% |
| <b>Bw</b> | 14.48%                  | 15.58% | 15.69% | 15.17% | 15.17% | 15.26%         | 15.35% |
| Clip      | 16.42%                  | 19.39% | 20.51% | 21.15% | 21.55% | 21.76%         | 21.90% |
| con1      | 12.37%                  | 12.70% | 13.00% | 13.10% | 13.35% | 13.35%         | 13.35% |
| cordic    | 16.65%                  | 19.96% | 21.24% | 22.15% | 22.43% | 22.89%         | 23.01% |
| cps       | 16.25%                  | 19.06% | 20.08% | 20.58% | 20.86% | 21.02%         | 21.13% |
| duke2     | 15.61%                  | 17.78% | 18.37% | 18.57% | 18.64% | 18.58%         | 18.52% |
| e64       | 15.68%                  | 17.98% | 18.66% | 18.89% | 18.97% | 18.99%         | 18.98% |
| ex1010    | 16.63%                  | 19.81% | 21.32% | 21.80% | 22.48% | 22.66%         | 22.79% |
| ex4p      | 16.62%                  | 19.59% | 20.67% | 21.39% | 21.62% | 21.78%         | 22.15% |
| ex5p      | 16.48%                  | 19.56% | 20.79% | 21.47% | 21.84% | 22.07%         | 22.34% |
| inc       | 15.43%                  | 17.40% | 17.92% | 17.97% | 17.85% | 17.83%         | 17.89% |
| misex1    | 14.47%                  | 15.77% | 15.68% | 15.63% | 15.72% | 15.81%         | 15.90% |
| misex2    | 13.25%                  | 13.77% | 13.54% | 13.21% | 13.04% | 12.48%         | 12.24% |
| misex3    | 16.64%                  | 19.88% | 21.23% | 21.91% | 22.46% | 22.70%         | 22.85% |
| misex3c   | 16.38%                  | 19.31% | 20.44% | 21.02% | 21.36% | 21.58%         | 21.73% |
| 064       | 18.63%                  | 22.95% | 24.87% | 25.97% | 26.66% | 27.20%         | 27.54% |
| rd53      | 15.77%                  | 18.12% | 18.88% | 19.02% | 19.26% | 19.37%         | 19.48% |
| rd73      | 16.49%                  | 19.53% | 20.85% | 21.32% | 21.73% | 22.16%         | 22.26% |
| rd84      | 16.58%                  | 19.69% | 20.95% | 21.80% | 22.09% | 22.28%         | 22.92% |
| sao2      | 16.20%                  | 19.01% | 20.03% | 20.54% | 20.84% | 21.01%         | 21.12% |
| seq       | 16.59%                  | 19.79% | 21.11% | 21.83% | 22.25% | 22.55%         | 22.78% |
| spla      | 16.64%                  | 19.87% | 21.33% | 22.05% | 22.58% | 22.79%         | 22.94% |
| sart8     | 15.69%                  | 18.00% | 18.71% | 19.08% | 19.21% | 19.36%         | 19.46% |
| squar5    | 15.41%                  | 17.31% | 17.97% | 17.67% | 17.76% | 17.82%         | 17.85% |
| t481      | 16.63%                  | 19.81% | 21.26% | 21.87% | 22.40% | 22.71%         | 22.85% |
| table3    | 16.46%                  | 19.52% | 20.72% | 21.36% | 21.74% | 22.01%         | 22.14% |
| table5    | 16.42%                  | 19.45% | 20.64% | 21.26% | 21.62% | 21.86%         | 22.01% |
| vg2       | 16.19%                  | 18.99% | 20.03% | 20.55% | 20.84% | 21.03%         | 21.14% |
| xor5      | 15.73%                  | 18.07% | 18.87% | 19.10% | 19.22% | 19.42%         | 19.42% |
| Z5xp1     | 16.42%                  | 19.44% | 20.65% | 21.14% | 21.43% | 21.84%         | 21.98% |
| Z9sym     | 16.64%                  | 19.94% | 21.21% | 22.12% | 22.39% | 22.58%         | 22.71% |
| ค่าเฉลี่ย | 16.14%                  | 18.83% | 19.83% | 20.28% | 20.56% | 20.73%         | 20.85% |

ตารางที่ 6.4 อัตราการลดลงของขนาดของวงจรตรรกะไตรภาคชนิดบีตอขนาดของวงจรรางคู เมื่อวงจรทั้งสองประเภทมีวงจรตอบรับและวงจรสวนเอาตพุต

# ตารางที่ 6.5 อัตราการลดลงของขนาดของวงจรตรรกะไตรภาคชนิดบีที่มีการลดขนาดวงจรโดยใช เกตแนนดแทนเกตแอนดออรตอขนาดวงจรรางคู เมื่อวงจรทั้งสองประเภทมีวงจร ตอบรับและวงจรสวนเอาตพุต

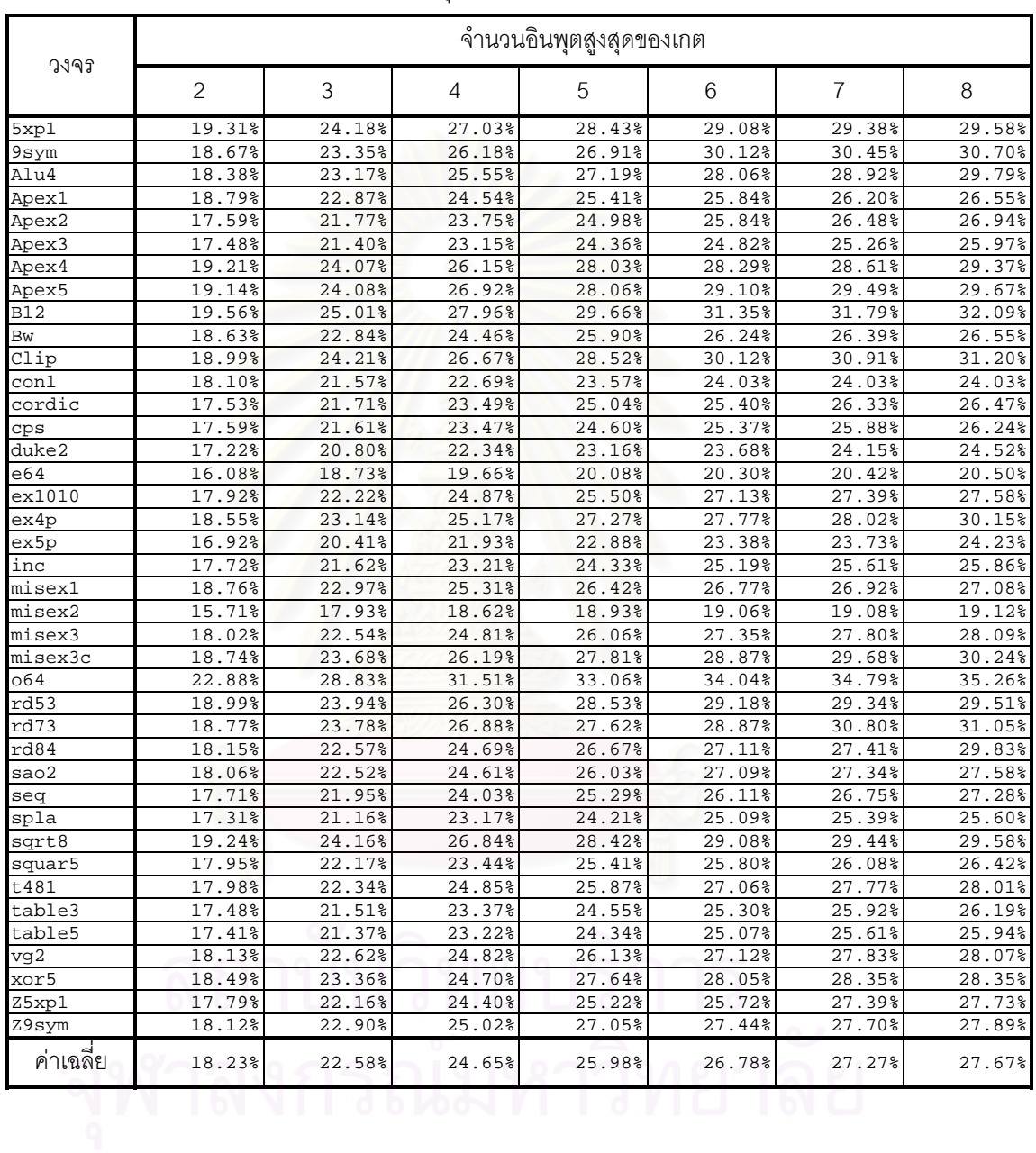

### **6.2 การวิเคราะหเวลาที่ใชในการทํางานของวงจร**

เนื่องจากเกตที่ใชสําหรับวงจรรางคูและวงจรตรรกะไตรภาคชนิดบีมีลักษณะที่แตกตางกัน ดังนั้นการวิเคราะหเวลาที่ใชในการทํางานจึงใชวิธีการวัดคาความหนวงของทรานซิสเตอรแทน โดย กำหนดให้ค่าความหน่วงของทรานซิสเตอร์ชนิดมอสช่องเอ็นและทรานซิสเตอร์ชนิดมอสช่องพี่มีค่า ความหนวงเทากัน และกําหนดให

ความหนวงของทรานซิสเตอรชนิดมอส = 1 หนวยเวลา

ิ จากข้อกำหนดดังกล่าวเมื่อนำมาวิเคราะห์หาค่าความหน่วงหรือเวลาที่ใช้สำหรับเกต แต่ละประเภท โดยกำหน<mark>ด</mark>ให้จำนวนอินพุตสูงสุดของเกตมีค่าเท่ากับ 2 อินพุต สามารถหาค่า ความหนวงของเกตแตละประเภทไดดังนี้

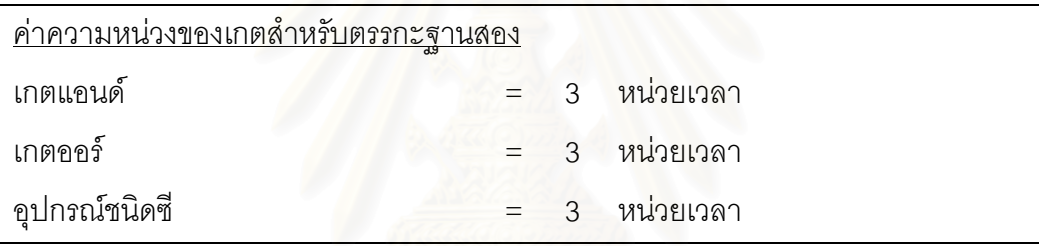

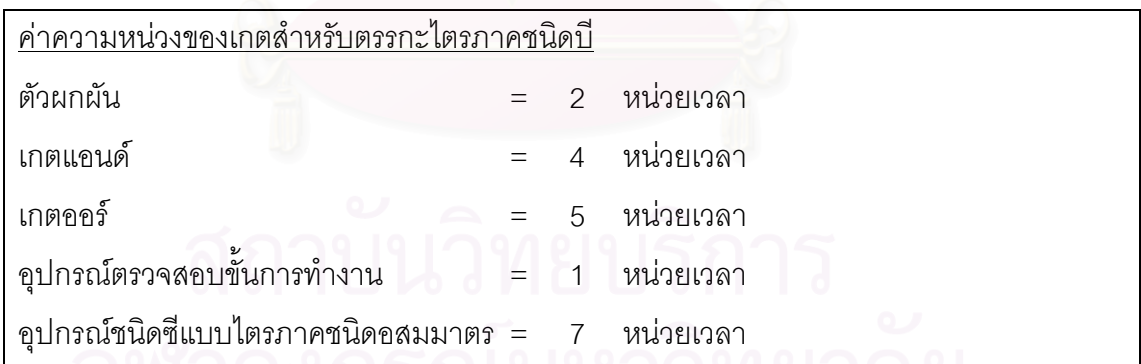

เมื่อพิจารณาเฉพาะวงจรตอบรับดังรูปที่ 6.1 สามารถคิดเวลาที่ใชในการทํางานของวงจร ตอบรับสําหรับวงจรรางคูและเวลาที่ใชในการทํางานของวงจรตอบรับสําหรับตรรกะไตรภาคชนิดบี ี่ ได้ โดยกำหนดให้ n คือจำนวนคู่สายที่เลือกลำหรับวงจรรางคู่และจำนวนสายที่เลือกลำหรับวงจร ตรรกะไตรภาคชนิดบีไดดังนี้
ความหนวงของอุปกรณชนิดซีที่มีอินพุต n อินพุต

- = max(ความหนวงของเกตออรที่มีอินพุต n อินพุต, ความหนวงของเกตแอนดที่มีอินพุต n อินพุต)
	- + ขนาดของอุปกรณชนิดซีที่มีอินพุต 2 อินพุต

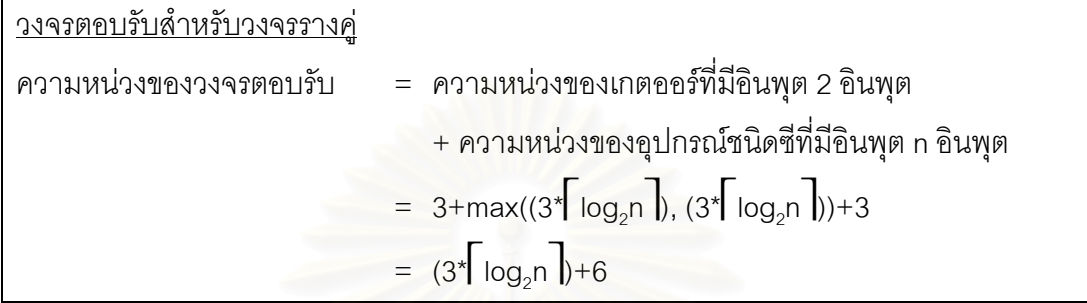

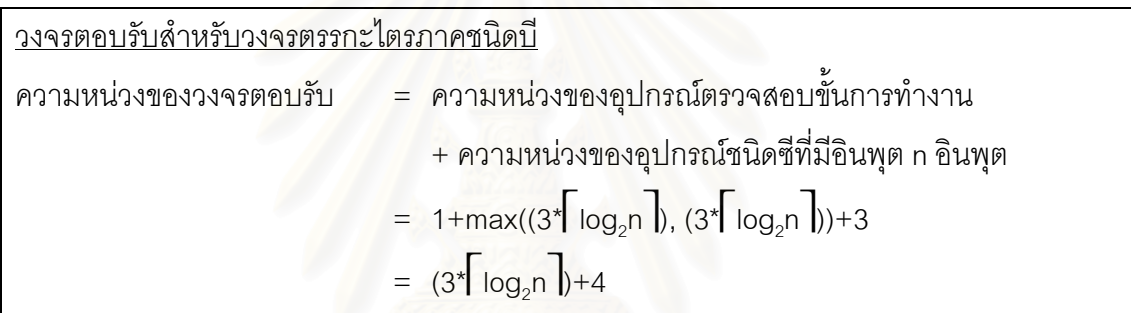

ผลที่ไดจากการวิเคราะหแสดงใหเห็นวาเวลาที่ใชในการทํางานของวงจรตอบรับสําหรับ วงจรรางคูและวงจรตอบรับสําหรับตรรกะไตรภาคชนิดบีมีคาใกลเคียงกันโดยตางกันเพียง 2 หนวย เวลาโดยวงจรทั้งสองแปรผันตามค่า $\lceil \log_2 n \rceil$ เหมือนกัน

อยางไรก็ตาม เมื่อวิเคราะหเวลาที่ใชในการทํางานของระบบวงจรเชิงผสมที่มีวงจรตอบรับ และวงจรเอาตพุตของวงจรทั้งสองประเภทโดยหาคาความหนวงเฉลี่ยของวงจรเชิงผสมดังนี้

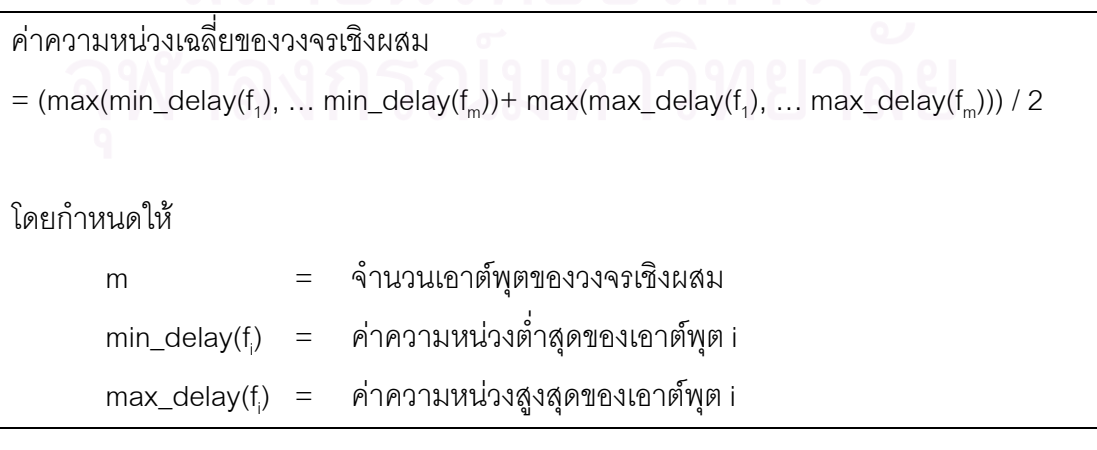

ผลการวิเคราะหเวลาที่ใชในการทํางานของระบบวงจรเชิงผสมที่มีวงจรตอบรับและวงจร เอาตพุตในกรณีที่จํานวนอินพุตสูงสุดของวงจรมีคาเทากับ 2 อินพุตมีคาดังตารางที่ 6.6 ผลการ วิเคราะหแสดงใหเห็นวาเวลาที่ใชในการทํางานของระบบวงจรเชิงผสมที่มีวงจรตอบรับและวงจร เอาตพุตของวงจรตรรกะไตรภาคชนิดบีมีคามากกวาวงจรรางคู สาเหตุดังกลาวเปนเพราะเกตและ ้ อุปกรณ์ชนิดซีแบบไตรภาคชนิดอสมมาตรสำหรับวงจรเชิงผสมสำหรับตรรกะไตรภาคชนิดบีมีค่า ความหนวงมากกวาเกตและอุปกรณชนิดซีที่ใชกับวงจรรางคู

| <b>JJAT</b> | วงจรรางคู่      |                                                   | วงจรตรรกะไตรภาคชนิดบี |                                                   |
|-------------|-----------------|---------------------------------------------------|-----------------------|---------------------------------------------------|
|             | วงจรเชิงผสม     | ระบบวงจรเชิงผสมที่มีวงจร<br>ตอบรับและวงจรเอาต์พุต | วงจรเชิงผสม           | ระบบวงจรเชิงผสมที่มีวงจร<br>ตอบรับและวงจรเอาต์พุต |
| 5xp1        | 21              | 54                                                | 33.5                  | 66.5                                              |
| 9sym        | 27              | 63                                                | 43.5                  | 79.5                                              |
| alu4        | 34.5            | 79.5                                              | 55.5                  | 100.5                                             |
| apex1       | 31.5            | 73.5                                              | 50.5                  | 92.5                                              |
| apex2       | 39              | 87                                                | 62.5                  | 110.5                                             |
| apex3       | 31.5            | 73.5                                              | 50.5                  | 92.5                                              |
| apex4       | 31.5            | 76.5                                              | 51.5                  | 96.5                                              |
| apex5       | 27              | 72                                                | 42.5                  | 87.5                                              |
| b12         | 28.5            | 67.5                                              | 46.5                  | 85.5                                              |
| bw          | 15              | 48                                                | 23.5                  | 56.5                                              |
| clip        | 24              | 60                                                | 38.5                  | 74.5                                              |
| con1        | 12              | 33                                                | 19.5                  | 40.5                                              |
| cordic      | 42              | 93                                                | 67.5                  | 118.5                                             |
| cps         | 27              | 72                                                | 42.5                  | 87.5                                              |
| duke2       | 22.5            | 58.5                                              | 35.5                  | 71.5                                              |
| e64         | 19.5            | 61.5                                              | 27                    | 69                                                |
| ex1010      | 33              | 81                                                | 52.5                  | 100.5                                             |
| ex4p        | $\overline{27}$ | 72                                                | 43.5                  | 88.5                                              |
| ex5p        | 31.5            | 79.5                                              | 50.5                  | 98.5                                              |
| inc         | 21              | 51                                                | 33.5                  | 63.5                                              |
| misex1      | 15              | 42                                                | 23.5                  | 50.5                                              |
| misex2      | 15              | 45                                                | 23.5                  | 53.5                                              |
| misex3      | 34.5            | 85.5                                              | 55.5                  | 106.5                                             |
| misex3c     | 28.5            | 67.5                                              | 45.5                  | 84.5                                              |
| 064         | 22.5            | 55.5                                              | 36.5                  | 69.5                                              |
| rd53        | 19.5            | 49.5                                              | 31                    | 61                                                |
| rd73        | 25.5            | 61.5                                              | 41                    | 77                                                |
| rd84        | 31.5            | 73.5                                              | 50.5                  | 92.5                                              |
| sao2        | $\overline{24}$ | 57                                                | 37.5                  | $\overline{70.5}$                                 |
| seq         | 31.5            | 82.5                                              | 49.5                  | 100.5                                             |
| spla        | 42              | 96                                                | 67.5                  | 121.5                                             |
| sqrt8       | 21              | 51                                                | 33.5                  | 63.5                                              |
| squar5      | 18              | 48                                                | 28.5                  | 58.5                                              |
| t481        | 34.5            | 79.5                                              | 55.5                  | 100.5                                             |
| table3      | 28.5            | 70.5                                              | 46.5                  | 88.5                                              |
| table5      | 31.5            | 73.5                                              | 49.5                  | 91.5                                              |
| vg2         | 24              | 60                                                | 38.5                  | 74.5                                              |
| xor5        | 19.5            | 46.5                                              | 31                    | 58                                                |
| Z5xp1       | 25.5            | 64.5                                              | 41                    | 80                                                |
| Z9sym       | 36              | 78                                                | 57.5                  | 99.5                                              |

ตารางที่ 6.6 จํานวนหนวยเวลาที่ใชในการทํางานของวงจรรางคูและวงจรตรรกะไตรภาคชนิดบี ในกรณีที่จํานวนอินพุตสูงสุดของวงจรมีคาเทากับ 2 อินพุต

### **6.3 สรุป**

วิธีการเลือกสายสัญญาณเพื่อมาตรวจสอบการสิ้นสุดการทํางานของวงจรตรรกะไตรภาค ้ ชนิดบีทำให้ได้จำนวนสายที่เลือกเท่ากับจำนวนคู่สายที่เลือกสำหรับวงจรรางคู่ เมื่อวิเคราะห์วงจร ตอบรับโดยแบงเปนสองสวน คือสวนตรวจสอบขั้นการทํางาน และสวนสรางสัญญาณตอบรับ จะ พบวาสวนตรวจสอบขั้นการทํางานของวงจรตอบรับสําหรับตรรกะไตรภาคชนิดบีมีขนาดเปนหนึ่ง ในสามของขนาดวงจรสวนตรวจสอบขั้นการทํางานของวงจรตอบรับสําหรับวงจรรางคู ในขณะที่ ี ส่วนสร้างสัญญาณตอบรับของ<mark>วงจรทั้งสองประเภทมีข</mark>นาดเท่ากัน ดังนั้นการลดลงของค่าใช้จ่าย ้วงจรของวงจรตอบรับจึงขึ้นอยู่กับส่วนตรวจสอบขั้นการทำงาน หรืออีกนัยหนึ่งคือค่าใช้จ่ายของ ้วงจรตอบรับที่ออกแบบขึ้นอยู่กับขนาดของอุปกรณ์ตรวจสอบขั้นการทำงาน การวิเคราะห์เวลาที่ใช้ ในการทํางานของระบบวงจรรางคูและระบบวงจรตรรกะไตรภาคชนิดบีแสดงใหเห็นวาวงจรตรรกะ ไตรภาคชนิดบีทำงานช้ากว่า เนื่องจากเกตที่ใช้กับวงจรตรรกะไตรภาคชนิดบีมีความหน่วงมากกว่า เกตที่ใชสําหรับวงจรรางคู

## **บทที่ 7 สรุปผลการวิจัยและขอเสนอแนะ**

## **7.1 สรุปผลการวิจัย**

การวิจัยนี้มีจุดประสงคเพื่อเสนอวิธีการออกแบบวงจรตอบรับสําหรับวงจรเชิงผสม ประเภทตรรกะไตรภาคชนิดบีที่สามารถประกันการสิ้นสุดการเปลี่ยนแปลงสัญญาณภายในวงจร เพื่อป้องกันฮาซาร์ดที่เกิดจากการเปลี่ยนแปลงสัญญาณอินพุตของวงจรก่อนการสิ้นสุดการ เปลี่ยนแปลงสัญญาณภายในของวงจรเชิงผสมประเภทตรรกะไตรภาคชนิดบี

จากการศึกษาพฤติกรรมการทํางานของเกตและวงจรตรรกะไตรภาคชนิดบีโดยวิเคราะห ้ ลักษณะของฮาซาร์ดที่สามารถเกิดขึ้นบนตรรกะชนิดบี พบว่าการส่งข้อมูลแบบสองขั้นชนิดกลับสู่ ศูนย์ทำให้พฤติกรรมการเปลี่ยนแปลงอินพุตของเกตต่างๆ มีลักษณะการเปลี่ยนแปลงจาก สัญญาณข้อมูล 0 หรื<mark>อ 1 เป็นตัวแบ่งรอบการทำงาน ½ หรือจากตัวแบ่งรอบการทำงาน ½ เป็น</mark> ี สัญญาณข้อมูล 0 หรือ 1 การเปลี่ยนแปลงสัญญาณลักษณะดังกล่าวเป็นการเปลี่ยนแปลงในกรณี ี่ที่ไม่ทำให้เกิดฮาซาร์ดข<mark>อ</mark>งตรรกะ ดังนั้นการส่งข้อมูลแบบสองขั้นชนิดกลับสู่ศูนย์จึงสามารถ รับประกันไดวาตรรกะไตรภาคชนิดบีไมเกิดฮาซารดของตรรกะ อยางไรก็ตาม เมื่อพิจารณาการ ทำงานของวงจรตรรกะไตรภาคชนิดบีโดยใช้แบบจำลองการทำงานสิ่งแวดล้อมแบบภาวะรับเข้า สงออกแลว จะพบวาการตรวจสอบการสิ้นสุดการทํางานของวงจรที่เอาตพุตไมเพียงพอ เนื่องจาก ้วงจรสามารถให้เอาต์พุตก่อนการสิ้นสุดการเปลี่ยนแปลงสัญญาณภายใน เมื่อสิ่งแวดล้อมตรวจ สอบการสิ้นสุดการทำงานของวงจรที่สัญญาณที่เอาต์พุต สิ่งแวดล้อมจะส่งอินพุตใหม่ให้วงจร ในขณะที่วงจรยังไม่สิ้นสุดการเปลี่ยนแปลงสัญญาณภายใน ทำให้อินพุตใหม่ที่สิ่งแวดล้อมส่งให้ วงจรสามารถกอใหเกิดการแทรกสอดของการประมวลผลขอมูลเกาและขอมูลใหมไดซึ่งเปนสาเหตุ ของฮาซารดเนื่องจากความหนวง ดังนั้นในการออกแบบวงจรเชิงผสมประเภทตรรกะไตรภาคชนิด ้บีเมื่อใช้แบบจำลองการทำงานสิ่งแวดล้อมแบบภาวะแวดล้อมรับเข้าส่งออกจึงจำเป็นจะต้องมี วงจรตอบรับที่ทําหนาที่ตรวจสอบการสิ้นสุดการเปลี่ยนแปลงสัญญาณภายใน แทนการการตรวจ สอบการสิ้นสุดการทํางานที่เอาตพุตที่ของวงจร

การออกแบบวงจรตรรกะไตรภาคชนิดบีนั้นยึดหลักวิธีการสงขอมูลแบบสองขั้นชนิดกลับสู ศูนยโดยแบงการสงขอมูลแตละรอบออกเปนสองขั้นคือ ขั้นทํางาน และขั้นวาง เชนเดียวกับวงจร รางคู ดังนั้นการตรวจสอบการสิ้นสุดการเปลี่ยนแปลงภายในจึงอยูในลักษณะการตรวจสอบสาย ้สัญญาณภายในวงจรเชิงผสมว่าสัญญาณทุกสัญญาณอยู่ในขั้นการทำงานเดียวกันหรือไม่ โดยมี ขั้นการทำงานเป็นขั้นทำงานหรือขั้นว่าง วงจรรางคู่นั้นใช้เกตออร์เป็นตัวตรวจสอบขั้นการทำงาน

ของคู่สายของวงจรเชิงผสมแต่สำหรับวงจรตรรกะไตรภาคชนิดบีนั้นไม่สามารถใช้เกตออร์เช่นเดียว ึกับวงจรรางคู่ การตรวจสอบขั้นการทำงานจำเป็นต้องอาศัยวงจรอื่นมาตรวจสอบขั้นการทำงาน ของสายแตละเสน

การวิจัยนี้จึงนําเสนออุปกรณที่จะใชตรวจสอบขั้นการทํางานของวงจรเชิงผสมประเภท ิตรรกะไตรภาคชนิดบี และอุปกรณ์ชนิดซีแบบไตรภาคชนิดอสมมาตรที่ใช้สร้างส่วนวงจรเอาต์พุต ใหมของวงจรเชิงผสมประเภทตรรกะไตรภาคชนิดบีเพื่อปองกันการเกิดการเปลี่ยนแปลงสัญญาณ เอาตพุตกอนการสิ้นสุดการเปลี่ยนแปลงสัญญาณภายใน โดยจําลองการทํางานดวยโปรแกรม สไปซ เพื่อพิสูจนการทํางานของอุปกรณตรวจสอบขั้นการทํางานและอุปกรณชนิดซีแบบไตรภาค ชนิดอสมมาตรว่าสามารถทำงานได้อย่างถูกต้อง จากผลการจำลองการทำงานของอุปกรณ์ตรวจ ี สอบขั้นการทำงานและอุปกรณ์ชนิดซีแบบไตรภาคชนิดอสมมาตร พบว่าวงจรที่ออกแบบในระดับ ทรานซิสเตอร์ของอุปกรณ์ทั้งสองประเภทสามารถทำงานได้ถูกต้องโดยมีพฤติกรรมทางไฟฟ้าตาม ที่ตองการ

เมื่อออกแบบวงจรเชิงผสมประเภทตรรกะไตรภาคชนิดบีโดยนําอุปกรณตรวจสอบขั้นการ ทํางานมาออกแบบวงจรตอบรับที่ตรวจสอบการสิ้นสุดการเปลี่ยนแปลงสัญญาณภายใน และนํา อุปกรณชนิดซีแบบไตรภาคชนิดอสมมาตรมาออกแบบวงจรเอาตพุตดวยภาษาวีเอชดีแอล และ จําลองการทํางานของวงจรดังกลาวดวยโปรแกรมโมเดลซิม เราพบวาผลการจําลองการทํางานของ วงจรเชิงผสมที่มีวงจรตอบรับที่ตรวจสอบการสิ้นสุดการเปลี่ยนแปลงสัญญาณภายในให้ผลลัพธ์ที่ ถูกต้อง ไม่เกิดฮาซาร์ดที่เกิดขึ้นแก่วงจรเชิงผสมประเภทตรรกะไตรภาคชนิดบีที่ใช้วงจรตอบรับที่ ตรวจสอบการสิ้นสุดการทํางานของวงจรที่เอาตพุตของวงจรเชิงผสมเมื่อใชอินพุตทดสอบเดียวกัน ซึ่งแสดงใหเห็นวาวงจรตอบรับที่ออกแบบสามารถปองกันฮาซารดไดตามทฤษฎี

จากการทดลองพบว าวิธีการเลือกสายเพื่อตรวจสอบขั้นการทํางานของวงจรตรรกะ ไตรภาคชนิดบีที่นําเสนอ มีจํานวนสายที่เลือกเทากับจํานวนคูสายที่เลือกเพื่อตรวจสอบขั้นการ ทำงานของวงจรรางคู่ อย่างไรก็ตาม วงจรรางคู่ใช้เกตออร์ในการตรวจสอบขั้นการทำงานของคู่สาย สัญญาณแตละคู เกตออรใชทรานซิสเตอรจํานวน 6 ตัวตอเกตออรหนึ่งตัวในขณะที่การตรวจสอบ ขั้นการทำงานของวงจรตรรกะไตรภาคชนิดบีใช้อุปกรณ์ตรวจสอบขั้นการทำงานซึ่งใช้ ิทรานซิสเตอร์จำนวน 2 ตัวต่ออุปกรณ์ตรวจสอบขั้นการทำงานหนึ่งตัว เหตุผลดังกล่าวทำให้วงจร ตอบรับสำหรับวงจรตรรกะไตรภาคชนิดบีใช้ทรานซิสเตอร์น้อยกว่าวงจรตอบรับสำหรับวงจรรางคู่

22-35% โดยจํานวนทรานซิสเตอรที่ลดลงขึ้นอยูกับขีดจํากัดของเกตที่ใชในวงจรวาสามารถมี อินพุตสูงสุดไดกี่อินพุต

เมื่อวิเคราะหจํานวนทรานซิสเตอรที่ใชทั้งหมดสําหรับวงจรเชิงผสมที่มีวงจรตอบรับที่ตรวจ สอบการสิ้นสุดการเปลี่ยนแปลงสัญญาณภายในและมีวงจรเอาตพุตที่ปองกันการเปลี่ยนแปลง สัญญาณเอาตพุตกอนการสิ้นสุดการเปลี่ยนแปลงสัญญาณภายใน ผลที่ไดจากการทดลองแสดง ให้เห็นว่าจำนวนทรานซิสเตคร์ที่ใช้สำหรับวงจรตรรกะไตรภาคชนิดบีน้อยกว่าจำนวนทรานซิสเตอร์ ี ที่วงจรรางคู่ใช้ อย่างไรก็ตาม การนำวงจรตรรกะไตรภาคชนิดบีไปใช้แทนวงจรรางคู่จำเป็นต้องมี การลดขนาดวงจรเชิงผสมเองด้วยเพื่อให้จำนวนทรานซิสเตอร์ที่ใช้ลดลงมากขึ้น ถึงแม้ว่าขนาด ของวงจรตรรกะไตรภาคชนิดบีจะมีขนาดเล็กกว่าวงจรรางคู่ วงจรตรรกะไตรภาคชนิดบีก็ยังมี ้ข้อด้อยที่ทำงานช้ากว่าวงจรรางคู่ เนื่องจากเกตที่ใช้กับตรรกะไตรภาคชนิดบีทำงานช้ากว่าเกต ทั่วไป

## **7.2 ขอเสนอแนะ**

เนื่องจากขนาดของวงจรตอบรับแปรผันตามจํานวนสายที่ตรวจสอบ ดังนั้นการลดจํานวน สายที่ใชตรวจสอบขั้นการทํางานลงจะชวยใหวงจรตอบรับมีขนาดลดลงดวย คุณสมบัติของแบบ จําลองความหนวงแบบไมไวตอความหนวงชนิดเสมือน ที่กําหนดใหวงจรทํางานไดเมื่อความหนวง ของเกตและสายสามารถเป็นค่าใดๆ ที่ไม่ใช่ค่าอนันต์ ทำให้มีขีดจำกัดของการตรวจสอบสาย สัญญาณโดยจะตองตรวจสอบสายสัญญาณเกือบทุกเสนยกเวนกิ่งของสายหรืออินพุตของเกตที่มี หนึ่งอินพุต ดังนั้นหากต้องการลดจำนวนสายที่ใช้ในการตรวจสอบขั้นการทำงานลง จำเป็นจะต้อง อาศัยการออกแบบโดยใชแบบจําลองความหนวงประเภทอื่นแทน

## **รายการอางอิง**

- 1. Hauck, S. Asynchronous design methodologies: An overview. IEEE Transaction on Computers 83, 1 (January 1995): 69-93.
- 2. Grass, E.; Morling, R. C. S.; and Kale, I. Activity-Monitoring Completion-Detection (AMCD): a new single rail approach to achieve self-timing. Second International Symposium on Advanced Research in Asynchronous Circuits and Systems (1996): 143-149
- 3. Nanya, T.; Ueno, Y.; Kagotani, H.; Kuwako, M.; and Takamura, A. TITAC: Design of a Quasi-Delay-Insensitive Microprocessor. IEEE Design & Test of Computers 11, 2 (1994): 50-63.
- 4. Nagata, Y.; and Mukaidono, M. Design of an Asynchronous Digital System with B-Ternary Logic. Proceedings on 27th IEEE International Symposium on Multiple-Valued Logic (1997): 265-271.
- 5. Nagata, Y.; Miller, D. M.; and Mukaidono, M. B-Ternary Logic Based Asynchronous Micropipeline. Proceedings on 29th IEEE International Symposium on Multiple-Valued Logic (1999): 214-219.
- 6. Nagata, Y.; Miller, D.M.; Mukaidono, M. Logic synthesis of controllers for B-ternary asynchronous systems. Proceedings. 30th IEEE International Symposium on Multiple-Valued Logic (2000): 402 –407.
- 7. Park, S. B. Synthesis of Asynchronous VLSI Circuits from Signal Transition Graph Specifications. Doctoral dissertation, Department of Engineering-Computer Science, Tokyo Institute of Technology (TIT), 1996.
- 8. Muller, D. E.; Bartky, W. S. A Theory of Asynchronous Circuits. Proceedings on Theory and Switching (1959): 204-243.
- 9. Wuu, T. Y.; and Vrudhula, S. B. K. A design of a fast and area efficient multi-input Muller C-element. IEEE Transactions on VLSI Systems 1, 2 (June 1993): 215- 219.
- 10. Martin, A. J. The Limitations to Delay-Insensitivity in Asynchronous Circuits. Proceedings on Advanced Research in VLSI 6 (1990): 263-278.
- 11. Mano, M. M. Digital Design Second Edition. New Jersey: Prentice-Hall, 1991.
- 12. MUKHERJEE, A. Introduction to nMOS and CMOS VLSI Systems Design. New Jersey: Prentice-Hall, 1986.
- 13. Chang, K. C. Digital Design and Modeling with VHDL and Synthesis. Los Alamitos, CA: IEEE Computer Society Press, 1997.
- 14. Yang, S. Logic synthesis and optimization benchmarks userguide version 3.0 [Online]. Research Triangle Park, NC: Microelectronics Center of North Carolina, 1991. Available from: http://www.cbl.ncsu.edu/ [2000, May 12]

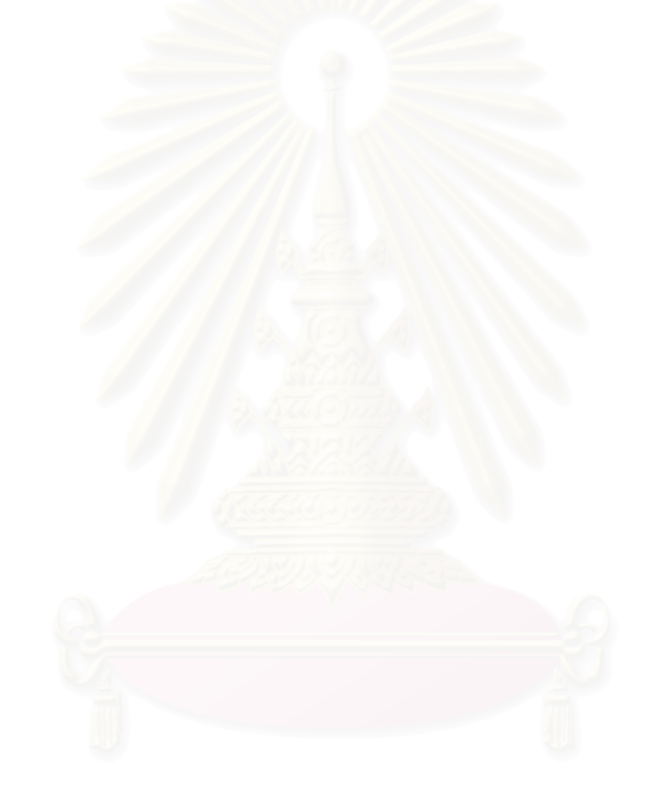

**ภาคผนวก**

### **ภาคผนวก ก**

# **สัญลักษณและความหมายของเกตและอุปกรณที่ใชในการออกแบบวงจร**

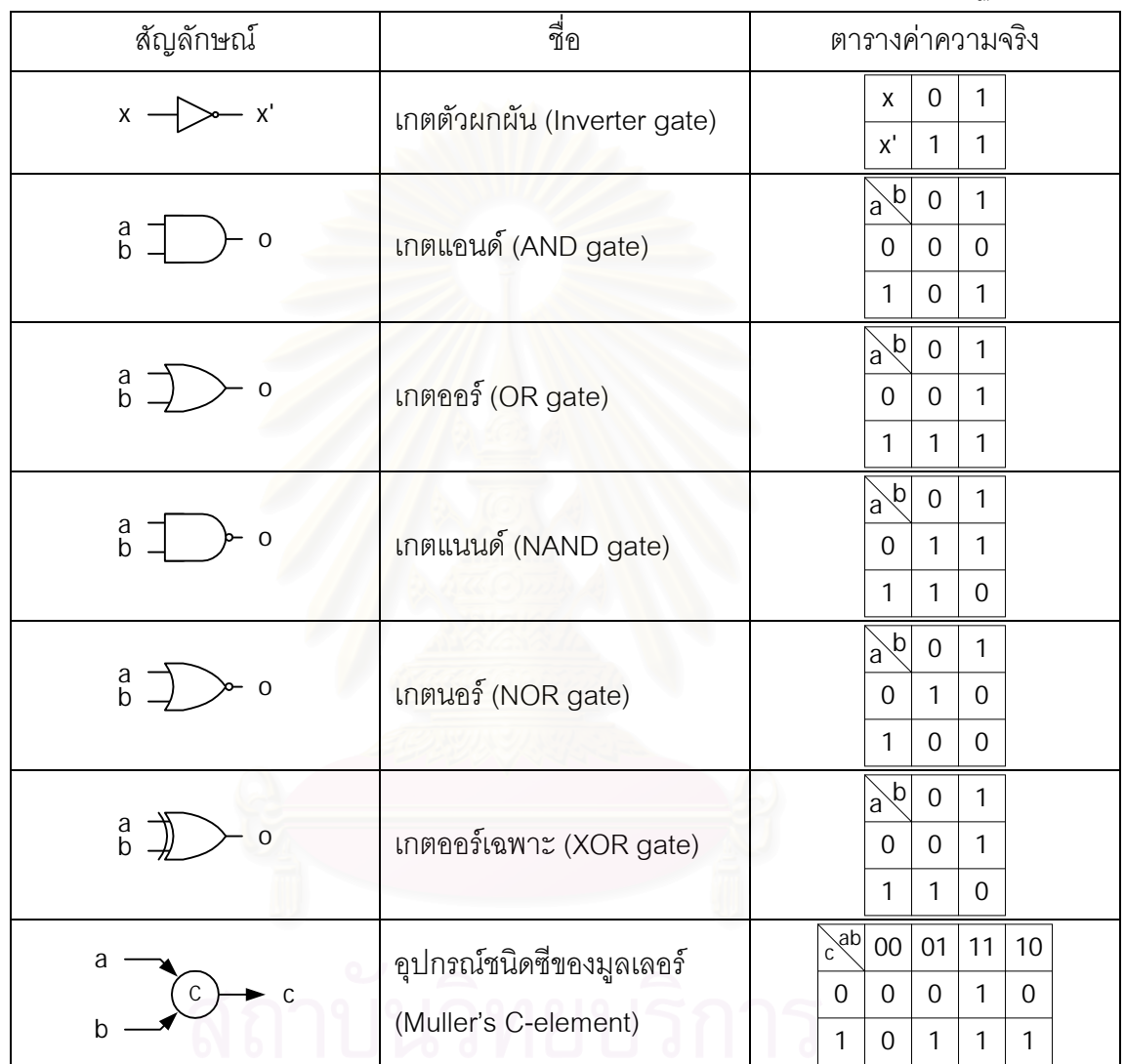

ิตารางที่ ก.1 สัญลักษณ์ ชื่อ และตารางค่าความจริงของเกตและอุปกรณ์ที่ใช้กับวงจรฐานสอง

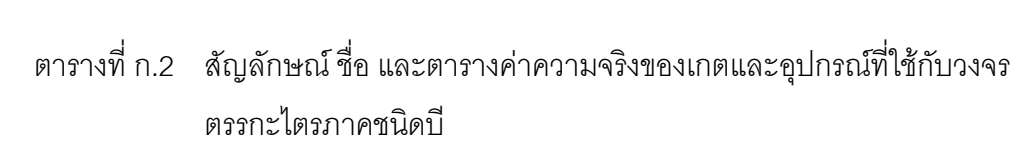

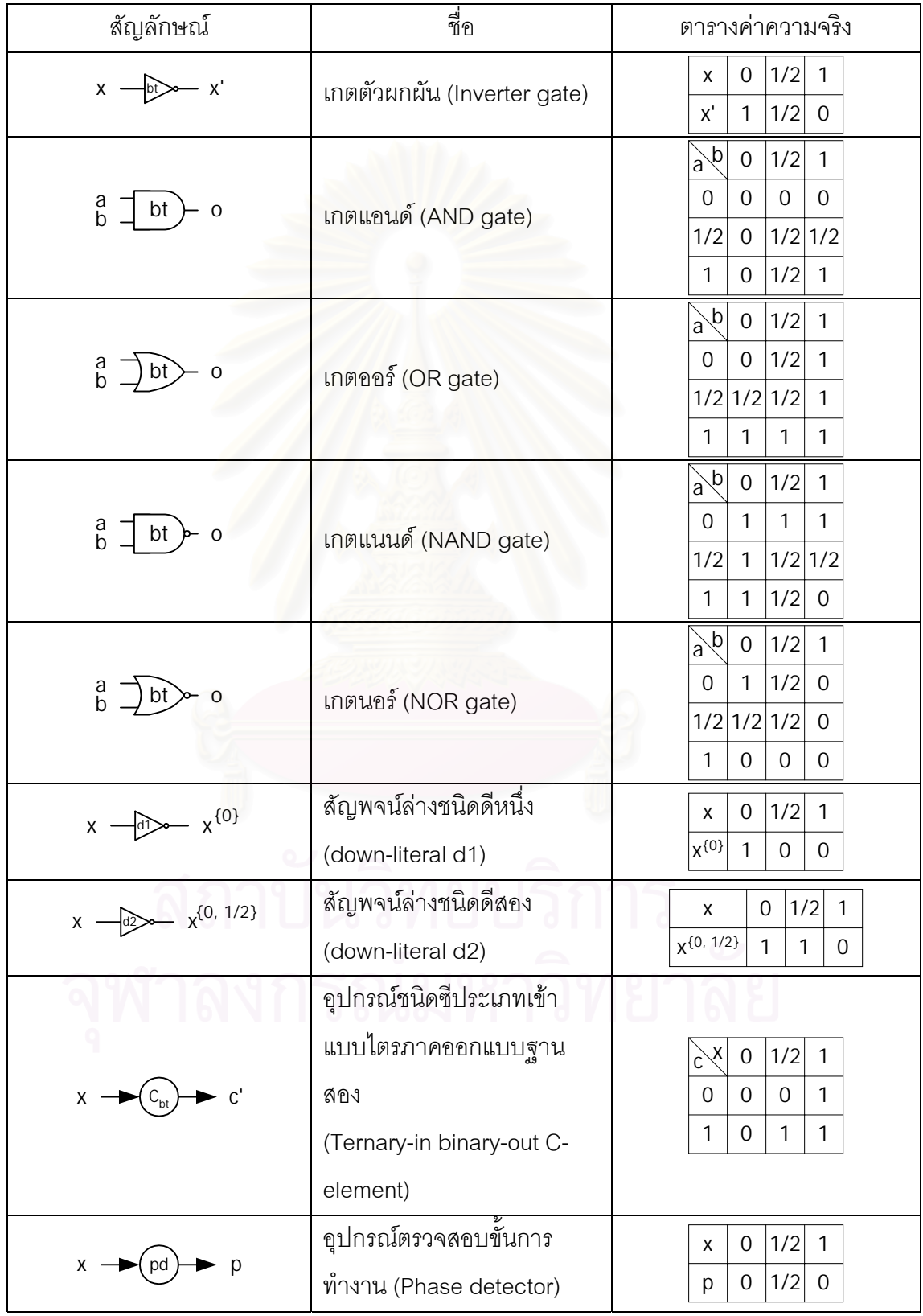

## ี ตารางที่ ก.2 สัญลักษณ์ ชื่อ และตารางค่าความจริงของเกตและอุปกรณ์ที่ใช้กับวงจร ตรรกะไตรภาคชนิดบี (ต่อ)

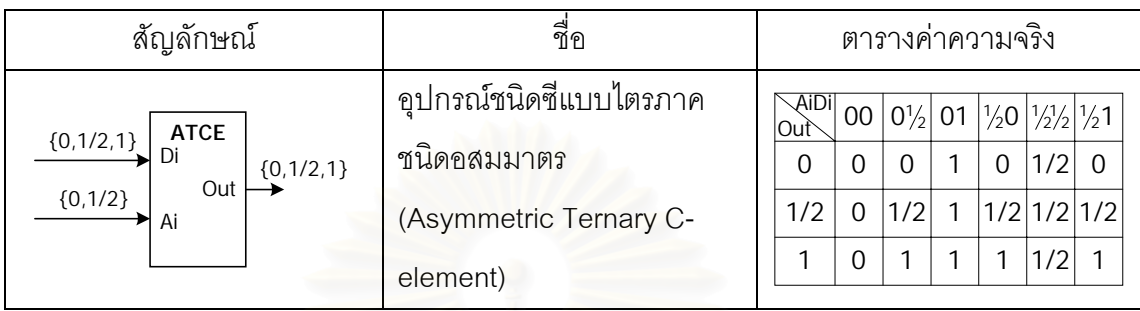

ตารางที่ ก.3 สัญลักษณ์ และชื่อทรานซิสเตอร์

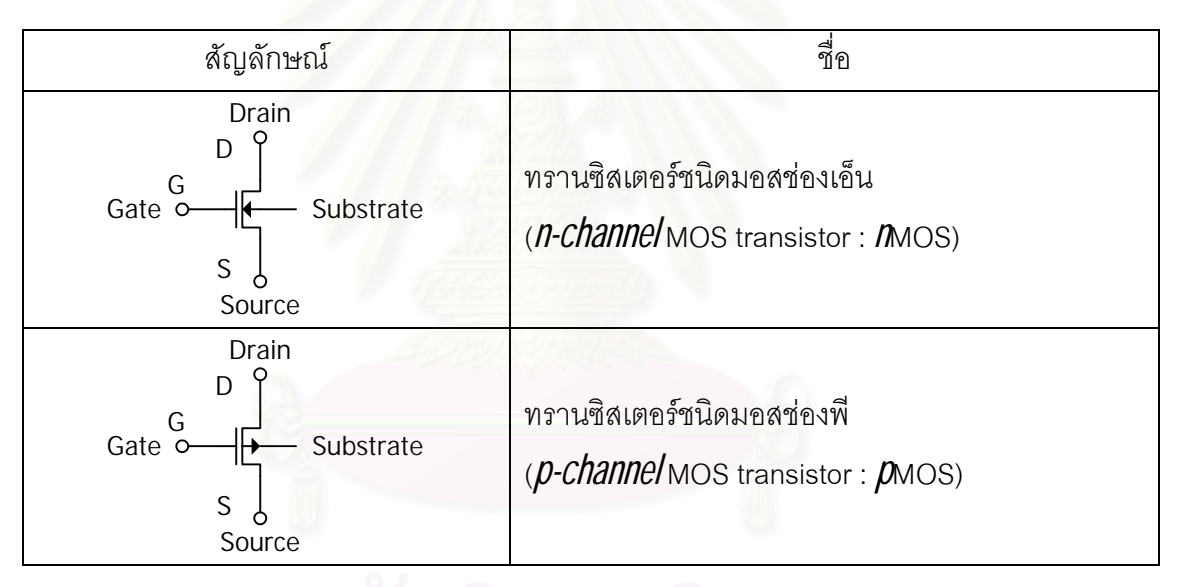

### **ภาคผนวก ข**

# **รหัสตนฉบับของโปรแกรมสําเร็จ BT\_LOGIC\_LIB**

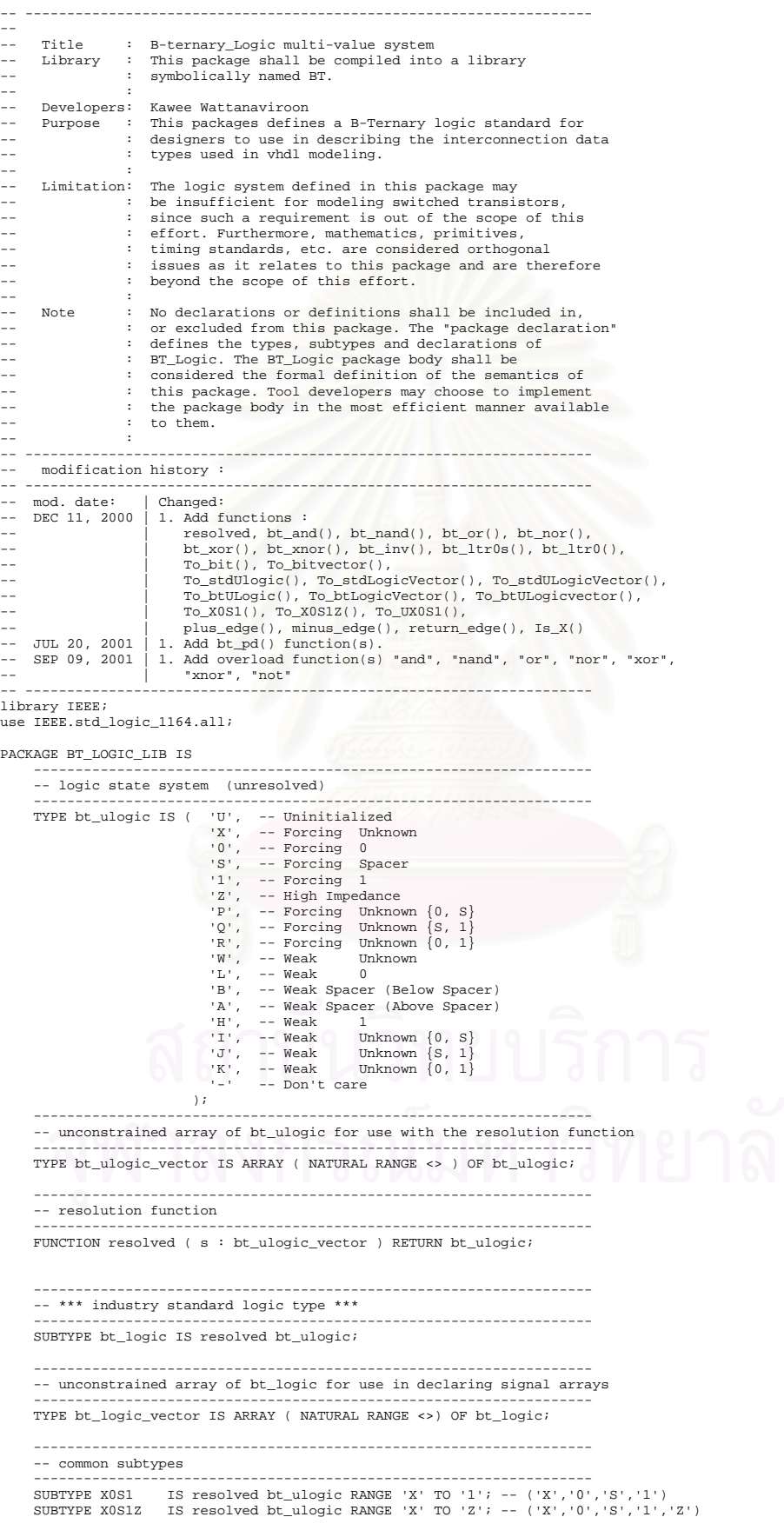

 SUBTYPE UX0S1 IS resolved bt\_ulogic RANGE 'U' TO '1'; -- ('U','X','0','S','1') SUBTYPE UX0S1Z IS resolved bt\_ulogic RANGE 'U' TO 'Z'; -- ('U','X','0','S','1','Z') ------------------------------------------------------------------- -- overloaded logical function ------------------------------------------------------------------- FUNCTION "and" (  $l$  :  $bt\_ulogic; r$  :  $bt\_ulogic$  ) RETURN UX0S1;<br>FUNCTION "nand" (  $l$  :  $bt\_ulogic; r$  :  $bt\_ulogic$  ) RETURN UX0S1; FUNCTION "nand" ( l : bt\_ulogic; r : bt\_ulogic ) RETURN UX0S1; FUNCTION "or" ( l : bt\_ulogic; r : bt\_ulogic ) RETURN UX0S1; FUNCTION "nor" ( l : bt\_ulogic; r : bt\_ulogic ) RETURN UX0S1; FUNCTION "xor" ( l : bt\_ulogic; r : bt\_ulogic ) RETURN UX0S1; function "xnor" ( l : bt\_ulogic; r : bt\_ulogic ) return UX0S1; FUNCTION "not" ( l : bt\_ulogic ) RETURN UX0S1; FUNCTION bt\_and ( l : bt\_ulogic; r : bt\_ulogic ) RETURN UX0S1; FUNCTION bt\_nand (  $l : bt\_ulogic; r : bt\_ulogic$  ) RETURN UX0S1;<br>FUNCTION bt\_or (  $l : bt\_ulogic; r : bt\_ulogic$  ) RETURN UX0S1; FUNCTION bt\_or (1: bt\_ulogic; r: bt\_ulogic) RETURN UX081;<br>FUNCTION bt\_nor (1: bt\_ulogic; r: bt\_ulogic) RETURN UX081;<br>FUNCTION bt\_xor (1: bt\_ulogic; r: bt\_ulogic) RETURN UX081;<br>function bt\_xnor (1: bt\_ulogic; r: bt\_ulogic) FUNCTION bt\_inv ( l : bt\_ulogic ) RETURN UX0S1; FUNCTION BETURN UXOS1;<br>  $\begin{bmatrix} \text{RETURN UX0S1}; \\ \text{RETURN UX0S1}; \\ \text{FUTN} \end{bmatrix}$  =-literals function  $\begin{bmatrix} 0, 5 \\ 0 \end{bmatrix}$ FUNCTION BELLET INCLUST LANDER ( )<br>
FUNCTION BELLET ( )<br>
FUNCTION BELLET : bttp://www.phasedetector FUNCTION bt\_pd ( l : bt\_ulogic ) RETURN UX0S1; --phase detector ------------------------------------------------------------------- -- vectorized overloaded logical operators ------------------------------------------------------------------- FUNCTION "and" ( l, r : bt\_logic\_vector ) RETURN bt\_logic\_vector; FUNCTION "and" ( l, r : bt\_ulogic\_vector ) RETURN bt\_ulogic\_vector; FUNCTION "nand" ( l, r : bt\_logic\_vector ) RETURN bt\_logic\_vector; FUNCTION "nand" ( l, r : bt\_ulogic\_vector ) RETURN bt\_ulogic\_vector; FUNCTION "or" ( l, r : bt\_logic\_vector ) RETURN bt\_logic\_vector; FUNCTION "or" ( l, r : bt\_ulogic\_vector ) RETURN bt\_ulogic\_vector; FUNCTION "nor" ( l, r : bt\_logic\_vector ) RETURN bt\_logic\_vector; FUNCTION "nor" ( l, r : bt\_ulogic\_vector ) RETURN bt\_ulogic\_vector; FUNCTION "xor" ( l, r : bt\_logic\_vector ) RETURN bt\_logic\_vector; FUNCTION "xor" ( l, r : bt\_ulogic\_vector ) RETURN bt\_ulogic\_vector; function "xnor" ( l, r : bt\_logic\_vector ) return bt\_logic\_vector; function "xnor" ( l, r : bt\_ulogic\_vector ) return bt\_ulogic\_vector; FUNCTION "not" ( l : bt\_logic\_vector ) RETURN bt\_logic\_vector; FUNCTION "not" ( l : bt\_ulogic\_vector ) RETURN bt\_ulogic\_vector; FUNCTION bt\_and ( l, r : bt\_logic\_vector ) RETURN bt\_logic\_vector; FUNCTION bt\_and ( l, r : bt\_ulogic\_vector ) RETURN bt\_ulogic\_vector; FUNCTION bt\_nand ( l,  $r :$  bt\_logic\_vector ) RETURN bt\_logic\_vector; FUNCTION bt\_nand ( 1, r : bt\_iogic\_vector ) RETURN bt\_ulogic\_vector; FUNCTION bt\_or ( l, r : bt\_logic\_vector ) RETURN bt\_logic\_vector; FUNCTION bt\_or ( l, r : bt\_ulogic\_vector ) RETURN bt\_ulogic\_vector; FUNCTION bt\_nor ( l, r : bt\_logic\_vector ) RETURN bt\_logic\_vector; FUNCTION bt\_nor ( l, r : bt\_ulogic\_vector ) RETURN bt\_ulogic\_vector; FUNCTION bt\_xor ( l, r : bt\_logic\_vector ) RETURN bt\_logic\_vector; FUNCTION bt\_xor ( l, r : bt\_ulogic\_vector ) RETURN bt\_ulogic\_vector; function bt\_xnor ( l, r : bt\_logic\_vector ) return bt\_logic\_vector; function bt\_xnor ( l, r : bt\_ulogic\_vector ) return bt\_ulogic\_vector; FUNCTION bt\_inv ( l : bt\_logic\_vector ) RETURN bt\_logic\_vector; FUNCTION bt\_inv ( l : bt\_ulogic\_vector ) RETURN bt\_ulogic\_vector; FUNCTION bt\_ltr0s ( l : bt\_logic\_vector ) RETURN bt\_logic\_vector; --literals function {0, S} FUNCTION bt\_ltr0s ( l : bt\_ulogic\_vector ) RETURN bt\_ulogic\_vector; --literals function {0, S} FUNCTION bt\_ltr0 ( l : bt\_logic\_vector ) RETURN bt\_logic\_vector; --literals function {0}<br>FUNCTION bt\_ltr0 ( l : bt\_ulogic\_vector ) RETURN bt\_ulogic\_vector; --literals function {0} FUNCTION bt\_pd ( l : bt\_logic\_vector ) RETURN bt\_logic\_vector; --phase detector FUNCTION bt\_pd ( l : bt\_ulogic\_vector ) RETURN bt\_ulogic\_vector; --phase detector ------------------------------------------------------------------- -- conversion functions FUNCTION To\_bit<br>FUNCTION To\_bit<br>FUNCTION To\_bitvector (t:ibt\_logic\_vector ; xmap: BIT := '0') RETURN BIT;<br>FUNCTION To\_bitvector (t:ibt\_logic\_vector ; xmap: BIT := '0') RETURN BIT\_VECTOR;<br>FUNCTION To\_bitvector (t:ibt\_ulogic FUNCTION To\_stdUlogic (t:bt\_ulogic ; xmap : std\_ulogic := 'X') RETURN std\_ulogic;<br>FUNCTION To\_stdLogicVector (t:bt\_ulogic\_vector ; xmap : std\_logic := 'X') RETURN std\_logic\_vector;<br>FUNCTION To\_stdLogicVector (t:bt\_ulogic\_v FUNCTION To\_btULogic ( b : BIT ) RETURN bt\_ulogic; FUNCTION To\_btULogic ( s : std\_ulogic ) RETURN bt\_ulogic; FUNCTION To\_btLogicVector ( b : BIT\_VECTOR ) RETURN bt\_logic\_vector; FUNCTION To\_btLogicVector ( s : std\_ulogic\_vector ) RETURN bt\_logic\_vector; FUNCTION To\_btLogicVector ( s : std\_logic\_vector ) RETURN bt\_logic\_vector; FUNCTION To\_btLogicVector ( t : bt\_ulogic\_vector ) RETURN bt\_logic\_vector; FUNCTION To\_btULogicVector ( b : BIT\_VECTOR ) RETURN bt\_ulogic\_vector;

```
FUNCTION To_btULogicVector ( s : std_ulogic_vector ) RETURN bt_ulogic_vector;<br>FUNCTION To_btULogicVector ( s : std_logic_vector ) RETURN bt_ulogic_vector;<br>FUNCTION To_btULogicVector ( t : bt_logic_vector ) RETURN bt_ulogic
 -------------------------------------------------------------------
         -- strength strippers and type convertors
FUNCTION To_X051 (t : bt_logic_vector ) RETURN bt_logic_vector;<br>FUNCTION To_X051 (t : bt_logic_vector ) RETURN bt_logic_vector;<br>FUNCTION To_X051 (t : bt_ulogic ) RETURN E_ulogic_vector;<br>FUNCTION To_X051 (s : std_ulogic_vec
FUNCTION To_X0S1 (s:std_ulogic ) RETURN X0S1;<br>FUNCTION To_X0S1 (b:BIT_VECTOR ) RETURN bt_logic_vector;<br>FUNCTION To_X0S1 (b:BIT_VECTOR ) RETURN bt_ulogic_vector;<br>FUNCTION To_X0S1 (b:BIT
FUNCTION To_X0S1Z (t:bt_logic_vector ) RETURN bt_logic_vector;<br>FUNCTION To_X0S1Z (t:bt_ulogic_vector ) RETURN bt_ulogic_vector;<br>FUNCTION To_X0S1Z (t:bt_ulogic_vector ) RETURN X0S1Z;<br>FUNCTION To_X0S1Z (s:std_logic_vector ) 
         FUNCTION To_X0S1Z ( s : std_ulogic_vector ) RETURN bt_ulogic_vector;
FUNCTION To_X0S1Z ( s : std_ulogic ) RETURN X0S1Z;<br>FUNCTION To_X0S1Z ( b : BIT_VECTOR ) RETURN bt_logic_vector;<br>FUNCTION To_X0S1Z ( b : BIT_VECTOR ) RETURN bt_ulogic_vector;<br>FUNCTION To_X0S1Z ( b : BIT ) ) RETURN X0S1Z;
 FUNCTION To_UX0S1 ( t : bt_logic_vector ) RETURN bt_logic_vector;
 FUNCTION To_UX0S1 ( t : bt_ulogic_vector ) RETURN bt_ulogic_vector;
 FUNCTION To_UX0S1 ( t : bt_ulogic ) RETURN UX0S1;
 FUNCTION To_UX0S1 ( s : std_logic_vector ) RETURN bt_logic_vector;
FUNCTION To_UX0S1 (S : std_ulogic_vector ) RETURN bt_ulogic_vector;<br>
FUNCTION To_UX0S1 (S : std_ulogic ) RETURN UX0S1;<br>
FUNCTION To_UX0S1 (b : BIT_VECTOR ) RETURN bt_logic_vector;<br>
FUNCTION To_UX0S1 (b : BIT_VECTOR ) RETUR
 -------------------------------------------------------------------
        -- edge detection
 -------------------------------------------------------------------
 FUNCTION plus_edge (SIGNAL t : bt_ulogic) RETURN BOOLEAN;
 FUNCTION minus_edge (SIGNAL t : bt_ulogic) RETURN BOOLEAN;
 FUNCTION return_edge (SIGNAL t : bt_ulogic) RETURN BOOLEAN;
                  -------------------------------------------------------------------
         -- object contains an unknown
 -------------------------------------------------------------------
 FUNCTION Is_X ( t : bt_ulogic_vector ) RETURN BOOLEAN;
 FUNCTION Is_X ( t : bt_logic_vector ) RETURN BOOLEAN;
 FUNCTION Is_X ( t : bt_ulogic ) RETURN BOOLEAN;
END BT_LOGIC_LIB;
PACKAGE BODY BT_LOGIC_LIB IS
                                   -------------------------------------------------------------------
```
 -- local types ------------------------------------------------------------------- TYPE btlogic\_1d IS ARRAY (bt\_ulogic) OF bt\_ulogic; TYPE btlogic\_table IS ARRAY(bt\_ulogic, bt\_ulogic) OF bt\_ulogic;

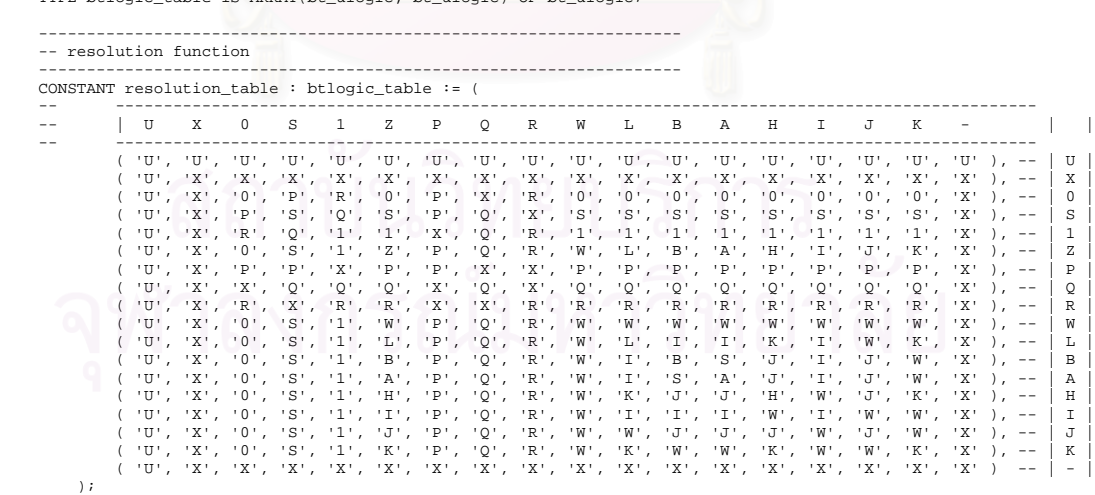

 FUNCTION resolved ( s : bt\_ulogic\_vector ) RETURN bt\_ulogic IS VARIABLE result : bt\_ulogic := 'Z'; -- weakest state default **BEGIN** 

-- the test for a single driver is essential otherwise the

-- loop would return 'X' for a single driver of '-' and that -- would conflict with the value of a single driver unresolved

-- signal.<br>IF (s'LENGTH = 1) THEN RETURN s(s'LOW);<br>ELSE

.<br>FOR i IN s'RANGE LOOP

result := resolution table(result, s(i));

END LOOP;

END IF;<br>RETURN result;<br>END resolved;

 $\sim$   $\sim$ -- tables for logical operations 

-- truth table for bt\_and function<br>CONSTANT bt\_and\_table : btlogic\_table := (

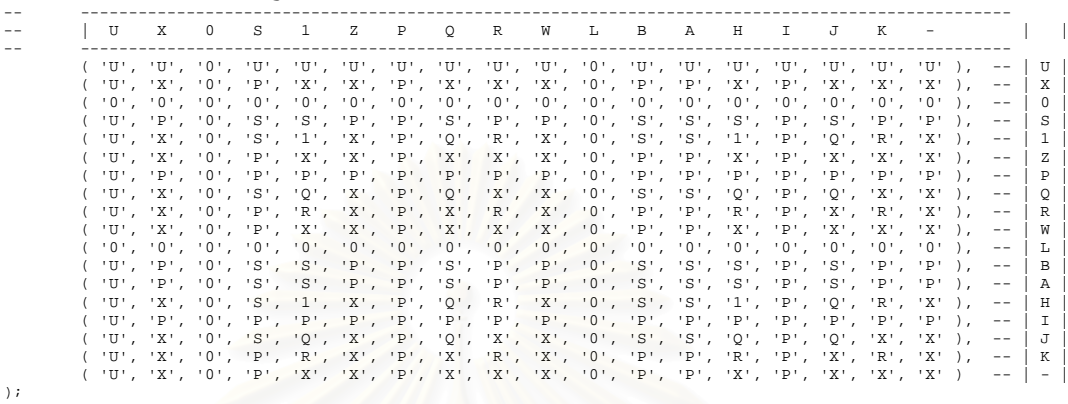

-- truth table for bt\_or function

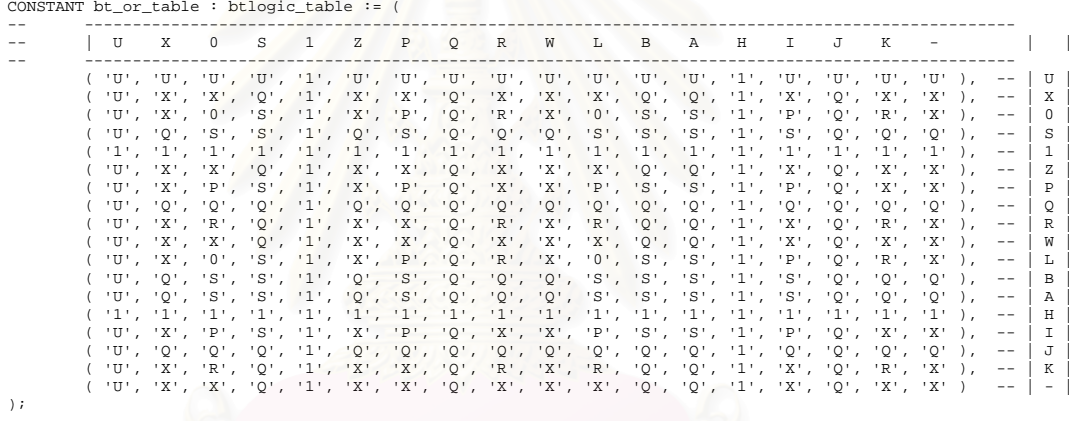

 $\rangle$  ;

-- truth table for bt\_xor function<br>CONSTANT bt\_xor\_table : btlogic\_table := (

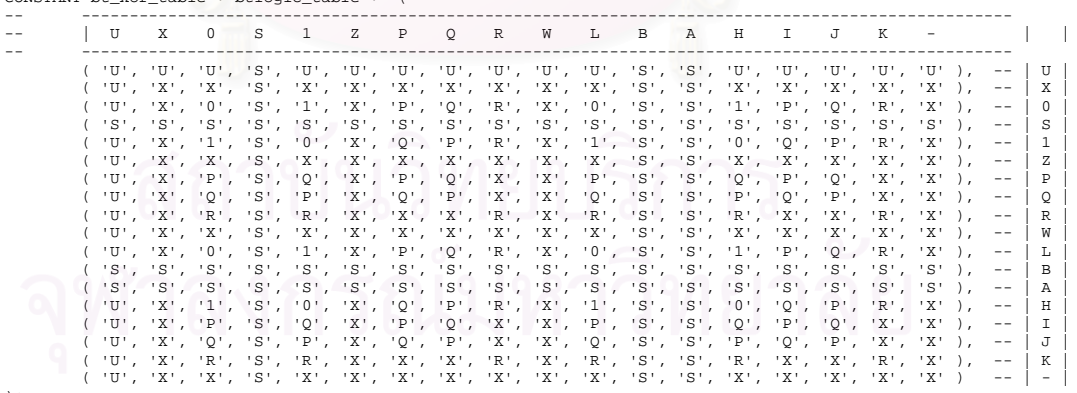

)  $\boldsymbol{i}$ 

-- truth table for bt\_inv function<br>CONSTANT bt\_inv\_table: btlogic\_1d :=

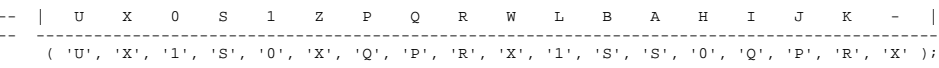

-- truth table for bt\_ltr0s function CONSTANT bt\_ltr0s\_table: btlogic\_1d :=

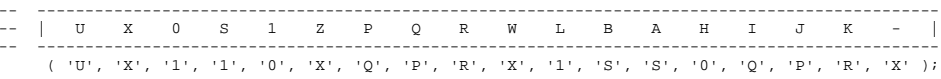

-- truth table for bt\_ltr0 function<br>CONSTANT bt\_ltr0\_table: btlogic\_ld :=

```
 -- ----------------------------------------------------------------------------------------------
 -- | U X 0 S 1 Z P Q R W L B A H I J K - |
 -- ----------------------------------------------------------------------------------------------
             ( 'U', 'X', '1', '0', '0', 'X', 'Q', 'P', 'R', 'X', '1', 'S', 'S', '0', 'Q', 'P', 'R', 'X' );
 -- truth table for BT_PD_S function
 CONSTANT bt_pd_table: btlogic_1d :=
 -- ----------------------------------------------------------------------------------------------
 -- | U X 0 S 1 Z P Q R W L B A H I J K - |
 -- ----------------------------------------------------------------------------------------------
             ( 'U', 'X', '0', 'S', '0', 'X', 'P', 'P', 'P', 'X', '0', 'S', 'S', '0', 'P', 'P', 'P', 'X' );
 -------------------------------------------------------------------
 -- overloaded logical operators ( with optimizing hints )
 -------------------------------------------------------------------
 FUNCTION "and" ( l : bt_ulogic; r : bt_ulogic ) RETURN UX0S1 IS
 VARIABLE rtn : bt_logic;
      BEGIN
            rtn := bt_and_table(l, r);
 case rtn is
 when 'U' | 'X' | '0' | 'S' | '1' => RETURN rtn;
 when others => RETURN 'X';
            end case;
     \texttt{END} "and";
 FUNCTION "nand" ( l : bt_ulogic; r : bt_ulogic ) RETURN UX0S1 IS
 VARIABLE rtn : bt_logic;
      BEGIN
           rtn := bt_inv_table ( bt_and_table(l, r));
\begin{array}{ccc} \texttt{case}\ \texttt{rtn}\ \texttt{is}\ \texttt{when}\ \texttt{`U'} & \texttt{`X'} & \texttt{`0'} & \texttt{`S'} & \texttt{`1'} \end{array} RETURN rtn;
when others =><br>RETURN 'X';
            end case;
     END "nand";
 FUNCTION "or" ( l : bt_ulogic; r : bt_ulogic ) RETURN UX0S1 IS
 VARIABLE rtn : bt_logic;
      BEGIN
           rtn := bt\_or\_table(1, r);case rtn is<br>
when 'U' | 'X' | '0' | 'S' | '1' => RETURN rtn;
                 when others => RETURN'X';
            end case;
     END "or";
 FUNCTION "nor" ( l : bt_ulogic; r : bt_ulogic ) RETURN UX0S1 IS
 VARIABLE rtn : bt_logic;
      BEGIN
           rtn := bt_inv_table ( bt_or_table( l, r ));
 case rtn is
 when 'U' | 'X' | '0' | 'S' | '1' => RETURN rtn;
 when others => RETURN 'X';
 end case;
     END "nor";
      FUNCTION "xor" ( l : bt_ulogic; r : bt_ulogic ) RETURN UX0S1 IS
            VARIABLE rtn : bt_logic;
      BEGIN
          rtn := bt\_xor\_table(1, r); case rtn is
 when 'U' | 'X' | '0' | 'S' | '1' => RETURN rtn;
 when others => RETURN 'X';
 end case;
     END "xor";
 function "xnor" ( l : bt_ulogic; r : bt_ulogic ) return ux0s1 is
 VARIABLE rtn : bt_logic;
      begin
            rtn := bt_inv_table(bt_xor_table(l, r));
case rtn is<br>
when 'U' | 'X' | '0' | 'S' | '1' => RETURN rtn;<br>
when others => RETURN 'X';<br>
end case;
      end "xnor";
 FUNCTION "not" ( l : bt_ulogic ) RETURN UX0S1 IS
 VARIABLE rtn : bt_logic;
      BEGIN
           rtn := bt_inv_table(l);
 case rtn is
 when 'U' | 'X' | '0' | 'S' | '1' => RETURN rtn;
 when others => RETURN 'X';
 end case;
 END "not";
 FUNCTION bt_and ( l : bt_ulogic; r : bt_ulogic ) RETURN UX0S1 IS
 VARIABLE rtn : bt_logic;
      BEGIN
          rtn := bt\_and\_table(1, r); case rtn is
 when 'U' | 'X' | '0' | 'S' | '1' => RETURN rtn;
 when others => RETURN 'X';
            end case;
    END bt. and;
```

```
 FUNCTION bt_nand ( l : bt_ulogic; r : bt_ulogic ) RETURN UX0S1 IS
 VARIABLE rtn : bt_logic;
      BEGIN
          rtn := bt_inv_table ( bt_and_table(l, r));
 case rtn is
 when 'U' | 'X' | '0' | 'S' | '1' =>
                    RETURN rtn;
                when others =>
                    RETURN 'X';
           end case;
    \texttt{END}\ \texttt{bt\_nand}\,i FUNCTION bt_or ( l : bt_ulogic; r : bt_ulogic ) RETURN UX0S1 IS
           VARIABLE rtn : bt_logic;
    n v r<br>BEGIN
         rtn := bt\_or\_table(1, r); case rtn is
 when 'U' | 'X' | '0' | 'S' | '1' => RETURN rtn;
 when others => RETURN 'X';
           end case;
    END bt_or;
 FUNCTION bt_nor ( l : bt_ulogic; r : bt_ulogic ) RETURN UX0S1 IS
 VARIABLE rtn : bt_logic;
     BEGIN
           rtn := bt_inv_table ( bt_or_table( l, r ));
 case rtn is
 when 'U' | 'X' | '0' | 'S' | '1' => RETURN rtn;
 when others => RETURN 'X';
 end case;
 END bt_nor;
 FUNCTION bt_xor ( l : bt_ulogic; r : bt_ulogic ) RETURN UX0S1 IS
 VARIABLE rtn : bt_logic;
      BEGIN
          rtn := bt_xor_table(l, r);
 case rtn is
 when 'U' | 'X' | '0' | 'S' | '1' => RETURN rtn;
 when others => RETURN 'X';
           end case;
     END bt_xor;
 function bt_xnor ( l : bt_ulogic; r : bt_ulogic ) return ux0s1 is
 VARIABLE rtn : bt_logic;
     begin
         rtn := bt\_inv\_table(bt\_xor\_table(1, r));
case rtn is<br>
when 'U' | 'X' | '0' | 'S' | '1' => RETURN rtn;<br>
when others => RETURN 'X';
           end case;
     end bt_xnor;
 FUNCTION bt_inv ( l : bt_ulogic ) RETURN UX0S1 IS
 VARIABLE rtn : bt_logic;
      BEGIN
         rtn := bt\_inv\_table(1);
 case rtn is
 when 'U' | 'X' | '0' | 'S' | '1' => RETURN rtn;
 when others => RETURN 'X';
          end case;
     END bt_inv;
 FUNCTION bt_ltr0s ( l : bt_ulogic ) RETURN UX0S1 IS
 VARIABLE rtn : bt_logic;
     BEGIN
           rtn := bt_ltr0s_table(l);
case rtn is<br>
when 'U' | 'X' | '0' | 'S' | '1' => RETURN rtn;<br>
when others => RETURN 'X';<br>
end case;
      END bt_ltr0s;
 FUNCTION bt_ltr0 ( l : bt_ulogic ) RETURN UX0S1 IS
 VARIABLE rtn : bt_logic;
    BEGIN
          rtn := bt_ltr0_table(1); case rtn is
 when 'U' | 'X' | '0' | 'S' | '1' => RETURN rtn;
 when others => RETURN 'X';
           end case;
    END bt_ltr0;
      FUNCTION bt_pd ( l : bt_ulogic ) RETURN UX0S1 IS
           VARIABLE rtn : bt_logic;
      BEGIN
          rtn := bt_pd_table(l);
 case rtn is
 when 'U' | 'X' | '0' | 'S' | '1' => RETURN rtn;
 when others => RETURN 'X';
           end case;
     END bt_pd;
 -------------------------------------------------------------------
      -- and
FUNCTION "and" (1,r : bt_logic_vector) RETURN bt_logic_vector IS<br>ALIAS lv : bt_logic_vector (1 TO l'LENGTH ) IS l;<br>ALIAS rv : bt_logic_vector (1 TO l'LENGTH ) IS l;<br>VARIABLE result : bt_logic_vector (1 TO l'LENGTH );<br>VARIA
```

```
 BEGIN
           IF ( 1'LENGTH /= r'LENGTH ) THEN
 ASSERT FALSE
 REPORT "arguments of overloaded 'bt_and' operator are not of the same length"
 SEVERITY FAILURE;
            ELSE
                  FOR i IN result'RANGE LOOP
                       result(i) := bt\_and\_table (lv(i), rv(i)); case result(i) is
 when 'U' | 'X' | '0' | 'S' | '1' => NULL;
 when others => result(i) := 'X';
                         end case;
                 END LOOP:
END IF;<br>RETURN result;
     \texttt{END} "and";
FUNCTION "and" ( 1, r : bt_ulogic_vector ) RETURN bt_ulogic_vector IS<br>ALIAS lv : bt_ulogic_vector ( 1 TO 1'LENGTH ) IS 1;<br>ALIAS rv : bt_ulogic_vector ( 1 TO 1'LENGTH ) IS 1;<br>VARIABLE result : bt_ulogic_vector ( 1 TO 1'LENG
      BEGIN
 IF ( l'LENGTH /= r'LENGTH ) THEN
 ASSERT FALSE
 REPORT "arguments of overloaded 'bt_and' operator are not of the same length"
                 SEVERITY FAILURE;
            ELSE
                  FOR i IN result'RANGE LOOP
                       result(i) := bt_and_table (lv(i), rv(i));
case result(i) is<br>when 'U' | 'X' | 'O' | 'S' | '1' => NULL;<br>when others => result(i) := 'X';
                         end case;
                 END LOOP;
            END IF;
            RETURN result;
      END "and";
 -------------------------------------------------------------------
      -- nand
 -------------------------------------------------------------------
 FUNCTION "nand" ( l,r : bt_logic_vector ) RETURN bt_logic_vector IS
 ALIAS lv : bt_logic_vector ( 1 TO l'LENGTH ) IS l;
 ALIAS rv : bt_logic_vector ( 1 TO r'LENGTH ) IS r;
            VARIABLE result : bt_logic_vector ( 1 TO l'LENGTH );
      BEGIN
           IF ( l'LENGTH /= r'LENGTH ) THEN
 ASSERT FALSE
 REPORT "arguments of overloaded 'bt_nand' operator are not of the same length"
                 SEVERITY FAILURE;
           ELSE<br>FOR i IN result PANGE LOOP
FOR i IN result'RANGE LOOP<br>
result(i) := bt_inv_table(bt_and_table (lv(i), rv(i)));<br>
case result(i) is<br>
when 'U' | 'X' | '0' | 'S' | '1' => NULL;<br>
when others => result(i) := 'X';
                        end case;
                  END LOOP;
            END IF;
            RETURN result;
     \begin{minipage}{.4\linewidth} \texttt{END} \texttt{''} \texttt{mand''} \texttt{'} \\ \texttt{--}{--}{--}{--}{--}\\ \texttt{FUNCTION} \texttt{''} \texttt{mand''} \end{minipage} ---------------------------------------------------------------------
 FUNCTION "nand" ( l,r : bt_ulogic_vector ) RETURN bt_ulogic_vector IS
 ALIAS lv : bt_ulogic_vector ( 1 TO l'LENGTH ) IS l;
 ALIAS rv : bt_ulogic_vector ( 1 TO r'LENGTH ) IS r;
            VARIABLE result : bt_ulogic_vector ( 1 TO l'LENGTH );
      BEGIN
            IF ( l'LENGTH /= r'LENGTH ) THEN
 ASSERT FALSE
 REPORT "arguments of overloaded 'bt_nand' operator are not of the same length"
                  SEVERITY FAILURE;
            ELSE
                  FOR i IN result'RANGE LOOP
                       result(i) := bt_inv_table(bt_and_table (lv(i), rv(i)));
case result(i) is<br>when 'U' | 'X' | 'O' | 'S' | '1' => NULL;<br>when others => result(i) := 'X';
       when c<br>when c<br>end case;<br>con.
                 END LOOP;
            END IF;
            RETURN result;
     END "nand";
 -------------------------------------------------------------------
       -- or
FUNCTION Tor Like the Logic_vector 1 RENGTH 1 IS 1<br>ALIAS 1v : bt_logic_vector 1 TO 1 'LENGTH bt_logic_vector IS<br>ALIAS 1v : bt_logic_vector ( 1 TO 1 'LENGTH ) IS 1;<br>ALIAS 1v : bt_logic_vector ( 1 TO 1 'LENGTH ) IS 1;<br>VARIAB
      BEGIN
 IF ( l'LENGTH /= r'LENGTH ) THEN
 ASSERT FALSE
                  REPORT "arguments of overloaded 'bt_or' operator are not of the same length"
                  SEVERITY FAILURE;
            ELSE
                  FOR i IN result'RANGE LOOP
                       \texttt{result(i)} \ \texttt{:= } \ \texttt{bt\_or\_table} \ \ (\texttt{lv(i)}, \ \texttt{rv(i)}) \, ; case result(i) is
 when 'U' | 'X' | '0' | 'S' | '1' => NULL;
 when others => result(i) := 'X';
```

```
 end case;
                   END LOOP;
            END IF;
            RETURN result;
     END "or";
FUNCTION "or" (1,r : bt_ulogic_vector ) RETURENT b 13 l;<br>ALIAS lv : bt_ulogic_vector (1 TO 1'LENGTH ) IS l;<br>ALIAS lv : bt_ulogic_vector (1 TO 1'LENGTH ) IS l;<br>ALIAS rv : bt_ulogic_vector (1 TO 1'LENGTH ) IS r;<br>VARIABLE res
       BEGIN
              IF ( l'LENGTH /= r'LENGTH ) THEN
                   .<br>ASSERT FALSE
 REPORT "arguments of overloaded 'bt_or' operator are not of the same length"
 SEVERITY FAILURE;
              ELSE
                    FOR i IN result'RANGE LOOP
result(i) := bt_or_table (lv(i), rv(i));<br>
case result(i) is<br>
when 'U' | 'X' | '0' | 'S' | '1' => NULL;<br>
when others => result(i) := 'X';
                           end case;
                   END LOOP;
             END IF;
             RETURN result;
      END "or";
 -------------------------------------------------------------------
      -- nor
FUNCTION "nor" (1,r : bt_logic_vector ) RETURN bt_logic_vector IS<br>ALIAS lv : bt_logic_vector (1 TO 1 'LENGTHR ) IS l;<br>ALIAS rv : bt_logic_vector (1 TO 1 'LENGTH ) IS l;<br>ALIAS rv : bt_logic_vector (1 TO 1 'LENGTH ) IS r;<br>VA
      BEGIN
IF ( 1'LENGTH /= r'LENGTH ) THEN<br>
ASSERT FALSE<br>
REPORT "arguments of overloaded 'bt_nor' operator are not of the same length"<br>
SEVERITY FAILURE;
             ELSE
FOR i IN result'RANGE LOOP<br>result(i) := bt_inv_table(bt_or_table (lv(i), rv(i)));
 case result(i) is
 when 'U' | 'X' | '0' | 'S' | '1' => NULL;
 when others => result(i) := 'X';
                           end case;
                    END LOOP;
             END IF;
             RETURN result;
      END "nor";
FUNCTION "nor" ( 1, r : bt_ulogic_vector ) RETURN bt_ulogic_vector IS<br>ALIAS lv : bt_ulogic_vector ( 1 TO 1'LENGTH ) IS 1;<br>ALIAS rv : bt_ulogic_vector ( 1 TO 1'LENGTH ) IS 1;<br>VARIABLE result : bt_ulogic_vector ( 1 TO 1'LENG
       BEGIN
 IF ( l'LENGTH /= r'LENGTH ) THEN
 ASSERT FALSE
 REPORT "arguments of overloaded 'bt_nor' operator are not of the same length"
                   SEVERITY FAILURE;
              ELSE
                    FOR i IN result'RANGE LOOP
result(i) := bt_inv_table(bt_or_table (lv(i), rv(i)));<br>
case result(i) is<br>
when 'U' | 'X' | '0' | 'S' | '1' => NULL;<br>
when others => result(i) := 'X';
                           end case;
                   END LOOP;
              END IF;
             RETURN result;
      END "nor";
                      ---------------------------------------------------------------------
       -- xor
FUNCTION "xor" (1,r : bt_logic_vector ) RETURN bt_logic_vector IS<br>ALIAS lv : bt_logic_vector (1 TO l'LENGTH ) IS l;<br>ALIAS rv : bt_logic_vector (1 TO l'LENGTH ) IS l;<br>ALIAS rv : bt_logic_vector (1 TO r'LENGTH ) IS r;
             VARIABLE result : bt_logic_vector ( 1 TO l'LENGTH );
       BEGIN
           IF ( l 'LENGTH /= r 'LENGTH ) THEN
 ASSERT FALSE
 REPORT "arguments of overloaded 'bt_xor' operator are not of the same length"
                    SEVERITY FAILURE;
              ELSE
                   FOR i IN result'RANGE LOOP
result(i) := bt_xor_table (lv(i), rv(i));<br>
case result(i) is<br>
when 'U' | 'X' | 'O' | 'S' | '1' => NULL;<br>
when others => result(i) := 'X';<br>
end case;
                   END LOOP;
            END IF;
             RETURN result;
     END "xor";<br>----------------------------
FUNCTION "xor" (1,r : bt_ulogic_vector ) RETURN bt_ulogic_vector IS<br>ALIAS lv : bt_ulogic_vector (1 TO l'LENGTH ) IS l'<br>ALIAS rv : bt_ulogic_vector (1 TO l'LENGTH ) IS l'<br>ALIAS rv : bt_ulogic_vector (1 TO r'LENGTH ) IS r;
              VARIABLE result : bt_ulogic_vector ( 1 TO l'LENGTH );
     BEGIN
```

```
IF ( l 'LENGTH /= r 'LENGTH ) THEN
 ASSERT FALSE
 REPORT "arguments of overloaded 'bt_xor' operator are not of the same length"
                  SEVERITY FAILURE;
             ELSE
                   FOR i IN result'RANGE LOOP
                         r in result (i) := bt\_xor_table (lv(i), rv(i));case result(i) is<br>when 'U' | 'X' | 'O' | 'S' | '1' => NULL;<br>when others => result(i) := 'X';
                          end case;
                  END LOOP;
             END IF;
            RETURN result;
      END "xor";
 -------------------------------------------------------------------
 -- xnor
FUNCTION "xnor" (1,r : bt_logic_vector ) returns the logic_vector is<br>alias lv : bt_logic_vector (1 to l'length ) is limit alias iv : bt_logic_vector (1 to l'length ) is l'<br>alias rv : bt_logic_vector (1 to r'length ) is r;
             VARIABLE result : bt_logic_vector ( 1 to l'length );
      begin
             if ( l'length /= r'length ) then
 assert false
 report "arguments of overloaded 'bt_xnor' operator are not of the same length"
                   severity failure;
             else
                  <sub>-</sub><br>for i in result'range loop
result(i) := bt_inv_table(bt_xor_table (lv(i), rv(i)));<br>
case result(i) is<br>
when 'U' | 'X' | '0' | 'S' | '1' => NULL;<br>
when others => result(i) := 'X';
                          end case;
                   end loop;
             end if;
 return result;
 END "xnor";
FUNCTION "xnor" (1,r : bt_ulogic_vector ) return bt_ulogic_vector is<br>alias lv : bt_ulogic_vector (1 to l'length ) is l;<br>alias rv : bt_ulogic_vector (1 to r'length ) is r;<br>xNRIABLE result : bt_ulogic_vector (1 to l'length )
      begin
             if ( l'length /= r'length ) then
 assert false
 report "arguments of overloaded 'bt_xnor' operator are not of the same length"
                   severity failure;
             else
                   for i in result'range loop
result(i) := bt_inv_table(bt_xor_table (lv(i), rv(i)));<br>
case result(i) is<br>
when 'U' | 'X' | 'O' | 'S' | '1' => NULL;<br>
when others => result(i) := 'X';
                          end case;
                   end loop;
             end if;
 return result;
 END "xnor";
 -------------------------------------------------------------------
       -- not
FUNCTION "not" (1: bt_logic_vector ) RETURN bt_logic_vector IS<br>ALIAS lv : bt_logic_vector (1 TO l'LENGTH ) IS l;<br>ALIAS lv : bt_logic_vector (1 TO l'LENGTH ) IS l;<br>VARIABLE result : bt_logic_vector (1 TO l'LENGTH ) := (OTHE
       BEGIN
            FOR i IN result'RANGE LOOP
                  result(i) := bt\_inv\_table( 1v(i) );
case result(i) is<br>
when 'U' | 'X' | 'O' | 'S' | '1' => NULL;<br>
when others => result(i) := 'X';
                   end case;
             END LOOP;
             RETURN result;
      END;
                                                   ---------------------------------------------------------------------
 FUNCTION "not" ( l : bt_ulogic_vector ) RETURN bt_ulogic_vector IS
 ALIAS lv : bt_ulogic_vector ( 1 TO l'LENGTH ) IS l;
 VARIABLE result : bt_ulogic_vector ( 1 TO l'LENGTH ) := (OTHERS => 'X');
      BEGIN
             FOR i IN result'RANGE LOOP
result(i) := bt_inv_table( lv(i) );<br>
case result(i) is<br>
when 'U' | 'X' | '0' | 'S' | '1' => NULL;<br>
when others => result(i) := 'X';
                   end case;
             END LOOP;
            RETURN result;
      END;
 -------------------------------------------------------------------
       -- bt_and
FUNCTION bt_and (1,r : bt_logic_vector ) RETURE PUNCTION bt_and (1,r : bt_logic_vector ) RETURE ALIAS 1v : bt_logic_vector (1 TO 1'LENGTH ) IS 1;<br>ALIAS 1v : bt_logic_vector (1 TO 1'LENGTH ) IS 1;<br>ALIAS rv : bt_logic_vector
             VARIABLE result : bt_logic_vector ( 1 TO l'LENGTH );
       BEGIN
            IF ( l'LENGTH /= r'LENGTH ) THEN
                  . – ––––––––<br>ASSERT FALSE
```

```
 REPORT "arguments of overloaded 'bt_and' operator are not of the same length"
                 SEVERITY FAILURE.
            ELSE
                  FOR i IN result'RANGE LOOP
result(i) := bt_and_table (lv(i), rv(i));<br>
case result(i) is<br>
when 'U' | 'X' | '0' | 'S' | '1' => NULL;<br>
when others => result(i) := 'X';
                         end case;
                 END LOOP;
            END IF;
            RETURN result;
     END bt_and;
 ---------------------------------------------------------------------
 FUNCTION bt_and ( l,r : bt_ulogic_vector ) RETURN bt_ulogic_vector IS
 ALIAS lv : bt_ulogic_vector ( 1 TO l'LENGTH ) IS l;
 ALIAS rv : bt_ulogic_vector ( 1 TO r'LENGTH ) IS r;
            VARIABLE result : bt_ulogic_vector ( 1 TO l'LENGTH );
      BEGIN
            IF ( l'LENGTH /= r'LENGTH ) THEN
 ASSERT FALSE
 REPORT "arguments of overloaded 'bt_and' operator are not of the same length"
                 SEVERITY FAILURE;
            ELSE
                 -<br>FOR i IN result'RANGE LOOP
result(i) := bt_and_table (lv(i), rv(i));<br>
case result(i) is<br>
when 'U' | 'X' | '0' | 'S' | '1' => NULL;<br>
when others => result(i) := 'X';
 end case;
 END LOOP;
            END IF;
            RETURN result;
     END bt_and;
 -------------------------------------------------------------------
      -- bt_nand
 -------------------------------------------------------------------
 FUNCTION bt_nand ( l,r : bt_logic_vector ) RETURN bt_logic_vector IS
 ALIAS lv : bt_logic_vector ( 1 TO l'LENGTH ) IS l;
 ALIAS rv : bt_logic_vector ( 1 TO r'LENGTH ) IS r;
 VARIABLE result : bt_logic_vector ( 1 TO l'LENGTH );
      BEGIN
 IF ( l'LENGTH /= r'LENGTH ) THEN
 ASSERT FALSE
 REPORT "arguments of overloaded 'bt_nand' operator are not of the same length"
                  SEVERITY FAILURE;
            ELSE
                  FOR i IN result'RANGE LOOP
result(i) := bt_inv_table(bt_and_table (lv(i), rv(i)));<br>
case result(i) is<br>
when 'U' | 'X' | '0' | 'S' | '1' => NULL;<br>
when others => result(i) := 'X';
                         end case;
                 END LOOP;
           END IF;
            RETURN result;
      END bt_nand;
FUNCTION bt_nand ( 1, r : bt_ulogic_vector ) RETURN bt_ulogic_vector IS<br>ALIAS lv : bt_ulogic_vector ( 1 TO 1'LENGTH ) IS l;<br>ALIAS rv : bt_ulogic_vector ( 1 TO 1'LENGTH ) IS l;<br>VARIABLE result : bt_ulogic_vector ( 1 TO 1'LE
      BEGIN
           IF ( l'LENGTH /= r'LENGTH ) THEN
 ASSERT FALSE
 REPORT "arguments of overloaded 'bt_nand' operator are not of the same length"
 SEVERITY FAILURE;
            ELSE
                  FOR i IN result'RANGE LOOP
                       result(i) := bt\_inv\_table(bt\_and\_table~(lv(i),\ rv(i))) ;case result(i) is<br>when 'U' | 'X' | 'O' | 'S' | '1' => NULL;<br>when others => result(i) := 'X';
                         end case;
                  END LOOP;
           END IF;
            RETURN result;
     END \text{ bt\_n} \land i -------------------------------------------------------------------
      -- bt_or
FUNCTION bt_or (1,r : bt_logic_vector) RETURN bt_or IS<br>ALIAS lv : bt_logic_vector (1 TO l'LENGTH ) IS li<br>ALIAS rv : bt_logic_vector (1 TO l'LENGTH ) IS l;<br>ALIAS rv : bt_logic_vector (1 TO l'LENGTH ) IS r;<br>VARIABLE result :
     BEGIN
 IF ( l'LENGTH /= r'LENGTH ) THEN
 ASSERT FALSE
 REPORT "arguments of overloaded 'bt_or' operator are not of the same length"
                  SEVERITY FAILURE;
            ELSE
                  FOR i IN result'RANGE LOOP
                       result(i) := bt\_or\_table (lv(i), rv(i)); case result(i) is
 when 'U' | 'X' | '0' | 'S' | '1' => NULL;
 when others => result(i) := 'X';
                         end case;
                  END LOOP;
           END TF;
```

```
 RETURN result;
     \texttt{END}\ \texttt{bt\_or} ;
FUNCTION bt_or (1,r : bt_ulogic_vector) RETURN bt_ulogic_vector IS<br>ALIAS lv : bt_ulogic_vector (1 TO 1'LENGTH) IS 1;<br>ALIAS rv : bt_ulogic_vector (1 TO 1'LENGTH) IS 1;<br>VARIABLE result : bt_ulogic_vector (1 TO 1'LENGTH);
      BEGIN
 IF ( l'LENGTH /= r'LENGTH ) THEN
 ASSERT FALSE
 REPORT "arguments of overloaded 'bt_or' operator are not of the same length"
 SEVERITY FAILURE;
             ELSE
FOR i IN result'RANGE LOOP<br>result(i) := bt_or_table (lv(i), rv(i));
case result(i) is<br>when 'U' | 'X' | 'O' | 'S' | '1' => NULL;<br>when others => result(i) := 'X';
                          end case;
                   END LOOP;
            END IF;
             RETURN result;
     END bt_or;
 -------------------------------------------------------------------
      -- bt_nor
 -------------------------------------------------------------------
 FUNCTION bt_nor ( l,r : bt_logic_vector ) RETURN bt_logic_vector IS
 ALIAS lv : bt_logic_vector ( 1 TO l'LENGTH ) IS l;
 ALIAS rv : bt_logic_vector ( 1 TO r'LENGTH ) IS r;
             VARIABLE result : bt_logic_vector ( 1 TO l'LENGTH );
      v<br>REGIN
 IF ( l'LENGTH /= r'LENGTH ) THEN
 ASSERT FALSE
 REPORT "arguments of overloaded 'bt_nor' operator are not of the same length"
                  SEVERITY FAILURE;
             ELSE
                   FOR i IN result'RANGE LOOP
result(i) := bt_inv_table(bt_or_table (lv(i), rv(i)));<br>
case result(i) is<br>
when 'U' | 'X' | '0' | 'S' | '1' => NULL;<br>
when others => result(i) := 'X';
                          end case;
                   END LOOP;
            END TF:
             RETURN result;
     END bt nor;
 ---------------------------------------------------------------------
 FUNCTION bt_nor ( l,r : bt_ulogic_vector ) RETURN bt_ulogic_vector IS
 ALIAS lv : bt_ulogic_vector ( 1 TO l'LENGTH ) IS l;
 ALIAS rv : bt_ulogic_vector ( 1 TO r'LENGTH ) IS r;
             VARIABLE result : bt_ulogic_vector ( 1 TO l'LENGTH );
      BEGIN
           --.<br>IF ( l'LENGTH /= r'LENGTH ) THEN
 ASSERT FALSE
 REPORT "arguments of overloaded 'bt_nor' operator are not of the same length"
                  SEVERITY FAILURE;
             ELSE
                   FOR i IN result'RANGE LOOP
result(i) := bt_inv_table(bt_or_table (lv(i), rv(i)));<br>case result(i) is
when 'U' | 'X' | 'O' | 'S' | '1' => NULL;<br>when others => result(i) := 'X';
                          end case;
                   END LOOP;
            END IF;
             RETURN result;
     END bt_nor;
                        ---------------------------------------------------------------------
       -- bt_xor
FUNCTION Dt_xor (1, r : bt_logic_vector ) RETURN bt_logic_vector IS<br>ALIAS lv : bt_logic_vector (1 TO l'LENGTH ) IS l;<br>ALIAS rv : bt_logic_vector (1 TO l'LENGTH ) IS l;<br>VARIABLE result : bt_logic_vector (1 TO l'LENGTH );<br>VA
      BEGIN
            IF (1) LENGTH / = r LENGTH ) THEN
 ASSERT FALSE
 REPORT "arguments of overloaded 'bt_xor' operator are not of the same length"
                   SEVERITY FAILURE;
             ELSE
                   FOR i IN result'RANGE LOOP
result(i) := bt_xor_table (lv(i), rv(i));<br>
case result(i) is<br>
when 'U' | 'X' | '0' | 'S' | '1' => NULL;<br>
when others => result(i) := 'X';
                          end case;
                   END LOOP;
            END IF;
             RETURN result;
      END bt_xor;
FUNCTION bt_xor (1,r : bt_ulogic_vector ) RETURN bt_ulogic_vector IS<br>ALIAS lv : bt_ulogic_vector (1 TO l'LENGTH ) IS l;<br>ALIAS rv : bt_ulogic_vector (1 TO l'LENGTH ) IS l;<br>ALIAS rv : bt_ulogic_vector (1 TO l'LENGTH ) IS r;<br>
       BEGIN
            IF ( l'LENGTH /= r'LENGTH ) THEN
 ASSERT FALSE
 REPORT "arguments of overloaded 'bt_xor' operator are not of the same length"
```

```
SEVERITY FAILURE;
            ELSE
                  FOR i IN result'RANGE LOOP
result(i) := bt_xor_table (lv(i), rv(i));<br>
case result(i) is<br>
when 'U' | 'X' | 'O' | 'S' | '1' => NULL;<br>
when others => result(i) := 'X';<br>
end case;
                 END LOOP;
           END IF;
            RETURN result;
     END \text{ } \underbrace{\text{exp}} -------------------------------------------------------------------
       -- bt_xnor
FUNCTION bt_xnor (1,r : bt_logic_vector ) return bt_xnor (1,r : bt_logic_vector ) return bt_logic_vector is<br>alias rv : bt_logic_vector (1 to 1'length ) is 1;<br>alias rv : bt_logic_vector (1 to r'length ) is r;<br>VARIABLE resul
      begin
            if ( l'length /= r'length ) then
 assert false
 report "arguments of overloaded 'bt_xnor' operator are not of the same length"
                  severity failure;
            else
                  for i in result'range loop
                       result(i) := bt\_inv\_table(bt\_xor\_table(lv(i), rv(i)));
 case result(i) is
 when 'U' | 'X' | '0' | 'S' | '1' => NULL;
when others => result(i) := 'X';<br>end case;
                   end loop;
            end if;
            return result;
      END bt_xnor;
FUNCTION bt_xnor (1,r : bt_ulogic_vector ) return bt_ulogic_vector is<br>alias 1v : bt_ulogic_vector (1 to 1'length ) is 1;<br>alias 1v : bt_ulogic_vector (1 to 1'length ) is 1;<br>VARIABLE result : bt_ulogic_vector (1 to 1'length 
      begin
 if ( l'length /= r'length ) then
 assert false
 report "arguments of overloaded 'bt_xnor' operator are not of the same length"
                 severity failure;
            else
                   for i in result'range loop
                       result(i) := bt\_inv\_table(bt\_xor\_table(lv(i), rv(i)));
case result(i) is<br>when 'U' | 'X' | 'O' | 'S' | '1' => NULL;<br>when others => result(i) := 'X';
                         end case;
                  end loop;
            end if;
            return result;
      END bt_xnor;
 -------------------------------------------------------------------
     -- bt inv
 -------------------------------------------------------------------
 FUNCTION bt_inv ( l : bt_logic_vector ) RETURN bt_logic_vector IS
 ALIAS lv : bt_logic_vector ( 1 TO l'LENGTH ) IS l;
 VARIABLE result : bt_logic_vector ( 1 TO l'LENGTH ) := (OTHERS => 'X');
      BEGIN
            FOR i IN result'RANGE LOOP
                 \texttt{result(i)} \; \coloneqq \; \texttt{bt\_inv\_table(}\; \; \texttt{lv(i)} \; \texttt{)} \; ;case result(i) is<br>when 'U' | 'X' | 'O' | 'S' | '1' => NULL;<br>when others => result(i) := 'X';
                  end case;
           END LOOP;
           RETURN result;
      END;
FUNCTION bt_int (1 : bt_ulogic_vector ) RETURN bt_ulogic_vector IS<br>ALIAS lv : bt_ulogic_vector (1 TO l'LENGTH ) LEIQic_vector IS<br>ALIAS lv : bt_ulogic_vector (1 TO l'LENGTH ) IS l;<br>VARIABLE result : bt_ulogic_vector (1 TO l
     BEGIN
            FOR i IN result'RANGE LOOP
                 result(i) := bt\_inv\_table( 1v(i) );
case result(i) is<br>
when 'U' | 'X' | 'O' | 'S' | '1' => NULL;<br>
when others => result(i) := 'X';
                   end case;
           END LOOP;
            RETURN result;
      END;
                  -------------------------------------------------------------------
       -- bt_ltr0s
                   -------------------------------------------------------------------
 FUNCTION bt_ltr0s ( l : bt_logic_vector ) RETURN bt_logic_vector IS
 ALIAS lv : bt_logic_vector (1 TO l'LENGTH ) IS l;
            VARIABLE result : bt_logic_vector ( 1 TO l'LENGTH ) := (OTHERS => 'X');
      BEGIN
            FOR i IN result'RANGE LOOP
result(i) := bt_ltr0s_table( lv(i) );<br>
case result(i) is<br>
when 'U' | 'X' | '0' | 'S' | '1' => NULL;<br>
when others => result(i) := 'X';
```
end case;

```
END LOOP;
             RETURN result;
      END;
FUNCTION bt_ltDs (1 : bt_ulogic_vector ) RETURE 15<br>RUNCTION bt_ltDs (1 : bt_ulogic_vector ) RETURE 15<br>ALIAS lv : bt_ulogic_vector (1 TO l'LENGTH ) IS l;<br>VARIABLE result : bt_ulogic_vector ( 1 TO l'LENGTH ) := (OTHERS => 'X
       BEGIN
             FOR i IN result'RANGE LOOP
result(i) := bt_ltr0s_table( lv(i) );<br>
case result(i) is<br>
when 'U' | 'X' | '0' | 'S' | '1' => NULL;<br>
when others => result(i) := 'X';
 end case;
 END LOOP;
             RETURN result;
      END;
 -------------------------------------------------------------------
       -- bt. ltr0 -------------------------------------------------------------------
 FUNCTION bt_ltr0 ( l : bt_logic_vector ) RETURN bt_logic_vector IS
 ALIAS lv : bt_logic_vector (1 TO l'LENGTH ) IS l;
              VARIABLE result : bt_logic_vector ( 1 TO l'LENGTH ) := (OTHERS => 'X');
       BEGIN
             FOR i IN result'RANGE LOOP
                   result(i) := bt_ltr0_table( 1v(i) );
case result(i) is<br>when 'U' | 'X' | 'O' | 'S' | '1' => NULL;<br>when others => result(i) := 'X';
 end case;
 END LOOP;
             RETURN result;
       END;
                                          -------------------------------------------------------------------
 FUNCTION bt_ltr0 ( l : bt_ulogic_vector ) RETURN bt_ulogic_vector IS
 ALIAS lv : bt_ulogic_vector (1 TO l'LENGTH ) IS l;
             VARIABLE result : bt_ulogic_vector ( 1 TO l'LENGTH ) := (OTHERS => 'X');
      ..<br>BEGIN
            IN<br>FOR i IN result'RANGE LOOP
result(i) := bt_ltr0_table( lv(i) );<br>
case result(i) is<br>
when 'U' | 'X' | '0' | 'S' | '1' => NULL;<br>
when others => result(i) := 'X';
                    end case;
             END LOOP;
             RETURN result;
       END;
 -------------------------------------------------------------------
       -- bt_pd
FUNCTION bt_pdf ( 1 : bt_logic_vector ) RETURN bt_logic_vector IS<br>ALIAS lv : bt_logic_vector ( 1 TO l'LENGTH ) is l;<br>ALIAS lv : bt_logic_vector ( 1 TO l'LENGTH ) is l;<br>VARIABLE result : bt_logic_vector (1 TO l'LENGTH ) := 
       BEGIN
             FOR i IN result'RANGE LOOP
result(i) := bt_pd_table( lv(i) );<br>
case result(i) is<br>
when 'U' | 'X' | '0' | 'S' | '1' => NULL;<br>
when others => result(i) := 'X';
                    end case;
              END LOOP;
              RETURN result;
       END bt_pd;
FUNCTION bt_pdf (1 : bt_ulogic_vector ) RETURN bt_ulogic_vector IS<br>ALIAS lv : bt_ulogic_vector ) RETURN bt_ulogic_vector IS<br>ALIAS lv : bt_ulogic_vector ( 1 TO l'LENGTH ) is l;<br>VARIABLE result : bt_ulogic_vector (1 TO l'LEN
       BEGIN
             FOR i IN result'RANGE LOOP
result(i) := bt_pd_table( lv(i) );<br>
case result(i) is<br>
when 'U' | 'X' | '0' | 'S' | '1' => NULL;<br>
when others => result(i) := 'X';
                    end case;
              END LOOP;
             RETURN result;
      END bt_pd;
 -------------------------------------------------------------------
       -- conversion tables
TYPE logic_XOsl_table IS ARRAY (bt_ulogic'LOW TO bt_ulogic'HIGH) OF XOSl;<br>TYPE logic_XOsl_table IS ARRAY (bt_ulogic'LOW TO bt_ulogic'HIGH) OF XOSl2;<br>TYPE logic_uxOsl_table IS ARRAY (bt_ulogic'LOW TO bt_ulogic'HIGH) OF UXOS
       -- table name : cvt_to_x0s1
 --
       -- parameters :
 -- in : bt_ulogic -- some logic value
 -- returns : x0s1 -- state value of logic value
      -- returns : x0s1 -- state value of logic val<br>-- purpose : to convert state-strength to state only
 --
      -- example : if (cvt to x0s1 (input signal) = '1' ) then ...
 --
                                                                              ----------------------------------------------------------
      CONSTANT cvt_to_x0s1 : logic_x0s1_table := (
```

```
\begin{array}{rcl} (X^+, & \multimap & (U^0) \\ (X^+, & \multimap & (V^0) \\ (U^+, & \multimap & (U^0) \\ (U^+, & \multimap & (U^0) \\ (U^+, & \multimap & (U^0) \\ (U^+, & \multimap & (U^0) \\ (U^+, & \multimap & (U^0) \\ (U^+, & \multimap & (U^0) \\ (U^+, & \multimap & (U^0) \\ (U^+, & \multimap & (U^0) \\ (U^+, & \multimap & (U^0) \\ (U^+, & \multimap & (U^0) \\ (U^+, & \multimap & (U^0) \\ (U^+, & \multimap & (U^0) \\ (U) \mathbf{i} ----------------------------------------------------------
 -- table name : cvt_to_x0s1z
           --
            -- parameters :
 -- in : bt_ulogic -- some logic value
 -- returns : x0s1z -- state value of logic value
 -- purpose : to convert state-strength to state only
          --<br>-- example
          -- example : if (vvt_to_x0slz (input_signal) = '1' ) then ...
\begin{array}{lllllllll} \multicolumn{4}{l}{{\small{\textbf{CONSTANT}}} & $\text{cvt\_to\_x0slz\_table} := \{ \\ & & \text{\hspace{0.5cm}} & & \text{\hspace{0.5cm}} & & \text{\hspace{0.5cm}} \\ & & \text{\hspace{0.5cm}} & & \text{\hspace{0.5cm}} & & \text{\hspace{0.5cm}} & & \text{\hspace{0.5cm}} \\ & & \text{\hspace{0.5cm}} & & \text{\hspace{0.5cm}} & & \text{\hspace{0.5cm}} & & \text{\hspace{0.5cm}} \\ & & \text{\hspace{0.5cm}} & & \text{\hspace{ ----------------------------------------------------------
 -- table name : cvt_to_ux0s1
 --
          -- parameters :<br>-- in :<br>-- returns :
           -- in : bt_ulogic -- some logic value
 -- returns : ux0s1 -- state value of logic value
 -- purpose : to convert state-strength to state only
          -- purpose<br>--<br>-- example<br>--
                                           : if (cvt_to_ux0s1 (input_signal) = '1' ) then \ldots --
 ----------------------------------------------------------
 CONSTANT cvt_to_ux0s1 : logic_ux0s1_table := (
 'U', -- 'U'
 'X', -- 'X'
 '0', -- '0'
 'S', -- 'S'
 '1', -- '1'
 'X', -- 'Z'
 'X', -- 'P'
 'X', -- 'Q'
 'X', -- 'R'
 'X', -- 'W'
 '0', -- 'L'
 'S', -- 'B'
 'S', -- 'A'
 '1', -- 'H'
 'X', -- 'I'
 'X', -- 'J'
 'X', -- 'K'
 'X' -- '-'
);<br>
CONSTANT cvt_std_to_x0s1 : logic_std_to_x0s1_table := (<br>
'X', -- 'U'<br>
'0', -- '0'<br>
'1', -- '1'<br>
'X', -- 'X'<br>
'X', -- 'W'<br>
'X', -- 'W'<br>
'0', -- 'L'<br>
'1', -- 'H'<br>
'X' -- '-'<br>
'X' -- '-'
          CONSTANT cvt_std_to_x0s1z : logic_std_to_x0s1z_table := (
{}^{1}X^{+}, -- 'U'<br>
{}^{1}X^{+}, -- 'X'<br>
{}^{1}0^{+}, -- '0'<br>
{}^{1}1^{+}, -- '1'
```

```
{}^{12}', -- 'Z'<br>
'X', -- 'W'<br>
'0', -- 'L'<br>
'1', -- 'H'<br>
'X' -- '-'
 );
 CONSTANT cvt_std_to_ux0s1 : logic_std_to_ux0s1_table := (
 'U', -- 'U'
 'X', -- 'X'
                                                 \begin{bmatrix} 1 & 1 \\ 0 & 1 \end{bmatrix}, \begin{bmatrix} 1 & 1 \\ -1 & 0 \end{bmatrix} '1', -- '1'
 'X', -- 'Z'
 'X', -- 'W'
(0^+, \quad --^+L)<br>(1^+, \quad --^+H)\frac{1}{1} \frac{1}{X} \frac{1}{Y} \frac{1}{Y} \frac{1}{Y} \frac{1}{Y} \frac{1}{Y} \frac{1}{Y}) \mathbf{i} -------------------------------------------------------------------
        -- conversion functions
 -------------------------------------------------------------------
       FUNCTION To bit ( t : b t. u ) origic; xmap : BIT := '0') RETURN BIT IS
       BEGIN
              CASE t IS
WHEN '0' | 'L' => RETURN ('0');<br>WHEN '1' | 'H' => RETURN ('1');<br>WHEN OTHERS => RETURN xmap;
              END CASE;
        END;
FUNCTION TO_bit vector ( t : bt_logic_vector ; xmap : BIT := '0') RETURN BIT_VECTOR IS<br>ALIAS tv : bt_logic_vector ( t 'LENGTH-1 DOWNTO 0 ) IS t;<br>VARIABLE result : BIT_VECTOR ( t 'LENGTH-1 DOWNTO 0 );<br>VARIABLE result : BIT_
       BEGIN
FOR i IN result'RANGE LOOP<br>
CASE tv(i) IS<br>
WHEN '0' | 'L' => result(i) := '0';<br>
WHEN OTHERS => result(i) := xmap;<br>
WHEN OTHERS => result(i) := xmap;
                      END CASE;
               END LOOP;
               RETURN result;
        END;
          --------------------------------------------------------------------
        FUNCTION To_bitvector ( t : bt_ulogic_vector; xmap : BIT := '0') RETURN BIT_VECTOR IS
 ALIAS tv : bt_ulogic_vector ( t'LENGTH-1 DOWNTO 0 ) IS t;
 VARIABLE result : BIT_VECTOR ( t'LENGTH-1 DOWNTO 0 );
       BEGIN
               FOR i IN result'RANGE LOOP
CASE tv(i) IS<br>
WHEN '0' | 'L' => result(i) := '0';<br>
WHEN OTHERS => result(i) := xmap;<br>
WHEN OTHERS => result(i) := xmap;
                      END CASE;
               END LOOP;
               RETURN result;
        END;
        --------------------------------------------------------------------
        --------------------------------------------------------------------
                                                                                                            FUNCTION TO SECOND TO SECOND TO STATE TO SECOND TO SECOND THE SECOND STATE \mathbb{R}^n is the state of \mathbb{R}^n BEGIN
               CASE t IS
WHEN 'U' => return 'U';<br>
WHEN 'A' => return 'A';<br>
WHEN '1' => return '1';<br>
WHEN 'A' => return 'A';<br>
WHEN 'L' => return 'A';<br>
WHEN 'L' => return 'H';<br>
WHEN 'H' => return 'H';<br>
WHEN 'H' => return 'H';
                      \frac{1}{100} = \frac{1}{100} = \frac{1}{100} = \frac{1}{100} = \frac{1}{100} = \frac{1}{100} = \frac{1}{100} = \frac{1}{100} = \frac{1}{100} = \frac{1}{100} = \frac{1}{100} = \frac{1}{100} = \frac{1}{100} = \frac{1}{100} = \frac{1}{100} = \frac{1}{100}END CASE;
        END;
 --------------------------------------------------------------------
 FUNCTION To_stdLogicVector ( t : bt_ulogic_vector ; xmap : std_logic := 'X') RETURN std_logic_vector IS
 ALIAS tv : bt_ulogic_vector ( t'LENGTH-1 DOWNTO 0 ) IS t;
 VARIABLE result : std_logic_vector ( t'LENGTH-1 DOWNTO 0 );
       BEGIN
               FOR i IN result'RANGE LOOP
                       CASE tv(i) IS
WHEN 'U' => result(i) := 'U';<br>
WHEN 'X' => result(i) := 'X';<br>
WHEN '0' => result(i) := '0';<br>
WHEN '2' => result(i) := '1';<br>
WHEN 'X' => result(i) := 'X';<br>
WHEN 'W' => result(i) := 'W';<br>
WHEN 'L' => result(i) := 'L';<br>
WHEN 
                      END CASE;
               END LOOP;
               RETURN result;
        END;
 --------------------------------------------------------------------
 FUNCTION To_stdLogicVector ( t : bt_logic_vector ; xmap : std_logic := 'X') RETURN std_logic_vector IS
 ALIAS tv : bt_logic_vector ( t'LENGTH-1 DOWNTO 0 ) IS t;
 VARIABLE result : std_logic_vector ( t'LENGTH-1 DOWNTO 0 );
```

```
 BEGIN
FOR i IN result'RANGE LOOP<br>
CASE tv(1) IS<br>
WHEN 'U' => result(i) := 'U';<br>
WHEN 'U' => result(i) := 'U';<br>
WHEN 'U' => result(i) := 'U';<br>
WHEN '1' => result(i) := '1';<br>
WHEN 'Z' => result(i) := 'Z';<br>
WHEN 'N' => result(i) :=
 END CASE;
 END LOOP;
                RETURN result;
        END;
FUNCTION TO_stdULogicVector ( t : bt_ulogic_vector ; xmap : std_ulogic := 'X') RETURN std_ulogic_vector IS<br>ALIAS tv : bt_ulogic_vector ( t 'LENGTH-1 DONNTO 0 ) IS t;<br>ALIAS tv : bt_ulogic_vector ( t 'LENGTH-1 DONNTO 0 ) IS 
        BEGIN
FOR i IN result'RANGE LOOP<br>
CASE tv(i) IS<br>
WHEN 'U' => result(i) := 'U';<br>
WHEN 'U' => result(i) := 'V';<br>
WHEN 'U => result(i) := '0';<br>
WHEN '1' => result(i) := '1';<br>
WHEN '2' => result(i) := '2';
WHEN 'W' => result(i) := 'W';<br>WHEN 'L' => result(i) := 'L';<br>WHEN 'H' => result(i) := 'H';<br>WHEN '-' => result(i) := '-';
                                WHEN OTHERS => result(i) := xmap;
                        END CASE;
                END LOOP;
                RETURN result;
        END;
 --------------------------------------------------------------------
 FUNCTION To_stdULogicVector ( t : bt_logic_vector ; xmap : std_ulogic := 'X') RETURN std_ulogic_vector IS
 ALIAS tv : bt_logic_vector ( t'LENGTH-1 DOWNTO 0 ) IS t;
                VARIABLE result : std_ulogic_vector ( t'LENGTH-1 DOWNTO 0 );
         BEGIN
               IN<br>FOR i IN result'RANGE LOOP
                        CASE tv(i) IS<br>WHEN 'U' => result(i) := 'U';
WHEN 'U' => result(i) := 'U';<br>
WHEN 'X' => result(i) := 'X';<br>
WHEN '0' => result(i) := '0';<br>
WHEN '1' => result(i) := '1';<br>
WHEN 'X' => result(i) := 'X';<br>
WHEN 'W' => result(i) := 'W';<br>
WHEN 'L' => result(i) := 'L';<br>
WHEN 
                        END CASE;
               END LOOP;
                RETURN result;
       END: --------------------------------------------------------------------
 --------------------------------------------------------------------
 FUNCTION To_btULogic ( b : BIT ) RETURN bt_ulogic IS
        BEGIN
               CASE b IS
 WHEN '0' => RETURN '0';
 WHEN '1' => RETURN '1';
               END CASE;
       END;
                                                                                                      --------------------------------------------------------------------
 FUNCTION To_btULogic ( s : std_ulogic ) RETURN bt_ulogic IS
 BEGIN
                CASE s IS
WHEN 'U' => return 'U';<br>
WHEN 'X' => return 'O';<br>
WHEN 'O' => return 'O';<br>
WHEN '1' => return '1';
WHEN 'Z' => return 'Z';<br>
WHEN 'W' => return 'W';<br>
WHEN 'L' => return 'L';<br>
WHEN 'H' => return 'H';<br>
WHEN '-' => return '-';
                       WHEN OTHERS => return 'X';
               END CASE;
        END;
FUNCTION To_btLogicVector (b: BIT_VECTOR) = ) RETURN bt_logic_vector IS<br>ALIAS bv: BIT_VECTOR (b: BIT_VECTOR TONNTO 0) IS b;<br>WARIABLE result: bt_logic_vector (b'LENGTH-1 DOWNTO 0) IS b;<br>VARIABLE result: bt_logic_vector (b'L
        BEGIN
 FOR i IN result'RANGE LOOP
 CASE bv(i) IS
 WHEN '0' => result(i) := '0';
 WHEN '1' => result(i) := '1';
                       END CASE;
                END LOOP;
                RETURN result;
        END;
 --------------------------------------------------------------------
 FUNCTION To_btLogicVector ( s : std_ulogic_vector ) RETURN bt_logic_vector IS
```

```
 ALIAS sv : std_ulogic_vector ( s'LENGTH-1 DOWNTO 0 ) IS s;
 VARIABLE result : bt_logic_vector ( s'LENGTH-1 DOWNTO 0 );
        BEGIN
                 FOR i IN result'RANGE LOOP
                          CASE sv(i) IS
WHEN 'U' => result(i) := 'U';<br>
WHEN 'X' => result(i) := 'X';<br>
WHEN '0' => result(i) := '1';<br>
WHEN '1' => result(i) := '1';<br>
WHEN 'Z' => result(i) := 'Z';<br>
WHEN 'W' => result(i) := 'W';<br>
WHEN 'L' => result(i) := 'L';<br>
WHEN
                          END CASE;
                 END LOOP;
                RETURN result;
         END;
 --------------------------------------------------------------------
 FUNCTION To_btLogicVector ( s : std_logic_vector ) RETURN bt_logic_vector IS
 ALIAS sv : std_logic_vector ( s'LENGTH-1 DOWNTO 0 ) IS s;
                 VARIABLE result : bt_logic_vector ( s'LENGTH-1 DOWNTO 0 );
         BEGIN
                FOR i IN result'RANGE LOOP
CASE sv(i) IS<br>
WHEN 'U' => result(i) := 'U';<br>
WHEN 'A' => result(i) := 'A';<br>
WHEN '0' => result(i) := '0';
 WHEN '1' => result(i) := '1';
 WHEN 'Z' => result(i) := 'Z';
WHEN 'W' => result(i) := 'W';<br>
WHEN 'L' => result(i) := 'L';<br>
WHEN 'H' => result(i) := 'H';<br>
WHEN '-' => result(i) := '4';<br>
WHEN OTHERS => result(i) := 'X';
                          END CASE;
                END LOOP;
                RETURN result;
        E<sub>END</sub>;
FUNCTION To_btLogic_vector (t:bt_ulogic_vector ) RETURN bt_logic_vector IS<br>ALIAS tv : bt_ulogic_vector (t:bt_ulogic_vector ) RETURN bt_logic_vector IS<br>ALIAS tv : bt_ulogic_vector (t'LENGTH-1 DOWNTO 0 ) IS t;<br>VARIABLE resul
        ..<br>BEGIN
                FOR i IN result'RANGE LOOP
 result(i) := tv(i);
 END LOOP;
                RETURN result;
         END;
 --------------------------------------------------------------------
 FUNCTION To_btULogicVector ( b : BIT_VECTOR ) RETURN bt_ulogic_vector IS
 ALIAS bv : BIT_VECTOR ( b'LENGTH-1 DOWNTO 0 ) IS b;
                 VARIABLE result : bt_ulogic_vector ( b'LENGTH-1 DOWNTO 0 );
         BEGIN
FOR i IN result'RANGE LOOP<br>
CASE bv(i) IS<br>
WHEN '0' => result(i) := '0';<br>
WHEN '1' => result(i) := '1';
                        END CASE;
                 END LOOP;
                RETURN result;
        END;
 --------------------------------------------------------------------
         FUNCTION To_btULogicVector ( s : std_ulogic_vector ) RETURN bt_ulogic_vector IS
 ALIAS sv : std_ulogic_vector ( s'LENGTH-1 DOWNTO 0 ) IS s;
 VARIABLE result : bt_ulogic_vector ( s'LENGTH-1 DOWNTO 0 );
         BEGIN
                FOR i IN result'RANGE LOOP
\begin{array}{ll} \mbox{CASE sv(i)} & \mbox{IS} \\ \mbox{WHEN 'U'} & \mbox{= } \mbox{result(i)} := "U'; \\ \mbox{WHEN 'U'} & \mbox{= } \mbox{result(i)} := "X'; \\ \mbox{WHEN '1'} & \mbox{= } \mbox{result(i)} := "0'; \\ \mbox{WHEN '1'} & \mbox{= } \mbox{result(i)} := "1'; \\ \mbox{WHEN 'X'} & \mbox{= } \mbox{result(i)} := "1'; \\ \mbox{WHEN 'W'} & \mbox{= } \mbox{result(i)} := "W'; \\ \mbox{WHEN '1'} & \mbox{= } \mbox{result(iEND CASE;
                 END LOOP;
                RETURN result;
         END;
FUNCTION To_btDLogic_vector ( s : std_logic_vector ) RETURN bt_ulogic_vector is<br>ALIAS sv : std_logic_vector ( s : std_logic_vector ) RETURN bt_ulogic_vector IS<br>ALIAS sv : std_logic_vector ( s 'LENGTH-1 DOWNTO 0 ) IS s;<br>VAR
         BEGIN
                 FOR i IN result'RANGE LOOP
                          CASE sv(i) IS
WHEN 'U' => result(i) := 'U';<br>WHEN 'A' => result(i) := 'X';<br>WHEN 'O' => result(i) := 'O';<br>WHEN 'O' => result(i) := 'O';<br>WHEN 'Z' => result(i) := 'Z';<br>WHEN 'W' => result(i) := 'W';<br>WHEN 'L' => result(i) := 'H';
```

```
WHEN ' -' => result(i) := '-';
                           WHEN OTHERS => result(i) := 'X';
                     END CASE;
              END LOOP;
             RETURN result;
       END;
FUNCTION To_btDLogicPector ( t : bt_logic_vector ) RETURN bt_ulogic_vector IS<br>ALIAS tv : bt_logic_vector ( t : bt_logic_vector ) RETURN bt_ulogic_vector IS<br>ALIAS tv : bt_logic_vector ( t 'LENGTH-1 DOWNTO 0 ) IS t;<br>VARIABLE
       BEGIN
              FOR i IN result'RANGE LOOP
 result(i) := tv(i);
 END LOOP;
             RETURN result;
       END;
 -------------------------------------------------------------------
 -- strength strippers and type convertors
       -------------------------------------------------------------------
       -- to_x0s1
FUNCTION TO_NG1 (t : bt_logic_vector ) RETURN bt_logic_vector IS<br>ALIAS tv : bt_logic_vector (1 TO t'LENGTUR) bt_logic_vector IS<br>ALIAS tv : bt_logic_vector (1 TO t'LENGTH ) IS t;<br>VARIABLE result : bt_logic_vector (1 TO t'LE
       BEGIN
            .<br>FOR i IN result'RANGE LOOP
                    result(i) := vvt_to_x0s1 (tv(i)); END LOOP;
             RETURN result;
       END;
FUNCTION TO_NG1 (t : bt_ulogic_vector ) RETURN bt_ulogic_vector IS<br>ALIAS tv : bt_ulogic_vector (1 TO t'LENGTH ) is t;<br>NLIAS tv : bt_ulogic_vector (1 TO t'LENGTH ) IS t;<br>VARIABLE result : bt_ulogic_vector ( 1 TO t'LENGTH );
       BEGIN
FOR i IN result'RANGE LOOP<br>
result(i) := \text{cvt_to_x0s1 (tv(i))};END LOOP;
             RETURN result;
       END;
 --------------------------------------------------------------------
 FUNCTION To_X0S1 ( t : bt_ulogic ) RETURN X0S1 IS
       BEGIN
              RETURN (cvt_to_x0s1(t));
      END;<br>-----------------------------
 --------------------------------------------------------------------
 FUNCTION To_X0S1 ( s : std_logic_vector ) RETURN bt_logic_vector IS
 ALIAS sv : std_logic_vector ( 1 TO s'LENGTH ) IS s;
 VARIABLE result : bt_logic_vector ( 1 TO s'LENGTH );
       BEGIN
             FOR i IN result'RANGE LOOP
                    result(i) := vvt\_std_to_x0s1 (sv(i)); END LOOP;
            RETURN result;
      END;<br>----------------------------
FUNCTION TO_XOS1 ( s : std_ulogic_vector ) RETURN bt_ulogic_vector IS<br>ALIAS sv : std_ulogic_vector ( 1 TO s'LENGTH ) IS s;<br>ALIAS sv : std_ulogic_vector ( 1 TO s'LENGTH ) IS s;<br>VARIABLE result : bt_ulogic_vector ( 1 TO s'LE
       BEGIN
             FOR i IN result'RANGE LOOP
 result(i) := cvt_std_to_x0s1 (sv(i));
 END LOOP;
             RETURN result;
       END;
 --------------------------------------------------------------------
 FUNCTION To_X0S1 ( s : std_ulogic ) RETURN X0S1 IS
       BEGIN
             RETURN (cvt_std_to_x0s1(s));
       END;
 --------------------------------------------------------------------
 FUNCTION To_X0S1 ( b : BIT_VECTOR ) RETURN bt_logic_vector IS
 ALIAS bv : BIT_VECTOR ( 1 TO b'LENGTH ) IS b;
             VARIABLE result : bt_logic_vector ( 1 TO b'LENGTH );<br>N<br>FOR i IN result 'RANGE LOOP<br>CASE by(i) IS
      BEGIN
             FOR i IN result'RANGE LOOP
 CASE bv(i) IS
 WHEN '0' => result(i) := '0';
 WHEN '1' => result(i) := '1';
                    END CASE;
              END LOOP;
             RETURN result;
       END;
FUNCTION TO_NG1 (b : BIT_VECTOR ) RETURNS be under the state of the state of the state of the state of the state of the state of the values of the state of the values of the values of the values of the values of the values
       BEGIN
 FOR i IN result'RANGE LOOP
 CASE bv(i) IS
 WHEN '0' => result(i) := '0';
 WHEN '1' => result(i) := '1';
                     END CASE;
              END LOOP;
             RETURN result;
       END;
                                                                                       --------------------------------------------------------------------
       FUNCTION To_X0S1 ( b : BIT ) RETURN X0S1 IS
```

```
 BEGIN
 CASE b IS
 WHEN '0' => RETURN('0');
 WHEN '1' => RETURN('1');
 END CASE;
      END;
 --------------------------------------------------------------------
     -- to x0s1zFUNCTION TO_X031Z (t:bt_logic_vector) RETURN bt_logic_vector IS<br>MLIAS tv:bt_logic_vector (1 TO t'LENGTH ) IS t.<br>MLIAS tv:bt_logic_vector (1 TO t'LENGTH ) IS t.<br>VARIABLE result : bt_logic_vector (1 TO t'LENGTH );
 BEGIN
 FOR i IN result'RANGE LOOP
result(i) := cut_to_x0slz (tv(i));<br>END LOOP;
            RETURN result;
      END;
FUNCTION TO_XOS1Z (t:bt_ulogic_vector) RETURN bt_ulogic_vector IS<br>ALIAS tv : bt_ulogic_vector (1 TO t'LENGTH ) IS ti<br>ALIAS tv : bt_ulogic_vector (1 TO t'LENGTH ) IS ti<br>VARIABLE result : bt_ulogic_vector (1 TO t'LENGTH );
      BEGIN
            FOR i IN result'RANGE LOOP
 result(i) := cvt_to_x0s1z (tv(i));
 END LOOP;
           RETURN result;
      END;
 --------------------------------------------------------------------
 FUNCTION To_X0S1Z ( t : bt_ulogic ) RETURN X0S1Z IS
      BEGIN
            RETURN (cvt_to_x0s1z(t));
      END;
 --------------------------------------------------------------------
 FUNCTION To_X0S1Z ( s : std_logic_vector ) RETURN bt_logic_vector IS
 ALIAS sv : std_logic_vector ( 1 TO s'LENGTH ) IS s;
 VARIABLE result : bt_logic_vector ( 1 TO s'LENGTH );
      BEGIN
FOR i IN result'RANGE LOOP<br>
result(i) := cvt_std_to_x0s1z (sv(i));
           END LOOP:
            RETURN result;
      END;
           --------------------------------------------------------------------
      FUNCTION To_X0S1Z ( s : std_ulogic_vector ) RETURN bt_ulogic_vector IS
 ALIAS sv : std_ulogic_vector ( 1 TO s'LENGTH ) IS s;
 VARIABLE result : bt_ulogic_vector ( 1 TO s'LENGTH );
      BEGIN
            FOR i IN result'RANGE LOOP
                result(i) := vvt\_std_to_x0slz (sv(i));END LOOP;
            RETURN result;
      END;
 --------------------------------------------------------------------
      FUNCTION To_X0S1Z ( s : std_ulogic ) RETURN X0S1Z IS
      BEGIN
          RETURN (cvt std_to_x0s1z(s));
      END;
FUNCTION TO_NOSIZ (b: BIT_VECTOR )RETURN bt_logic_vector IS<br>ALIAS by : BIT_VECTOR (1 TO b'LENGTH ) IS b;<br>ALIAS by : BIT_VECTOR (1 TO b'LENGTH ) IS b;<br>VARIABLE result : bt_logic_vector (1 TO b'LENGTH );
       BEGIN
           FOR i IN result'RANGE LOOP
 CASE bv(i) IS
 WHEN '0' => result(i) := '0';
 WHEN '1' => result(i) := '1';
                 END CASE;
           END LOOP;
           RETURN result;
      END;
FUNCTION TO_XOS1Z (b: BIT_VECTOR ) RETURN bt_ulogic_vector IS<br>ALIAS by : BIT_VECTOR ( 1 TO b'LENGTH ) IS b;<br>ALIAS by : BIT_VECTOR ( 1 TO b'LENGTH ) IS b;<br>VARIABLE result : bt_ulogic_vector ( 1 TO b'LENGTH );
     BEGIN
            FOR i IN result'RANGE LOOP
 CASE bv(i) IS
 WHEN '0' => result(i) := '0';
 WHEN '1' => result(i) := '1';
                 END CASE;
           END LOOP;
           RETURN result;
      END;
                                                                                 --------------------------------------------------------------------
      FUNCTION To_X0S1Z ( b : BIT ) RETURN X0S1Z IS
     BEGIN
                  CASE b IS
 WHEN '0' => RETURN('0');
 WHEN '1' => RETURN('1');
                 END CASE;
      END;
 --------------------------------------------------------------------
      -- to ux0s1 -------------------------------------------------------------------
 FUNCTION To_UX0S1 ( t : bt_logic_vector ) RETURN bt_logic_vector IS
 ALIAS tv : bt_logic_vector ( 1 TO t'LENGTH ) IS t;
```

```
 VARIABLE result : bt_logic_vector ( 1 TO t'LENGTH );
      BEGIN
            FOR i IN result'RANGE LOOP
 result(i) := cvt_to_ux0s1 (tv(i));
 END LOOP;
            RETURN result;
      END;
 --------------------------------------------------------------------
 FUNCTION To_UX0S1 ( t : bt_ulogic_vector ) RETURN bt_ulogic_vector IS
 ALIAS tv : bt_ulogic_vector ( 1 TO t'LENGTH ) IS t;
             VARIABLE result : bt_ulogic_vector ( 1 TO t'LENGTH );
      ..<br>BEGIN
           FOR i IN result'RANGE LOOP
 result(i) := cvt_to_ux0s1 (tv(i));
 END LOOP;
            RETURN result;
      END;
 --------------------------------------------------------------------
 FUNCTION To_UX0S1 ( t : bt_ulogic ) RETURN UX0S1 IS
      BEGIN
            RETURN (cvt_to_ux0s1(t));
      END;
        --------------------------------------------------------------------
      FUNCTION To_UX0S1 ( s : std_logic_vector ) RETURN bt_logic_vector IS
 ALIAS sv : std_logic_vector ( 1 TO s'LENGTH ) IS s;
 VARIABLE result : bt_logic_vector ( 1 TO s'LENGTH );
      BEGIN
            FOR i IN result'RANGE LOOP
                 r = 11 result(i) := \text{cvt\_std_to_ux0s1} (sv(i));
             END LOOP;
             RETURN result;
      END;
FUNCTION TO_UXOS1 ( s : std_ulogic_vector ) RETURN bt_ulogic_vector IS<br>ALIAS sv : std_ulogic_vector ( 1 TO s'LENGTH ) IS s;<br>NLIAS sv : std_ulogic_vector ( 1 TO s'LENGTH ) IS s;<br>VARIABLE result : bt_ulogic_vector ( 1 TO s'L
      BEGIN
            FOR i IN result'RANGE LOOP
                 result(i) := vvt\_std_to_ux0s1 (sv(i));END LOOP;
            RETURN result;
     E_{\text{NID}} --------------------------------------------------------------------
 FUNCTION To_UX0S1 ( s : std_ulogic ) RETURN UX0S1 IS
      BEGIN
            RETURN (cvt_std_to_ux0s1(s));
      END;
 --------------------------------------------------------------------
 FUNCTION To_UX0S1 ( b : BIT_VECTOR ) RETURN bt_logic_vector IS
 ALIAS bv : BIT_VECTOR ( 1 TO b'LENGTH ) IS b;
             VARIABLE result : bt_logic_vector ( 1 TO b'LENGTH );
     BEGIN
            FOR i IN result'RANGE LOOP
 CASE bv(i) IS
 WHEN '0' => result(i) := '0';
 WHEN '1' => result(i) := '1';
                  END CASE;
             END LOOP;
            RETURN result;
      END;
 --------------------------------------------------------------------
 FUNCTION To_UX0S1 ( b : BIT_VECTOR ) RETURN bt_ulogic_vector IS
 ALIAS bv : BIT_VECTOR ( 1 TO b'LENGTH ) IS b;
 VARIABLE result : bt_ulogic_vector ( 1 TO b'LENGTH );
      BEGIN
FOR i IN result'RANGE LOOP<br>
CASE bv(i) IS<br>
WHEN '0' => result(i) := '0';<br>
WHEN '1' => result(i) := '1';
                 END CASE;
            END LOOP;
            RETURN result;
      END;
 --------------------------------------------------------------------
 FUNCTION To_UX0S1 ( b : BIT ) RETURN UX0S1 IS
       BEGIN
                   CASE b IS
\begin{aligned} \text{WHEN} \quad '0 \text{'} \quad =& > \text{RETURN} \text{'} \text{'} \text{'} \text{')} \text{;} \\ \text{WHEN} \quad '1 \text{'} \quad =& > \text{RETURN} \text{'} \text{'} \text{'} \text{'} \text{'} \text{;} \text{;} \\ \end{aligned}END CASE;
      END;
 -------------------------------------------------------------------
      -- edge detection
 -------------------------------------------------------------------
 FUNCTION plus_edge (SIGNAL t : bt_ulogic) RETURN BOOLEAN IS
      BEGIN
            RETURN (t'EVENT AND (To_X0S1(t) = '1') AND
                                          (To_X0S1(t'LAST_VALUE) = 'S');
      END;
 -------------------------------------------------------------------
 FUNCTION minus_edge (SIGNAL t : bt_ulogic) RETURN BOOLEAN IS
      BEGIN
           RETURN (t'EVENT AND (To_X0S1(t) = '0') AND
                                      (To_X0S1(t'LAST_VALUE) = 'S'));
      END;
```
 <sup>-------------------------------------------------------------------</sup> FUNCTION return edge (SIGNAL t : bt ulogic) RETURN BOOLEAN IS **BEGIN** 

```
RETURN (t'EVENT AND (To_XOS1(t) = 'S') AND<br>((To_X0S1(t'LAST_VALUE) = '0') OR)<br>(To_XOS1(t'LAST_VALUE) = '1')));
      END;
       -------------------------------------------------------------------
       -- object contains an unknown
                       -------------------------------------------------------------------
       FUNCTION Is_X ( t : bt_ulogic_vector ) RETURN BOOLEAN IS
       BEGIN
FOR i IN t'RANGE LOOP<br>CASE t(i) IS<br>WHEN 'U' | 'X' | 'Z' | 'P' | 'Q' | 'R' | 'W' | 'I' | 'J' | 'K' | '-' => RETURN TRUE;<br>WHEN OTHERS => NULL;
                 WHEN OTHERS \Rightarrow NULL;<br>END CASE;
             END LOOP;
            RETURN FALSE;
       END;
 --------------------------------------------------------------------
 FUNCTION Is_X ( t : bt_logic_vector ) RETURN BOOLEAN IS
      BEGIN
FOR i IN t'RANGE LOOP<br>
CASE t(i) IS<br>
WHEN 'U' | 'X' | 'Z' | 'P' | 'Q' | 'R' | 'W' | 'I' | 'J' | 'K' | '-' => RETURN TRUE;<br>
WHEN OTHERS => NULL;<br>
END CASE;
           END CASE;
           RETURN FALSE;
       END;
 --------------------------------------------------------------------
 FUNCTION Is_X ( t : bt_ulogic ) RETURN BOOLEAN IS
       BEGIN
 CASE t IS
 WHEN 'U' | 'X' | 'Z' | 'P' | 'Q' | 'R' | 'W' | 'I' | 'J' | 'K' | '-' => RETURN TRUE;
 WHEN OTHERS => NULL;
 END CASE;
            RETURN FALSE;
       END;
END;<br>END BT_LOGIC_LIB;
```
## **ภาคผนวก ค รูปแบบแฟมขอมูลนําเขา**

ิ รูปแบบแฟ้มข้อมูลนำเข้า ESPRESSO เป็นรูปแบบแฟ้มข้อมูลนำเข้าที่ใช้อธิบายฟังก์ชัน ี แบบบูล โดยอธิบายอยู่ในรูปเมทริกซ์ (Matrix) อักขระ และมีคำหลัก (Keyword) ที่ใช้ระบุขนาด ของเมทริกซ์และรูปแบบของตรรกะของฟังก์ชันอินพุต โดยสามารถใช้เครื่องหมาย # ที่อักขระแรก ของบรรทัดเพื่อระบุว่าบรรทัดนั้นเป็นหมายเหตุ (Comment) และสมมุติว่าแต่ละแถวของพีแอลเอ (PLA) คือหนึ่งบรรทัดของแฟมขอมูลนําเขา ซึ่งคําหลักที่ใชในแฟมขอมูลนําเขา ESPRESSO มี ลักษณะดังต่อไปนี้ โดยกำหนดให้ [d] แทนเลขฐานสิบ และ [s] แทนสายอักขระ

**.i [d]** ระบุจํานวนตัวแปรอินพุต

**.o [d]** ระบุจํานวนฟงกชันเอาตพุต

**.type [s]** กําหนดการแปลความหมายทางตรรกะของเมทริกซอักขระ ซึ่งสายอักขระ [s] จะถูกระบุ ดวยสายอักขระ f, r, fd, fr, dr หรือ fdr อันใดอันหนึ่ง

**.phase [s]** สายอักขระ [s] ระบุจํานวน 0 หรือ1ของฟงกชันเอาตพุตเพื่อประโยชนในการลดขนาด

**.p [d]** ระบุจํานวนผลคูณ (Product Terms)

**.e (.end)** กําหนดจุดสิ้นสุดของสวนอธิบายพีแอลเอ

รูปแบบของเมทริกซพีแอลเอแตละบรรทัดหมายถึงผลคูณหนึ่งพจน โดยประกอบดวยสวน ประกอบสองสวน คือสวนซายและสวนขวาซึ่งคั่นดวยชองวาง สวนซายหมายถึงอินพุต และสวน ขวาหมายถึงฟังก์ชันเอาต์พุต ตำแหน่งแต่ละตำแหน่งของส่วนอินพุตหมายถึงตัวแปรอินพุตแต่ละ ตัวโดยที่อักขระ 0 หมายถึงสัญพจนของตัวแปรอินพุตในรูปแบบสวนเติมเต็ม (Complement) ใน ้ ผลคูณ อักขระ 1 หมายถึงสัญพจน์ของตัวแปรอินพุตในรูปแบบปกติที่ไม่ใช่รูปแบบส่วนเติมเต็มใน ผลคูณ และอักขระ – หมายถึงไมมีตัวแปรนั้นปรากฏในผลคูณ

เนื่องจากความหมายของฟงกชันตรรกะแบบบูลสามารถอธิบายไดโดยใชการแบงกลุมของ ผลคูณของอินพุต ซึ่งสามารถแบงออกเปนสามกลุมคือ เซตเปด (ON-set), เซตปด (OFF-set) และ เซตไมสนใจคา (DC-set) เซตเปดของตรรกะแบบบูลหมายถึงเซตของผลคูณที่ทําใหฟงกชัน ี เอาต์พุตให้ผลลัพธ์เป็นค่าตรรกะ 1 เซตปิดหมายถึงเซตของผลคูณที่ทำให้ฟังก์ชันเอาต์พุตให้ ผลลัพธ์เป็นค่าตรรกะ 0 และเซตไม่สนใจค่าหมายถึงเซตผลคูณที่ไม่ระบุผลลัพธ์ของฟังก์ชัน เอาตพุต ดังนั้นการตีความหมายของสวนฟงกชันเอาตพุตจะมีลักษณะการตีความหมายดังนี้

ตรรกะประเภท f สําหรับฟงกชันเอาตพุตแตละฟงกชัน อักขระ 1 หมายถึงวาผลคูณนั้น เปนสมาชิกของเซตเปด และอักขระ 0 หรือ – หมายถึงผลวาคูณนั้นไมมีความหมายตอคาของ ฟังก์ชัน ฟังก์ชันที่ได้จากตรรกะประเภทนี้จะเป็นฟังก์ชันที่ได้จากเซตเปิดเพียงคย่างเดียว

ตรรกะประเภท fd สําหรับฟงกชันเอาตพุตแตละฟงกชัน อักขระ 1 หมายถึงวาผลคูณนั้น เปนสมาชิกของเซตเปด อักขระ 0 หมายถึงวาผลคูณนั้นไมมีความหมายตอคาของฟงกชัน และ ้อักขระ – หมายถึงว่าผลคูณนั้นเป็นสมาชิกของเซตไม่สนใจค่า

ตรรกะประเภท fr สําหรับฟงกชันเอาตพุตแตละฟงกชัน อักขระ 1 หมายถึงวาผลคูณนั้น เปนสมาชิกของเซตเปด อักขระ 0 หมายถึงวาผลคูณนั้นเปนสมาชิกของเซตปด และอักขระ – หมายถึงวาผลคูณนั้นไมมีความหมายตอคาของฟงกชัน

ตรรกะประเภท fdr สําหรับฟงชันเอาตพุตแตละฟงกชัน อักขระ 1 หมายถึงวาผลคูณนั้น เปนสมาชิกของเซตเปด อักขระ 0 หมายถึงวาผลคูณนั้นเปนสมาชิกของเซตปด อักขระ – หมาย-ถึงวาผลคูณนั้นเปนสมาชิกของกลุมที่ไมสนใจคา และอักขระ ~ หมายถึงวาผลคูณนั้นไมมีความ-หมายตอคาของฟงกชัน

### ตัวอย่าง แฟ้มข้อมูลนำเข้าวงจร con1.pla

.i 7 .o 2 .p 9  $-1--1--10$  $1 - 11 - - - 10$  $-001--- 10$  $01--1-10$  $-0--0--01$  $1---0---01$  $0---0$  01  $01--1--01$  $10-0--- 01$ .e

## **ประวัติผูเขียนวิทยานิพนธ**

นายกวีวัฒนะวิรุณ เกิดเมื่อวันที่14 ตุลาคม พ.ศ. 2520 ที่จังหวัดกรุงเทพมหานคร สําเร็จ การศึกษาปริญญาวิศวกรรมศาสตรบัณฑิต สาขาวิศวกรรมคอมพิวเตอร จากภาควิชาวิศวกรรม คอมพิวเตอร์ คณะวิศวกรรมศาสตร์ จุฬาลงกรณ์มหาวิทยาลัย ในปีการศึกษา 2541 และศึกษาต่อ ในหลักสูตรวิศวกรรมศาสตรมหาบัณฑิต สาขาวิศวกรรมคอมพิวเตอร ที่ภาควิชาวิศวกรรม คอมพิวเตอร์ คณะวิศวกรรมศาสตร์ จุฬาลงกรณ์มหาวิทยาลัย ปีการศึกษา 2542

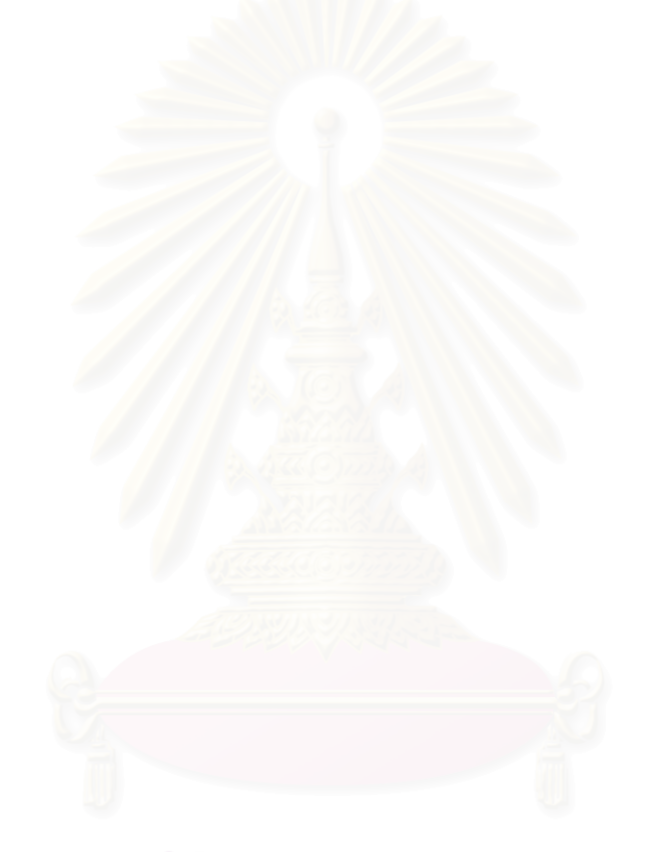